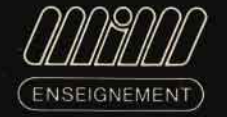

# **Découvrir** la programmation orientée objets avec Smalltalk V

G. CLAVEL L. VEILLON

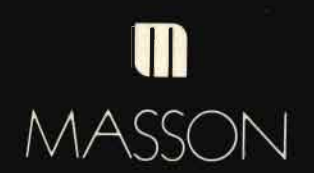

### flllfll} **mAnUELS InFORmATIOUES mAsson**

 $=$ MÉTHODES DE PROGRAMMATION ET ALGORITHMIQUE $=$ • INTRODUCTION A LA PROGRAMMATION 1 AlgonthmiQue et langages J Blondi et G Clavel 2 Structures de données G Clavel et J Blondi 3 Exercices corngés G Clavel et F B Jorgensen • SCHEMAS ALGORITHMIQUES FONDAMENTAUX PC Scholl et JP Peyrin • MATERIEL ET LOGICIEL L Nolln 1 Cours de licence avec exercices 2 Cours de maîtnse avec exercices INTRODUCTION A LA PROGRAMMATION SYSTEMATIOUE N Wirth • ALGORITHMIQUE ET REPRÈSENTATION DES DONNÈES 1 Files, automates d'états finiS M Lucas, J P Peynn et PC Scholl 2 Èvaluations, arbres, graphes, analyse de texte M Lucas 3 RécurSIvité et arbres PC Scholl • ALGORITHMIQUE Conception et analyse G Brassard et P Bratley GENIE LOGICIEL M Thonn MAINTENANCE DU LOGICIEL R L Glass et RA NOiseux LA TRANSPORTABILITÉ DU LOGICIEL O Lecarme et M Pellissier ANALYSE FORMELLE D'ALGORITHMES Raisonnements et erreurs dans des algorithmes R Lesulsse PROCESSUS CONCURRENTS Introduction à la programmation parallèle M. Ben-Ari PROCESSUS SÉQUENTIELS COMMUNICANTS, C A,R Hoare LA COMPRESSION DES DONNÉES Méthodes et applications G Held. PRINCIPES DE PROGRAMMATION FONCTIONNELLE H Glaser, C Hankln et 0 Till PROGRAMMATION EN LOGIQUE C J Hogger MISE EN ŒUVRE DES LANGAGES FONCTIONNELS DE PROGRAMMATION S L Peyton Jones CONSTRUCTION ET VÈRIFICATION DE PROGRAMMES R Backhouse OUTILS LOGICIELS POUR LA PROGRAMMATION SYSTEME. TJ Biggerstaff

#### =======LES LANGAGES ET LEUR TRA/TEMENT=======

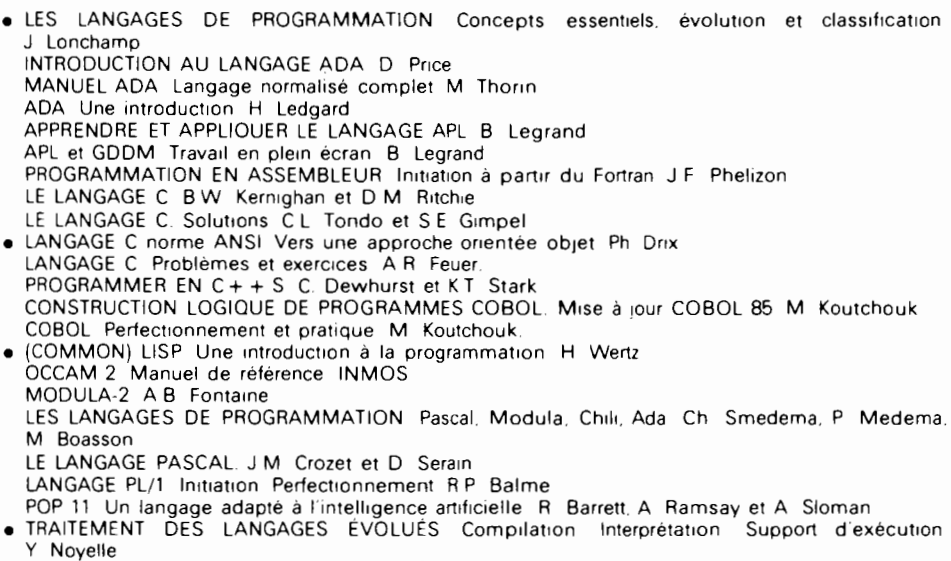

• APPRENDRE PASCAL ET LA RECURSIVITÈ Avec exemples en TURBO PASCAL R Romanettl

• Cours rédigé et enseigné par un professeur francophone

SUite page 3 de couverture

## Découvrir la programmation orientée objets avec Smalltalk V

#### CHEZ LE MÊME ÉDITEUR

Du même auteur:

INTRODUCTION ALA PROGRAMMATION. MIM Algorithmique-Programmation.

- Tome 1. Algorithmique et langages, par J. BIONDI et G. CLAVEL, 1987, 3<sup>e</sup> édition révisée et complétée, 280 pages, également publié en espagnol (1985) et en italien (1985).
- Tome 2. Structures de données, par G. CLAVEL et J. BIONDI. 1989, 2<sup>e</sup> tirage. 272 pages, également publié en espagnol (1985) et en italien (1985).
- Tome 3. Exercices corrigés, par G. CLAVEL et F.B. JORGENSEN. 1985, 176 pages, également publié en espagnol (1987).

Autres ouvrages:

 $\label{eq:2.1} \frac{1}{2} \sum_{i=1}^n \frac{1}{2} \sum_{j=1}^n \frac{1}{2} \sum_{j=1}^n \frac{1}{2} \sum_{j=1}^n \frac{1}{2} \sum_{j=1}^n \frac{1}{2} \sum_{j=1}^n \frac{1}{2} \sum_{j=1}^n \frac{1}{2} \sum_{j=1}^n \frac{1}{2} \sum_{j=1}^n \frac{1}{2} \sum_{j=1}^n \frac{1}{2} \sum_{j=1}^n \frac{1}{2} \sum_{j=1}^n \frac{1}{2} \sum_{j=1}^n \frac{$ 

- CONCEPTION ET PROGRAMMATION PAR OBJETS. Techniques, outils et applications, par J.-P. AUBERT et P. DIXNEUF. MIM Algorithmique-Programmation. 1991, 192 pages.
- STRUCTURES DE DONNÉES AVEC ADA. Conception orientée objets par P. LIGNELET. Techniques de /'informatique.
	- Tome 1. Structures linéaires. 1990, 160 pages.
	- Tome 2. Structures non linéaires. 1990, 232 pages.
- LANGAGE C, NORME ANSI. Vers une approche orientée objet, par Ph. DRIX. MIM Langages. 1990, 2<sup>e</sup> tirage, 376 pages.
- PROGRAMMER EN C++, par C. DEWHURST, K.T. STARK et AT & T BELL LABORATORIES. Traduit de l'anglais par J.-F. GROFF. MIM Langages. 1990, 208 pages.
- LES LANGAGES DE PROGRAMMATION. Concepts essentiels, évolution et classification, par J. LONCHAMP. MIM Langages. 1989, 256 pages.

Voir liste complète de la collection MIM en page 2 et 3 de couverture.

#### **mAnUELS InFORmATIQUES mAsson**

# **Découvrir laprogrammation orientée objets avec Smalltalk V**

#### **Gilles CLAVEL**

Ancien élève de l'École polytechnique Professeur à l'Institut national agronomique

#### **Luc VEILLON**

Doctorat de l'université Paris VI en sciences de la Terre Ingénieur de recherche et responsable du centre de calcul de /'Institut national agronomique

 $\sim$  MK  $^{-1}$ 

**MASSON Paris Milan Barcelone Bonn 1991**

INTEL est une marque déposée d'Intel Corporation. MS-DOS est une marque déposée de Microsoft Corporation. POSTSCRIPT est une marque déposée de Adobe Systems, Inc. SMALLTALK/V est une marque déposée de Digitalk, Inc.,

9841 Airport Boulevard, Los Angeles, Califomia 90045. Le logiciel Smalltalk/V est distribué en France par Tau Ceti S.A. 13, rue de Lens, 92022 Nanterre Cedex.

SMALLTALK-80 est une marque déposée de Xerox Corporation. UNIX est une marque déposée de AT & T.

Extraits: © Digitalk, Inc., 1991. Tous droits réservés.

Tous droits de traduction, d'adaptation et de reproduction par tous procédés, réservés pour tous pays.

Toute reproduction ou représentation intégrale ou partielle, par quelque procédé que ce soit, des pages publiées dans le présent ouvrage, faite sans l'autorisation de l'éditeur, est illicite et constitue une contrefaçon. Seules sont autorisées, d'une part, les reproductions strictement réservées à l'usage privé du copiste et non destinées à une utilisation collective, et d'autre part, les courtes citations justifiées par le caractère scientifique ou d'information de l'œuvre dans laquelle elles sont incorporées (loi du 11 mars 1957 art. 40 et 41 et Code pénal art. 425).

Des photocopies payantes peuvent être réalisées avec l'accord de l'éditeur. S'adresser au : Centre français du copyright, 6 bis, rue Gabriel-Laumain, 75010 Paris, tél. : 48.24.98.30.

> © Masson, Paris, 1991 ISBN: 2-225-82457-6 ISSN : 0249-6992

MASSON MASSON S.p.A. MASSON S.A. DORR und KESSLER 120, bd saint-Germain, 75280 Paris Cedex 06 Via Statuto *2/4,* 20121 Milano Balmes 151, 08008 Barcelona Maarweg, 30, 5342, Rheinbreitbach b. Bonn

## **Table des matières**

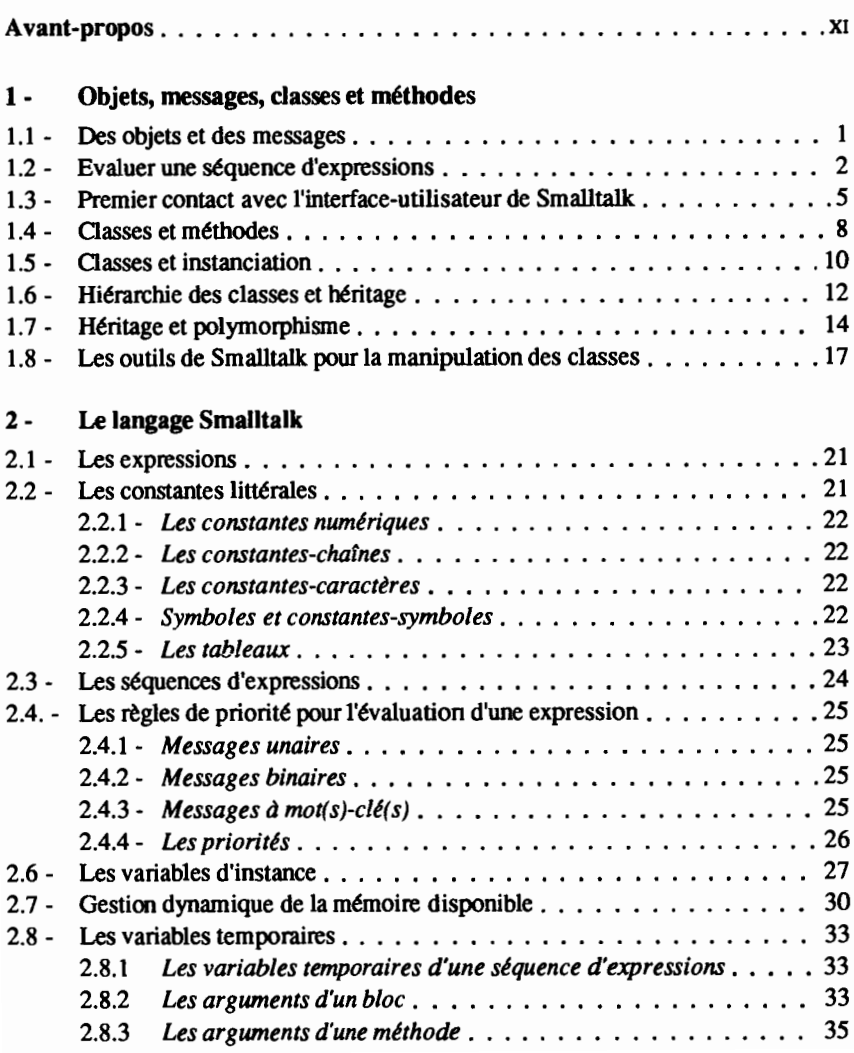

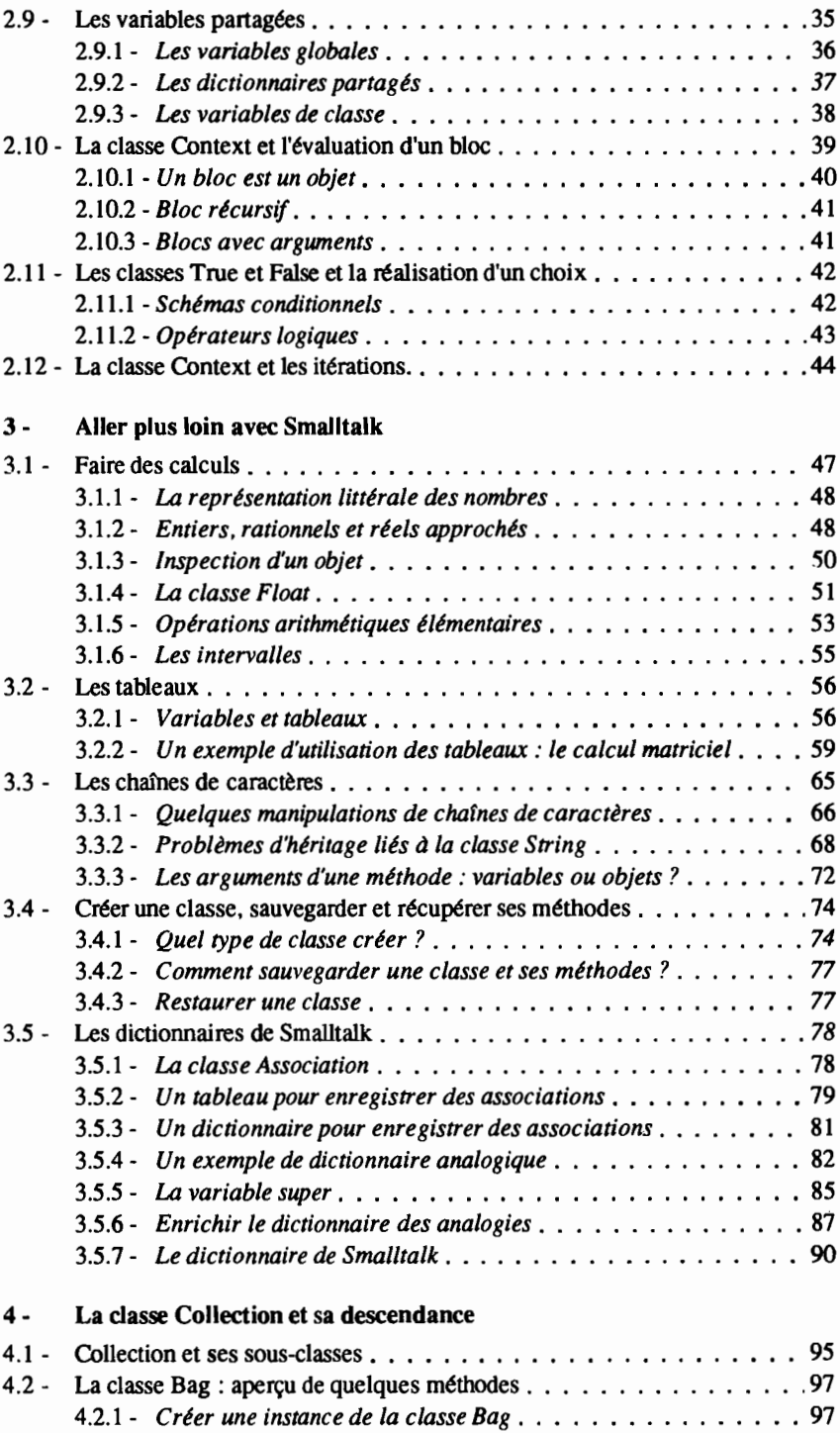

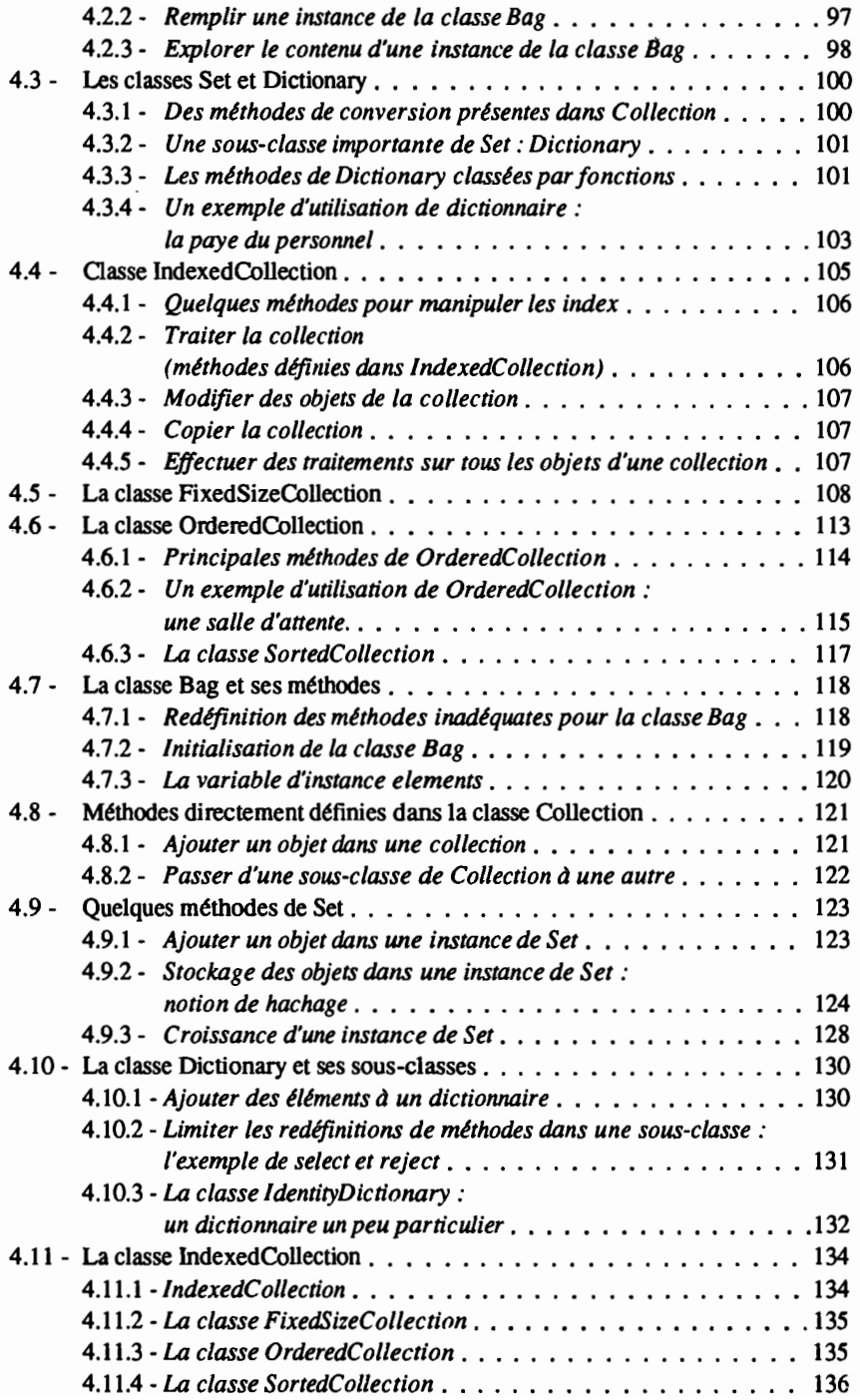

μ.

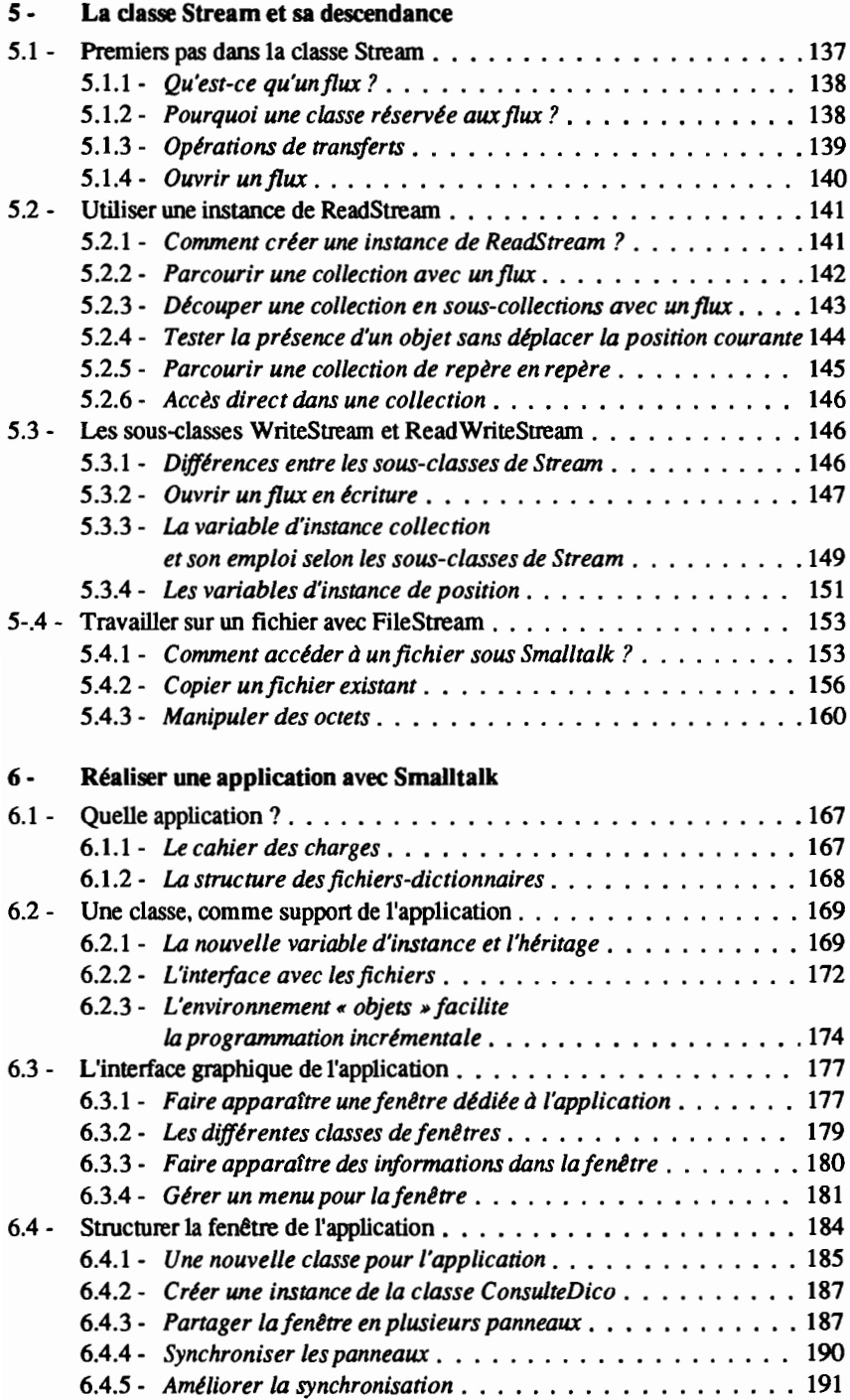

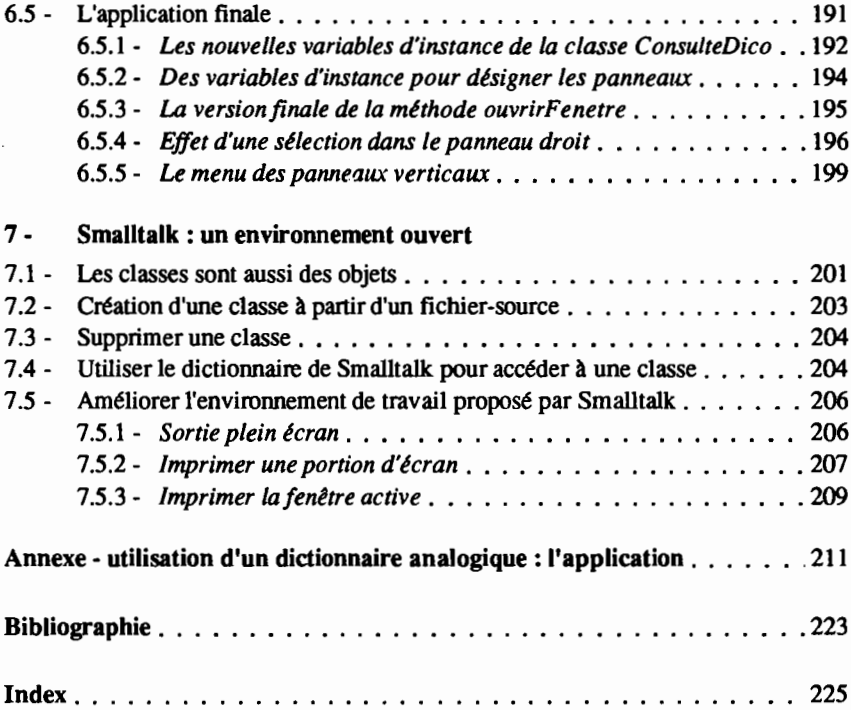

### **Avaut·Propos**

Voici un ouvrage « pratique », sur un thème à la mode. Nous avons conscience de nous être livrés à un exercice dangereux, dans un domaine où les opinions sont souvent tranchées et parfois féroces. Notre« ligne de défense» est justement là : nous n'avons pas d'opinion tranchée et ce livre est également pour nous le bilan d'une première expérience.

Nous pratiquons depuis longtemps la programmation mais notre intérêt pour l'approche « objets» est relativement récent. Lorsque nous avons abordé ce domaine, nous avons surtout trouvé soit des ouvrages de recherche soit des manuels techniques. Le présent livre représente en quelque sorte ce dont nous aurions aimé disposer, pour aborder la programmation orientée « objets». Nous souhaitons que cet ouvrage épargne au lecteur les hésitations et les interrogations qui ont été les nôtres.

Construit comme une découverte progressive, cet ouvrage introduit les concepts en s'appuyant à chaque fois sur des exemples pratiques. Notre expérience d'enseignants nous a montré que cette approche était efficace.

Pour nous appuyer sur des exemples, nous souhaitions un environnement qui ne nécessite pas de connaissances techniques préalables et qui ne soit pas non plus un prototype de laboratoire. Nous avons choisi Smalltalk, parce qu'il répondait bien à ces deux critères, et aussi pour la cohérence des concepts qu'il véhicule. Nous avons pensé que le lecteur pourrait souhaiter expérimenter lui-même au fil de l'étude de l'ouvrage. Pour cette raison, nous avons choisi l'implémentation Smalltalk V (réalisée par Digitalk et diffusée en France par Tau Ceti) car elle est largement accessible, y compris sur des matériels modestes. Pour cette raison, nos commentaires font souvent référence à des exemples de ce produit.

Le livre s'articule en trois parties :

- Les trois premiers chapitres sont consacrés à la découverte des concepts de base, présentés à travers Smalltalk, mais que l'on pourra retrouver dans la plupart des environnements orientés « objets ».
- Les deux chapitres suivants, approfondissent les notions des chapitres précédents, en expliquant les mécanismes internes mis en jeu et en s'appuyant sur l'architecture propre à Smalltalk.
- La dernière partie montre la facilité d'emploi et la grande simplicité d'un langage orienté « objets» pour construire des applications avec, en particulier, une interface graphique.

Nous souhaitons que le lecteur prenne autant de plaisir que nous en avons trouvé à programmer orienté « objets» avec Smalltalk. De tous les langages informatiques que nous connaissons, Smalltalk est sans doute le plus gratifiant, grâce à la communication qu'il installe entre le programmeur et son application. Ailleurs, des variables subissent des traitements; ici des objets répondent ou refusent des messages: la mise au point d'un programme s'apparente plus à une conversation qu'à un laborieux déverminage. Un autre aspect de la programmation orientée « objets» est à notre avis le confort qu'elle offre pour programmer aussi bien de manière ascendante que descendante. Et là est sans doute une des raisons de son succès croissant: voilà enfin une approche qui permet d'obtenir des programmes capables d'évoluer. Car nous sommes convaincus, pour reprendre littéralement l'expression de Brooks, que « *programs are grown, not built* ».

Nous voulons ici remercier tous ceux qui nous ont aidé lors de la rédaction de cet ouvrage. Tau Ceti a soutenu efficacement notre projet et nous a, en particulier, fourni une partie de la logistique nécessaire. L'ORSTOM a facilité le détachement d'un des auteurs à l'Institut National Agronomique et ce détachement est, pour une large part, à l'origine de ce livre. La compagnie cGI-Informatique a participé à la création, à l'Institut National Agronomique, du laboratoire IGLOO (interfaces graphiques et langages orientés objets). Cette participation a permis la réunion des moyens matériels et intellectuels nécessaires à la rédaction du livre.

Notre gratitude va aussi aux collègues du centre de calcul, pour avoir si gentiment accepté de soutenir notre effort. Enfin nous ne saurions oublier Frédérique Lauque, qui a assuré la composition de nos textes: le résultat témoigne de sa compétence, de sa patience et de sa persévérance. Nous lui en sommes profondément reconnaissants.

> Gilles Clavel et Luc Veillon Paris, février 1991

## 1 **- Objets, messages, classes et méthodes**

#### **1.1· Des objets et des messages**

Pour celui qui l'aborde en ayant toujours pratiqué des langages classiques, Smalltalk est un peu surprenant. Les expressions que Smalltalk est amené à évaluer dans l'exécution d'une application ont la plupart du temps une forme inhabituelle. Considérons par exemple les expressions du langage Smalltalk qui sont représentées à la figure suivante.

```
5 + 3'Alexandre' size
'abcde' reversed
3 between: 1 and: 5
'voici une petite phrase' asArrayOfSubstrings size
```
#### Figure 1.1 : quelques expressions du langage

Si la première d'entre elles a, pour tous les programmeurs une allure familière, elle n'en est pas moins interprétée par Smalltalk d'une manière particulière. Pour Smalltalk en effet, cette expression fait intervenir deux *objets* (les entiers 5 et 3) et un *message* (+). Les deux objets n'ont pas des rôles symétriques: l'un d'entre eux est « actif» : l'objet 5 *reçoit* le message et y *r'pond.* Sa réponse sera le résultat de l'évaluation de l'expression. L'autre objet (3) a un rôle « passif» : il est le paramètre ou l'argument du message +.

« Que de complication pour une écriture qui, dans un langage comme Pascal, s'évaluera 8 ! » sera tenté de dire le lecteur. Rassurons-le tout d'abord sur le résultat de l'évaluation par Smalltalk : il sera identique à celui obtenu avec Pascal. Demandons-lui ensuite un peu de recul et de la patience: l'informatique est une discipline qui a vite fait d'enfermer l'utilisateur dans une habitude hors de laquelle celui-ci portera souvent un jugement a priori défavorable sur tout ce qui peut le déranger de cette habitude. Examinons les autres exemples de la figure LI, pour nous « habituer au dérangement ».

'Alexandre' size

L'objet qui reçoit le message figure toujours au début de l'expression: il s'agit de la chaîne de caractères *'Alexandre'* qui reçoit le message *size.* En réponse, l'objet communique sa taille, c'est-à-dire son nombre de caractères. Le résultat de l'évaluation de Smalltalk est donc ici 9. Notons que le message *size* n'a pas d'argument: c'est un message *unaire.* Dans l'exemple précédent, le message + utilise un argument. C'est un message *binaire.*

'abcde' reversed

L'évaluation produira la chaîne *'edcba'.* En effet, le message unaire *reversed* demande à l'objet *'abcde'* de renvoyer l'objet qui est obtenu en énumérant les caractères dans l'ordre inverse.

3 between: 1 and: 5

Ici, l'objet 3 reçoit le message à mot-clés *between:and:* qui est un message à deux arguments. Dans un tel message, chaque mot-clé se termine obligatoirement par le signe : et doit être suivi par un argument. Ce message « demande » à l'objet 3 de « dire » s'il se classe entre 1 et 5. L'évaluation par Smalltalk donne la réponse de l'objet 3: *true.* Cette dernière valeur est l'objet Smalltalk qui représente la valeur logique « vrai ».

Notons, à propos de tous les exemples précédents, que la réponse d'un objet à un message est toujours un autre objet: 8, 9, *'edcba'* et *true* sont eux-mêmes des objets qui, à leur tour, peuvent recevoir des messages, ce qu'illustre le dernier exemple de la figure 1.1 :

'voici une petite phrase' asArrayOfSubstrings size

Cette expression comprend un objet (la chaîne *'voici une petite phrase')* et deux messages unaires *(asArrayOfSubstrings* et *size).* Pour suivre l'évaluation qui sera faite par Smalltalk, il est nécessaire de savoir que, dans une succession de deux messages unaires, le premier est traité avant le second et que, si  $o_1$  est un objet et  $m_1$  et  $m_2$  deux messages unaires, l'expression  $o_1$  m<sub>1</sub> m<sub>2</sub> s'évaluera de la manière suivante :

- l'objet  $o_1$  reçoit le message  $m_1$  et renvoie en réponse un objet  $o_2$ ;

- le nouvel objet  $o_2$  reçoit le message  $m_2$  et renvoie en réponse un objet  $o_3$ . Dans notre exemple, la chaîne *'voici une petite phrase'* reçoit le message *asArrayOfSubstrings* et répond en renvoyant un tableau dont chaque élément est un mot de la chaîne. Ce tableau reçoit ensuite le message *size* et répond en indiquant sa dimension: il renvoie donc l'objet 4.

#### **1.2· Evaluer une séquence d'expressions**

Examinons la suite d'expressions du langage Smalltalk présentée à la figure 1.2. Pour en faciliter la lecture, nous l'avons écrite sur quatre lignes. Les trois dernières sont des expressions que Smalltalk devra évaluer et, conformément aux règles d'écriture du langage, chaque expression qui n'est pas la dernière est suivie d'un point qui joue le rôle de séparateur. La première ligne de la séquence n'est pas une expression à évaluer: elle représente une déclaration de deux variables chaine et chainelnverse. Ces deux variables sont des variables temporaires: elles seront créées dans l'environnement de Smalltalk au début de l'évaluation de la séquence et elles disparaîtront de cet environnement à la fin de cette évaluation.

Avant d'étudier le mécanisme de l'évaluation de la séquence de la figure 1.2, précisons quel est le contexte de l'utilisateur: comment pourra-t-on demander à Smalltalk l'évaluation de cette séquence?

On utilise généralement Smalltalk par l'intermédiaire d'un poste de travail clavier/écran disposant d'une souris. A l'écran, dans l'environnement de travail de Smalltalk, on peut faire apparaître une ou plusieurs fenêtres et, parmi celles-ci, il yen a toujours au moins une qui est une fenêtre d'édition de texte: on peut aisément y enregistrer la saisie de la séquence de la figure 1.2 puis, à l'aide de la souris, on peut sélectionner le texte complet de cette séquence. Le texte sélectionné apparaît alors à l'écran en inverse vidéo. Ensuite on active le menu de la fenêtre dans lequel on choisira l'option do *it.* En réponse, Smalltalk effectuera l'évaluation du texte sélectionné. Pour préciser la manière d'effectuer ces manipulations, des indications supplémentaires seront données, avec des exemples, au paragraphe suivant (1.3).

```
Ichaine chainelnversel
change : = 'abcde'.<br>
chainelnverse : = chchaine reversed.
Transcript nextPutAll: chainelnverse
```
#### Figure 1.2: une première séquence d'expressions

Revenons à l'évaluation de la séquence de la figure 1.2. La première expression évaluée :

chaine := 'abcde'

« affecte» à la variable chaine l'objet 'abcde'. Plutôt que d'évoquer le mécanisme d'affectation classique des langages usuels, on peut considérer que l'opération revient à donner le nom chaine à l'objet 'abcde' ce qui nous permet, une variable étant elle-même un objet, de parler désormais de l'objet chaine, dont la valeur est 'abcde'<sup>1</sup>. Ici, l'objet chaine est une variable temporaire : par convention, toute variable déclarée entre deux barres verticales (1 et 1) et dont le nom commence par une lettre minuscule est une variable temporaire. qui disparaîtra de l'environnement de Smalltalk, dès que la séquence dans laquelle elle a été déclarée aura été évaluée. On peut également déclarer des variables globales en leur choisissant un nom dont le premier caractère est une lettre majuscule. Une variable globale fera partie de l'environnement permanent de Smalltalk (et sera sauvegardée, avec cet environnement, à chaque fin d'exécution de Smalltalk)

En fait, Smalltalk va réaliser de manière interne l'affectation en faisant pointer l'objet sur la 1 valeur affectée (cf chapitre 2, paragraphe 2.7).

jusqu'à ce que l'utilisateur prenne la décision de la supprimer de l'environnement (cf chapitre 2, paragraphe 2.9).

Toujours à propos des variables, remarquons que, lorsque le processeur Smalltalk évalue, dans le début de la séquence, les deux lignes:

```
Ichaine chainelnversel
chaine := 'abcde'.
```
les opérations effectuées sont les suivantes :

- à l'issue du traitement de la première ligne, le processeur Smalltalk a créé les deux objets *chaine* et *chainelnverse;* il leur a affecté la valeur *ni!* , qui représente un objet non encore défini.
- Après l'évaluation de la deuxième ligne, *chaine* représente l'objet *'abcde'* tandis que *chainelnverse* désigne toujours la valeur *ni!.*

L'évaluation de la troisième ligne de la figure 1.2 va d'abord envoyer, à l'objet *chaine,* le message *reversed* (cf 1.1). L'objet *chaine* va renvoyer en retour la chaîne *'edcba',* qui va devenir la nouvelle valeur de la variable *chainelnverse.*

La dernière expression évaluée envoie le message *nextPutAlI: chainelnverse* à l'objet *Transcript.* Le nom de cet objet commence par une majuscule: il s'agit donc d'un objet global, toujours présent dans l'environnement de Smalltalk. *Transcript* est l'éditeur de texte qui gère la fenêtre intitulée *SystemTranscript.* Cette fenêtre apparaît en permanence sur l'écran géré par Smalltalk. La plupart des messages envoyés à l'utilisateur seront affichés dans cette fenêtre. L'utilisateur peut lui-même se servir de *Transeript* pour enregistrer et modifier du texte dans la fenêtre. Quand un objet-éditeur reçoit le message *nextPutAII:* avec une chaîne comme argument *(chainelnverse* sur la figure 1.2), la réponse de cet éditeur consiste à afficher la chaîne à l'écran à partir de la position du curseur. L'effet de la dernière évaluation de la séquence de la figure 1.2 est donc d'afficher, dans la fenêtre *SystemTranscript,* la chaîne *'edcba'.*

Pour en tenniner avec l'étude de la séquence de la figure 1.2, signalons que l'écriture, en Smalltalk, est relativement libre et que les expressions peuvent se succéder sur une même ligne, à la seule condition d'être séparées les unes des autres par des points. On aurait donc pu présenter toute la séquence sur une seule ligne (les lignes traitées par un objet-éditeur ne sont pas limitées en longueur). Enfin, pour obtenir le résultat décrit. il n'était pas nécessaire d'utiliser les variables *chaine* et *chainelnverse* et l'on aurait pu tout aussi bien demander l'évaluation de :

Transcript nextPutAll: 'abcde' reversed

ou encore, bien entendu :

Transcript nextputAll: 'edcba'

Avant d'aller plus loin, précisons, à propos de l'affectation, la distinction qu'il faut faire entre les termes de *variable* et *d'objet.* Nous reviendrons au chapitre 2 sur le mécanisme interne de l'opération d'affectation mais, dès à présent, indiquons que, quand nous « affectons» l'objet <sup>0</sup> à la variable *v,* avec l'évaluation de:

 $v := o$ 

nous prenons ensuite la liberté de parler, par abus de langage, de *l'objet v* pour désigner la valeur de *v,* alors qu'il conviendrait plutôt de dire « *l'objet désigné par*

*la variable v* ». Cet abus de langage est bien compréhensible dans la mesure où, si on envoie après l'affectation le message *m* à la variable *v,* c'est l'objet *0* (valeur de v) qui répondra à ce message.

Pour terminer, remarquons enfin que, dans cet ouvrage, nous utiliserons systématiquement le symbole  $:=$  pour noter l'affectation, conformément à la notation utilisée en Smalltalk V (Smalltalk 80 utilise le symbole  $\leftarrow$ ).

#### **1.3 - Premier contact avec l'interface-utilisateur de Smalltalk**

Précisons maintenant quel est l'interface-utilisateur de Smalltalk. Quand on travaille avec Smalltalk, on peut faire apparaître une ou plusieurs fenêtres à l'écran et, à chaque instant, l'une d'entre elles est la fenêtre active. La figure 1.3 présente un tel écran sur lequel apparaissent deux fenêtres.

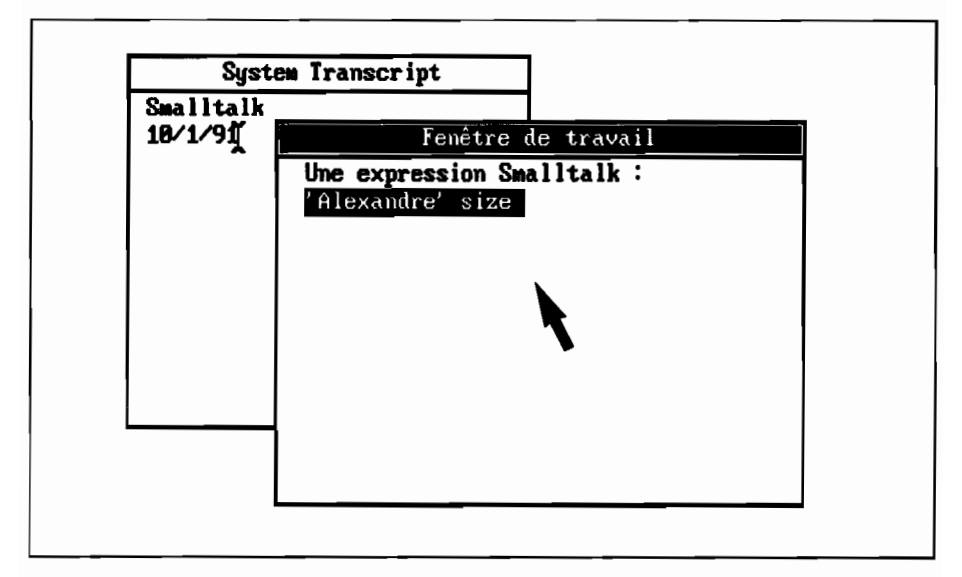

Figure 1.3 : deux fenêtres à l'écran de l'environnement Smalltalk

Sur cet écran, la fenêtre *System Transcript* apparaît en arrière plan et sa barre de titre est en caractères noirs sur fond blanc: ce n'est pas la fenêtre active. En revanche, la fenêtre *Fenêtre de travail* est au premier plan et sa barre de titre est affichée en inversion vidéo: c'est la fenêtre active. Le curseur de la souris, représenté par la flèche oblique noire, est présent, au centre de cette même fenêtre. Pour changer de fenêtre active, il suffit de faire glisser la souris vers la gauche afm d'amener le curseur de la souris dans la fenêtre *System Transcript,* puis de cliquer avec le bouton gauche de la souris. La fenêtre *System Transcript* passera alors au premier plan et sa barre de titre apparaîtra en inversion vidéo (tandis que la barre de titre de *Fenêtre de travail* repassera en caractères noirs sur fond blanc).

Revenons à l'écran représenté à la figure 1.3. A chaque fenêtre d'édition de texte est associé un curseur-texte. Celui-ci indique l'endroit où apparaîtra le

prochain caractère qui sera frappé, dans cette fenêtre, par l'utilisateur. Dans la fenêtre *System Transcript,* ce curseur est représenté sous sa fonne usuelle, après le millésime 91 : une barre verticale, comportant à ses deux extrémités les symboles \* et \*. Dans *Fenêtre de travail*, le curseur-texte n'est pas apparent sous cette forme. Il est remplacé par la sélection de l'expression *'Alexandre size'* : le fait que cette expression soit représentée en inversion vidéo indique la sélection<sup>2</sup>. Avec cette sélection, si l'utilisateur tape un caractère dans la fenêtre, ce caractère fera disparaître la sélection et viendra se placer à l'endroit qui était occupé par le premier caractère de cette sélection. Un des premiers usages possibles de la sélection est donc l'effacement du texte sélectionné<sup>3</sup>

Etudions maintenant l'utilisation de la sélection d'une expression pour déclencher une évaluation. Si nous revenons à la figure 1.3, où le texte *'Alexandre size'* est sélectionné dans *Fenêtre de travail* et si nous cliquons, dans cette fenêtre, avec le bouton *droit* de la souris, nous faisons apparaître le menu général de l'édition de texte qui est présenté sur la fenêtre de gauche de la figure 1.4.

Cette figure ne représente pas un écran de Smalltalk, mais deux états successifs de *Fenêtre de travail.* La partie gauche de la figure donne la représentation de cette fenêtre après l'apparition du menu. Deux des options de ce menu permettent l'évaluation:

- *show it* le choix de cette option déclenchera l'évaluation de la séquence sélectionnée et demandera à Smalltalk d'afficher, dans la fenêtre, immédiatement après la sélection, la dernière valeur renvoyée par l'évaluation.
- *do it* le choix de cette option déclenchera l'évaluation de la séquence sélectionnée sans affichage de la dernière valeur renvoyée.

Revenons à la figure 1.4. Dans la partie gauche, la position du curseur sélectionne l'option *show if,* qui apparaît en inversion vidéo. Si l'on clique alors avec le bouton gauche de la souris, on déclenche l'évaluation et le résultat est représenté dans la partie droite de la figure. La conséquence visible de l'évaluation est double:

- l'expression qui était sélectionnée ne l'est plus: elle apparaît désormais en caractères noirs sur fond blanc;
- la valeur résultant de l'évaluation est 9 (longueur de la chaîne 'Alexandre'); elle apparaît sous la forme d'une nouvelle sélection qui suit immédiatement la dernière position de la sélection antérieure.

Pour terminer, revenons sur l'option *do* if. Comme l'option *show if,* elle déclenche l'évaluation mais elle ne provoque pas l'affichage de la dernière valeur renvoyée par l'évaluation. On l'utilisera donc chaque fois que l'évaluation est faite pour obtenir un résultat qui n'est pas représenté par la dernière valeur renvoyée. En effet, de nombreux messages provoquent, de la part de l'objet qui les reçoit, une réaction qui ne peut être réduite au renvoi d'une valeur.

<sup>2</sup> Pour effectuer une sélection, il suffit de cliquer avec le bouton gauche de la souris au niveau du premier caractère à sélectionner puis de faire glisser le curseur, tout en maintenant le bouton gauche enfoncé, jusqu'au dernier caractère de la sélection. Pour plus de détails, se reporter au chapitre 3.

<sup>3</sup> On peut aussi effacer la sélection sans la remplacer par un caractère, en appuyant sur la touche d'effacement, immédiatement après avoir fait la sélection. Nous reviendrons au chapitre 3 sur les manipulations élémentaires de l'interface graphique et en particulier sur les mécanismes de copie et suppression liés à la sélection.

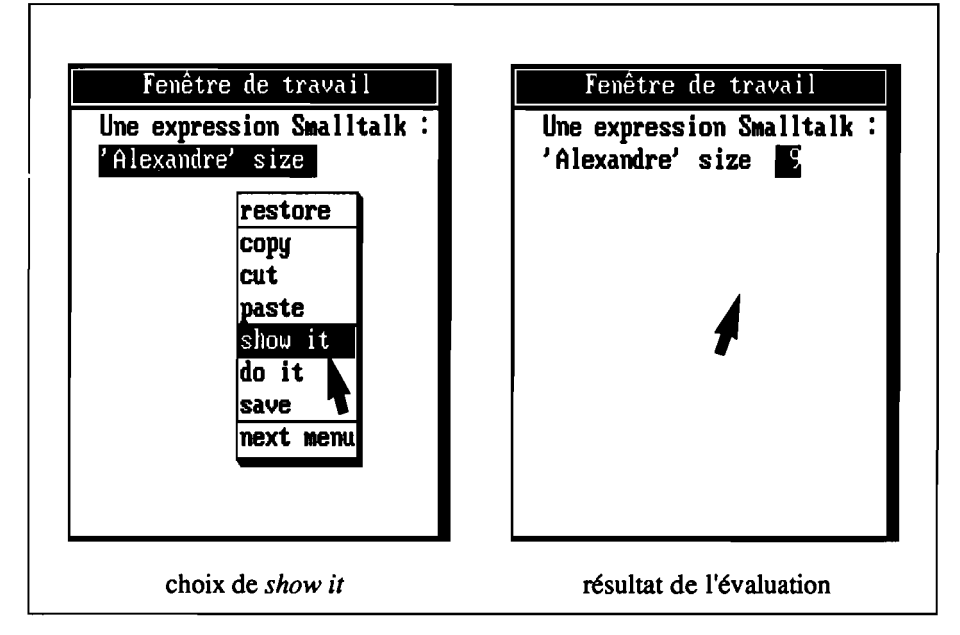

Figure 1.4: évaluation d'une expression avec *show it*

Par exemple, le message *nextPutAll: uneChafne* reçu par l'objet *Transcript* entraînera l'apparition de *uneChaîne,* sur la fenêtre *System Transeript,* à l'emplacement du curseur.

On notera aussi qu'en réponse au message *nextPutAll:,* l'objet récepteur renvoie également sa propre valeur. Si donc on saisit, dans *Fen2tre de travail,* l'expression

```
Transcript nextPutAll: 'Bonjour'
```
et si, après avoir sélectionné cette expression, on en déclenche l'évaluation avec *show it,* on constatera deux modifications à l'écran:

- le mot *Bonjour* apparaîtra sur *System Transcript,* représentant ainsi la réaction de l'objet *Transcript* au message reçu,
- le mot *aTextEditor* apparaîtra sur *Fen2tre de travail,* à la suite de l'expression évaluée: Smalltalk indiquera ainsi, conformément au mode d'évaluation de l'option *show it*, que l'objet renvoyé en fin d'évaluation est un éditeur de texte.

En revanche, si on déclenche la même évaluation avec *do it,* on obtiendra seulement l'apparition de *Bonjour* sur *System Transeript.*

Le mode d'évaluation *do it* est donc à choisir quand le but de l'évaluation n'est pas l'examen de la dernière valeur renvoyée. A l'inverse, si l'on sélectionne une expression dont l'évaluation n'a pas d'autre effet que le retour de la valeur renvoyée par le récepteur, l'évaluation devra être faite avec *show it* pour faire apparaître le résultat. Ainsi, une évaluation avec *do it* de 5+8 n'aura aucun effet visible à l'écran.

#### **1.4 - Classes et méthodes**

Nous avons vu que l'évaluation de *'abcde' reversed* renvoyait la chaîne 'edcba'. Si nous essayons maintenant d'évaluer :

1234 reversed

nous obtenons, à l'écran, l'apparition d'une fenêtre de diagnostic qui indique la détection d'une erreur. Le titre de cette fenêtre:

message not understood: reversed

nous indique que l'objet 1234 n'a pas pu traiter le message *reversed.* Si donc un objet *x* « comprend» un message *m,* il n'en est pas forcément de même pour un autre objet *y.*

En fait, les objets sont répartis en *classes,* une classe rassemblant des objets ayant les mêmes propriétés. Dans Smalltalk, chaque classe définit les *messages* qui sont susceptibles d'être envoyés aux objets qui lui appartiennent: la définition d'un message décrit la *méthode* à appliquer (i.e. les expressions à évaluer) pour traiter ce message.

Ainsi, la classe *String,* à laquelle appartient l'objet *'abcde',* «possède4 » la méthode correspondant au *sélecteur* (c'est ainsi qu'on désigne le mot-clé identifiant le message) *reversed.* En revanche, la classe *Smalllnteger,* à laquelle appartient l'objet 1234 ne contient aucune méthode dont le sélecteur est *reversed.* Nous en arrivons à l'un des aspects fondamentaux de la programmation orientée « objets». A la différence de la programmation classique, où les données sont décrites à côté des traitements, la définition d'une classe d'objets comprend à la fois la description des données qui composent chaque objet de la classe et les traitements susceptibles d'être appliqués à ces objets (i.e. les méthodes). L'utilisateur d'un objet n'a pas besoin de connaître les détails de la réalisation des méthodes applicables à cet objet: il lui suffit d'en connaître les modalités de fonctionnement.

L'environnement de la programmation orientée « objets» permet à l'utilisateur de compléter, chaque fois qu'il le désire, la description d'une classe en modifiant ou en ajoutant des méthodes. Définissons par exemple, pour la classe *Smalllnteger* de Smalltalk V, qui comprend les entiers relatifs de -16384 à +16383, la méthode correspondant au sélecteur *reversed.* Le code correspondant à cette nouvelle méthode est présenté à la figure 1.5.

Examinons les opérations effectuées par l'exécution de cette méthode. La première ligne énonce le sélecteur de la méthode (message unaire *reversed).* Les deux lignes suivantes représentent un commentaire qui décrit le traitement effectué par la méthode. En Smalltalk, un commentaire peut s'écrire librement, sur une ou plusieurs lignes, encadré par des guillemets " et ".

<sup>4</sup> En fait, comme nous le verrons plus loin (cf chapitre 5), ce n'est pas la classe String qui définit la méthode reversed, mais la classe IndexedColiection, dont String est une descendante. Ainsi, String hérite de la méthode reversed.

```
reversed
 "renvoie l'entier obtenu en énumirant les chiffres du récepteur de la droite vers la gauche:
  par exemple 123 reversed renvoie 321"
  linversePositif valeurAbsolue signe chiffrel
  "si le récepteur n'a qu'un chiffre, on renvoie ce chiffre"
   (self between: -9 and: 9) if True: [' self]."ici, on est sar que le récepteur a au moins deux chiffres"
  valeurAbsolue := self abs.
  signe := self // valeurAbsolue.
  inversePositif := O.
   [valeurAbsolue > 0] whileTrue: "tantqu'j[ reste des chiffres à traiter"
       [chiffre := valueurAbsolute \ \ 10."on divise par 10 pour prendre le chiffre de droite. "
      inversePosition: = inversePosition * 10 + chiffre."on l'introduit dans inversePositif en décalant vers la gauche"
      valeurAbsolue := valeurAbsolue Il la
       "on divise par 10 afin de passer au chiffre suivant"] •
  "fin de l'ittration, il reste à renvoyer l'entier inverse avec un signe correct"
     signe * inversePositif
```
#### Figure 1.5: méthode *reversed* pour la classe *Sma//Integer*

Après le commentaire, apparaît la déclaration des variables temporaires qui seront utilisées par la méthode:

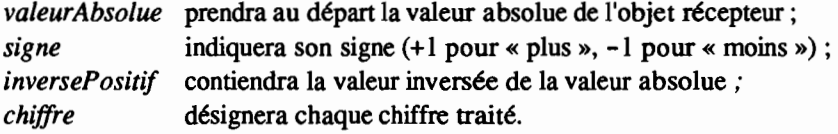

L'expression *(selfbetween:* -9 *and:* 9) *ifI'rue: ['\self]* représente une opération conditionnelle. Nous reviendrons en 2.11 sur l'évaluation d'une telle expression. Etudions-la brièvement. Le mot *self* est un mot réservé de Smalltalk qui sert, dans la description d'une méthode, à désigner l'objet récepteur du message correspondant à la méthode décrite (ici, la méthode *reversed).* Ainsi, l'évaluation de *selfbetween:* -9 *and:* 9 amène Smalltalk à envoyer le message à mots-elés *between:* -9 *and:* 9 à *self,* c'est-à-dire à l'objet qui a reçu le message *reversed.* Si cet objet répond *true,* l'expression encadrée par des crochets, immédiatement après *ifTrue*:, est évaluée: c'est l'expression  $\wedge$  self. Le symbole  $\wedge$  indique à Smalltalk qu'il doit renvoyer, comme réponse de la méthode, l'expression qui suit ce symbole. Une telle opération termine toujours l'exécution d'une méthode. Si donc l'objet récepteur est supérieur ou égal à -9 et inférieur ou égal à 9, la méthode se termine en envoyant cet objet comme réponse. Par exemple, l'évaluation de 8 *reversed* renverra l'objet 8.

Si l'objet receveur n'est pas dans l'intervalle [-9, +9], l'expression *1\self* n'est pas évaluée et l'exécution de la méthode continue en affectant des valeurs initiales aux variables *va/eurAbso/ue, signe* et *inversePositif.* Ensuite, on aborde une itération dont la forme est:

*[prédicat]* whileTrue: *[expressions à évaluer tant que le prédicat est vrai]*

La fonne générale des structures itératives sera étudiée au chapitre 2. Pour l'instant, le lecteur constatera aisément, en lisant le texte de la figure 1.5, que les évaluations répétées dans l'itération composent un nouvel entier dans la variable *inversePositif.* Cet entier est obtenu en prélevant les chiffres « par la droite» dans la valeur absolue de l'objet récepteur. Chaque chiffre ainsi obtenu est « inséré» avec un décalage à gauche dans *inversePositif.* A la sortie de l'itération, on renvoie, en réponse, la valeur obtenue en lui attribuant le même signe que l'objet récepteur: *"signe* \**inversePositif.*

Si nous ajoutons, à la classe *SmalllntegerS,* la méthode *reversed,* telle qu'elle est défmie dans la figure 1.5, nous pouvons alors envoyer à l'objet 1234 le message *reversed* et nous obtiendrons, en réponse, l'objet 4321. Mais si nous essayons ensuite d'évaluer:

123456 reversed

nous constatons un échec: une fenêtre de diagnostic apparaît et sa barre de titre nous annonce que le message *reversed* n'a pas été « compris ». Le contenu de la fenêtre donne l'indication supplémentaire suivante:

LargePositivelnteger(Object»>doesNotUnderstand:

Ce diagnostic signifie que le message *reversed* a été reçu par un objet de la classe *LargePositivelnteger,* pour laquelle il est inconnu. En effet, nous avons défmi ce message pour les objets de la class *Smallinteger* alors que l'entier 123456 est de la classe *LargePositivelnteger.* Un objet ne peut, en principe, accepter que les messages définis pour sa classe.

#### **1.5 - Classes et instanciation**

Revenons sur les notions d'objet, de classe et de méthode. L'un des objectifs de la programmation orientée «objets» est d'encapsuler, dans un objet, les données et les méthodes qui sont propres à cet objet: c'est l'objet lui-même qui est responsable du traitement des messages qui lui seront adressés. La notion de classe peut être rapprochée de celle de type: une classe définira les propriétés de tous les objets qui lui seront associés. Chaque objet est, en quelque sorte, une matérialisation de sa classe. Un objet peut exister de manière pennanente, comme par exemple l'objet *true* de la classe *True* (cf 2.11), mais, le plus souvent, il est créé par *instanciation.* Pour cela, un message est envoyé à la classe.

En effet, dans Smalltalk, tout est objet et une classe est elle-même un objet qui peut recevoir des messages. La plupart des messages adressés à une classe provoqueront la création d'un nouvel objet de la classe. Lorsqu'une classe C reçoit un tel message, elle répond donc en général en renvoyant une nouvelle *instance* de la classe, c'est-à-dire un nouvel objet, qui est ajouté à l'environnement de Smalltalk. La figure 1.6 présente quelques exemples d'instanciations.

Dans cette figure, les objets créés sont affectés aux variables temporaires cl, *c2, t, e, f* et *sac.* On notera que, dans chacun des messages d'instanciation, l'objet

<sup>5</sup> Nous verrons, en 1.8, comment modifier, ajouter et supprimer des méthodes pour une classe donnée.

récepteur est toujours la classe dont on veut créer une instance. La réponse de la classe au message est l'objet créé, qui est alors affecté à la variable temporaire correspondante. Les deux premiers messages sont adressés à la classe *String* et créent respectivement une chaîne vide (message new) et une chaîne de cinq caractères (message à mot-clé *new: 5).*

Avec les deux exemples suivants, on constate que la même méthode *new:* est acceptée par les classes *Array* et *Set* pour créer un tableau et un ensemble.

Enfin, l'évaluation de la dernière expression crée, avec la méthode *with:with:with:,* un objet de la classe *Bag.* Un tel objet (cf chapitre 4) est un objet « fourre-tout », dans lequel on peut ranger, sans ordre, des objets quelconques et qui peut, à la différence d'un ensemble, contenir plusieurs fois le même objet. Ici, l'objet créé *sac* contient trois objets: *'Durand'* et *'Lille',* de la classe *String* et 1945 de la classe *Sma/llnteger.*

```
Icl c2 t e f sacl
cl : = String new. "cl est une chaîne vide"
c2 := String new: 5.
    "c2 est une chaîne de cinq caraCl~res, de valeur indéterminée"
t := Array new: 10.
    "t est un tableau de 10 éléments .. chaque élément a la valeur nil (UndefinedObject) "
e := Set new: 40."e est un ensemble pouvant accueillirjusqu'à 40 éléments .. actuellement e est vide Il
f := TopPane new. if est une fenêtre"
sac := Bag with: 'Durand' with: 1945 with: 'Lille',
    " sac est un objet contenant trois valeurs"
```
Figure 1.6: exemples d'instanciations

Une classe dispose donc en général d'une ou de plusieurs *méthodes de classe* qui représentent des messages qui peuvent être adressés à la classe (et non pas aux objets de cette classe). Ces messages ont, la plupart du temps, pour effet de créer un objet, nouvelle instance de cette classe.

Les objets de la classe peuvent, à leur tour, recevoir des messages qui correspondront à des *méthodes d'instance.* La méthode d'instance *m,* définie dans la classe  $C$ , décrit donc le traitement que doit effectuer tout objet  $o$ , instance de  $C$ , en réponse à un message de sélecteur *m.* En principe, un message correspondant à une méthode d'instance *m,* définie pour la classe C, ne peut être accepté par un objet d'une autre classe C', pour laquelle *m* n'a pas été définie. C'est ce que nous avons constaté avec le message *reversed* défini pour la classe *String* et que nous avons redéfini pour la classe *Sma/llnteger.* Cependant, pour éviter de définir plusieurs fois la même méthode, comme nous pourrions être tentés de le faire, avec la méthode *reversed,* pour les classes *Sma/llnteger, LargePositive1nteger* et *LargeNegative1nteger,* il existe un mécanisme fondamental pour la programmation orientée « objets» : *l'héritage.*

Avant d'étudier l'héritage, au paragraphe suivant, illustrons les notions qui viennent d'être exposées, en examinant les exemples de la figure 1.7.

Le lecteur comprendra aisément l'effet de l'évaluation de la séquence sachant que:

- le message *at: indice put: valeur* correspond à la méthode d'instance *at:put:* de la classe *Array* et affecte *valeur* à l'élément de rang *indice* du tableau récepteur;
- le message *printOn: éditeur* correspond à une méthode d'instance de la classe *Array.* TI transmet à l'éditeur de texte indiqué en argument, la représentation imprimable du contenu du tableau-récepteur (dans l'exemple, l'éditeur est celui de la fenêtre *Transcript).*

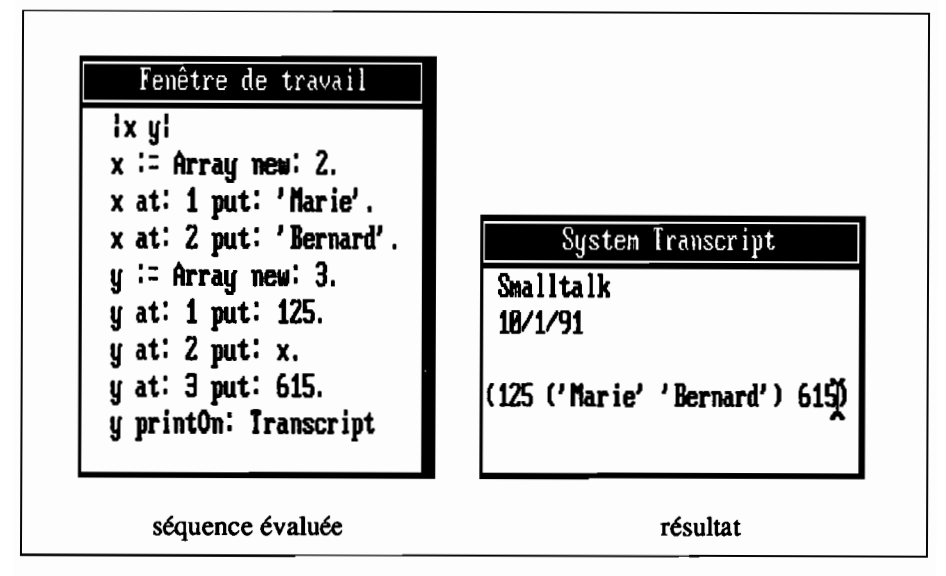

Figure 1.7 : méthodes de classe et d'instance (exemples de messages)

#### 1.6 - Hiérarchie des classes et héritage

Mettons en évidence les mécanismes d'héritage, propres à Smalltalk, en généralisant la méthode *reversed* à tous les nombres entiers. Recopions, pour cela, cette méthode définie dans la classe *SmallInteger* et introduisons-la dans la classe *Integer6.* Maintenant

- l'évaluation de 987654 *reversed* donne 456789;
- l'évaluation de -123456 *reversed* donne -654321.

et, même si nous supprimons la méthode *reversed* de la classe *SmallInteger,* l'évaluation de 1234 *reversed* donnera 4321.

Nous avons utilisé le fait que la classe *Integer* est la classe-mère des trois classes *SmallInteger* (entiers de -16384 à +16383), *LargePositivelnteger* (entiers

<sup>6</sup> Nous verrons, en 1.8, comment modifier. ajouter et supprimer des méthodes pour une classe donnée.

positifs supérieurs à 16383) et *LargeNegativelnteger* (entiers négatifs inférieurs à -16384). Ces trois *sous-classes* de la classe *lnteger héritent* de l'ensemble des méthodes de leur classe-mère: en particulier, chaque objet de l'une de ces sousclasses reconnaîtra désormais la méthode *reversed,* dont il aura hérité de la classe *lnteger.*

Plus généralement, une sous-classe SC d'une classe C est considérée comme une spécialisation de C qui peut comporter des propriétés supplémentaires par rapport à celles de C, ou encore des modifications de certaines propriétés de C. Mais, a priori, les objets de SC ont un comportement que l'on peut dériver de celui des objets de C : on dira qu'ils *héritent* des méthodes de C (méthodes de classes et méthodes d'instances). Si, toutefois, la spécialisation induite par SC nécessite la modification du comportement de SC ou d'un objet de SC pour la méthode *m,* on redéfinira, avec le même sélecteur, la méthode *m,* pour la classe *SC,* conformément au traitement nécessaire. Après cette redéfinition, chaque objet de SC reconnaîtra toutes les méthodes de la classe  $C$ , sauf la méthode  $\overline{m}$  pour laquelle il utilisera la redéfinition qui lui est propre.

Par exemple, supposons que nous définissions la classe *ChaineFrancaise7* comme la sous-classe de la classe *String* dont les instances seront des chaînes formées avec les caractères de l'alphabet français. Si *phrase* est un objet de cette nouvelle classe dont la valeur est: *'le prix* de *la leçon est élevé'* et si nous évaluons:

phrase asUpperCase

nous obtenons le résultat: *'LE PRIX DE LA LEçON ESf éLEVé'* dans lequel les lettres *ç* et *é* sont restées en minuscules. En effet la méthode *asUpperCase* a été conçue dans un environnement anglo-saxon. Il faudrait donc la modifier pour la classe *ChaineFrancaise 8.*

Chaque sous-classe d'une classe C peut elle même être la classe-mère d'une ou plusieurs sous-classes. L'ensemble des classes définies en Smalltalk forme un arbre dont la racine est la classe *Object.* Nous reviendrons sur la structure de cet arbre au paragraphe 1.7 et dans les chapitres suivants. Pour l'instant, intéressonsnous au sous-arbre dont l'origine est la classe *Magnitude* et qui est représenté à la figure 1.8.

La classe Magnitude est une classe *abstraite* qui rassemble des méthodes pour comparer, compter et mesurer des valeurs qui seront des objets de ses classes descendantes. Toutes ces classes descendantes hériteront des méthodes de la classe *Magnitude.* En écrivant plus haut que la classe *Magnitude* est une classe abstraite, nous indiquons que cette classe n'a en principe aucune instance: seules ses sous-classes qui ne sont pas des classes abstraites pourront être instanciées. De même la classe *lnteger* est une classe abstraite: tout entier manipulé par Smalltalk est une instance de l'une des classes *Smalllnteger, LargePositivelnteger* ou *LargeNegativelnteger.*

<sup>7</sup> Nous verrons, en 1.8, comment ajouter à l'environnement de Smalltalk une nouvelle classe, définie comme sous-classe d'une classe donnée.

<sup>8</sup> A propos de l'alphabet français, remarquons, que le nom donné à cette sous-classe doit être ChaineFrancaise et non pas ChaineFrançaise. En effet, la syntaxe de Smalltalk, impose de n'utiliser, pour les identificateurs, que les lettres de l'alphabet anglais.

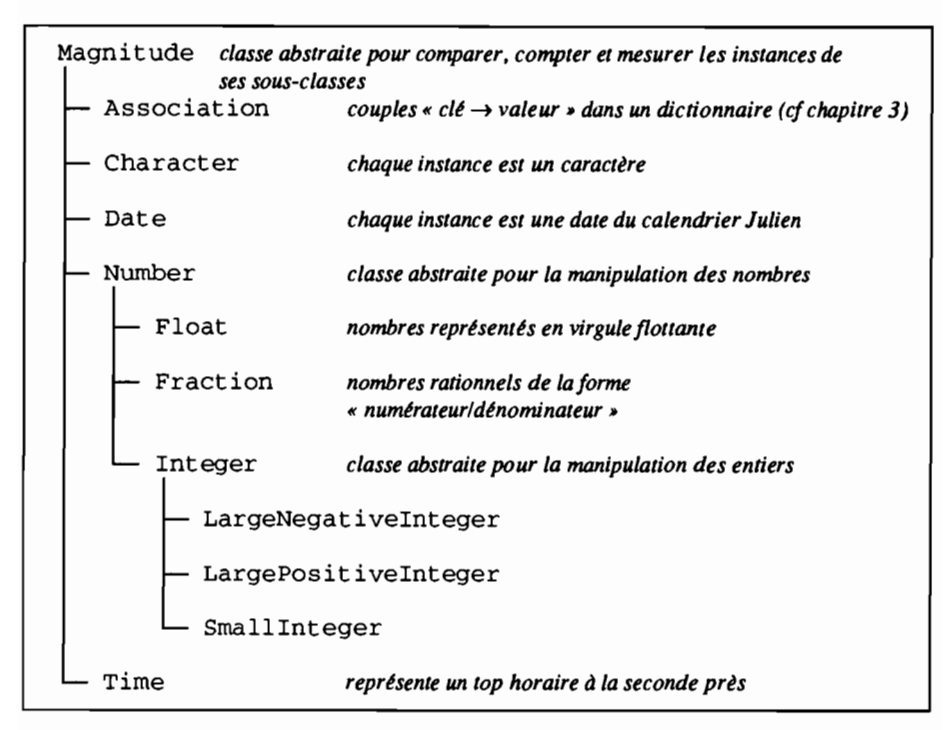

Figure 1.8: La classe *Magnitude* et sa descendance

Nous allons maintenant, dans le paragraphe suivant, étudier certains aspects du mécanisme de l'héritage en nous appuyant sur des exemples de la classe *Magnitude* et de ses sous-classes.

#### **1.7 - Héritage et polymorphisme**

Examinons la méthode *max:* de la classe *Magnitude,* telle qu'elle est présentée à la figure 1.9. Pour des objets sur lesquels une relation d'ordre est définie, cette méthode permet d'obtenir la plus grande valeur des deux objets x et y, à partir de l'évaluation de l'expression *x max:* y (l'objet *x* reçoit le message *max:* y).

Cette méthode est représentée par un sélecteur à mot-clé et, à ce titre, elle correspond à un message qui sera envoyé avec un argument, cet argument apparaissant immédiatement après le mot-elé. Par exemple, l'expression 35 *max: 5* représente le message *max:* qui est envoyé avec l'argument 5 à l'objet 35. Dans la définition de la méthode donnée à la figure 1.9, l'argument du message est représenté par *aMagnitude.* L'exécution de la méthode compare d'abord l'objetrécepteur à l'argument, en évaluant le prédicat: *self> aMagnitude.* Cette comparaison renvoie l'objet *true* ou l'objet *false.* Si le prédicat est vrai, le bloc9 [ $\textdegree$ self] est exécuté et la méthode renvoie l'objet récepteur qui est effectivement

<sup>9</sup> Un bloc est une expression ou une suite d'expressions encadrée par des crochets (cf 2.10).

supérieur à l'argument du message. Sinon, la méthode renvoie l'argument *aMagnitude.* Le mécanisme de choix représenté par l'envoi du message à mot-clé *ifI'rue:ifFalse:* à un objet de la classe *True* ou de la classe *False* sera étudié au chapitre 2.

```
max: aHagnitude
   "Answer the receiverifit is greater than aMagnitude. else answer aMagnitude."
  self > aMagnitude<br>ifTrue: [^self]
       ifTrue:
       ifFalse: [^aMagnitude]
```
#### Figure 1.9: la méthode *max:* de la classe *Magnitude*

La méthode *max:* est héritée par toutes les sous-classes de la classe *Magnitude,* permettant ainsi à des objets aussi différents l'un de l'autre qu'une date et une fraction de réagir de manière comparable à la même forme de message. Nous mettons ici en évidence le *polymorphisme* de la méthode *max:.* Le polymorphisme d'une méthode est la caractéristique qu'a cette méthode de provoquer des réactions différentes avec des objets différents. En 1.3, le polymorphisme de *reversed* est obtenu par la défmition, pour chacune des deux classes *String* et *lnteger* qui accepteront le message, d'un *protocole*10 différent. Il est important de noter qu'avec la programmation orientée « objets », le comportement d'un objet est de la « responsabilité» de cet objet: c'est dans la classe de cet objet que l'on défmira le comportement de l'objet alors qu'en programmation classique, ce sont les procédures et les fonctions qui spécifient le traitement.

Cette encapsulation du traitement à l'intérieur de l'objet est une garantie pour le programmeur: tout objet recevant un message, pour lequel il ne dispose pas de méthode de traitement, réagira immédiatement avec une indication d'erreur. En revanche, dans un langage comme C, l'exécution d'une fonction, à laquelle on a fourni un paramètre incorrect, laissera le programme se dérouler jusqu'à ce que les conséquences de l'erreur initiale entraînent une autre anomalie qui, elle, sera bloquante mais n'aura souvent que très peu de rapports avec le paramètre incorrect et sera donc difficile à expliquer.

Si nous revenons à la méthode *max:,* le polymorphisme est très large puisqu'il s'applique aux onze sous-classes de *Magnitude* et, à la différence de *reversed,* il est obtenu par l'effet de l'héritage, mettant ainsi en évidence un des intérêts de ce concept. En Pascal, pour obtenir le même résultat, il aurait fallu définir et décrire autant de fonctions max  $(x, y : T)$ , qu'il y a de types  $T$  susceptibles de permettre le classement de deux valeurs du type.

Remarquons également que le polymorphisme correspond bien à une caractéristique du raisonnement humain qui est souvent conduit à procéder par analogie pour appliquer un même concept à des situations différentes. Ainsi dirons-nous par exemple que le 10 mars 1989 est entre le 2 mars 1989 et le 30 juin 1990, que la lettre 'd'est entre les lettres 'a' et 'f. De la même manière, la méthode

<sup>10</sup> On appelle protocole la description d'une méthode, exprimée dans le langage Smalltalk.

*between:and:*, de la classe *Magnitude* (cf figure 1.10), pourra être utilisée avec la classe *Date* ou la classe *Character.* sous-classes de *Magnitude.*

```
between: min and: max
   "Answer true ifthe receiver is greater than or equa/ to min and /ess than or equa/ to max,
    e/se answerfa/se. "
    ^{\wedge}(min <= self) and: [self <= max]
```
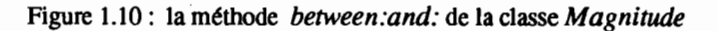

Notons enfin que le polymorphisme ne s'obtient pas avec un coup de baguette magique. Pour la méthode *max:* de la figure 1.9. il repose sur la réalisation correcte. pour chaque sous-classe de *Magnitude.* de la méthode correspondant au sélecteur > qui. elle aussi. témoignera de son polymorphisme mais en nous contraignant à la redéfinir pour bon nombre de ces sous-classes. Tout héritage de la méthode >. à partir de la classe *Magnitude* n'aurait en effet pas grande signification. Et Smalltalk le prévoit d'ailleurs puisqu'il décrit la méthode  $>$  de la classe *Magnitude* de la manière suivante:

```
> aMagnitude
```
"Answer *true* if the *receiver* is greater *than aMagnitude*, else answer false." ~self implementedBySubclass

Si une sous-classe de *Magnitude* ne redéfinit pas cette méthode. l'envoi à un objet de cette sous-classe. d'un message correspondant au sélecteur > provoquera l'exécution de la méthode héritée. c'est-à-dire l'envoi. à ce même objet *(se/f).* du message *implementedBySubclass.* Ce message correspond à une méthode de la classe *Object* (donc héritée par tous les objets). Il provoque l'apparition d'une fenêtre de diagnostic indiquant que l'objet-récepteur aurait dû redéfinir la méthode.

L'exemple que nous venons de traiter illustre deux caractéristiques fondamentales du polymorphisme:

- le polymorphisme est un mécanisme « naturel» de la programmation orientée objets: chaque fois que pour toutes les classes descendantes d'une classe C. une méthode *m* peut être décrite par le même énoncé. le fait de définir *m* dans la classe C assure le polymorphisme. Ainsi. quelle que soit la sous-classe C' de *Magnitude* à laquelle appartiennent les objets *x* et *y* le principe de l'évaluation de *x max:y* peut être exprimé par l'énoncé:

*le plus grand de deux objets x et y est x, si x est supérieur à y, sinon c'est y.*

Ce mécanisme naturel doit être « construit». Si, pour plusieurs classes  $C_1, C_2, ..., C_n$ , une méthode *m* s'exprime par le même énoncé, dans lequel on fait appel à une méthode m'et si *m'* ne peut être exprimée par un énoncé unique pour toutes les classes  $C_1$ ,  $C_2$ , ...,  $C_n$ , il faut construire le polymorphisme de *m'* pour assurer celui de *m.* C'est-àdire qu'il faut rédiger. pour *m'.* autant de protocoles différents qu'il y a d'énoncés distincts pour exprimer cette méthode.

#### 1.8· Les outils de Smalltalk pour la manipulation des classes

Après cette première approche de la programmation orientée «objets», le lecteur qui désire se familiariser avec l'utilisation de Smalltalk peut, s'il dispose d'un poste de travail sur lequel le logiciel correspondant est disponible, effectuer ses premières manipulations. Pour lui faciliter le travail, nous indiquons, dans ce paragraphe, comment il est possible d'explorer et de manipuler l'arborescence des classes.

Smalltalk fournit, pour cela, une interface permettant ainsi de modifier une méthode d'une classe donnée, d'ajouter une méthode à une classe donnée, de créer une nouvelle classe en la défmissant comme sous-classe d'une classe donnée. Pour ce faire, il est nécessaire d'ouvrir à l'écran une fenêtre d'édition de la hiérarchie des classes *(class hierarchy browser).* Pour faire apparaître une telle fenêtre, on sélectionnera, dans le menu général de Smalltalk, l'option *browse classes*<sup>11</sup> •

La fenêtre qui apparaît alors à l'écran comprend, sous sa barre de titre, six panneaux. Le panneau supérieur gauche est le *panneau des classes.* Il donne une vue partielle de l'arbre des classes. On peut y faire défiler cet arbre, en plaçant le curseur de la souris dans le panneau et en cliquant de manière prolongée avec le bouton droit de la souris. En cliquant, avec le bouton gauche, sur le nom d'une classe, on sélectionne cette classe, faisant ainsi apparaître, dans les autres panneaux, certaines caractéristiques de cette classe. La figure 1.11 montre l'état de la fenêtre d'édition des classes quand on a fait défiler l'arbre jusqu'à la classe *Magnitude,* puis sélectionné cette classe.

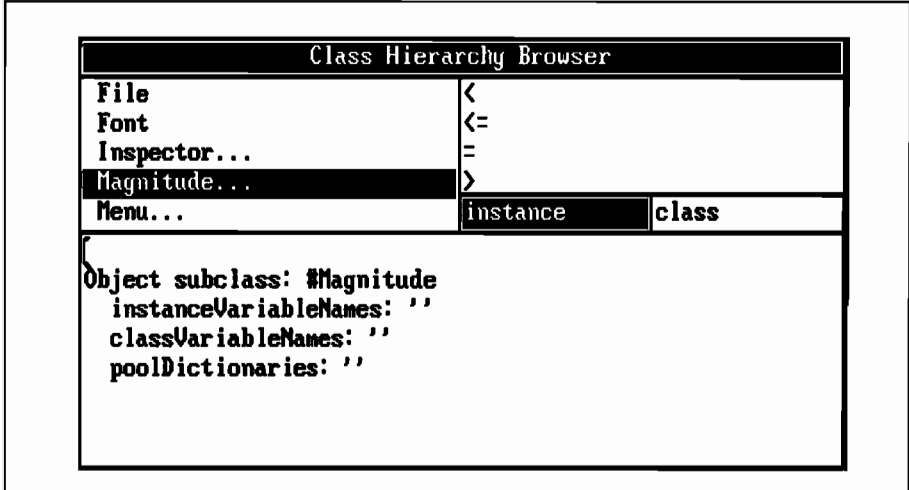

Figure 1.11 : la fenêtre d'édition des classes avec sélection de la classe *Magnitude*

Quand une classe vient d'être sélectionnée, le panneau inférieur de la fenêtre donne la défmition de la classe, en énumérant notamment, s'il y a lieu, ses

<sup>11</sup> Les moyens de faire apparaître ce menu général dépendent des réalisations de Smalltalk (cf chapitre 3).

variables d'instances (cf 2.6). Dans l'exemple de la figure 1.11, la définition de la classe *Magnitude* indique que cette classe est une classe-fille de la classe Object et qu'elle n'a pas de variables d'instances. Le panneau inférieur de la fenêtre est le *panneau d'édition.* Ce panneau est géré par un objet « éditeur de texte» qui permettra à l'utilisateur de modifier les descriptions de classes ou les méthodes qui y seront affichées.

Dans la partie droite de la fenêtre d'édition des classes, deux panneaux juxtaposés et réduits à une ligne contiennent respectivement les mots *instance* et *class.* Quand l'un d'eux est sélectionné (il suffit pour cela de cliquer avec le bouton gauche de la souris), on voit apparaître dans le panneau supérieur droit (le *panneau des sélecteurs)* une vue sur la liste des sélecteurs correspondant, pour la classe sélectionnée, aux méthodes de classe (si le panneau *classe* est sélectionné) ou aux méthodes d'instance (si le panneau *instance* est sélectionné). Dans la figure 1.11, ce sont les sélecteurs du début de la liste des méthodes d'instance de la classe *Magnitude* qui sont visibles. On peut, bien entendu, faire défiler une telle liste en cliquant de manière prolongée avec le bouton droit de la souris.

Quand un sélecteur est sélectionné dans le panneau des sélecteurs, le protocole de la méthode correspondante apparaît dans le panneau d'édition: l'utilisateur peut alors examiner le texte de la méthode et, éventuellement le modifier. Pour valider les modifications, l'utilisateur fera apparaître le menu du panneau d'édition, en cliquant brièvement sur le bouton droit de la souris, le curseur-souris étant placé dans le panneau d'édition. Il sélectionnera ensuite l'option *save* de ce menu.

D'une manière générale, cliquer brièvement avec le bouton droit de la souris, fait apparaître, dans le panneau actif12, le menu de ce panneau (s'il en existe un). Le panneau des classes dispose lui aussi d'un menu que l'on peut faire apparaître de la même manière. Parmi les options proposées par ce menu, l'une permet de faire apparaître ou disparaître la descendance d'une classe. Par exemple, sur la figure 1.11, les points de suspension qui apparaissent après le nom de la classe *Magnitude* indiquent que cette classe est la classe-mère d'une ou de plusieurs sous-classes. On peut visualiser ces sous-classes en sélectionnant l'option On peut visualiser ces sous-classes en sélectionnant l'option *hide/show* du menu, qui fonctionne en bascule pour montrer ou cacher la descendance d'une classe. La figure 1.12 montre l'état de la fenêtre d'édition des classes ouverte sur la descendance de *Magnitude,* dans laquelle on a sélectionné la classe *Number* et, pour cette classe, la méthode even.

Une autre option du menu du panneau des classes, l'option *add subclass,* permet d'ajouter une sous-classe à la classe sélectionnée. L'activation de cette option déclenche un dialogue dans lequel Smalltalk demande à l'utilisateur d'indiquer les caractéristiques de la nouvelle classe (cf chapitre 3).

<sup>12</sup> Le panneau actif est celui dans lequel est placé le curseur de la souris.

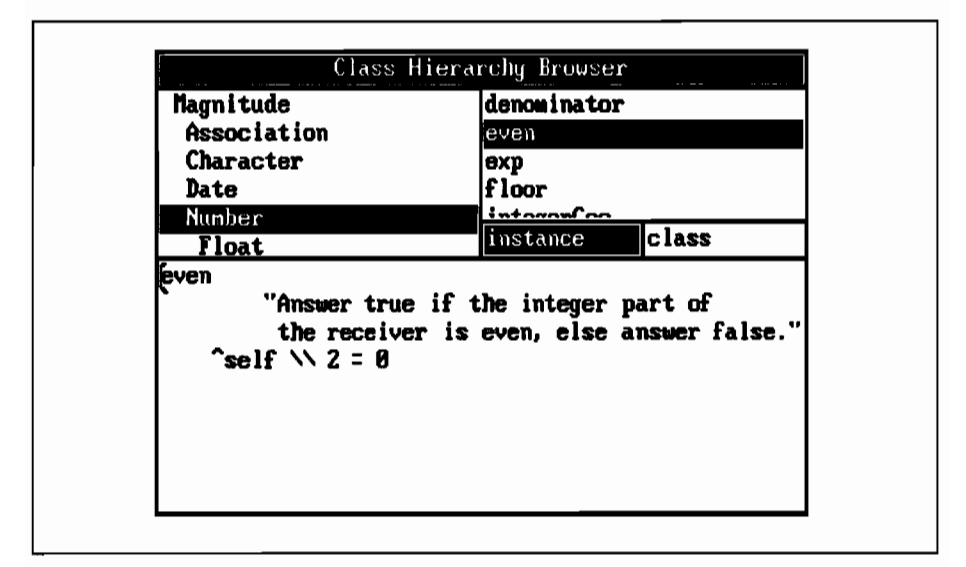

Figure 1.12: une vue partielle sur la descendance de la classe *Magnitude*

Pour tenniner. décrivons brièvement les options du menu du panneau des sélecteurs qui comprend quatre options: *remove. new method. implementors* et *senders.*

- *remove* cette option pennet de supprimer la méthode sélectionnée (pour la classe considérée. cette méthode disparaît de l'environnement de Smalltalk).
- *newmethod*

quand on active cette option. le panneau d'édition devient actif pour la saisie d'une nouvelle méthode (que l'on ajoutera à l'environnement de Smalltalk en utilisant l'option *save* du menu du panneau d'édition).

*implementors*

quand un sélecteur est sélectionné dans le panneau des sélecteurs. l'activation de cette option ouvre une nouvelle fenêtre qui donnera la liste des classes qui ont défini une méthode correspondant à ce même sélecteur. Cette option permet donc d'avoir une vision globale du polymorphisme d'une méthode.

*senders* quand un sélecteur est sélectionné dans le panneau des sélecteurs. l'activation de cette option ouvre une nouvelle fenêtre qui indique les méthodes qui font appel à la méthode indiquée par le sélecteur. Cette fenêtre indique les classes concernées et. pour chaque classe. les sélecteurs des méthodes qui font appel à la méthode sélectionnée. Cette option est donc utile. chaque fois que l'on souhaite modifier une méthode. En l'utilisant. on obtient la liste des autres méthodes (et des classes correspondantes) qui peuvent être touchées par la modification.

## 2 **• Le langage Smalltalk**

Nous allons maintenant préciser sur quel formalisme s'appuient les exemples que nous avons donnés dans le premier chapitre de cet ouvrage.

#### **2.1- Les expressions**

Jusqu'à présent, nous avons manipulé des expressions sans indiquer quelles étaient les règles qui permettaient de former ces expressions. En Smalltalk, une expression peut-être :

- une constante littérale comme 123 ou *'Durand',*
- un nom de variable comme *x* ou *chaine,*
- un message comme *chaine reversed* ou *x between:* 5 *and: y,*
- un bloc rassemblant, entre crochets, des déclarations facultatives de variables de blocs suivies d'une séquence d'expressions séparées les unes des autres par des points :

```
[: lettre i
lettre asUpperCase printOn: Transcript.
Transcript cr]
```
li importe de noter qu'en Smalltalk. tout est objet: ainsi, une expression représente toujours un objet qui est le résultat de l'évaluation de cette même expression. Décrivons maintenant de manière précise les formes d'expressions que nous venons de citer.

#### **2.2 · Les constantes littérales**

Ce sont des nombres (instances d'une sous-classe de *Number),* des chaînes (instance de la classe *String),* des caractères (instances de la classe *Character),* des symboles (instances de la classe *Symbol)* ou des tableaux (instances de la classe *Array)* représentés directement par leur valeur.

#### 2.2.1 - Les constantes numériques

Une constante numérique peut être un objet de la classe *Integer, Float* ou *Fraction:*

32 -120 1.414 15e-5 3/4

La classe *Fraction* (cf 2.6) représente les nombres rationnels non entiers et, à chaque instance de cette classe, est associé un couple de deux valeurs entières: numérateur et dénominateur. Une instance de cette classe est créée par l'envoi, à un entier *el*, du message / *e2* (à condition que l'entier *e2* ne soit pas un diviseur de *el).* Une constante de la classe *Fraction* est donc représentée par deux constantes entières, séparées par le sélecteur J.

#### 2.2.2 - Les constantes-chaînes

Une constante-chaîne est une suite de caractères encadrée par deux apostrophes. Si l'un des caractères est une apostrophe, celle-ci doit être redoublée pour ne pas être confondue avec l'apostrophe de fin de chaîne. Une constante-chaîne est une instance de la classe *String.*

#### 2.2.3 - Les constantes-caractères

Une constante-caractère est une instance de la classe *Character* que l'on représente par le caractère  $\hat{s}$  suivi par le caractère:

- $\delta a$  représente le a minuscule<br> $\delta l$  représente un point d'excl
- représente un point d'exclamation
- \$\$ représente le caractère \$
- \$ représente l'espace (\$ suivi d'un blanc).

On notera que l'utilisation du symbole \$ sert à bien distinguer une instance de la classe *Character* d'une instance de la classe *String* ne comportant qu'un seul caractère. Ainsi, \$a et 'a' sont deux objets différents.

#### 2.2.4 - Symboles et constantes-symboles

Un symbole est un objet de la classe *Symbol,* elle-même sous-classe de la classe *String.* La principale différence entre un symbole et une chaîne, instance de la classe *String,* est que le symbole est invariable alors que les caractères d'une chaîne peuvent être modifiés. Ainsi, la séquence

```
Ichainel chaine:= 'abcde'.
         chaine at: 2 put: $Z.
```
modifie la première valeur de l'objet *chaine* et se termine avec, pour cet objet, la valeur *'aZcde'.* A l'inverse, un symbole est une chaîne invariable de caractères qui représentera la plupart du temps un identificateur (nom de classe, sélecteur de méthode, ete...). Il s'écrira sans être encadré par des apostrophes (ce qui permet de distinguer un symbole d'une instance de la classe *String).*
Quand un symbole est présent dans une expression, Smalltalk considère qu'il représente l'objet qu'il désigne. Par exemple, l'expression *String new* est fonnée de deux symboles:

*String* qui est le nom de la classe String,

*new* qui est le sélecteur de la méthode *new.*

L'évaluation de cette expression amènera Smalltalk à envoyer à la classe *String* le message *new* (et donc à créer une nouvelle instance de cette classe).

Si l'on souhaite que Smalltalk traite un symbole comme une instance de la classe *Symbol* (et non comme l'objet que ce symbole représente), il faut exprimer ce symbole sous la forme d'une *constante-symbole* qui s'écrira avec le caractère # précédant immédiatement le premier caractère du symbole. Pour illustrer la différence de traitement, considérons la séquence d'expressions suivante :

```
Isl s2 chaine 1
sI := String.
s2 := #String.chaine := s1 new
```
Après l'évaluation de la deuxième expression les variables *sI* et *s2* représentent deux objets distincts: *sI* désigne la classe *String* et *s2* désigne le symbole *String.* En fin d'évaluation la variable *chaine* représente une chaîne vide (résultat de l'envoi du message *new* à la classe *String).*

## 2.2.5 **• Les tableaux**

Un tableau est un objet de la classe *Array* (cf chapitre 3). Une *constantetableau* s'écrit en énumérant les éléments du tableau et en encadrant l'énumération par un couple de parenthèses, la parenthèse gauche étant précédée par le caractère #. Voici quelques exemples de constantes-tableau:

 $\#(10 -3 28)$  tableau de trois éléments dont les valeurs sont 10, -3 et 28.

*#('Irène' 'Durand'* 1945 *'Paris')*

tableau de quatre éléments dont les trois valeurs de rang 1,2 et 4 sont des chaînes et la valeur de rang 3 est l'entier 1945.

*#(22 (\$A \$B \$C)* 3 57)

tableau de quatre éléments, dont le second est lui-même un tableau de trois caractères.

A propos du dernier exemple, on notera que la syntaxe de Smalltalk impose, lorsqu'un élément d'une constante-tableau est lui-même une constante-tableau, d'omettre le caractère #. En effet, la syntaxe d'une constante-tableau est défmie par les règles de la page suivante1.

<sup>1</sup> cf [Dig 86] pour les conventions de la présentation syntaxique (Smalltalk syntax, page 454).

```
<constanteTableau> ::= "#" <tableau>
<tableau> ::= "(" {<constante numérique>
                   1 <constante-chaîne>
                   1 <symbole>
                   1 <tableau>
                   1 <constante-caractère>
                   } ")"
```
# 2.3 - Les séquences d'expressions

Une séquence d'expressions (cf 1.2) est une suite d'expressions séparées les unes des autres par des points. La dernière expression de la séquence n'est donc pas suivie d'un point. Quand une séquence d'expressions représente la description d'une méthode, il est fréquent que la dernière expression soit précédée par le signe 1\ qui représente la fm d'exécution de la méthode avec le renvoi de la valeur de l'expression qui suit le  $\wedge$ .

Plus généralement, le signe de renvoi ^ peut apparaître devant n'importe quelle expression d'une séquence. Si cette expression est évaluée, sa valeur est renvoyée en réponse et l'évaluation de la séquence est terminée. Examinons, par exemple, la figure 2.1, qui donne une réalisation possible de la méthode *quo:* de la classe *Integer2•* Si *entier* est un objet de cette classe et si *nombre* est une valeur numérique, l'évaluation de l'expression

entier quo: nombre

renvoie la partie entière du quotient de *entier* par *nombre.*

```
quO: aNumber
 "Answer the integer quotient of the receiver divided by aNumber
  with truncarion toward zero. "
 aNumber = 0 ifTrue: [\text{self} zeroDivisor].
 A(self / aNumber) truncated
```
Figure 2.1 : une réalisation de la méthode *quo:* pour la classe *1nteger*

La séquence de la figure est une série de deux expressions. La première expression est une évaluation conditionnelle: si l'argument *aNwnber* de la méthode est nul, le bloc qui suit le sélecteur *ifl'rue:* est exécuté. Dans ce cas, le message *zeroDivisor* est envoyé à l'objet-récepteur et la réponse obtenue constituera la réponse de la méthode: l'exécution est alors terminée avant l'évaluation de la dernière expression. Le traitement du message *zeroDivisor* provoquera l'apparition d'une fenêtre de diagnostic qui indiquera l'erreur rencontrée.

Si *aNumber* n'est pas nul, le bloc qui suit *ifl'rue:* n'est pas exécuté et l'évaluation de la dernière expression renvoie le résultat attendu.

<sup>2</sup> La représentation donnée à la figure ne correspond pas exadement à la réalisation en Smalltalk V qui utilise, pour cette méthode, une primitive en langage-machine.

## 2.4. - Les règles de priorité pour l'évaluation d'une expression

Nous avons vu, au paragraphe 2.1 qu'une expression pouvait être un message. Nous avons, en LI, distingué plusieurs catégories de messages. Rappelons-les brièvement.

#### 2.4.1 - Messages unaires

Un message unaire est un message sans argument, qui se représente par le sélecteur de la méthode correspondante :

```
'Alain' size "la chaîne Alain reçoit le message unaire size"
x reversed "l'objet représenté par la variable x reçoit le message unaire reversed"
```
#### 2.4.2 • Messages binaires

Un message binaire comprend un et un seul argument qui suit immédiatement le sélecteur :

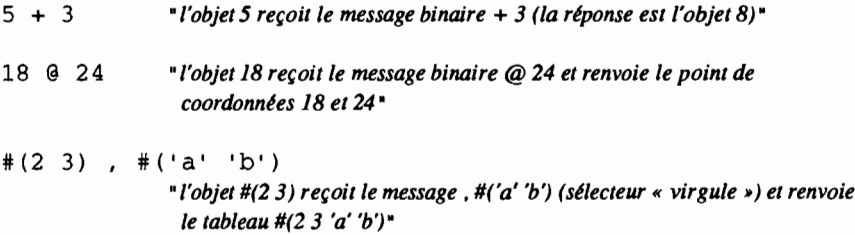

On notera que le dernier message binaire des exemples précédents correspond au sélecteur, (virgule)3 qui représente la concaténation de la valeur du récepteur avec celle de l'argument.

#### 2.4.3 - Messages à mot(s)-clé(s)

Un message à mot(s)-clé(s) est un message qui comprend un ou plusieurs arguments. Chaque argument est précédé d'un mot-clé qui se termine obligatoirement par le signe : (deux points). Le sélecteur du message est la concaténation des mots-clés :

```
5 max: 10
x between: y and: z
                            "sélecteur max: "
                            "sélecteur between:and:"
```
<sup>3</sup> Ce sélecteur correspond à une méthode d'instance définie pour les classes IndexedCollection et SortedCollection (cf chapitre 4) et pour toutes les sous-classes de ces classes. L'évaluation de l'expression a,b où a et b sont des objets de la classe C renvoie un nouvel objet de C, formé de la valeur de a, suivie de celle de b.

#### 2.4.4 **• Les priorités**

Quand une expression comprend plusieurs messages différents, Smalltalk applique les règles de priorité suivantes:

- Les messages unaires ont priorité sur les messages binaires, qui ont eux-mêmes priorité sur les messages à mots-clés.
- Pour un même niveau de priorité, l'évaluation se fait de gauche à droite.
- L'utilisation de parenthèses pennet de modifier les priorités: les messages entre parenthèses sont évalués d'abord.

La figure 2.2 présente quelques exemples qui mettent en relief ces règles.

| $1 + 2 * 3$       | " renvoie 9"                                                                   |
|-------------------|--------------------------------------------------------------------------------|
| $1 + (2 \cdot 3)$ | " renvoie 7"                                                                   |
| 3 + 'abcdef' size | " évaluation de 'abcdef' size qui renvoie 6.<br>puis de $3 + 6$ qui renvoie 9" |

Figure 2.2: évaluation et priorités

A propos des opérations arithmétiques, on notera, comme le montre le premier des trois exemples précédents, que les règles de priorité de Smalltalk ne sont pas celles des langages de programmation classiques pour les mêmes opérations. Il appartiendra donc au programmeur de veiller, en Smalltalk, à l'utilisation de parenthèses pour faire exécuter, en priorité, un calcul figurant, dans une expression, à droite d'un autre calcul moins prioritaire.

Egalement à titre d'exemple, notons que, dans l'expression finale, présentée à la figure 2.1 :

A(self 1 aNumber) truncated

l'utilisation des parenthèses est obligatoire pour déclencher l'évaluation du message binaire / avant celle du message unaire truncated.

Quand un même objet doit recevoir successivement plusieurs messages, on peut écrire une « cascade» de messages dans laquelle chaque message est séparé du suivant par un point-virgule:

```
Transcript nextPutAll: 'Alain';
           cr;
           nextPutAll: 'Durand';
           positionAtBeginning
```
Dans l'exemple précédent, l'objet Transcript reçoit successivement quatre messages. Le premier affiche le prénom 'Alain', le second envoie le curseur en début de ligne suivante, le troisième affiche le nom 'Durand' et le dernier place le curseur au début du texte contenu dans Transcript.

# 2.S.• Les variables

Une variable Smalltalk représente un objet. De manière interne, elle contient un pointeur sur cet objet, sauf si l'objet peut être représenté par un octet ou un mot-machine: dans ce cas, l'objet est stocké directement dans la variable. Quand une variable est définie, mais qu'elle n'a pas encore reçu de valeur, elle a la valeur *ni!.* La valeur *ni!* est elle-même un objet4 qui est la seule instance de la classe *UndefinedObject.* On peut vérifier cette affirmation en évaluant, avec show it<sup>5</sup>, l'expression

Ixl x

qui rend la valeur *ni!.* Deux méthodes de la classe *Object* pennettent de savoir si une variable a déjà reçu une valeur. Ce sont les méthodes *isNi/* et *notNi!.*

TI existe, en Smalltalk, trois catégories de variables: les variables d'instance, les variables temporaires et les variables partagées. La syntaxe impose d'attribuer aux variables d'instance et aux variables temporaires des noms commençant par une lettre minuscule et aux variables partagées des noms commençant par une majuscule. Nous allons, dans les paragraphes suivants, étudier les trois catégories de variables.

# 2.6· Les variables d'instance

Les variables d'instance sont des variables associées à un objet et leur durée de vie est celle de cet objet. Elles représentent la connaissance statique privée de cet objet (les méthodes d'instance représentant, elles, la connaissance dynamique). Examinons par exemple la figure 2.3, qui reproduit la définition de la classe *Fraction.*

```
Number subclass: #Fraction
  instanceVariableNarnes:
    'numerator denominator '
  classVariableNames: ''
  poolDictionaries: "
```
Figure 2.3: La classe *Fraction*

Cette définition indique que la classe dont le nom est le symbole *#Fraction* est une sous-classe de la classe *Number* et que chaque objet de cette classe possède

<sup>4</sup> Ce qui permet d'affirmer la généralité de la première phrase du paragraphe 2.5. Même quand elle n'a pas encore reçu de valeur, une variable désigne un objet.

<sup>5</sup> Nous avons vu au chapitre 1 (cf 1.3) que l'on pouvait, dans une fenêtre d'édition de texte, sélectionner une séquence d'expressions puis déclencher l'évaluation de la séquence sélectionnée avec l'option do it ou l'option show it. Ici, pour l'évaluation de Ixl x, il faut utiliser show it. Une évaluation avec do it aurait bien rendu la valeur nil mais ne "aurait pas affichée dans la fenêtre.

deux variables d'instance respectivement appelées *numerator* et *denominator.* Si un objet de cette classe représente le rationnel  $n/d$ , la variable d'instance *numerator* aura la valeur *n* et la variable d'instance *denominator* aura la valeur *d.* On peut créer un objet de classe *Fraction* soit avec la méthode de classe *new* héritée de la classe-mère, soit avec la méthode de classe *numerator:denominator:* qui donne une valeur déterminée aux variables d'instance, comme le montre la séquence de la figure 2.4.

<sup>1</sup>fl f21  $f1 := Fraction new$ . *"les variables d'instance numerator et denominator de lalractionl} ont la valeur nit"* f2 := Fraction numerator: 3 denominator: 5. *"les variables d'instance dej2 ont les valeurs* 3 *et 5"* f2 :=  $f2 * (2/7)$ ''/2 *prend la valeur 6135"*

Figure 2.4: quelques instanciations de la classe *Fraction*

TI est important de noter que chaque objet de la classe *Fraction* possède ses propres variables d'instances qui ne sont accessibles que par les messages qui lui sont adressés. Les variables d'instance d'un objet *x* ne peuvent être modifiées qu'avec l'accord de ce même objet: seule une méthode propre à *x* peut changer la valeur d'une variable d'instance de *x.*

Pour illustrer cette caractéristique de la programmation orientée «objets », étudions l'évaluation de la dernière expression de la figure 2.4 :

f2 :=  $f2 * (2/7)$ 

Au moment de l'évaluation de cette expression, Smalltalk manipule deux variables d'instance *numerator* (celle de *j2* et celle de 2/7) et deux variables d'instance *denominator.* Pour bien comprendre comment sont traitées ces variables, examinons les méthodes de la figure 2.5. Trois méthodes d'instance de la classe *Fraction* y sont décrites. Les deux premières permettent d'accéder aux valeurs des variables d'instance d'un objet de cette classe. En effet, une des caractéristiques de la programmation orientée « objets» est de donner aux objets la responsabilité de la gestion des informations (données et méthodes) dont ils sont propriétaires et ceci dans le but d'une plus grande sécurité en programmation. Ainsi, la plupart des opérations incorrectes sont immédiatement signalées et diagnostiquées par les objets qui possèdent les informations mises en danger par ces opérations incorrectes6• Dans cet esprit, pour accéder à la connaissance privée d'une fraction (c'est-à-dire à son numérateur et à son dénominateur), il est nécessaire d'envoyer des messages à cette fraction. Pour la commodité de la compréhension, ces messages portent ici le même nom que les variables correspondantes.

<sup>6</sup> A la différence de la programmation classique, avec laquelle une procédure ou une fondion peut, par erreur, endommager une donnée sans que le traitement soit interrompu.

| numerator<br>"Answer the numerator of the receiver."<br><sup>2</sup> numerator |
|--------------------------------------------------------------------------------|
| denominator                                                                    |
| "Answer the denominator of the receiver."                                      |
| <i>Aenominator</i>                                                             |
| aNumber                                                                        |
| " Answer the result of multiplying the receiver by aNumber."                   |
| "(numerator * aNumber numerator)                                               |
|                                                                                |
| (denominator * aNumber denominator)                                            |

Figure 2.5: quelques méthodes d'instances de la classe *Fraction*

Dans la figure 2.5, la réalisation de la méthode \*, qui reçoit l'argument *aNumber*, illustre ce que nous venons de dire. Si, dans l'expression  $x \times y$ , x représente une fraction, lorsque l'expression est évaluée, la méthode \* de la classe *Fraction* est exécutée. Alors, seule la variable *numerator* de l'objet-récepteur *x* est directement accessible. La valeur de la même variable d'instance de y devra être obtenue par le message *numerator* envoyé à y. Ainsi, la première partie du calcul effectué par la méthode \*, pour multiplier les numérateurs de *x* et *y,* s'écritelle:

```
(numerator * aNwnber numerator)
```
Remarquons enfin que cette manière de procéder assure le polymorphisme de la méthode \* de la classe *Fraction.* En effet, la responsabilité de fournir son numérateur et son dénominateur incombant à chaque objet. si l'argument *aNumber* n'est pas une fraction mais un objet de la classe *Float* ou d'une sousclasse de la classe *lnteger,* cet argument renverra les valeurs correctes grâce aux méthodes héritées de la classe-mère *Number,* que nous présentons à la figure 2.6.

```
numerator
```

```
"Answer the numerator of the receiver.
  Default is the receiver which can be overridden by the subclasses. "
 "self
denominator
   "Answer the denominator of the receiver.
    Default is one which can be overridden by the subclasses. "
   ^{\sim}1
```
Figure 2.6: les méthodes *numerator* et *denominator* de la classe *Number*

Dans les exemples que nous venons d'étudier, les variables d'instances *numerator* et *denominator* sont des variables d'instances *nommées,* c'est-à-dire désignées par leur nom (en anglais: *named instance variables).* Un objet peut aussi avoir des variables d'instances *indexées (indexed instance variables)* qui sont repérées par un indice entier et ne sont accessibles qu'à travers un message adressé à l'objet.

Ainsi, un objet de la classe *Array* est un tableau dont les variables d'instances sont indexées et représentent les éléments du tableau. De même, un objet de la classe *String* possède autant de variables d'instance indexées que sa valeur comporte de caractères. Par exemple, l'évaluation de la séquence suivante:

```
|initiale|
initiale := 'Marie' at: 1
```
affectera, à la variable *initiale,* la valeur *\$M.*

Pour une même classe, le nombre de variables d'instance nommées est le même pour tous les objets de la classe. En revanche, le nombre des variables d'instances peut varier d'un objet à l'autre. Ainsi, pour la classe *Array,* ce nombre est, pour chaque objet, égal au nombre d'éléments du tableau représenté.

Les méthodes *at:* et *at:put:*, qui permettent respectivement d'obtenir et de modifier la valeur d'une variable d'instance indexée sont définies dans la classe *Object* et sont donc héritées par toutes les classes. Dans ces deux méthodes, la valeur de l'argument correspondant au mot-clé *at:* représente le rang (supérieur ou égal à 1) de la variable d'instance que l'on souhaite examiner ou modifier. Si l'objet récepteur n'a pas de variables d'instances ou si le rang indiqué correspond à une variable inexistante, une fenêtre d'erreur apparaît. La séquence suivante illustre le fonctionnement de ces deux méthodes.

```
Ixl
x := Array new: 5.
  "x est un tableau de cinq éléments qui ont tous la valeur ni 1"
x at: 3 put: 1990.
   "l'élément de rang 3 prend la valeur 1990"
x at:1 printOn: Transcript.
   "la valeur ni! apparaît sur la fenêtre Transcript"
x at: 8 printOn: Transcript
   "une fenêtre de diagnostic apparaît car x n'a pas de variable d'instance de rang 8"
```
# **2.7· Gestion dynamique de la mémoire disponible**

Pour gérer les objets qu'il est amené à manipuler, le processeur Smalltalk va utiliser un espace-mémoire dans lequel il distinguera des domaines disponibles et des domaines occupés par la représentation des objets utilisés. Chaque nouvel objet créé restreint l'espace disponible au profit de l'espace occupé. Pour comprendre cette gestion de l'espace-mémoire, étudions l'évaluation de la séquence de la figure 2.7.

```
|x| x := Array new: 6.
   x at: 1 put: 'Alain' .
   x at: 5 put: 1945.
   x printOn: Transcript
```
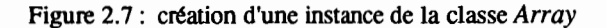

Pour Smalltalk, la première opération de l'évaluation est le traitement de la définition de la variable temporaire  $x$  (cf 2.8). Une fraction de l'espace disponible va être réservée pour y implanter la représentation de x. La valeur de *x* après cette implantation est la valeur *ni/.*

En fait, dans l'espace disponible de Smalltalk, le résultat de l'implantation de *x* est représenté par la figure 2.8. La valeur *ni/* est elle-même un objet, unique instance de la classe *UndefinedObject* et la variable *x* a pour valeur interne un *pointeur* qui indique l'adresse de l'emplacement-mémoire qui contient l'objet *ni/.* Le programmeur, cependant, ne manipulera jamais ce pointeur: pour lui, tout se passe comme si la valeur de *x* était directement l'objet *ni/.*

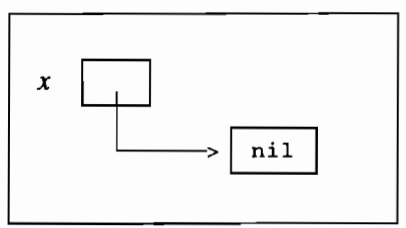

Figure 2.8: la variable temporaire x après son implantation en mémoire

Ensuite, l'évaluation de la première affectation:  $x := Array$  new: 10 s'effectue en deux temps. Smalltalk évalue d'abord le message *new:* 6 adressé à la classe *Array* : il prélève, sur l'espace disponible, le domaine nécessaire pour la représentation d'un tableau de six éléments qui auront tous la valeur *niF.* Smalltalk va ensuite réaliser l'affectation: la valeur de la variable *x* va être modifiée pour désigner le tableau nouvellement créé. Cette valeur sera celle d'un *pointeur* qui désignera l'emplacement du domaine contenant la représentation du tableau. Après cette affectation, la variable x représente donc le tableau créé.

Ensuite, l'évaluation de *x at: 1 put: 'Alain'* (message *at:put:* envoyé à l'objet  $x$ ) va conduire Smalltalk à prélever à nouveau, sur l'espace disponible, le domaine nécessaire à la représentation de la chaîne 'Alain'. Après cette opération, nécessaire à la représentation de la chaîne 'Alain'. Smalltalk changera la valeur du premier élément du tableau désigné par *x* : la nouvelle valeur sera un pointeur qui indiquera l'emplacement de la mémoire où est implantée la représentation de la chaîne *'Alain'.*

De même, le traitement du second message *at:put:* envoyé à l'objet *x* modifiera la valeur du cinquième élément du tableau. La figure 2.9 donne une représentation des domaines de l'espace-mémoire utilisés après le traitement de ce second message.

Avant d'étudier comment se terminera l'exécution de la séquence présentée à la figure 2.7, revenons sur le terme de «pointeur », que nous avons utilisé à plusieurs reprises dans les explications précédentes. En programmation, un

<sup>7</sup> C'est·à-dire qui contiendront tous un pointeur vers l'objet nil.

pointeur est, d'une manière générale, une entité qui désigne l'emplacement d'une information dans l'espace-mémoire occupé par un programme.

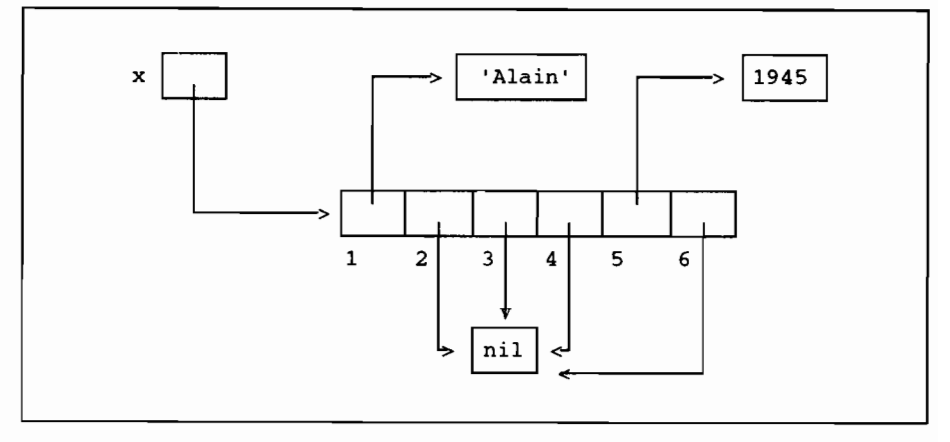

Figure 2.9: exemple d'utilisation de l'espace-mémoire

A partir de l'exposé que nous venons de faire de l'utilisation de pointeurs par Smalltalk, le lecteur déjà familiarisé avec des langages de programmation classiques tels que Pascal ou C pourrait être amené à penser que la pratique de la programmation orientée «objets» nécessite, pour le programmeur, la manipulation de pointeurs. Il n'en est rien: la gestion de l'espace-mémoire est faite par Smalltalk sans que le programmeur ait à s'en soucier<sup>8</sup>. Et, si nous revenons à l'exemple de la figure 2.9, le programmeur n'a pas à se préoccuper de l'utilisation des pointeurs. Pour lui, l'objet *x* est le tableau représenté sur la figure et, par exemple, l'élément de rang 1 de ce tableau a pour valeur la chaîne *'Alain'.*

Revenons maintenant à la séquence examinée figure 2.7. La dernière expression évaluée:

```
x printOn: Transcript
```
enverra, dans la fenêtre Transcript, la représentation de l'objet *x.* Cette représentation apparaîtra de la manière suivante:

```
('Alain' nil nil nil 1945 nil)
```
Après l'évaluation de cette dernière expression, si l'on suppose que l'évaluation de la séquence de la 2.5 a été déclenchée avec *show* if ou do if, le processeur Smalltalk va supprimer la variable temporaire *x* et donc réincorporer à l'espace disponible l'objet que cette variable représentait. Ainsi, le tableau, la constantechaîne *'Alain',* la constante numérique 1945 disparaîtront de l'environnement

<sup>8</sup> Bien entendu, la manière dont le processeur Smalltalk gèrera la mémoire disponible influera sur la performance des applications. Une gestion efficace impliquera que Smalltalk limite la fragmentation de la mémoire due au fait que les domaines réservés ne sont pas forcément rendus à l'espace disponible selon l'ordre chronologique des réservations (un domaine est rendu à l'espace disponible quand l'objet qu'il représente est détruit). En général, le processeur Smalltalk disposera d'un mécanisme interne de « ramasse-miettes » (en anglais garbage collection) qui permettra de rassembler les fragments disponibles, chaque fois que la grande dispersion de ces fragments pénalisera trop les performances.

Smalltalk. Des cinq objets représentés à la figure 15, seul l'objet *nil,* unique objet de la classe *UndefinedObject,* subsistera à la fin de l'évaluation de la séquence de la figure 2.7.

Ainsi, chaque fois qu'un objet est supprimé de l'environnement Smalltalk, toutes ses variables d'instance (qu'elles soient nommées ou indexées) sont également supprimées.

# 2.8· Les variables temporaires

Nous connaissons déjà ces variables que nous avons souvent utilisées pour l'évaluation d'une expression. Ce sont des variables dont le nom commence toujours par une lettre minuscule et qui disparaissent de l'environnement de Smalltalk dès que la séquence dans laquelle elles ont été déclarées a été évaluée. Ces variables peuvent être classées en trois catégories.

## 2.8.1 Les variables temporaires d'une séquence d'expressions

Ce sont celles qui se déclarent obligatoirement en tête d'une séquence d'expressions, entre une paire de barres verticales (1 et 1). La séquence pour laquelle ces variables sont déclarées et utilisées peut être une séquence d'expressions saisie dans une fenêtre d'édition de texte ou encore le protocole complet d'une méthode. Quand on déclare une variable temporaire *v,* cette variable désigne, au départ, l'objet *nil*. Pour lui faire désigner un autre objet *o* (i.e. lui « donner une nouvelle valeur »), on doit utiliser une affectation et écrire :

 $v := o$ 

Après l'évaluation de cette affectation, la variable *v* désigne l'objet *o* (cf 2.7) et l'on peut, par abus de langage, parler de 1'« objet *v* ». On notera à ce propos, que nous rencontrons là l'unique exception à la règle qui veut que, dans Smalltalk tout soit « objet ». Une variable est un *pointeur* sur un objet et le symbole : = n'est pas le sélecteur d'une méthode. Ainsi, comme un objet ne peut traiter que les messages qui correspondent à une méthode qu'il reconnaît, on ne peut faire une affectation directe à un objet9• Par exemple, si *01* et *02* sont deux objets, l'évaluation de la séquence

 $|x|$   $x := 01$ .  $x := 02$ .

n'aura pas pour effet de « transformer» l'objet *01* en l'objet *02.* Dans cette évaluation, x aura désigné successivement l'objet *nil,* l'objet *01* et enfin l'objet *02.*

### 2.8.2 Les arguments d'un bloc

Un bloc est une séquence d'expressions encadrée par une paire de crochets [ et ]. Un bloc est un objet de la classe *Context* (cf 2.10) et peut comporter des *arguments* qui sont des variables locales déclarées au début du bloc. Un bloc est

<sup>9</sup> Voir, à ce propos, au chapitre 3, les exemples donnés avec la classe String, paragraphe 3.3.

un objet syntaxique qui pennet la construction de schémas itératifs ou conditionnels. Il contient toujours une séquence d'expressions dont il déclenchera l'évaluation chaque fois qu'il recevra un message correspondant à l'une des trois méthodes *value, value:* ou *value:value:.* Examinons par exemple la séquence de la figure 2.10 qui calcule, dans la variable *somme,* la somme des valeurs du tableau d'entiers *tableau.*

```
Itableau somme 1
tableau := #(1 10 100 1000).
somme := 0.
tableau do: [:elementl somme:= somme + element].
```

```
Figure 2.10: exemple d'évaluation d'un bloc à un argument
```
A la dernière ligne de la séquence présentée à la figure 2.10, l'objet *tableau* reçoit un message de la fonne *do: blocAvecUnArgument.* Le traitement d'un tel message déclenche une itération qui évalue *blocAvecUnArgument* pour chaque élément du tableau. Le bloc évalué est ici:

[:element 1 somme := somme + element]

Il comprend deux parties encadrées par [ et ] et séparées par une barre verticale. La première déclare l'argument *element* qui est une variable temporaire, locale au bloc, qui sera créée au début de l'évaluation du bloc et supprimée en fin d'évaluation. Si <sup>0</sup> est un objet et si le bloc reçoit le message *value:* 0, la variable *element* est, lors de sa création, initialisée de manière à désigner l'objet *o.* Ainsi, le traitement du message *do:* de la dernière ligne de la figure 2.10 va amener l'objet #(1 *JO JOO JOOO)* à envoyer au bloc successivement les quatre messages *value:* 1, *value: JO, value: JOO* et *value: JOOO* qui crééront puis supprimeront quatre fois la variable *element* pour lui faire désigner successivement les entiers 1, *JO, JOO* et *JOOO.* A la fin d'exécution de la séquence de la figure 2.10, la variable *somme* aura la valeur 1111.

Un argument de bloc est donc une variable temporaire, locale au bloc dans lequel elle est déclarée. Sa déclaration doit figurer en tête du bloc entre les signes [ et <sup>1</sup> et elle est immédiatement précédée par le caractère: (deux points). Elle a les mêmes caractéristiques que celles des variables temporaires décrites en 2.8.1 mais elle reste liée à l'objet qu'elle représente et qui est l'argument du message *value:* ou *value:value:*<sup>10</sup> envoyé au bloc. En d'autres termes, il n'est pas possible, dans un bloc avec argument, d'affecter directement une valeur à l'argument Ainsi, un bloc dont la fonne est *[:argj...]* ne peut contenir une expression de la forme *arg* := v. En revanche, l'objet que représente l'argument de bloc peut être éventuellement modifié, si l'on envoie à cet argument (Le. à cet objet) le message adéquat.

<sup>10</sup> Sauf extension apportée par le programmeur au langage, Smalltalk V ne prévoit que des blocs à zéro, un ou deux arguments évaluables avec les messages value (pas d'argument), value: (un argument) ou value:value: (deux arguments).

#### 2.8.3 Les arguments d'une méthode

Un argument d'une méthode *m* est une variable temporaire qui représentera un objet qui interviendra dans l'évaluation de m et qui est déclaré, dans l'en-tête de m, comme paramètre. Par exemple, dans l'évaluation de :

'Bonjour' printOn: Transcript

qui fera apparaître la chaîne *'Bonjour'* dans la fenêtre *System Transcript,* la méthode *printOn:,* de la classe *String,* est utilisée, confonnément au protocole indiqué à la figure 2.11.

```
printOn: aStream
  "Append the receiver as a quoted string to aStream doubling
   ail internai single quate characters. "
  aStream nextPut: $'.
  self do:
     [:character |
      aStream nextPut: character.
      character = $' ifTrue: [aStream nextPut: character]
     ].
  aStream nextPut: $'
```
Figure 2.11 : la méthode *printOn:* de la classe *String*

Dans cette méthode, la variable *aStream* est l'argument qui représentera l'objet utilisé en paramètre d'un message *printOn:* envoyé à un objet de la classe *String.* L'objet représenté par l'argument d'une méthode peut être modifié s'il reçoit, au cours de l'exécution du protocole de cette méthode, un message approprié. C'est le cas, pour l'évaluation de *'Bonjour' printOn: Transcript:.* En effet, l'argument *aStream* correspond à la fenêtre *Transcript* et cette fenêtre est modifiée neuf fois, à chaque évaluation d'un message *nextPut:* qui lui est adressé.

On notera également que, comme l'argument d'un bloc, l'argument d'une méthode reste lié à l'objet-paramètre qui lui correspond: une affectation d'un nouvel objet à un tel argument est illicite. Enfin, on remarquera que la figure 2,11 offre également un exemple de l'évaluation d'un bloc avec un argument. En effet, l'objet-récepteur du message *printOn* (ici *'Bonjour')* déclenchera, avec un message do. (cinquième ligne de la figure), une évaluation répétitive du bloc dont l'argument est la variable *character.* Dans cette évaluation répétitive, l'argument *character* prendra successivement les valeurs *\$B, \$0, \$n, \$j, \$0, \$u et \$r.* Remarquons également que ce bloc contient lui-même un autre bloc: *1aStream nextPut: character}* qui est l'argument du message *ifFrue,'* (cf 2.11.1).

#### 2.9 - Les variables partagées

Les variables partagées sont des variables pennanentes qui sont accessibles à plusieurs objets. A la différence des variables temporaires, leur noms commencent toujours par une majuscule. Pour certaines d'entre elles, qui sont définies par

l'utilisateur, la« durée de vie» est détenninée par ce même utilisateur, qui peut, à tout moment, les supprimer de l'environnement de Smalltalk.

D'autres variables partagées sont prédéfmies et ne peuvent être supprimées. Par exemple, la variable *Smalltalk* désigne un objet de la classe *Dictionary* qui répertorie la plupart des objets manipulés par Smalltalk et que nous étudierons au chapitre 3 (cf 3.5). Egalement, la variable *CharacterConstants* désigne un objet qui répertorie les symboles descriptifs qui peuvent être utilisés pour représenter des caractères spéciaux *(Bell, Cr, Tab, MouseButton,* etc, cf 2.9.2).

Les variables partagées peuvent être classées en trois catégories: variables globales, dictionnaires partagés (en Anglais, pool dictionaries) et variables de classe. Nous allons maintenant étudier chacune de ces catégories.

#### 2.9.1- Les variables globales

Une variable globale désigne un objet qui est accessible à tous les objets<sup>11</sup>. Par exemple, la variable *Transeript,* que nous avons déjà fréquemment utilisée, est un objet de la classe *TextEditor* dont la fenêtre *(System Transeript)* peut faire apparaître des informations envoyées par tout objet de l'environnement Smalltalk.

La variable globale *Transeript* est une variable prédéfinie dans l'environnement de Smalltalk. L'utilisateur peut aussi définir de nouvelles variables globales. Etudions par exemple l'évaluation de la séquence de la figure 2.12.

```
|t|t := 25.TauxTVA := # (5.5 18.6 33).
RepertoireCourantDeD := Directory new
                               drive: $D;
                               pathName: ' \backslash'.
TauxTVA at: 3 put: t.
```
Figure 2.12: utilisation de variables globales

Après l'évaluation de l'expression de la deuxième ligne, la variable temporaire *t* désigne l'objet 25. Pour évaluer la ligne suivante, Smalltalk va procéder en deux temps:

- Ayant constaté que *Taux1VA* ne peut être qu'une variable globale (car son nom commence par un majuscule) et que cette variable est encore inconnue, Smalltalk va interroger l'utilisateur, en utilisant un menu à deux options. Ce menu permet à l'utilisateur, soit de renoncer à la création de la variable globale12, soit de confirmer cette création.
- Si nous supposons que, dans l'évaluation de la figure 2.12, l'utilisateur confirme la création de *Taux1VA,* Smalltalk réserve alors un emplacement pour cette variable puis l'initialise pour lui faire désigner un

<sup>11</sup> Au contraire, les dictionnaires partagés et les variables de classe ne sont accessibles qu'à certaines catégories d'objets (cf 2.9.2 et 2.9.3).

<sup>12</sup> Ille fera par exemple si la variable correspond à une variable temporaire dont il aura, par erreur, frappé l'initiale du nom en majuscule.

tableau de trois éléments (qui représentent trois des taux de TVA les plus utilisés en France en 1989).

La poursuite de l'évaluation de la séquence de la figure 2.12 va conduire Smalltalk à créer une nouvelle variable globale, *RipertoireCourantDeD13,* qui représentera un objet de la classe *Directory* et désignera dans un environnement Ms-DOS, le répertoire-racine du disque  $D$ .

Enfin, l'évaluation de la dernière expression de la figure 2.12 modifiera le dernier élément de la variable globale *TauxTVA* pour remplacer le taux de TVA de 33% par la valeur de *t* (25%). A l'issue de l'exécution de la séquence complète, la variable temporaire *t* disparaîtra de l'environnement de Smalltalk mais les variables globales *TauxTVA* et *RepertoireCourantDeD* resteront disponibles. On notera que la disparition de la variable *t* n'entraînera pas de modification de la valeur du troisième élément de *TauxTVA.* En effet, l'évaluation de l'expression *TauxTVA at:* 3 *put: t* (cf figure 2.12) avait affecté au troisième élément du tableau *TauxTVA* l'objet représenté par *t*: cet élément pointe désormais vers l'entier 25. La disparition de *t* supprime la valeur de *t,* c'est-à-dire le pointeur, présent dans *t,* vers l'entier 25. Le pointeur vers ce même entier, présent dans le troisième élément de *TauxTVA,* lui, ne sera pas modifié. L'entier 25 restera présent dans l'environnement de Smalltalk tant qu'un pointeur le désignera.

Après l'évaluation de la séquence de la figure 2.12, les variables *TauxTVA* et *RipertoireCourantDeD* subsistent dans l'environnement de Smalltalk. On peut les modifier, par exemple en évaluant la séquence:

TauxTVA :=  $\# (5.5 \ 14 \ 18.6 \ 25)$ . RepertoireCourantDeD pathName: '\Marie\Musique'

La première expression évaluée affectera un nouvel objet à la variable *TauxTVA,* ajoutant ainsi un taux de TVA intermédiaire de 14% entre 5,5% et 18,6%. A l'évaluation de cette première expression, Smalltalk n'interrogera plus l'utilisateur pour valider la création de la variable globale, puisque cette variable lui est déjà connue. Ensuite, l'évaluation de la deuxième expression modifiera l'objet désigné par *RepertoireCourantDeD* pour désigner le répertoire *\Marie\Musique* sur le disque  $D$ :.

Comment supprimer une variable globale créée par l'utilisateur? Smalltalk répertorie toutes les variables globales dans le dictionnaire *Smalltalk,* que nous avons mentionné au début du paragraphe 2.9. Pour supprimer une variable globale, il suffit d'envoyer à ce dictionnaire un message *removeKey:* dont l'argument est un symbole qui représente le nom de la variable<sup>14</sup>. Ainsi, pour supprimer, de l'environnement de Smalltalk, la variable *TauxTVA,* on évaluera:

```
Smalltalk removeKey: #TauxTVA
```
#### 2.9.2· Les dictionnaires partagés

Un dictionnaire partagé (en Anglais, pool dictionary) est un objet de la classe *Dictionary* qui répertorie des informations que l'on peut partager entre plusieurs classes. Chacune de ces classes doit, dans sa définition, indiquer explicitement

<sup>13</sup> Sous réserve, bien entendu, que l'utilisateur confirme son accord pour la création.

<sup>14</sup> La gestion des informations d'un didionnaire sera étudiée au chapitre 3.

une référence à ce dictionnaire partagé. Par exemple, la définition, en Smalltalk V, de la classe *FileStream* :

```
ReadWriteStream subclass: #FileStream
  instanceVariableNames:
    'file pageStart writtenOn lastByte lineDelimiter '
  classVariableNames: "
 poolDictionaries:
    'CharacterConstants '
```
indiquera que cette classe utilise le dictionnaire partagé *CharacterConstants* que nous avons mentionné au début du paragraphe 2.9 et qui répertorie les symboles descriptifs qui peuvent être utilisés pour représenter des caractères spéciaux *(Bell, Cr, Tab, MouseButton, etc).* 

## 2.9.3 • Les variables de classe

Une variable de classe est une variable qui permet le partage d'informations entre toutes les instances d'une même classe. Elle fait partie de la définition de la classe et elle est accessible à la classe ainsi qu'à toutes les instances de la classe.

A titre d'exemple, supposons que, pour une application donnée, nous utilisons une classe *Vehicule,* dont les instances décrivent les véhicules de service d'une entreprise. Pour connaître l'état du parc, on utilisera deux variables de classe. Elles apparaissent dans la définition de la classe qui est donnée, en première partie de la figure 2.13.

```
Définition de la classe Vehicule
 object variableSubclass: #Vehicule
  instanceVariableNames:
     'type annee kilometrage '
  classVariableNames:
     'NombreDeVehicules VehiculesSortis '
  poolDictionaries: "
Deux méthodes de classe de la classe Vehicule
 TousAuGarage
  "A la rüeption de ce message, la classe Vehicule remet à zéro la variable de classe
   VehiculesSortis pourindiquer que tous les véhicules sont au garage"
  VehiculesSortis := 0
 VehiculesSortis
  "A la rüeption de ce message, la classe Vehicule renvoie
   la valeur de la variable de classe VehiculesSortis"
  "'VehiculesSortis
```
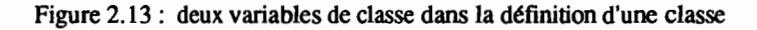

La variable de classe *NombreDeVehicules* aura pour rôle d'indiquer le nombre de véhicules du parc de l'entreprise et la variable de classe *VehiculesSortis* indiquera le nombre de véhicules qui sont en train d'effectuer un déplacement. On notera la différence par rapport aux variables d'instance *type, année* et *kilometrage:* il n'y a qu'un seul exemplaire de chacune des deux variables *NombreDeVehicules* et *VehiculesSortis* et ces variables sont permanentes. En revanche, chaque instance de la classe *Vehicule* dispose d'un jeu des trois variables *type, année* et *kilometrage,* dont la durée de vie est celle de l'instance elle-même. Par exemple, dans l'évaluation de la séquence suivante:

```
1fourgonll
fourgonl := Vehicule new.
fourgonl sort. "sort est une mtthode d'instance de la classe Vehicule"
" ... ici des déplacements avec fourgonl ... "
fourgonl rentre "rentre est une mtthode d'instance de la classe Vehicule"
```
trois variables d'instance *type, année* et *kilometrage* seront créées au moment de l'évaluation de fourgonl := Vehicule new. Elles disparaîtront de l'environnement, avec la variable temporaire *fourgon}* , à l'issue de l'évaluation de la séquence.

Une variable de classe de la classe C est accessible à la classe C et à ses sousclasses, mais pas aux autres classes. Si V est une variable de classe de la classe C, C peut modifier ou consulter V, par l'intermédiaire de méthodes de *classe.* Par exemple, si nous revenons à la figure 2.13, la deuxième partie de cette figure présente deux méthodes de classe de la classe *Vehicule.* On utilisera par exemple la première, en début d'application, pour remettre à zéro la variable *VehiculesSortis*15• La deuxième pourra servir à donner une information sur les véhicules, par exemple en évaluant:

```
Transcript nextPutAll: 'nombre de véhicules à l' 'extérieur: '.
(Vehicule VehiculesSortisl printOn: Transcript
```
De même, pour permettre à une instance de la classe *Vehicule* de modifier *VehiculesSortis,* il faudra utiliser une méthode *d'instance.* On peut par exemple supposer que le message *sort* envoyé, dans un précédent exemple, à l'instance *fourgon)* correspond à la méthode suivante:

```
sort
 "le v~hicule·r~cepteur sort du garage"
 VehiculesSortis := VehiculesSortis + 1
 ... " autres opérations liées à la sortie"
```
Réciproquement, la méthode d'instance *rentre* devra diminuer d'une unité la valeur de *VehiculesSortis,* pour comptabiliser le retour du véhicule.

# 2.10· La classe Context et l'évaluation d'un bloc

Nous avons déjà abordé la notion de bloc au paragraphe 2.8.2. Précisons ici ses caractéristiques en les rattachant à la classe *Context.* Les propriétés de cette

<sup>15</sup> Dans l'environnement de Smalltalk, une variable de classe est une variable permanente qui conserve sa valeur, entre deux exécutions de Smalltalk. Lors de la définition d'une nouvelle classe, toutes les variables d'instance de cette classe sont initialisées à la valeur nil.

classe pennettent, en Smalltalk, de définir, dans le protocole d'une méthode, des opérations conditionnelles ou itératives.

#### 2.10.1· Un bloc est un objet

Distinguons tout d'abord entre séquence d'expressions et bloc. Si nous évaluons, avec *show* if, la séquence:

```
lx y zl
x:=1. y:=2. z:=3
```
Smalltalk répond en affichant la valeur 3. Dans l'évaluation d'une séquence, la valeur finale est celle de la dernière expression évaluée (ici, celle de l'entier affecté à la variable temporaire z).

Reprenons maintenant la même séquence, mais en encadrant les trois affectations par une paire de crochets [et l. La séquence comprend maintenant une déclaration de trois variables, suivie d'un *bloc* (un bloc est une suite d'expressions, encadrée par des crochets). La séquence ainsi obtenue, que nous appellerons séquence l, est présentée à la figure 2.14, sur la fenêtre de gauche. Cette fenêtre montre, en inversion vidéo, le résultat de l'évaluation de la séquence 1. Ici, le résultat n'est plus 3 : Smalltalk répond en indiquant que ce résultat est un objet de la classe *Contat.* En effet, un bloc est un objet de la classe *Context:* sa valeur est celle de l'objet lui-même, c'est-à-dire la séquence d'expressions entre crochets (et non le résultat de l'évaluation de cette séquence). En fin d'évaluation de la séquence 1, Smalltalk renverra donc la dernière valeur traitée, c'est-à-dire le bloc lui-même.

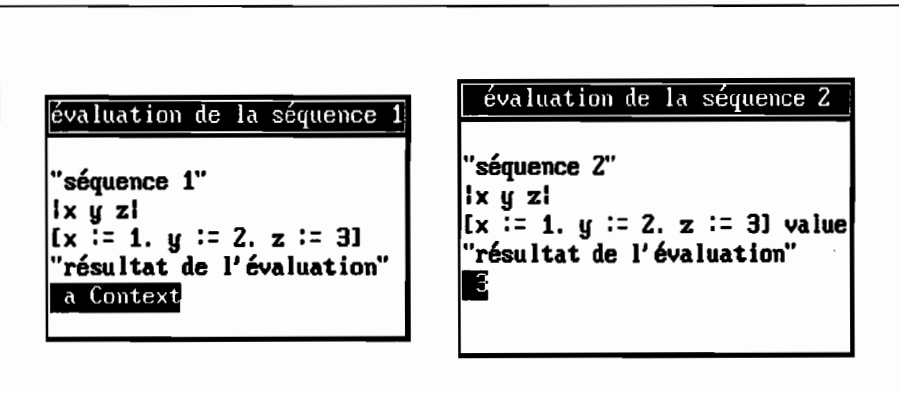

Figure 2.14: Un bloc s'évalue quand il reçoit le message *value*

Evaluer un bloc, c'est évaluer la séquence d'expressions représentée par ce bloc. Un bloc étant un objet, il est seul habilité à déclencher sa propre évaluation : il le fera quand il recevra le message *value* et la valeur renvoyée sera celle de la dernière expression évaluée. Si nous revenons à la figure 2.14 et si nous examinons la fenêtre de droite, nous constatons que la séquence 2 diffère de la séquence 1 par l'envoi du message *value* au bloc *Ix:=1. y:=2. z:=3*J. Le résultat de l'évaluation de la séquence 2 est donc celui de l'évaluation du bloc: il apparaît en inversion vidéo, au bas de la fenêtre. C'est l'entier 3, valeur de la dernière expression évaluée dans le bloc.

Notons que, si un bloc fait partie du protocole d'une méthode, il peut contenir une expression de la forme:

1\ *expressionFinale*

qui, si elle est évaluée, terminera à la fois l'évaluation du bloc (même si elle n'est pas la dernière expression de ce bloc) et l'exécution de la méthode, en renvoyant la réponse *expressionFinale.*

## 2.10.2· **Bloc récursif**

Un bloc est récursif s'il s'envoie lui-même le message *value.* Cette caractéristique sera utilisée pour la construction de schémas itératifs (cf 2.12). Etudions-la ici, à travers l'exemple suivant.

```
"séquence R "
lentier bloc somme 1
entier:~O. somme :~O.
bloc := [entier:=entier+1.somme:~somme+entier.
          (entier~4) ifTrue: [somme]
                     ifFalse: [bloc value]
].<br>bloc value
```
La séquence R utilise trois variables temporaires: *entier, somme* et *bloc.* Quand on l'évalue, les variables *entier* et *somme* sont d'abord initialisées avec l'entier *0* puis la variable *bloc* désigne un bloc. Dans ce bloc, les deux premières expressions augmentent *entier* de 1 puis cumulent la valeur ainsi obtenue dans la variable *somme.* La dernière expression du bloc est conditionnelle: si *entier* est différent de 4, elle déclenche une nouvelle évaluation de *bloc* (avec l'évaluation de *bloc value),* sinon elle renvoie la valeur de la variable *somme.* La dernière ligne de la séquence R est celle qui déclenchera la première évaluation de *bloc.* Celleci cumulera 1 dans *somme* puis déclenchera une deuxième évaluation de *bloc,* qui, à son tour cumulera 2 dans *somme,* ete jusqu'à ce que la variable *entier* atteigne la valeur 4. L'évaluation de la séquence R sera alors terminée et renverra la valeur 10 de *somme,* qui correspond à la somme des quatre premiers entiers.

Toujours à propos de l'exemple précédent, notons que des blocs peuvent être emboîtés. Le bloc récursif de la séquence R, contient deux autres blocs: *[somme]* et *[bloc value]* dont la présence est imposée par la méthode *ifTrue:ijFalse:* qui exige que ses arguments soient des blocs  $(cf 2.11)$ .

#### 2.10.3· **Blocs** avec **arguments**

Les blocs que nous venons d'étudier sont des blocs sans arguments. Un bloc peut comporter des arguments qui sont des variables temporaires, déjà présentées en 2.8.2. On les déclare en tête du bloc, entre le crochet gauche [ et une barre de déclaration l, chaque nom d'argument étant immédiatement précédé du caractère: (deux points). Par exemple, un bloc avec un argument aura la structure suivante:

[ : *argument* <sup>1</sup> *sequenceExpressions]*

Un tel bloc s'évaluera quand il recevra le message *value: uneVa/eur* qui déclenchera l'évaluation de *sequenceExpressions,* dans laquelle la variable *argument* prendra la valeur *uneVa/eur.* Le lecteur pourra se reporter à l'exemple de la figure 2.10, paragraphe 2.8.2, pour étudier une telle évaluation.

En Smalltalk V, un bloc peut comporter zéro, un ou deux arguments. Un bloc à deux arguments s'évalue quand il reçoit le message:

*value: premierArgument value: deuxiemeArgument*

qui correspond à la méthode *va/ue:va/ue:* de la classe *Context.*

# 2.11 - Les classes True et False et la réalisation d'un choix

Dans la hiérarchie des classes, les classes *Boo/ean, True* et *Fa/se* rassemblent les objets logiques qui permettent les choix dans l'évaluation d'une séquence d'expressions. La classe *Boo/ean* est une classe abstraite, classe-mère des deux sous-classes *True* et *Fa/se.* La classe *True* est une classe qui possède une seule instance, permanente dans l'environnement de Smalltalk. Cette instance est l'objet *true* qui représente la valeur logique « vrai ». De même, la classe *Fa/se* a une seule instance, l'objet *fa/se.* La classe *Boo/ean* défmit des méthodes générales dont héritent *True* et *Fa/se,* en particulier la méthode *new,* redéfinie pour éviter l'héritage de la classe *Object.* Cette méthode est, en Smalltalk V, définie de la manière suivante:

new

*"Disallow the instantiation ofbooleans because there is only one true and one false.*.. Aself invalidMessage

Son exécution provoquera l'apparition d'une fenêtre de diagnostic indiquant que le message *new* n'est pas accepté par la classe: comme on l'imagine, il n'est pas possible de créer de nouveaux objets logiques, distincts de *true etfa/se.*

#### 2.11.1- Schémas conditionnels

Examinons la séquence suivante qui permet de calculer la racine carrée d'un entier positif frappé au clavier par l'utilisateur<sup>16</sup>.

```
lentierl
entier := (Prompter
               prompt: 'je calcule la racine carrée de l' 'entier: '
               default: ") aslnteger.
 entier \geq 0 ifTrue: [entier sqrt]
```
<sup>16</sup> La classe Prompter, utilisée dans cet exemple, offre une interface élémentaire de dialogue avec l'utilisateur. Adressé à cette classe, le message prompt: question default: reponse affiche une question à l'écran et propose une réponse par défaut. Nous reviendrons sur la classe Prompter en 3.5.2. Pour un objet de la classe Prompter, la méthode prompt:default: renvoie toujours le texte frappé par l'utilisateur sous la forme d'un objet de la classe String.

L'évaluation, avec *show it,* de cette séquence fait d'abord apparaître à l'écran une fenêtre de type *Prompter* qui demande à l'utilisateur de frapper un entier et rend cet entier sous la forme d'une chaîne. Cette chaîne reçoit le message *aslnteger* et renvoie l'entier correspondant, qui devient la valeur de la variable temporaire *entier.* Ensuite Smalltalk évalue l'expression *entier 0* qui, en fonction du signe de l'entier traité, renverra l'objet *true* ou l'objet *false*. Cet objet reçoit alors le message:

```
ifTrue: [entier sqrt]
```
dont le traitement sera différent selon que l'objet récepteur sera *true oufalse.* Si, par exemple, l'entier choisi était 169, alors l'objet récepteur est *true* et le bloc *[entier sqrt}* est évalué et renvoie17 la valeur 13.0. Si, au contraire, l'entier choisi était -10, alors l'objet récepteur est *false* et l'évaluation de la méthode *ifl'rue:* renvoie ni/.

On constate que la méthode *ifl'rue:,* qui correspond au schéma algorithmique si ... alors ..., provoque un traitement différent selon que l'objet récepteur est *true* ou *faLe.* Ce polymorphisme de la méthode *ifl'rue:* est assuré, pour les sousclasses de *Boolean,* par une définition de la méthode dans chacune des classes *True* et *False,* comme le montre la figure 2.15.

| pour la classe True<br>ifTrue: aBlock<br>"If the receiver is true, answer the result of evaluating aBlock (with no arguments),<br>else answer nil."                   |
|----------------------------------------------------------------------------------------------------|
| $^{\circ}$ aBlock value                                                                                                    |
| pour la classe False<br>ifTrue: aBlock<br>"If the receiver is true, answer the result of evaluating aBlock (with no arguments),<br>else answer nil."<br>nil<br>$\sim$ |

Figure 2.15: la méthode *if True*: est définie pour les classes *True* et *False* 

On voit donc comment la distinction entre les deux classes *True* et *False* permet de définir simplement un schéma si ... alors .... De la même manière, l'alternative si ... alors ... sinon ... sera représentée par l'envoi, à un objet logique, du message *ifl'rue: trueBlock ifFalse:falseBlock* pour lequel la méthode correspondante de la classe *True* renverra *trueBlock value* et celle de la classe *False renverrafalseBlock value.*

## 2.11.2· Opérateurs logiques

Smalltalk défmit, pour les classes *True* et *Faise,* des méthodes correspondant aux opérateurs logiques *non, et* et *ou.* Ainsi la méthode unaire *not* renvoie *false* pour la classe *True* et *true* pour la classe *False:* (3) 1) *not s'évaluefalse.*

<sup>17</sup> Quand un entier non négatif reçoit le message sqrt, il renvoie sa racine carrée, sous la forme d'un réel (instance de la classe float).

La conjonction est représentée par deux méthodes qui diffèrent par la nature de leurs arguments :

- la méthode binaire & *aBoo/ean* prend comme argument un objet de la classe *True* ou *Fa/se.* Elle renvoie *aBoo/ean* pour la classe *True* et *fa/se* pour la classe *Fa/se.*
- la méthode à mot-clé *and: aB/ock* prend comme argument un bloc, dont le résultat de l'évaluation doit être un objet de la classe *True* ou *Fa/se.*

L'exemple suivant montre la différence d'écriture:

 $(3 > 1)$  &  $('abc'$  reversed =  $'cba')$  *"s'évalue true*"  $(3 > 1)$  and:  $\int$  abc' reversed = 'cba'] "s'évalue *true*"

Smalltalk V ne fait pas d'autre distinction entre ces deux méthodes que celle qui concerne la nature des arguments<sup>18</sup>.

D'une manière analogue, on pourra pour la disjonction non exclusive, utiliser la méthode binaire 1*aBoo/ean* ou la méthode *or: aB/ock.* Le ou exclusif correspond à la seule méthode *xor: aBoo/ean,* dont l'argument n'est pas un bloc mais un objet de la classe *True* ou *Fa/se.*

# 2.12 - La classe Context et les itérations.

Smalltalk dispose d'un mécanisme général d'itération qui est représenté par les méthodes *whi/eTrue:* et *whi/eFa/se:* de la classe *Context.* La méthode *whi/eTrue:* est présentée à la figure 2.16.

```
whileTrue: aBlock
```

```
"Repetitively evaluate the receiver block and aBlock, until the result ofreceiver block
evaluation isfalse. Answer nil."
 self value
   ifTrue: [aBlock value.
                self whileTrue: aBlock].
 ^{\sim}nil
```
Figure 2.16: la méthode *whi/eTrue:* de la classe *Context*

Cette méthode correspond au schéma classique *tant que prédicatfaire action(s)* et s'utilise dans un énoncé de la forme:

 $blocCondition$  whileTrue: *blocRépété* 

L'objet *b/ocCondition* reçoit le message *whi/eTrue.* Cet objet est un bloc, instance de la classe *Context*, dont l'évaluation doit renvoyer l'objet *true* ou l'objet *false*<sup>19</sup>.

<sup>18</sup> En revanche, Smalltalk-80 considère le & comme "évaluatif" (aBoolean est toujours évalué même si le récepteur est l'objet false) et le and: comme non forcément évaluatif.

<sup>19</sup> Si l'évaluation de blocCondition ne renvoie pas un objet logique, l'exécution de la méthode whiieTrue: affichera une fenêtre de diagnostic avec l'indication d'erreur "receiver is not a boolean" car l'objet renvoyé par l'évaluation de blocCondition reçoit le message ifTrue: (cf figure 2.15).

En effet, le protocole de la méthode *whileTrue:* envoie ensuite à cet objet logique un message *ifI'rue:* qui, si l'objet est *true,* déclenche deux opérations successives:

- *- blocRépété* est évalué;
- *- whileTrue: blocRépété* est à nouveau envoyé à l'objet *blocCondition* : cette récursivité terminale réalise le mécanisme d'itération.

La méthode *whileFalse:* est conçue selon le même principe, l'itération ne se poursuivant cette fois que tant que l'évaluation de *blocCondition* renvoie false.

Avec ces schémas généraux, on peut décrire pratiquement toutes les fonnes d'itération. En particulier, on peut, dans une itération incluse dans le protocole d'une méthode, provoquer un arrêt de l'itération et une tenninaison immédiate de la méthode en évaluant une expression de renvoi de la fonne *"valeurRetournée.* A titte d'exemple, définissons, pour la classe *String,* la méthode *estPalindrome* dont le message unaire, adressé à une chaîne, permettra de savoir, si cette chaîne est, ou non, un palindrome, c'est-à-dire si elle se lit de la même manière dans les deux sens (« ici », « elle » sont des palindromes; le mot « elles » n'en est pas un).

Une manière simple de résoudre le problème revient à observer qu'un palindrome ne change pas si l'on inverse l'ordre de ses caractères. On peut donc utiliser la méthode *reversed* et proposer la définition suivante, pour la méthode cherchée :

#### estPalindrome

*"répond true si la chaîne réceptrice est un palindrome"*  $^{\circ}$  (self = self reversed)

Une telle définition est conforme à l'esprit de la programmation orientée objets qui doit êtte de rechercher systématiquement la réutilisation de code. Ici, on s'appuie sur la méthode *reversed* pour construire la méthode *es/Palindrome.* Dans une utilisation pour le prototypage, fréquente avec Smallta1k, on ne peut qu'encourager une telle pratique. Cependant. sur l'exemple précis de la méthode *estPalindrome,* si l'on recherche la rapidité d'exécution, on peut remarquer que pour une chaîne dont le premier et le dernier caractères sont différents, l'utilisation de *reversed* inversera d'abord la chaîne, alors qu'une comparaison des caractères en partant des deux extrémités permettrait de conclure plus rapidement. La deuxième version de *estPalindrome,* présentée à la figure 2.17, est conçue selon ce principe.

```
estPalindrome
```

```
"répond true si le récepteur est un palindrome ou une chaîne vide .-
 version 2 : comparaison caractère par caractère, en partant des deux extrémités"
| gauche droite | "désigneront les caractères comparés"
gauche :=1. droite := self size.
[gauche < droite]
    whileTrue: [(self at:gauche) \sim = (self at:droite)]ifTrue: [^false].
                   gauche := gauche +1.
                   droite := droite -1.].
^{\wedge} true
```
Dans cette version, l'évaluation de  $\land$ false, dès qu'une différence entre deux caractères est constatée, provoque à la fois la sortie de l'itération et la terminaison de la méthode.

Smalltalk utilise la méthode *whileTrue:* dans de nombreuses méthodes itératives définies pour la classe *Collection* et ses sous-classes, qui permettent d'effectuer un traitement sur l'ensemble des éléments d'une collection ou sur une sélection de ces éléments (cf chapitre 4).

Pour terminer, signaloris un dernier schéma itératif, disponible avec la méthode *timesRepeat*: de la classe *Integer*. Cette méthode s'emploie dans une expression de la forme:

unEntier timesRepeat: unBloc

et déclenchera si *unEntier* est positif, *unEntier* répétitions de l'évaluation de *unEloc.* La figure 2.18 donne le protocole de cette méthode ainsi qu'un exemple d'utilisation.

La *méthode* timesRepeat: timesRepeat: &Block *"Evaluate the block aBlock n number oftimes. where n* is *the receiver. "* 1 anlnteger 1 anlnteger := self.  $[annInteger > 0]$ whileTrue: [anInteger := anInteger - 1. aBlock value] *Exemple d'utilisation* l'évaluation de la séquence suivante *"calcul. dans p. de* 2 *puissance* 32"  $|p| p:=1.$  32 timesRepeat:  $[p := p * 2].$ p donne, avec *show it*, le résultat 4294967296

Figure 2.18 : la méthode *timesRepeat*:

# 3 **· Aller plus loin avec Smalltalk**

# **3.1· Faire des calculs**

Comme tout environnement de programmation, Smalltalk fournit des primitives pour manipuler des nombres. Tous ces nombres sont des instances de sous-classes de la classe *Number,* dont la descendance est représentée à la figure 3.1. La classe *Nwnber* elle-même est une sous-classe de la classe *Magnitude,* qui rassemble des méthodes pennettant de comparer des grandeurs mesurables et que nous avons abordée en 1.6 (Cf figure 1.8).

Nurnber *classe abstraite pour la manipulation des nombres* - FIoat *nombres représentés en virgule flottante* - Fract ion *nombres rationnels de la/orme* « *num/rateurldénominateur»* Integer *classe abstraite pour la manipulation des entiers*  $\begin{array}{c} \n\text{The equation } \n\begin{bmatrix} 1 \\ 1 \end{bmatrix} \\
\begin{bmatrix} 1 \\ 2 \end{bmatrix} \\
\begin{bmatrix} 1 \\ 3 \end{bmatrix} \\
\begin{bmatrix} 1 \\ 4 \end{bmatrix} \\
\begin{bmatrix} 1 \\ 2 \end{bmatrix} \\
\begin{bmatrix} 1 \\ 2 \end{bmatrix} \\
\begin{bmatrix} 1 \\ 2 \end{bmatrix} \\
\begin{bmatrix} 1 \\ 2 \end{bmatrix} \\
\begin{bmatrix} 1 \\ 2 \end{bmatrix} \\
\begin{bmatrix} 1 \\ 2 \end{bmatrix} \\
\begin{bmatrix} 1 \\ 2 \end{bmatrix} \\
\begin{bmatrix$ LargeNegativelnteger LargePositivelnteger Smalllnteger

Figure 3.1 : la classe *Number* et sa descendance

Un nombre en Smalltalk est toujours une instance de l'une des classes *F/oat, Fraction, LargeNegativelnteger, LargePositivelnteger* ou *Sma//lnteger.* Toutes ces classes héritent de la classe abstraite *Number,* qui rassemble des méthodes générales qui s'appliqueront à toutes les sous-classes comme, par exemple. la méthode *squared* qui renvoie le carré du récepteur :

```
squared
   "Answerthe receiver multiplied by the receiver. "
   ^{\wedge} self ^{\star} self
```
Ces méthodes générales font souvent appel aux opérations arithmétiques de base (addition, soustraction, multiplication et division) qui, elles, sont toutes définies dans la classe *Number* par le protocole  $\land$ implementedBySubclass car elles doivent impérativement être redéfinies pour chaque sous-classe de *Number.* C'est cette redéfinition qui assurera le polymorphisme de méthodes telles que *squared.*

### 3.1.1 - La représentation littérale des nombres

La manière la plus courante de représenter un nombre en Smalltalk est d'écrire une suite de chiffres décimaux, précédés éventuellement du signe - (moins), et qui peuvent être suivis d'un point et d'une autre suite de chiffres décimaux:

5 512 -53 345.12 -5.0

On notera qu'un nombre positif s'écrira toujours sans signe car Smalltalk considère systématiquement le signe + comme le sélecteur de la méthode binaire d'addition. Ainsi, Smalltalk répondra par l'indication d'erreur *invalid receiver* à l'évaluation de *+50.* En revanche, Smalltalk distingue entre la méthode binaire de soustraction - et le signe -, en imposant au signe d'être immédiatement suivi d'un chiffre: l'évaluation de *-50* renvoie *-50* mais l'évaluation de l'expression - *50* renvoie *invalid receiver.*

On peut aussi représenter un nombre en utilisant la notation scientifique  $\langle m \rangle$   $\langle m \rangle$  où  $\langle m \rangle$  est un nombre tel que ceux définis précédemment et  $\langle p \rangle$  un exposant entier, positif ou négatif. Le nombre représenté est celui obtenu en multipliant la valeur de <m> par la <p>-ième puissance de la base (en général 10): l'écriture *3.45e-2* représente la valeur 0,0345; *12e193* représente l'entier 12x10<sup>193</sup>. On notera que l'exposant est obligatoirement introduit par la lettre minuscule e car la majuscule E représente le «chiffre» 14 dans les systèmes de numération à base supérieure à 14.

En effet, on peut aussi représenter des nombres en les écrivant dans une base différente de 10. Dans ce cas, la représentation du nombre est précédée du préfixe <b>r (r pour «radix », base en Anglais), l'entier <b> indiquant la base. A l'évaluation, Smalltalk renverra toujours une écriture en base 10. Pour représenter les chiffres supérieurs à 9 (dans une base plus grande que 10), on utilise les majuscules A (pour 10), B (pour 11), etc. Par exemple :

- l'évaluation de *2r*111 renverra 7,
- l'évaluation de *16rAO* renverra *160,*
- l'évaluation de *17r1G* renverra 33,
- l'évaluation de *16rAO.8* renverra *1605.*

#### 3.1.2 - Entiers, rationnels et réels approchés

Smalltalk classe les nombres en trois catégories avec, pour chacune, une représentation particulière: les entiers (classe *1nteger* et ses sous-classes), les valeurs exactes de rationnels non entiers (classe *Fraction)* et les approximations de réels représentés en virgule flottante (classe *Float).*

Les méthodes applicables aux entiers sont rassemblées dans la classe *Integer,* qui comprend trois sous-classes (Cf figure 3.1). La classe *Smallinteger* est celle des entiers pour lesquels l'ordinateur utilisé dispose de circuits de calcul standard<sup>1</sup>. Les autres entiers sont répartis, selon leurs signes, en deux classes : *LargePositivelnteger* et *LargeNegativelnteger* (qui, en Smalltalk V, permettent de traiter des entiers dont la représentation peut occuper jusqu'à 64Ko). En Smalltalk V. pour tous ces entiers, les méthodes de calcul correspondant aux opérations élémentaires d'addition, de soustraction, de multiplication et de division sont définies dans la classe *Integer* sous la forme de primitives écrites en langage d'assemblage, qui font la distinction entre les classes des entiers manipulés et font appel soit aux instructions-machine de calcul (classe *Smallinteger)* soit à des sous-programmes de calcul (autres sous-classes de *Integer).*

La classe *Fraction* est la classe des rationnels non entiers, qui sont représentés de manière exacte par le quotient  $n/d$ , n et d étant deux entiers relatifs premiers entre eux. Ainsi *213* est une instance de la classe *Fraction* dont l'approximation *6.666667e-l* est elle-même une instance de la classe *Float* (Cf ci-après, paragraphe 3.1.4, pour cette dernière classe).

Chaque objet de la classe *Fraction* a deux variables d'instance. *numerator* et *denominator,* qui déterminent le rationnel représenté. A la différence de la classe *Integer,* qui redéfinit les méthodes de classes héritées pour interdire la création d'instances nouvelles. la classe *Fraction* dispose de plusieurs méthodes de classes qui permettent de créer des objets de cette classe. En effet si, pour les entiers. on peut considérer que toutes les valeurs sont prédéfinies dans l'environnement et peuvent être représentées par des constantes sous l'une des formes décrites en 3.1.1, chaque objet de la classe *Fraction* doit être créé, afin que ses variables d'instances soient représentées. On peut créer un objet de la classe *Fraction* en utilisant les méthodes de classe *new* ou *numerator:denominator:* ou encore, en envoyant à un entier  $e_1$  le message  $/e_2$ , dans lequel  $e_2$  n'est pas un diviseur de  $e_1$ . La figure 3.2 donne des exemples de création d'instances de la classe *Fraction.*

|             | f1 f2 f3 f4 e r                                                                |  |  |
|-------------|--------------------------------------------------------------------------------|--|--|
|             | $f1 :=$ Fraction new.<br>"fl désigne l'instance nil/nil de la classe Fraction" |  |  |
|             | $f2 :=$ Fraction numerator: 2 denominator: 3.                                  |  |  |
|             | " f2 désigne l'instance 2/3 de la classe Fraction"                             |  |  |
|             | "f3 désigne l'instance 2/3 de la classe Fraction"<br>$f3 := 2/3$ .             |  |  |
|             | $f4 := 8/12$ .<br>"f4 désigne l'instance 2/3 de la classe Fraction"            |  |  |
| $e := 8/2.$ | " e désigne l'entier 4 de la classe SmallInteger"                              |  |  |
|             | "r désigne la valeur 6.6666667e-1 de la classe Float"<br>$r := 8/12.0$         |  |  |

Figure 3.2: quatre instances de *Fraction,* un entier, un réel approché

On remarquera, sur cette figure, que la méthode *t* de la classe *Integer* utilisée avec un argument entier, effectue une simplification éventuelle comme le montre l'affectation de *8112* à /4. La méthode de classe *numerator:denominator:* ne réalise, en revanche, qu'une simple initialisation des variables d'instances.

de -32767 à +32768, sur la plupart des postes de travail en 1990.

Constatons-le, en utilisant, dans le paragraphe suivant. une fenêtre d'inspection sur une instance de la classe *Fraction.*

## 3.1.3 • **Inspection d'un objet**

Smalltalk pennet, chaque fois qu'on le désire, d'examiner un objet pour mieux en connaître la structure ou pour vérifier que l'état de cet objet est bien celui que l'on attendait. Pour cela, il suffit d'envoyer à l'objet que l'on veut examiner le message *inspect.* La méthode correspondante est définie dans la classe *Object* et elle est donc héritée par toutes les classes<sup>2</sup>. L'effet de cette méthode est d'ouvrir, à l'écran, une fenêtre d'inspection sur l'objet-récepteur. Pour nous familiariser avec une telle fenêtre, examinons la figure 3.3 qui présente deux fenêtres d'un écran Smalltalk.

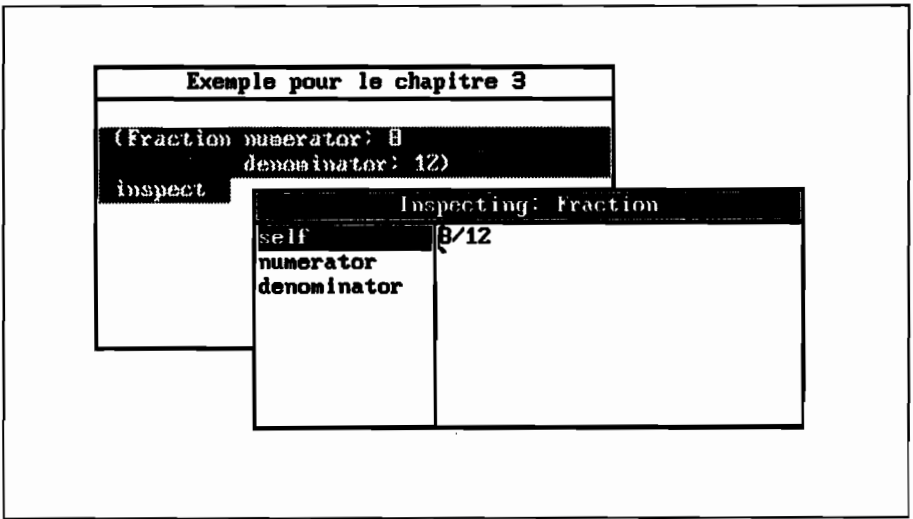

Figure 3.3: inspection d'une instance de la classe *Fraction*

Pour comprendre les informations qui sont présentées sur cette figure, examinons d'abord la fenêtre en arrière-plan, dont la barre de titre indique «Exemple pour le chapitre 3 ». On a sélectionné, dans cette fenêtre l'expression:

(Fraction numerator: 8 denominator: 12) inspect

puis fait apparaître le menu de cette fenêtre et déclenché, avec *do it,* l'évaluation de la séquence. Cette évaluation s'est effectuée en deux temps:

1) La classe *Fraction* reçoit le message *numerator:8 denominator:12* et renvoie une nouvelle instance.

<sup>2</sup> Sauf pour la classe Dictionary, qui redéfinit cette méthode pour adapter la présentation de la fenêtre d'inspection à la structure d'un dictionnaire (Cf 3.5).

2) Cette nouvelle instance de la classe *Fraction* reçoit le message *inspect* et ouvre une fenêtre d'inspection sur elle-même. C'est cette fenêtre, dont la barre de titre indique « inspecting Fraction », qui est la fenêtre active.

Une fenêtre d'inspection comporte deux panneaux. Le panneau de gauche présente une liste, dont les éléments désignent dans l'ordre, l'objet inspecté *(self)* et ses variables d'instances (désignées par leurs noms ou par leurs numéros s'il s'agit de variables indexées). On peut sélectionner un des éléments de cette liste, en cliquant sur le bouton gauche de la souris. On fait alors apparaître la description complète de l'élément dans le panneau de droite. Sur l'exemple de la figure 3.3, l'objet lui-même est sélectionné *(self)* et l'on voit bien, dans le panneau droit, que l'instance de la classe *Fraction* créée par la méthode *numerator:denominator:* n'a pas été simplifiée, puisque l'instance  $\frac{\partial}{\partial l}$  est affichée (au lieu de 2/3).

## 3.1.4 - La classe F10at

La classe *F/oat* est celle des nombres dont la représentation interne est en virgule flottante (avec mantisse et exposant) et pour lesquels les calculs nécessitent, soit un coprocesseur de calcul en virgule flottante, soit des sous-programmes d'émulation. Les constantes numériques dont les règles d'écriture ont été données en 3.1.1, sont de la classe *F/oat* si leur représentation contient un point décimal, sinon elles sont traitées comme des instances de la classe *Fraction* ou *Integer.* Ainsi l'évaluation de

- 1.35 *c/ass* renvoie *F/oat,*
- *- lSe-130 class* renvoie *Fraction,*
- *- 15e130 c/ass* renvoie *LargePositivelnteger.*

Pour les opérations arithmétiques élémentaires (Cf 3.1.5), les règles qui déterminent le mode de calcul à appliquer quand une expression contient des valeurs de classes différentes, sont appliquées, en Smalltalk V, directement dans les primitives de calcul définies en langage d'assemblage pour une plus grande efficacité3.

La classe *F/oat* comporte deux méthodes de classe qui permettent de créer un nombre représenté en virgule flottante. Ce sont les méthodes:

- *- fromlnteger: anlnteger* qui renvoie la représentation en virgule flottante de l'argument entier *anlnteger,*
- $-pi$  qui renvoie la représentation approchée de  $\pi$ , en virgule flottante, avec la meilleure approximation permise par la machine utilisée.

Comme nous l'avons indiqué au début de 3.1, la classe *Number* rassemble des méthodes générales dont héritent toutes les sous-classes correspondant à des valeurs numériques. Pour la plupart, ces méthodes correspondent à des fonctions numériques comme, par exemple, la méthode *cos,* qui calcule le cosinus du nombre-récepteur et qui est représentée en première partie de la figure 3.4. On constate que cette méthode n'effectue pas elle-même le calcul mais envoie, à la représentation en virgule flottante du récepteur (obtenue par le message *asF/oat),*

<sup>3</sup> Smalltalk-80 implémente ces règles directement en Smalltalk et utilise, pour cela, des méthodes de conversion (« coercing messages »).

le message *cos.* TI ne s'agit nullement d'un appel récursif, car ce dernier message *cos* est envoyé à une instance de la classe *Float* et fait donc appel à la méthode *cos* redéfinie pour cette classe et présentée en deuxième partie de la figure.

```
méthode cos de la classe Number
cos
 .. Answer a Float which is the cosine ofthe receiver. The receiver is an angle measured in
   radians."
 ^self asFloat cos
méthode cos de la classe Float
cos
 " Answer the cosine of the receiver. The receiver is an angle measured in radians"
   <prirni tive: 30>
 Aself class floatError
```
Figure 3.4: les deux méthodes pour le calcul du cosinus

Examinons de plus près cette seconde méthode. L'expression *<primitive: 30>* indique qu'elle s'exécute en faisant appel à une primitive écrite en langage d'assemblage. En effet, si la majeure partie du code de Smalltalk est écrite en Srnalltalk, une très faible partie de ce code est implantée sous la forme de primitives réalisées en langage-machine<sup>4</sup>.

Dans une méthode, l'appel d'une primitive se note entre les signes < et >. La primitive appelée est conçue pour gérer complètement la plupart des cas du traitement auquel elle correspond. Elle ne retourne à la méthode qu'en cas d'échec. Dans ce dernier cas, le code qui suit l'appel de la méthode est évalué. Pour l'exemple de la figure 3.4, en cas d'échec de la primitive 30, la méthode *cos* renverra la valeur *selfclassfloatError* qui appelle la méthode de classe *floatError* de la classe *Float.* Cette méthode analyse la cause de l'erreur (dépassement de capacité, division par zéro, etc) et affiche une fenêtre avec le message d'erreur correspondant.

Pour en terminer avec l'exemple de la figure 3.4, remarquons que, comme pour toutes les fonctions trigonométriques de base de Smalltalk, les angles sont évalués en radians. Pour les conversions, les méthodes *degreesToRadians* et *radiansToDegrees* sont disponibles dans la classe *Number.* Comme *cos* et la plupart des fonctions numériques, elles s'appuient sur un appel de primitive ou un calcul direct dans la classe *Float.* Nous donnons par exemple la réalisation, en Srnalltalk V, des deux méthodes *degreesToRadians.*

```
degreesToRadians .. mtthode d'instance de Number"
  ..Answer the receiver convertedfrom degrees to radians. ..
A self asFloat degreesToRadians
                              degreesToRadians ..mtthode d'instance de Float"
  .. Answerthe number ofradians the receiver represents in degrees...
 \hat{} self \hat{r} Float pi / 180
```
<sup>4</sup> Une centaine de primitives pour Smalltalk V.

A propos des conversions. examinons la manière d'obtenir, par la méthode *asFloat,* la représentation en virgule flottante d'un entier ou d'un rationnel de la classe *Fraction.* La figure 3.5 présente les méthodes utilisées. On peut être, au premier abord, surpris que la classe *F/oat* dispose également de cette méthode qui ne fait rien d'autre que renvoyer le récepteur. En fait cette méthode est indispensable pour assurer le bon fonctionnement des méthodes numériques héritées de *Number* qui, pour le calcul, effectuent d'abord une conversion en virgule flottante, en envoyant à l'objet récepteur le message *asFloat,* quelle que soit la classe de cet objet.

```
méthode asFloat de la classe Fraction
asFloat
 "Answer the receiver as a floating point number."
 Anumerator asFloat / denominator asFloat
méthode asFloat de la classe /nteger
asFloat
 " Answer the floating point representation of the receiver."
 AFloat fromInteger: self
méthode asFloat de la classe Float
asFloat
 " Answer the receiver as a floating point number."
 ^{\wedge}self
```
Figure 3.5 : méthodes *asFloat* pour les classes *Fraction./nteger* et *Float*

### 3.1.5 • Opérations arithmétiques élémentaires

Les opérations arithmétiques usuelles (addition, soustraction, multiplication, division) sont, en Smalltalk, représentées par des messages binaires pour lesquels. rappelons-le. l'ordre d'évaluation, dans une expression sans parenthèses, est de gauche <sup>à</sup> droite. Ainsi l'expression <sup>3</sup> +5 \*<sup>5</sup> s'évaluera *<sup>40</sup>* (et non pas 28, comme avec la plupart des autres langages où la multiplication a priorité sur l'addition).

Lorsque, dans une expression. les valeurs sont de classes différentes. Smalltalk effectue les conversions nécessaires. comme le montrent les exemples de la figure 3.6. On notera, à propos du deuxième exemple de cette figure, le rôle des parenthèses qui amènent Smalltalk à évaluer d'abord 1/2 dont le résultat est une fraction qui devient l'argument du message + envoyé à 1. Sans les parenthèses l'évaluation de  $1 + 1/2$  renverrait l'entier 1. On remarquera également que les exemples de la deuxième et de la troisième ligne de la figure représentent la

même expression: sauf pour le sélecteur<sup>5</sup> -, la présence d'espaces autour d'un opérateur est facultative.

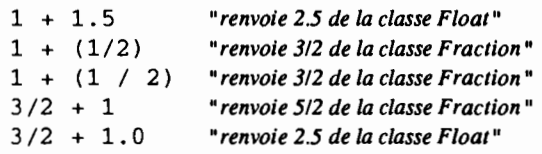

Figure 3.6: quelques expressions arithmétiques avec des valeurs de classes différentes

Les méthodes correspondant à toutes ces opérations arithmétiques élémentaires sont, en Smalltalk V, en général réalisées par des appels de primitives en langage-machine. Lorsque ce n'est pas le cas, la méthode utilise indirectement de telles primitives. Examinons, par exemple, la méthode \* de la classe Fraction:

```
* aNwnber
 "Answer the result ofmultiplying the receiver by aNumber. "
   (numerator * aNumber numerator)
    /
   (denominator * aNwnber denominator)
```
Cette méthode envoie elle-même deux messages correspondant aussi au sélecteur \* respectivement aux variables d'instance *numerator* et *denominator* de la fraction. Comme ces variables d'instance sont des entiers, ces deux messages déclencheront l'exécution de la méthode \* de la classe *Integer* qui, elle, fera appel à une primitive en langage-machine.

Toujours à propos de la méthode \* de la classe *Fraction,* on remarquera que la méthode \* effectue apparemment le même traitement quelle que soit la classe de l'argument aNumber. Si cet argument est une autre fraction, on comprend bien le fonctionnement de la méthode, qui correspond à la multiplication de deux fractions. Mais, si aNumber est un entier ou une instance de la classe *Float,* on peut se demander comment il réagira aux messages *numerator* et *denominator* qui lui sont adressés, d'autant que ces deux méthodes sont apparemment absentes des deux classes *Integer* et *Float.* Elles sont, en fait, héritées de Number, où elles sont défmies de la manière suivante :

```
numerator "méthode de la classe Number"
 "Answer the numerator of the receiver.
  Default is the receiver which can be overridden by the subclasses. "
 ^{\wedge} self
denominator "méthode de la classe Number"
 "Answer the denominator ofthe receiver.
  Default is one which can be overridden by the subclasses. "
 ^{\sim} 1
```
Sachant maintenant que pour une instance de la classe *Float* ou *Integer,* les méthodes *numerator* et *denominator* renvoient respectivement le nombre lui-

<sup>5</sup> Rappelons en effet (Cf 3.1.1) que seul le sélecteur - ne peut être suivi immédiatement par un chiffre car, sinon, il est interprété comme le signe d'un nombre négatif.

même et l'entier l, on comprend comment est assuré le polymorphisme pour la méthode'" de la classe *Fraction.*

Pour en terminer avec les opérateurs arithmétiques, décrivons brièvement les opérateurs associés à la division. La méthode 1réalise, pour toutes les classes, la division et rend le quotient avec la meilleure approximation possible, compte tenu des classes des nombres participant à la division:

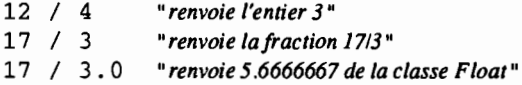

La méthode // permet d'obtenir l'entier immédiatement inférieur au quotient exact. Si  $a$  et  $b$  sont deux entiers positifs,  $a$  //  $b$  renvoie donc le quotient euclidien de a par b. Le reste d'une division peut être obtenu par la méthode  $\wedge$  dont le résultat, si *a* et *b* sont des entiers relatifs, est obtenu conformément à la règle suivante:

 $a \vee b = a - (a \vee b) * b$ .

La figure 3.7 donne quelques exemples d'utilisation de // et  $\mathcal{N}$ .

27 *Il* 4 <sup>27</sup> *Il -4 "renvoie* 6 *car* 27=4\*6.75 *et* 6 *est le plus grand entier iriférieur* d 6.75" *"-7 car* 27=(-4)\*(-6.75) *et* -7 *est le plus grand entier inférieur* d 6.75"

Figure 3.7: exemples d'utilisation des méthodes // et  $\mathcal N$ 

## 3.1.6 • Les intervalles

Bien qu'elle ne soit pas une descendante de la classe *Number,* la classe *lnterval* est liée à cette première classe, dans la mesure où ses instances sont des progressions arithmétiques. Une instance de cette classe, est une suite croissante de nombres définie par ses trois variables d'instances:

*beginning* le premier nombre de la suite,

*end* la borne supérieure de la suite,

*inerement* l'intervalle entre deux nombres consécutifs (raison de la progression).

Une instance de *lnterval* peut être créée avec la méthode de *classefrom:to:* ou *from:to:by:* comme le montrent les exemples de la figure 3.8. Sur cette figure, chaque nouvelle instance créée reçoit le message *asArray* et renvoie en réponse un tableau contenant tous les nombres de la progression. Le premier exemple montre que, en l'absence d'indication explicite de la raison de la progression, l'intervalle entre deux nombres consécutifs est de 1. On notera avec le troisième exemple que le dernier nombre d'une progression peut être inférieur à l'argument du mot-elé *to:.* En effet, dans ce troisième exemple, la différence entre la borne supérieure et le premier nombre de la progression n'est pas un multiple de la raison de la progression. Constatons également, avec le dernier exemple de la figure, que toute suite qui ne peut être croissante, est une instance vide de la classe *lnterval.*

(Interval from: 2 to: 5) asArray. (Interval from: <sup>1</sup> to: 2.5 by: 0.5) asArray . .. *renvoie le tableau (1.01.5 2.02.5)"* (Interval from: 1 to: 2.2 by: 0.5) asArray . ..*renvoie le tableau (1.01.5 2.0)"* (Interval from: 5 to: 2) asArray. *"renvoie le tableau* (2 345)" ..*renvoie le tableau vide* () ..

Figure 3.8: quelques instances de la classe *lnterva/*

Une progression arithmétique, instance de *lnterva/,* peut aussi être créée avec les méthodes d'instances *to:* et *to:by:* de la classe *Number,* qui sont héritées par toutes les sous-classes de celle-ci. Par exemple, la seconde progression de la figure 3.8 aurait pu être obtenue par l'évaluation de *1 to:2.5 by:O.5,* qui représente l'envoi d'un message à l'entier *l* qui répond en renvoyant la progression (1.0 1.5)  $2.025$ ).

Indiquons enfm pour terminer que la classe *lnterva/* est une des classes descendantes de la classe *Collection* (Cf chapitre 4) et qu'à ce titre elle dispose de la méthode *do:,* déjà abordée en 2.8.3. Quand une progression arithmétique non vide, instance de la classe *lnterva/,* reçoit le message *do: unB/oc,* elle déclenche l'évaluation de *unB/oc* pour chacun des nombres qui la composent, l'argument de *unB/oc* prenant successivement la valeur de chaque nombre de la progression. L'exemple suivant propose une utilisation de cette méthode pour l'affichage d'une table des carrés.

```
"affichage sur System Transcript d'une table des carris de 1 li 20"
(1 to: 20)
 do: [:entierl
       Transcript nextPutAll: 'le carré de '
       entier printOn: Transcript,
       Transcript nextPutAll: ' est '.
       entier * entier printOn: Transcript.
       Transcript cr]
```
# 3.2· Les tableaux

Nous avons vu dans les précédents chapitres comment créer une constante tableau (instance de la classe *Array).* Nous montrerons dans celui-ci comment manipuler les instances de cette classe en construisant un environnement facilitant le calcul matriciel. Auparavant, nous allons étudier comment créer un tableau dont les éléments ne sont plus des constantes mais les valeurs de variables.

### 3.2.1· Variables et tableaux

Nous pouvons créer un tableau de trois manières différentes :

```
1tabl tab2 tab31
tab1 := Array new:3.tabl at:l put: 'un';
     at:2 put: 'deux';
     at:3 put: 'trois'.
tab2 := #('un' 'daux' 'trois').tab3 := Array with: 'un' with: 'deux' with: 'trois'.
```
Les trois variables *tab}, tab2* et *tab3* représentent chacune un tableau contenant les objets *'un'* ,*deux'* et *'trois'.* Nous avons vu dans les chapitres précédents l'instanciation par le message *new: (tab})* et l'affectation *(tab2).* La dernière méthode *(with:with:with:)* est héritée de la classe *Collection* dont la descendance est présentée jusqu'à la classe Array dans la figure figure 3.9.

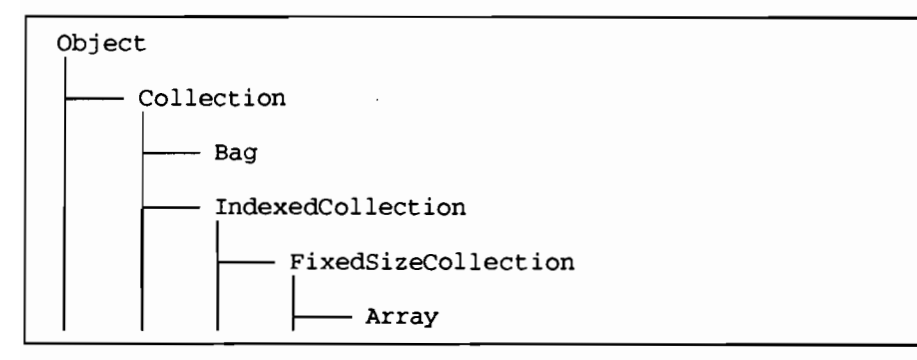

Figure 3.9: position de la classe Array dans la hiérarchie des classes

Ces trois façons de créer un tableau ne sont pourtant pas totalement identiques. L'évaluation par *show it* des séquences du tableau 3.10 illustre cette différence.

La première séquence évaluée renvoie un tableau contenant la lettre *x* et non la valeur JO. La deuxième séquence renvoie la classe à laquelle appartient cette lettre  $x$ : il s'agit d'un symbole. La syntaxe de Smalltalk pour la classe Array (Cf 2.6) interdit toute utilisation d'une variable à l'intérieur des parenthèses délimitant le tableau. Dans les deux premières séquences, *x* est donc interprété par Smalltalk comme un symbole (un caractère serait précédé du signe \$, une chaîne de un caractère serait encadrée par des apostrophes).

Cette syntaxe nous interdit d'intégrer ainsi la valeur d'une variable panni les éléments d'une constante tableau: il faudra utiliser les méthodes *at:put:* ou *with:.*

La troisième séquence renvoie le nombre *20,* que nous avons chargé en dernier dans le tableau y. La méthode *at:put:* ne renvoie pas le tableau complété mais l'objet que l'on ajoute. Par contre, la méthode *with:with:* renvoie le tableau complet (quatrième séquence).

| Séquence à évaluer                                                                  | Résultat |
|-------------------------------------------------------------------------------------|----------|
| x <br>$x := 10.$<br># (x 20)                                                        | (x 20)   |
| x y <br>$x := 10.$<br>$y := # (x 20).$<br>$(y \atop 1)$ class                       | Symbol   |
| x y <br>$x := 10.$<br>$y := Array new:20.$<br>y at:10 $put:x;$<br>$at:20$ $put:20.$ | 20       |
| x <br>$x := 10.$<br>Array with:x with:20                                            | (10 20)  |
| x <br>$x := 10.$<br>$y :=$ Array with:x with:x.<br>$x := 20.$<br>У                  | (10 10)  |

Tableau 3.10 : Différentes méthodes pour créer une instance de la classe Array

La méthode *with:with:* est une méthode de classe utilisée pour créer une instance: par définition, elle doit évidemment renvoyer l'instance créée. La méthode *at:put:* est une méthode d'instance, utilisée pour modifier l'objet auquel on l'applique. Dans le cas de tableaux emboîtés les uns dans les autres, les accès se feront par des messages *at:* ou *at:put:* en cascade: il ne faudra pas perdre de vue que l'objet renvoyé par le message *at:put:* n'est pas le tableau lui-même.

Dans la cinquième séquence, nous voyons que la modification de la variable *x* n'a aucune incidence sur le contenu du tableau *y,* qui a pourtant été défini avec cette variable *x.* Une variable n'est pas un objet: elle n'est qu'un pointeur sur un objet (Cf 2.6). En évaluant la ligne  $y := Array$  with: x with: x., Smalltalk n'associe pas les éléments du tableau à la variable *x* mais recopie le pointeur sur l'objet  $10$  (contenu actuel de la variable x) dans chacune des deux cases du tableau. Modifier la variable *x* (donc changer la valeur du pointeur) ne peut avoir d'incidence sur le contenu de *y,* puisque les cases du tableau pointent toujours sur l'objet 10 qui lui, reste intact. Nous voyons là une nouvelle illustration de la philosophie « orientée objets» : l'objet *y* est seul responsable de son intégrité.

Ces différents points peuvent surprendre un programmeur habitué aux langages structurés. Ils imposent en tout cas de porter une attention particulière à la
définition des méthodes construisant des tableaux emboîtés les uns dans les autres, comme nous allons le voir dans le paragraphe suivant.

# 3.2.2 • Un exemple d'utilisation des tableaux: le calcul matriciel

Le calcul matriciel s'effectue sur des matrices. Cette remarque de bon sens nous conduit à une première interrogation: existe-t-il une classe dont les instances pourraient être des matrices?

La réponse est oui: la classe *Array* permet de créer un tableau dont les éléments peuvent être à leur tour d'autres tableaux6. Nous sentons pourtant que la manipulation de telles instances risque d'être lourde et relativement complexe.

TI est préférable de créer une classe héritant de *Array.* Cette classe utilisera les méthodes de ses classes mères, mais nous pourrons lui ajouter quelques méthodes spécifiques, comme *discriminant* ou \*.

Une nouvelle question nous arrête: faut-il créer une classe par type de matrice (2x2, 2x3 ete...) ou regrouper les matrices de toutes dimensions au sein de la même classe?

Avoir une seule classe offre évidemment plus de souplesse. Mais les méthodes seront plus complexes à établir. D'autre part, il sera nécessaire de connaître les dimensions de chaque instance, pour pouvoir appliquer les calculs à bon escient. Nous définirons donc deux variables d'instance *(ligne* et *colonne)* donnant les grandeurs horizontales et verticales de la matrice.

# Créer une nouvelle classe

Pour créer la nouvelle classe *Matrice,* nous allons travailler sur la fenêtre du *Class Hierarchy Browser* (Cf 1.7). TI faut d'abord cliquer sur le nom de la classe mère. *Array,* dans le panneau de gauche (panneau des classes) en faisant défiler si nécessaire la liste des classes avec la souris. Une fois la classe *Array* sélectionnée, une courte pression du bouton droit de la souris provoque l'affichage d'un menu. Cliquer sur l'option *add subclass* permet d'ajouter une nouvelle classe. Après avoir entré son nom, il faut préciser son type (dans notre cas. nous sélectionnerons le type *variableSubclass7).* Le panneau inférieur affiche alors la défmition provisoire de notre classe (figure 3.11).

```
Array variableSubclass: #Matrice
  instanceVariableNames:
 classVariableNames: "
 poolDictionaries: "
```
#### Figure 3.11 : définition provisoire de la classe *Matrice*

<sup>6</sup> Nous pouvons assimiler une matrice à un tableau de colonnes (ou de lignes).

<sup>7</sup> Nous verrons au paragraphe 3.3 la signification des différents types de sous-classes.

Ce panneau fonctionne comme une fenêtre d'édition de texte. Nous allons modifier la ligne

instanceVariableNames: "

en ajoutant deux variables d'instance entre les parenthèses:

instancevariableNames: 'ligne colonne'.

Pour enregistrer les modifications, il faut encore appeler le menu de ce panneau (en cliquant rapidement avec le bouton droit de la souris) et choisir l'option *save.*

#### Accéder aux variables d'instance

La plupart des méthodes que nous allons construire pour faire du calcul matriciel devrait connaître les dimensions des matrices. Nous définirons donc quatre méthodes d'instance pennettant de définir et de consulter les variables *ligne* et *colonne* (figure 3.12).

Les variables d'instance *ligne* et *colonne* prendront définitivement leurs valeurs à la création de la matrice. Les méthodes *ligne:* et *colonne:* seront donc appelées par la méthode de classe chargée de créer de nouvelles instances. Les méthodes *ligne* et *colonne* seront utilisées par toutes les méthodes d'instance nécessitant les dimensions de la matrice pour fonctionner.

```
ligne
 IlRipond la valeur de ligne. Il
 ^{\wedge}ligne
ligne: uneValeur
 Il Fixe la valeur de ligne. Il
 ligne := uneValeur
colonne
 "Ripond la valeur de colonne. Il
 "colonne
colonne: uneValeur
 "Fixe la valeur de colonne. "
 colonne := uneValeur
```
Figure 3.12: méthodes d'accès aux variables d'instance

# Créer une nouvelle matrice

Une matrice étant une succession de lignes, nous pouvons l'assimiler à un tableau de tableaux. Créer une nouvelle instance revient alors à créer un tableau contenant autant de positions que de lignes dans la matrice (méthode de classe *deDimensions:),* puis à mettre à chaque position un tableau dont le nombre d'éléments sera le nombre de colonnes de la matrice (méthode d'instance *ligne:colonne:).* La méthode *deDimensions:* (figure 3.13) crée cet objet.

deDimensions : unTableau *"erde une nouvelle instance de Matrice dont les dimensions sont prdcisüs dans unTableau"*  $^{\wedge}$ (self new: (unTableau at:1)) ligne: (unTableau at:1) colonne: (unTableau at:2)

Figure 3.13: méthode de classe *deDimensions:*

La méthode *deDimensions:* telle que nous la décrivons figure 3.13 utilise un argument: celui-ci est un tableau contenant les deux dimensions de la matrice. Une matrice 2x3 sera créée en évaluant *Matrice deDimensions:#(2* 3).

La première évaluation de la méthode *deDimensions:* consiste à créer un tableau de la classe *Matrice* qui contiendra autant d'éléments que de lignes dans la matrice *(new:(unTableau at:l*»). Le nombre de lignes de la matrice est extrait du tableau donné en argument par l'expression *(unTableau at:l).* Cette nouvelle instance reçoit ensuite le message *ligne:colonne:.*

```
ligne:i colonne:j
 "structure la matrice en attribuant leurs valeurs aux variables ligne et colonne"
 self ligne: i;
       colonne:j.
 1 to:ligne do:[:ligl self at:lig
                                  put: (Array new: colonne) ].
 \textdegreeself
```
Figure 3.14: méthode d'instance *ligne:colonne:*

La méthode *ligne:colonne:* (figure 3.14) fixe d'abord les valeurs des variables d'instance *ligne* et *colonne* puis affecte à chaque élément du tableau receveur un tableau vide de taille *colonne.* La matrice est prête à recevoir ses valeurs numériques.

# Charger les valeurs numériques dans une matrice

Nous pouvons charger les valeurs d'une matrice élément par élément. Cette opération risque d'être fastidieuse. Nous pouvons aussi les charger ligne par ligne (ou colonne par colonne). Enfin, nous pouvons transférer le contenu d'un tableau dans une matrice, pour peu que nous respections des conventions préétablies.

Dans tous les cas, nous aurons besoin d'accéder à un élément précis de la matrice, défini par ses coordonnées en ligne et colonne.

La méthode *auxCoordonnees:* décrite figure 3.15 effectue un accès en deux étapes pour accéder à l'élément dont les coordonnées sont précisées dans l'argument *unTableau.* Le premier appel de *at:* renvoie la ligne en position *(unTableau at:])* ; l'appel suivant extrait l'élément de position *(unTableau at:2)* dans cette ligne.

**auxCoordonnees:unTableau**

*"renvoie la valeur du ricepteur aux positions indiquies dans unTableau"*  $\hat{\ }$ (self at: (unTableau at:1)) at: (unTableau at:2)

Figure 3.15: méthode *auxCoordonnees:* pour accéder à un élément de la matrice

La méthode symétrique *auxCoordonnees: unTableau met: uneValeur* (figure 3.16) remplace la valeur de position *unTableau* par *uneValeur.*

**auxCoordonnees:unTableau met:uneValeur** *" remplace la valeur du ricepteur aux positions indiquies dans unTableau par uneValeur"*  $\hat{\ }$ (self at: (unTableau at:1)) at: (unTableau at:2) put:uneValeur

Figure 3.16: méthode *a:met:*

La modification est réalisée dans le tableau de la ligne considérée (ligne de numéro *(unTableau at:1)* par la méthode *at:put:.*

Entrer les éléments de la matrice un par un n'est pas pratique. La méthode *prendLesValeurs: tableValeurs* (figure 3.17) charge en une seule fois toutes les valeurs de la matrice stockée dans *tableValeurs,* instance de *Array.*

```
prendLesValeurs:tablevaleurs
 ..ripartit les valeurs de tableValeurs dans la matrice ligne par ligne. La taille
  de tableValeurs doit être cohérente avec les dimensions de la matrice"
 |j|j : =1. "la variable j marquera la position courante dans tableValeurs "
 (ligne * colonne = tableValeurs size)
 ifFalse: [^self error: 'Hors dimension de la matrice'].
 "la taille du tableau est cohérente avec les dimensions de la matrice. on remplit
  donc celle-ci ligne après ligne avec l'extrait correspondant du tableau tableValeurs"
 1 to:ligne do: [:il
        self at: i
              put: (tableValeurs copyFrom:j
                                       to: (i+colonne - 1).
        j:=j+colonne].
 ^{\wedge}self
```
# Figure 3.17: méthode *prendLesValeurs:*

La méthode *prendLesValeurs:tableValeurs* (figure 3.17) nous permet d'introduire une nouvelle méthode d'instance de *Array: copyFrom:firstlndex to: lastlndex.* Comme son nom l'indique, cette méthode renvoie une copie du récepteur comprise entre ses éléments de rang *firstlndex* et *lastlndex.* Les variables d'instance *ligne* et *colonne* sont utilisées dans *prendLesValeurs* pour découper en *ligne* tableaux de *colonne* éléments la liste de valeurs *tableValeurs.* Pour créer une matrice, nous pouvons maintenant évaluer :

```
Ixl
x := Matrice nouveau:#(4 2).
x prendLesValeurs:#(1 0 2 0 1 0 1 0).
```
Le résultat affiché à l'écran après évaluation avec l'option *show it* est :

```
Matrice( (1 0) (2 0) (1 0) (1 0))
```
La représentation de la matrice à l'écran peut être améliorée en redéfinissant la méthode *printOn:* dans la classe *Matrice.* La méthode *printOn:* est appelée lors de l'évaluation d'une séquence par *show it.* Son rôle est d'afficher le contenu du récepteur (en l'occurrence notre matrice) dans un éditeur de texte (la fenêtre de travail)8. Nous proposons dans la figure 3.18 une redéfinition possible de cette méthode qui permet d'obtenir la matrice précédente sous la forme:

 $(1 \ 0)$  $2<sub>0</sub>$  $1<sub>0</sub>$ 1 0)

La méthode *printOn:* faisant appel aux flux, son contenu ne sera pas étudié dans le cadre de ce chapitre.

#### printon: aStream

```
" Imprime les valeurs de la matrice pr~sent~es sousforme habituelle"
aStream cr.
aStream nextPut:$(.
1 to:ligne do: [:ligl
      1 to: colonne do:[:coll
                 (self auxCoordonnees: (Array with:lig
                                                     with:col()printOn:aStream.
                          "printOn: est adress~ à l'entier de position (lig col)
                           dans la matrice r~ceptrice. Il est donc fait appel à la
                           m~thode printOn: d~finie dans la classe Integer"
                  aStream tab] .
      (lig = ligne) ifTrue: [aStream nextPut:$)].
      aStream cr
\uparrow self \qquad ].
```
Figure 3.18: amélioration de l'affichage des matrices à l'écran

La méthode printOn: envoie une représentation imprimable du récepteur dans un flux, qui peut être récupérée par une fenêtre d'éditions de texte. Cette méthode sera abordée dans le chapitre S, consacré aux flux.

# **Multiplier deux matrices**

Nous pouvons maintenant construire une méthode permettant de multiplier deux matrices (figure 3.19).

```
* uneMatrice
 10 renvoie le produit de la matrice rüeptrice par la 17Ultrice argument, en vérifiant que
  leurs dimensions sont compatibles<sup>"</sup>
 1 resultat somme 1
 (self colonne = uneMatrice ligne)
 ifFalse: [^self error: 'Impossible de multiplier deux
                              matrices de ces dimensions'].
 " la matrice résultante sera stockée dans resultat, qui est donc créée aux bonnes
  dimensions<sup>"</sup>
resultat := Matrice deDimensions:
                             (Array with:self ligne
                                      with:uneMatrice colonne).
 l to:self ligne do: [:il
 10 i est l'indice des lignes de la 17Ultrice de gauche 10
     1 to:uneMatrice colonne do:[:jl
     "j est l'indice des colonnes de la matrice de droite 10
        somme := 0.
         10 somme stocke temporairement la valeur à mettre dans la 17Ultrice résultat"
        1 to:self colonne do:[:kl
         10 k est l'indice de la valeur à multiplier 10
             somme := somme +((self auxCoordonnees:
                               (Array with:i with:k))
                     * (uneMatrice auxCoordonnees:
                               (Array with:k with:j)))].
             "fin du calcul de la valeur à charger. Il reste à placer cette valeur dans
              la matrice resuJtat"
        resultat auxCoordonnees: (Array with:i with:j)
                     met: somme]
     "fin d'une ligne de la matrice resultat"
 ]
"fin de toutes les lignes de la 17Ultrice resultat 10
 <u>resultat</u>
```
Figure 3.19: multiplier deux matrices

Cette méthode est particulièrement démonstrative des difficultés que le débutant peut rencontrer lorsqu'il doit donner un tableau en argument d'une .méthode. La matrice *resultat* est créée par l'envoi du message *deDimensions:unTableau* à la classe *Matrice (resultat* := *Matrice deDimensions: (Array with: self ligne with: uneMatrice colonne)).* Dans notre cas, nous ne connaissons pas à l'avance la taille de la nouvelle matrice à créer. *unTableau* contient donc deux variables *(self ligne* et *uneMatrice colonne).* Mais nous avons

vu qu'il est impossible de créer directement une instance de la classe *Array,* comme nous serions tentés de le faire avec :

#(self ligne uneMatrice colonne)

L'évaluation de cette ligne renverra un tableau contenant quatre symboles *(self, ligne, uneMatrice* et *colonne)9.* nfaut donc passer par la classe *Arroy,* lui envoyer un message *(with:with:)* qui acceptera en paramètre le résultat des messages *selfligne* et *uneMatrice colonne.*

Dans ce cas précis, l'objet paramètre *unTableau* n'a que deux éléments. Nous pouvons donc utiliser directement la méthode *with:with:* pour créer et affecter des valeurs à un tableau en une seule opération. Mais la classe *Collection* (et *Array* par voie de conséquence) ne dispose que de quatre méthodes de ce type *(with:, with:with:, with:with:with:, with:with:with:with:).* Pour des tableaux ayant plus de quatre éléments, il faudra couper l'opération en :

```
unTableau := Array new: 5.unTableau at:1 put:objet1;
          at:2 put:objet2;
          at:3 put:objet3;
          at:4 put:objet4;
          at:S put:objetS.
```
La méthode \*fait aussi appel <sup>à</sup> *auxCoordonnees:* et *auxCoordonnees:met:* qui prennent en paramètre un tableau dont les éléments sont les variables locales i, j et k. Nous utilisons de nouveau la séquence  $Array$  with: i with: j pour obtenir un tableau ayant comme éléments les objets pointés par les variables  $i$  et  $j$ .

Pour vérifier le fonctionnement de la méthode, évaluons avec l'option *show it* :

```
lx yi
x := Matrice deDimensions:#(4 2).
x prendLesValeurs:#(1 0 2 0 1 0 1 0 )
y := Matrice deDimensions:#(2 3).
y prendLesValeurs:#(1 0 0 0 1 0).
x * y
```
Smalltalk renverra :

 $\begin{pmatrix} 1 & 0 & 0 \\ 2 & 0 & 0 \end{pmatrix}$  $\begin{array}{cccc} 2 & 0 & 0 \\ 1 & 0 & 0 \end{array}$  $\begin{array}{cccc} 1 & 0 & 0 \\ 1 & 0 & 0 \end{array}$  $0 \t 0)$ 

# 3.3· Les chaînes de caractères

Dans la hiérarchie des classes. *String* est située au même niveau que la classe *Array* (figure 3.20) et hérite des mêmes classes que celle-ci.

<sup>9</sup> Smailtaik considère que le contenu des parenthèses suivant le signe # est la représentation exacte du tableau. A part une vérification syntaxique, il ne lance aucune évaluation de l'expression comprise entre les parenthèses.

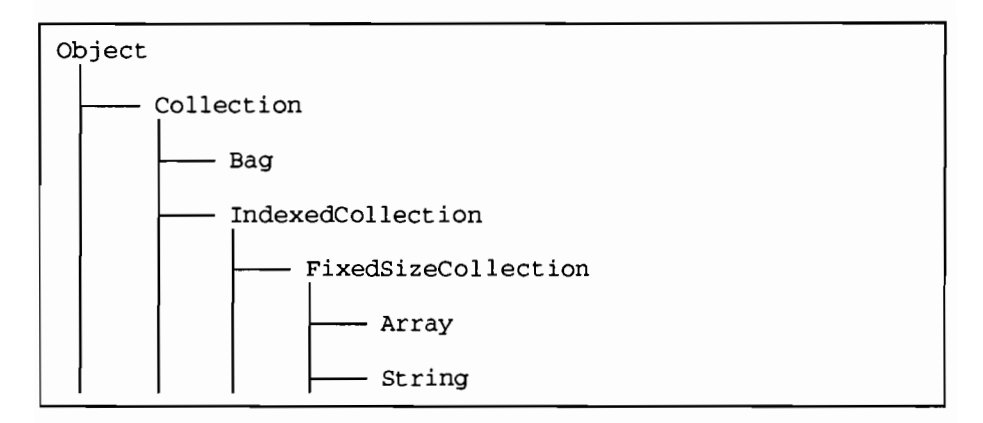

Figure 3.20: la classe *String* dans la hiérarchie des classes

Nous avons vu dans les chapitres précédents quelques exemples de chaînes de caractères. Nous allons présenter dans ce chapitre de nouvelles méthodes utilisables dans la classe *String*. Nous nous servirons ensuite de cette classe pour apprendre à créer, modifier, détruire ou récupérer une sous-classe et ses méthodes associées.

# 3.3.1. Quelques manipulations de chaînes de caractères

#### Traiter des informations dans une chaîne de caractères<sup>10</sup>

Outre les méthodes héritées de ses classes mères (que nous verrons au chapitre *4), String* permet de travailler sur les chaînes pour en extraire un tableau de mots11 *(asArrayO/Substrings),* un nom de fichier MS-DOS *(fileName)* ou le suffixe d'un tel nom *(fileExtension).*

L'évaluation par*show it* de:

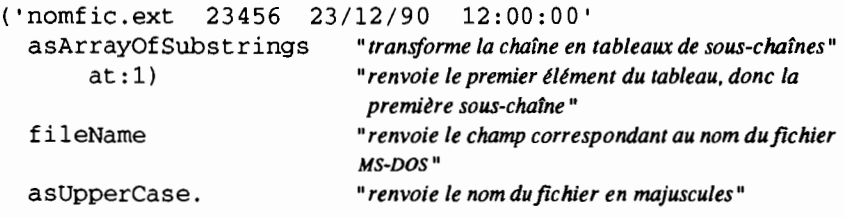

extrait, d'une ligne analogue à celle que l'on pourrait obtenir avec la commande MS-DOS *dir,* le nom d'un fichier converti en majuscules *(NOMFIC).*

<sup>10</sup> L'exemple sera tiré du système d'exploitation MS-DOS et de Smalltalk V.

<sup>11</sup> Ce ne sont pas des mots au sens linguistique du terme, mais une suite de caractères compris entre deux espaces de la chaîne d'origine.

A partir de ces méthodes, l'utilisateur peut se construire un environnement personnalisé, capable de traiter les chaînes de caractères de ses fichiers texte (recherche et remplacement de mots...), tableur, base de données ete.

#### **Améliorer la présentation**

*withCrs* remplace dans une chaîne toutes les occurrences du caractère \ par un code If (retour de ligne). Cette méthode est intéressante car elle permet de noter sur une seule ligne une suite de mots à disposer en colonne. Toutes les méthodes d'affichage des menus l'utilisent.

> Ainsi 'Remove\New\Create\Exit' withCrs présentera la chaîne de la manière suivante:

Remove New Create Exit

*trim: aCharacter* renvoie la chaîne réceptrice élaguée des caractères dont le code ASCII est inférieur ou égal à celui de *aCharacter.* La suppression s'effectue à la fois au début et à la fin de la chaîne et s'interrompt au premier caractère dont le code est strictement supérieur à celui de *aCharacter.*

> Ainsi 'PLANTEZ CE CLOU A DEUX METRES', ('DE LA BASE' trim:\$E)

renvoie 'PLANTEZ CE CLOU A DEUX METRES LA BAS', ce qui n'est pas la même chose<sup>12</sup>. Nous voyons que les deux lettres A (dont le code est inférieur à celui de \$E) de *LA BAS* ont été maintenues dans la chaîne renvoyée après évaluation du message *trim:\$E.* La suppression des caractères s'est interrompue au *L* en début de chaîne et au *S* en fin de chaîne.

- *trimBlanks* supprime les blancs de début et de fin.
- *edit* crée une fenêtre éditeur de texte sur l'écran et y affiche la chaîne.
- *outputToPrinter* imprime la chaîne sur l'imprimante.
- *printOn:aStream* charge la chaîne dans le flux aStream (voir le chapitre 5).

Et, comme curiosité, la figure 3.21 illustre quelques possibilités d'affichage supplémentaires.

<sup>12</sup> Nous verrons au chapitre 4 les méthodes de la classe Collection. Le sélecteur, (virgule) correspond à une de ces méthodes. Il permet d'accoler la chaine donnée en paramètre à la chaine réceptrice pour en faire une chaine unique.

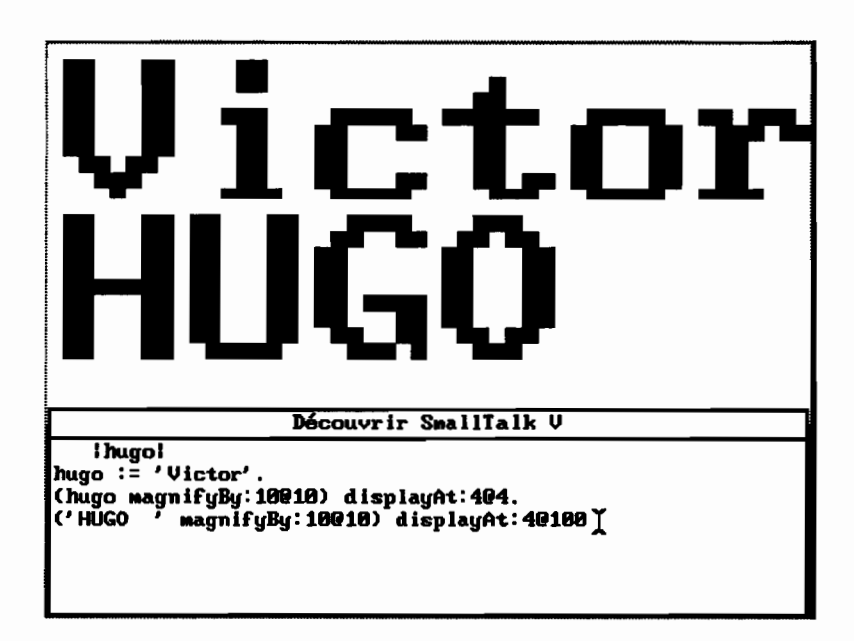

Figure 3.21 : affichage d'une chaîne à l'écran

# 3.3.2· Problèmes d'héritage liés à la classe String

La notion d'héritage incite le programmeur à créer une nouvelle sous-classe lorsqu'il désire modifier une méthode d'une classe donnée. En effet. les classes sont des objets partagés par tous les utilisateurs. Il est pratiquement certain que la modification d'une classe existante. même mineure, aura des conséquences imprévisibles sur le déroulement d'autres méthodes. L'héritage permet alors au programmeur de protéger l'environnement commun, tout en créant des objets qui bénéficieront de cet environnement.

Pourtant. le respect de cette règle risque de donner bien des soucis comme nous allons l'illustrer par un exemple tiré de la classe *String.*

Supposons que nous voulions manipuler des mots de la langue française. Toutes les opérations de comparaison nécessiteront probablement le passage en majuscules (pour se libérer des choix typographiques propres à chaque opérateur): mais nous avons vu précédemment (Cf 1.6) que la fonction *asUpperCase* proposée dans Smalltalk V ne sait traiter qu'un alphabet anglosaxon. Elle ignore le traitement particulier des caractères accentués dans la langue française. Nous pouvons le vérifier une nouvelle fois avec :

'Huîtres <sup>à</sup> Noël, oeufs <sup>à</sup> pâques et pâture en été' asUpperCase

qui affiche après évaluation par *show it* :

HUîTRES à NOëL, OEUFS à pâQUES ET pâTURE EN éTé

Nous allons donc ajouter une sous-classe à la classe *String: MotFrancais* par exemple13 (option *variableByteSubclass*14) dans laquelle nous ajouterons la version française de *asUpperCase.*

Dans *String* (et donc dans *MotFrancais* qui en hérite), les méthodes de classe permettant de créer un objet sont peu pratiques. Héritées de la classe *collection,* elles limitent la taille des mots à quatre lettres (méthodes de classe *with:* à *with:with:with:with:)* ou imposent une écriture rebutante au programmeur (méthode de classe *new:* qui nécessite de connaître au moins approximativement la taille de la chaîne à créer, suivie d'autant de messages *at: position put: lettre* qu'il y a de caractères dans la chaîne).

En réalité, dès qu'il s'agit d'affecter un objet chaîne à une variable, le moyen le plus immédiat est d'utiliser une constante:

```
Ichainel
chaine := 'Les sanglots longs des violons de l' 'automne'.
```
Smalltalk associe automatiquement la variable *chaine* à un nouvel objet de la classe *String* de valeur *Les sanglots longs des violons de l'automne* (de la même façon, il interprétera automatiquement un nombre comme une instance de la classe *Integer).*

Mais comment créer simplement une instance de *MotFrancais?* Employer le symbole d'affectation de Smalltalk ne donnera qu'une instance de *String:*

```
1mot 1
mot := MotFrancais new:12.
mot := 'mot français'.
mot class
```
ne renverra jamais *MotFrancais* mais *String,* car la deuxième affectation interprétée par SmalItalk associe obligatoirement le contenu des apostrophes à la classe *String.*

Les méthodes de classe héritées des classes mères de *String* (voir chapitre 4) sont d'un emploi trop fastidieux. Il est donc nécessaire de disposer d'une méthode de classe qui puisse récupérer une chaîne existante (de la classe *String)* pour la dupliquer dans une instance de *MotFrancais.* Nous allons créer la méthode de classe *aPartirDe:* dans *MotFrancais* (figure 3.22).

<sup>13</sup> Notre souci de préserver la pureté de la langue française aurait dû nous inciter à écrire cette nouvelle classe MotFrançais et non MotFrancais. Malheureusement, l'origine anglo-saxonne de Smalltalk V limite la compréhension de son analyseur syntaxique aux seuls caractères anglosaxons. L'évaluation de x := MotFrançais new:12 s'interromprait sur ç en signalant 'should be selector'.

<sup>14</sup> Nous verrons la signification de cette option au paragraphe suivant (3.3.4), consacré aux manipulations de classes.

```
aPartirDe: uneChaine
 "crée une nouvelle instance de MotFrancais à partir de uneChaine "
 1phrase 1
  phrase := MotFrancais new: uneChaine size.
  1 ta: (uneChaine size)
    do: [:indicel phrase at:indice
                           put: (uneChaine at:indice)].
  "phrase
```
Figure 3.22: la première méthode de *MotFrancais*

L'évaluation avec l'option *show it* de l'expression:

(MotFrancais aPartirDe:'Noël à pâques') class

donne bien *MotFrancais.* Notre conversion a réussi. Le programmeur pourrait maintenant construire les méthodes particulières au traitement des mots français (méthode *enMajuscu/es* etc.).

La seconde difficulté que rencontre l'utilisateur lorsqu'il crée une sous-classe de *String* réside dans la manière particulière dont est redéfinie la méthode = pour la classe *IndexedCoJJection* et ses sous-classes (voir chapitre 4). Non seulement le contenu de la collection est comparé objet par objet, mais il est nécessaire que les deux instances appartiennent à la même classe. Autrement dit:

```
(MotFrancais aPartirDe:'identique')='identique'
```
rendra *fa/se.*

Il faut donc redéfinir la méthode = dans la classe *MotFrancais* de manière à ce qu'elle se contente de comparer les caractères composant les deux chaînes, sans faire intervenir leurs classes (figure 3.23).

Malgré cette précaution, l'évaluation avec *show it* de :

```
Imot ward 1
ward := 'waterloo'.
mot := MotFrancais aPartirDe 'waterloo'.
word = mot
```
ne donnera ni *'austerlitz'* ni le mot de Cambronne mais*fa/se.*

L'expression *word* = *mot* représente l'envoi du message = *mot* à l'objet *word,* instance de *String.* C'est donc la méthode = de *String* qui est utilisée, où l'appartenance à une même classe est une condition nécessaire pour renvoyer *true.*

```
= unMot
```

```
" renvoie true si le récepteur et unMot sont composés des mêmes caractères,
false sinon, indépendamment de la classe mère du récepteur et de unMot"
1 taille position 1
"taille va stocker la longueur de la chaEne, position la position courante du caract~re
 examiné"
((taille:=self size) ~= unMot size) ifTrue: [false].
"si les chaînes Il 'ont pas la même tail/e, alors elles sont différentes"
posi t ion : = l." on se place au premier caractère"
"tant qu'il y a des caractères dans la chaEne:"
[position <= taille] whileTrue: [
    ((self at:position) = (unMot at:position))ifFalse: [A false] "au moins un caractère est différent"
       ifTrue: [position: =position+l] "le dernier caractüe étudié est
                                                   identique, on avance d'une
                                                   position"] •
Atrue "tous les caractères sont identiques, les deux chaînes le sont donc aussi"
```
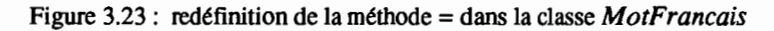

Nous pourrions bien sûr modifier à son tour la méthode  $=$  dans la classe *String.* Ce serait contraire à notre souci d'intégrité des classes d'origine. Pour ces opérations de comparaison, une méthode de conversion renvoyant une instance de *String* à partir d'une instance de *MotFrancais* peut être utile (figure 3.24).

```
asString "méthade d'instance de MotFrancais"
 "renvoie la chaEne de caractües composant le récepteur dans une instance de String"
    1chaine 1
     chaine := String new: self size.
     1 to: (self size) do: [:indicel
          chaine at:indice
                   put: (self at:indicel].
   <sup>^</sup>chaine
```
# Figure 3.24: traduire une instance de *MotFrancais* en instance de *String*

```
Imot wordl
word := 'waterloo'.
mot := Motfrancais aPartirDe 'waterloo'.
word = mot asString
```
renvoie maintenant *true.*

L'examen d'une fenêtre d'édition des classes *(C/ass Hierarchy Browser)* montre d'ailleurs que de nombreuses méthodes de conversion sont disponibles dans la classe *String.* qui permettent de traduire une chaîne en entier, en majuscule, en minuscule, en symbole. en date. en heure. en flux (classe *Stream* étudiée au chapitre 5). Nous y trouvons même la méthode *asString* : elle n'est toutefois pas utili-

sable pour traduire les instances de *MotFrancais,* puisque son seul effet est de renvoyer le récepteur tel quel.

D'une manière générale, le programmeur doit rester attentif à la nature des obiets qu'il manipule. La construction de méthodes comparant des chaînes de caractères nécessite la plupart du temps l'appel à des méthodes de conversion (en majuscules, en symbole, en chaîne).

Il faut donc que ces méthodes de conversion soient présentes dans toutes les classes contenant les chaînes comparées. C'est ce que nous avons fait pour *MotFrancais* en lui ajoutant la méthode *asString* (les autres sont héritées de *String).* Le polymorphisme de la méthode *asString* impose d'ailleurs qu'elle soit définie *aussi* dans la classe *String.* L'expression *objet asString* est toujours comprise et son évaluation renvoie systématiquement une instance de *String,* et ce, *qu'objet* soit une instance de *String* ou non.

### 3.3.3 - Les arguments d'une méthode: variables ou objets ?

Nous avons abordé au chapitre 2 les notions élémentaires de la programmation orientée objets et leur implémentation dans Smalltalk. Nous avons vu la distinction à faire entre un objet et une variable. Ces conceptions surprennent parfois le programmeur formé aux langages structurés. Nous allons revenir dans ce paragraphe sur quelques difficultés qu'il peut rencontrer.

Un programme Smalltalk débute en général par une séquence d'instructions comparable à celle-ci :

Ivl  $v := o$ 

Nous avons signalé, au début de cet ouvrage, l'abus de langage que nous commettions en parlant de l'objet *v* alors que *v* n'était qu'une variable désignant un objet *o.* La plupart du temps, ce manque de rigueur ne prête pas à conséquence. Les exercices qui suivent montrent que ce n'est pas toujours le cas.

#### Une variable peut désigner des objets différents dans une même séquence

Nous avons vu que la séquence suivante est acceptée par Smalltalk :

```
Imot<sub>l</sub>
mot := MotFrancais new:12.
mot := 'mot français'
```
*mot* étant une variable, elle peut recevoir successivement plusieurs valeurs. Ces valeurs sont des objets dont l'existence est liée à la durée de vie de la variable qui les pointe (l'instance de *MotFrancais,* vide de caractères, sera détruite lorsque la variable *mot* désignera *'motfrançais'* ; l'instance de *String 'mot français'* sera supprimée une fois la variable *mot* disparue de l'environnement, en fin d'évaluation). L'instance de *MotFrancais* ne change pas de classe pour appartenir à *String* à la suite de la deuxième affectation : elle est détruite.

De même, la séquence suivante est tout à fait valide:

1mot 1  $mot := 'Le iour'.$ mot := mot, 'le plus long'

Pourtant, le signe *mot* n'est pas interprété exactement de la même façon par Srnalltalk selon qu'il est à droite ou à gauche du signe d'affectation. Dans la dernière expression, c'est l'objet désigné par la variable *mot* (à droite du signe :=) qui reçoit le message binaire *,'le plus long'* alors que c'est à la variable *mot* (à gauche du signe :=) que l'on affecte le résultat de ce message binaire.

# Une variable transmise en argument d'une méthode est considérée comme **un** objet

Nous avons présenté au paragraphe 3.3.1 la méthode *printOn:* dont le rôle est d'ajouter le récepteur (en l'occurrence une chaîne de caractères) au flux donné en argument.

Essayons de construire dans la classe *MotFrancais* une méthode comparable qui ajoutera le récepteur à un texte (instance de *String)* donné en argument. La figure 3.25 présente le corps de cette méthode *(ajouteA:)* qu'un programmeur expérimenté en langages classiques pourrait être tenté de construire.

Nous espérons ainsi pouvoir évaluer une séquence semblable à :

```
1 x y 1
x := MotFrancais aPartirDe:'peau d'âne'.
y := 'Mots dont l'orthographe est modifiée : '
x ajouteA:y.
```
*x* et *y* sont deux variables auxquelles nous affectons temporairement la valeur de deux objets (instances de la classe *MotFrancais* et de la classe *String).* Nous les assimilons à des objets.

```
ajouteA:unTexte
 "ajoute le contenu du récepteur d lafin de unTexte"
 unTexte := unTexte, self
```

```
Figure 3.25: exemple de méthode illégale
```
li nous est impossible de sauvegarder cette nouvelle méthode : l'analyse effectuée par Smalltalk s'interrompt et un message d'erreur nous signale que l'affectation  $\textit{unTexte} := \text{est impossible}$  dans ce contexte.

La méthode *ajouteA:* réalise pourtant un travail qui ne pose aucun problème si nous l'effectuons directement dans une fenêtre de travail:

```
|x y|x .- MotFrancais aPartirDe:'peau d'âne'.
y := 'Mots dont l'orthographe est modifiée : '
y := y, x.
y
```
L'évaluation de cette séquence par l'option *show it* montre que la variable y contient maintenant le texte *'Mots dont l'orthographe est modifiée: peau d'dne'.*

L'échec de la méthode *ajouteA:* vient de ce que Smalltalk lui-même considère les variables x et y comme des objets (dont il doit respecter l'intégrité) à certains moments:

- *- y,* paramètre donnée du message *ajouteA:y,* ne représente plus la variable y (donc le pointeur sur l'objet désigné par y) mais l'objet lui même dès que Smalltalk évalue la séquence de messages contenue dans la méthode *ajouteA:*
- l'analyse effectuée par Smalltalk rejette donc toute affectation susceptible de modifier l'intégrité des objets manipulés dans la méthode.
- de la même manière, l'expression *self* := serait refusée.

Nous verrons plus loin qu'il existe pourtant des méthodes (qui font appel à des primitives systèmes) qui permettent de forcer la réaffectation d'un objet<sup>15</sup>.

En langage orienté «objets », l'objet est strictement responsable de son intégrité: l'objet argument d'un message ne peut être modifié sans « donner son accord ». Nous pouvons vérifier que la modification de l'argument *(aStream)* est réalisée par l'envoi d'un message à cet argument *(aStream nextPut: character).* En définitive, c'est bien l'objet lui-même qui s'est modifié.

# 3.4· Créer une classe, sauvegarder et récupérer ses méthodes

# 3.4.1- Quel type de classe créer?

Lorsque nous avons créé *MotFrancais,* sous-classe de *String,* en utilisant les menus d'une fenêtre d'édition des classes *(Class Hierarchy Browser),* il nous a fallu préciser quel type de sous-classes nous voulions définir (Cf 3.3.2).

Nous avons remarqué la grande variabilité des objets gérés par Smalltalk. Certaines classes, comme *Character* ou *Integer* ont des instances de taille fixe et prévisible. D'autres, comme *String* ou *ByteArray* ont des instances de taille fixe mais différentes entre elles. Certaines, comme *Bag,* ont des instances de taille variable.

li est donc utile de savoir quel type d'instance une classe va contenir, afin de préparer au mieux la mémoire de la machine à la création d'objets de cette classe.

La stratégie d'utilisation de la mémoire prend quatre formes sous Smalltalk :

- les objets sont prédéfinis, et il n'y a pas lieu de créer de nouvelles instances de la classe: c'est le cas de *Character;*
- les objets sont considérés comme prédéfinis, mais n'apparaissent réellement en mémoire que si la nécessité l'impose: c'est le cas des sousclasses de la classe *Integer,* pour laquelle la création d'instance est impossible16 ;

<sup>15</sup> C'est le cas de la méthode become:, qui sera abordée en 4.9.3.

<sup>16</sup> Leur utilisation est bien entendu possible. Lorsque le programmeur fait appel à un objet de cette classe (comme dans l'expression |x y| x:=12345. y:=x\*x), l'instance est créée en mémoire (dans notre exemple, la variable x pointera sur un objet de la classe Integer et de valeur 12345 qui n'existait pas réellement en mémoire avant l'évaluation de l'expression).

- l'objet a une taille fixe qui est déterminée à sa création par le message *new:n.* Smalltalk réserve alors un espace mémoire de *n* cases pour y stocker les *n* éléments de l'objet (octets dans le cas de la classe *ByteArray,* caractères dans le cas de *String).* Il est impossible de modifier la taille de l'objet après sa création. Des méthodes d'instance permettent ensuite d'accéder à telle ou telle case dans l'espace réservé à l'instance. On dit des classes qui possèdent ce type d'objet qu'elles autorisent l'emploi de « variables d'instance indexées» : ces variables sont numérotées de 1 à *n* et désignent le contenu de chacune des cases mémoire de l'instance. La méthode *at:put:* de *String* est une méthode typique de ce genre de classe, puisqu'elle accède directement au contenu d'une case de l'instance;
- l'objet est composé de plusieurs éléments (*n* au maximum<sup>17</sup>) de taille variable. Smalltalk réserve un espace mémoire de *n* cases pour y stocker les n pointeurs (éventuels) sur les éléments constitutifs de l'objet. La valeur des pointeurs est initialisée au fur et à mesure du chargement des éléments18 (ex.: classe *Bag) ;*

Nous voyons que Smalltalk permet de gérer des classes contenant:

- des objets de taille fixe (byte ou word<sup>19</sup>);
- des objets composés d'une suite d'objets de taille fixe (byte ou word);
- des objets composés d'une suite d'objets de taille variable.

Dans le dernier cas, le processeur range les objets composant l'instance dans des endroits à part, et stocke uniquement les pointeurs sur ces objets dans l'instance.

TI est nécessaire de signaler à Srnalltalk le type d'objet qu'une classe contiendra, pour préparer le processeur à traiter correctement ses instances. Dans le cas de Smalltalk V20, il existe quatre types de sous-classes:

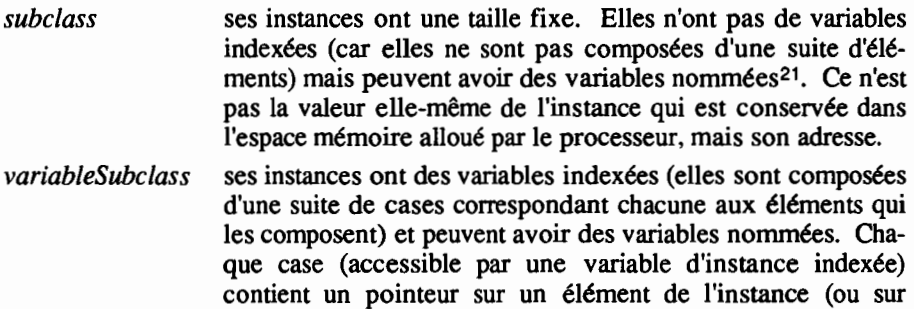

<sup>17</sup> Nous verrons au chapitre 4 qu'il est possible de mettre plus de n éléments dans une instance initialement prévue pour en recevoir au maximum n (message new:n) : Smalltalk crée une copie de l'instance en voie de saturation en calculant plus largement sa taille.

<sup>18</sup> Les pointeurs non affectés désignent l'objet nil.

<sup>19</sup> Octet ou mot machine.

<sup>20</sup> C'est aussi le cas pour Smalltalk 80.

<sup>21</sup> Nous avons vu au chapitre 1 le rôle de ces variables d'instance nommées.

l'objet *ni!* si cette case n'est pas encore attribuée à un élément).

*variableByteSubclass*

ses instances n'ont que des variables indexées (aucune variable nommée), et la valeur de chaque élément (un octet, soit huit bits) est directement stockée dans la case mémoire correspondante.

*variableWordSubclass*

ses instances n'ont que des variables indexées (aucune variable nommée), et la valeur de chaque élément (un mot, soit seize bits) est directement stockée dans la case mémoire correspondante.

La différence entre les deux dernières catégories correspond aux particularités du processeur des machines pour lesquelles ce logiciel a été concu<sup>22</sup>. Les octets pennettent de représenter tous les caractères du code ASCII (256 valeurs différentes). Les mots de deux octets sont utilisés pour coder les entiers longs *(LargePositivelnteger, LargeNegativelnteger)23.*

Pour bien faire la distinction entre ces différents types de classe, nous allons essayer de créer une sous classe de type *variableSubclass* dans *String* (qui est définie comme *variableByteSubclass).* Un message d'erreur s'affiche, signalant *Superclass is non-pointers.* En effet, les instances de *String* sont composées d'une suite d'octets. Des instances composées d'une suite d'adresses *(variable Subclass)* ne peuvent hériter de la classe *String24•*

Si nous essayons de nouveau en choisissant *subclass,* un message nous signale que le processeur nous imposera un type de classe autorisant les variables indexées (puisque *String,* la classe mère, a déjà ce type de variables). Après accord, le message d'erreur *Superclass is non-pointers* s'affiche de nouveau: *subclass* associe des adresses à ses instances, et non des valeurs.

Enfin, si nous essayons avec *variableWordSubclass,* un autre message d'erreur apparaît: *Superclass is Bytes.*

Un examen attentif d'une fenêtre d'éditions des classes *(Class Hierarchy Browser)* montre que les classes de type *subclass* sont les seules qui permettent de défmir n'importe quel type de sous-classe.

<sup>22</sup> Cette distinction disparaît dans la version Smalltalk V 286 pour processeur Intel 80286.

<sup>23</sup> Ils forment les briques élémentaires du codage de ces entiers longs. Smalltalk V permet ainsi de coder un entier dont la représentation binaire atteint une taille de 64 kilo-octets (32768 mots machine) !

<sup>24</sup> De même, variableByteSubclass ne peut descendre de variableSubclass. les variables indexées ne sont pas en cause, les deux classes les autorisant. Mais la classe mère traite des adresses, la sous-classe des valeurs.

# 3.4.2 • Comment sauvegarder une classe et ses méthodes ?

Le menu de gestion des classes du *Class Hierarchy Browser* offre une option qui pennet de sauvegarder la description d'une classe (définition et méthodes seulement : les instances existantes ne sont pas sauvegardées). Il s'agit de "file *out*".

Cliquer sur cette option amène l'ouverture d'une fenêtre réclamant le nom du fichier de sauvegarde. La figure 3.26 reprend un extrait du fichier de sauvegarde de la classe *Array.*

```
FixedSizeCollection variableSubclass: #Array
  instanceVariableNames: ''
  classVariableNames: ''
  poolDictionaries: '' !
!Array class methods !
!Array methods !
printOn: aStream
        "Append the ASCII representation
         of the receiver to aStream."
    (RecursiveSet includes: self)
        ifTrue: [~self printRecursionOn: aStream].
    RecursiveSet add: self.
    aStream nextPut: $(.
    1 to: self size - 1 do: [ :element 1
         (self at: element) printOn: aStream.
        aStream space] .
    self iSEmpty
        ifFalse: [
            self last printOn: aStream].
    aStream nextPut: $).
    RecursiveSet remove: self ifAbsent: []!
. . .
```
Figure 3.26: début du fichier de sauvegarde de la classe *Array*

Dans ce fichier sont énumérées les définitions de la classe et de ses méthodes telles qu'elles apparaissent dans les fenêtres du *Class Hierarchy Browser,* à une exception près : les paragraphes sont délimités par le signe !.

Ce signe ! est la marque qui pennet à Smalltalk de sectionner le fichier en modules homogènes, correspondant chacun à une méthode ou une défmition.

# 3.4.3 • Restaurer une classe

n existe dans Smalltalk une classe spécialisée dans la manipulation de fichiers: *FiieStream.* Cette classe présente un certain nombre de méthodes, dont une bonne proportion est réservée à l'interprétation de fichiers-sources de Smalltalk.

Pour récupérer une classe, ses méthodes et ses descendants il suffit d'utiliser la *méthodefileIn,* comme dans l'exemple proposé ci-dessous:

(File pathName: 'd:\array.cls') fileIn; close.

La méthode *pathName:* appliquée à la classe *File* renvoie une instance de *FileStream* ouverte sur le fichier dont le nom a été donné en paramètre. La méthode *fileIn* s'occupe de charger et mettre à jour les classes décrites dans le fichier qui sera ensuite refermé par le message *close.*

# 3.5 - Les dictionnaires de Smalltalk

Nous allons maintenant aborder une classe qui permet de gérer une collection d'informations avec un accès associatif. Cette classe permet d'accéder à chaque information dès lors qu'on en connaît la partie qui sert de critère d'accès et que l'on appelle la *clé.* Il s'agit de la classe *Dictionary,* dont chaque instance rassemble des informations qui sont elles-mêmes des instances de la classe *Association.* La classe *Dictionary* est souvent utilisée, dans de nombreuses applications, y compris par Smalltalk lui-même, qui gère l'ensemble des classes et des variables globales à l'aide d'un dictionnaire (Cf 3.5.7).

# 3.5.1- La classe Association

Cette classe permet de représenter des couples d'informations *clé/valeur,* en vue d'un accès associatif: si on connaît *clé,* on peut obtenir *valeur.* Une instance de la classe *Association* peut être créée avec la méthode de classe *key:value:* comme le montre l'évaluation de la première expression de la figure 3.27. Chaque objet de la classe *Association* possède deux variables d'instances *key* et *value* qui désigneront respectivement la clé et la valeur de l'association. Dans l'exemple de la figure 3.27, l'objet *al* est l'association *France*  $\Rightarrow$  *Paris* (le symbole  $\Rightarrow$  est habituellement utilisé par Smalltalk pour exprimer la relation clé/valeur; dans les écrans de Smalltalk V, il est représenté par la combinaison de caractères ==».

```
laI a2 a31
al := Association key: 'France' value: 'Paris'.
       "al es/l'association 'France' 'Paris'"
a2 := Association key: 'Italie'.
       "a2 es/l'association 'I/alie' ni/"
a3 := Association new.
       "a3 est l'association nil nit"
```
Figure 3.27 : création d'instances de la classe Association

Trois méthodes de classe permettent de créer des instances de la classe *Association.* Nous venons d'étudier la première d'entre elles (sélecteur *key:value:).*

La seconde est la méthode *key:* qui pennet de créer une instance dont la valeur reste indéterminée, comme le montre l'instanciation de a2 à la figure 3.27. La dernière est la méthode *new,* héritée de la classe *Object,* qui pennet de créer une association dont la clé et la valeur sont indéterminées (Cf instanciation de *03,* sur la figure).

La classe *Association* est une sous-classe de la classe *Magnitude* (Cf 1.6) et, à ce titre, elle hérite des méthodes <, <=, =, >, >= qui pennettent de comparer entre elles deux associations. Dans cette classe, ces méthodes sont toutes redéfinies pour exprimer la comparaison sur les clés (et non sur les valeurs), ce qui est conforme au principe de l'utilisation de la clé pour l'accès associatif. Ainsi, la méthode < est-elle définie de la manière suivante :

```
< anAssociation
```
<sup>10</sup>*Answertrue* if*the receiver key is less than anAssociation key, else answerfalse.* <sup>10</sup> <sup>A</sup> key < anAssociation key

Les autres méthodes d'instance permettent notamment d'obtenir ou de modifier la clé d'une association *(key* et *key:),* d'obtenir ou de modifier la valeur d'une association *(value* et *value:).* Par exemple, si l'on souhaitait compléter la séquence de la figure 3.27 pour affecter à *a2* la valeur manquante, il suffirait d'ajouter *a2 value: 'Rome'.*

# *3.5.2* • Un tableau pour enregistrer des associations

Examinons la séquence de la figure 3.28. L'évaluation de la séquence qu'elle présente peut être décomposée en quatre étapes. La première crée un tableau de cinq éléments, appelé *repertoire*, et y enregistre des associations pays  $\Rightarrow$  capitale pour cinq pays méditerranéens.

La seconde étape demande à l'utilisateur de donner le nom d'un pays. Le nom frappé par l'utilisateur deviendra la valeur de la variable *paysChoisi.* Ce bref dialogue avec l'utilisateur est effectué à l'aide d'un objet de la classe *Prompter* qui est créé par la méthode de classe *prompt:default:* de cette classe. Si *v* est une variable, pour évaluer le message

*v* : <sup>=</sup> prompter prompt: *question* default: *reponseParDefaut*

Smalltalk effectue les opérations suivantes:

- Une fenêtre (objet de la classe *Prompter)* est ouverte à l'écran. Sa barre de titre indique le texte donné avec l'argument *question.* Son panneau de texte propose *reponseParDefaut.*
- L'utilisateur peut alors modifier à sa guise le texte proposé puis valider la réponse qu'il choisit, en appuyant sur la touche « Entrée ».
- La fenêtre « *Prompter* » disparaît de l'écran (l'instance correspondante est détruite) et la réponse fournie par l'utilisateur est renvoyée par la fin du traitement du message. Cette réponse devient la valeur de la variable *v.*

```
Irepertoire paysChoisi index 1
"on enregistre, dans repertoire, les capitales de cinq pays méditerranéens"
repertoire := Array new: 5.
repertoire
  at:1 put: (Associationkey: 'Grèce' value: 'Athènes').
repertoire
  at:2 put: (Associationkey: 'Egypte' value: 'LeCaire').
repertoire
  at: 3 put: (Association key: 'Maroc' value: 'Rabat') .
repertoire
  at: 4 put: (Association key: 'Espagne' value: •Madrid' ) .
repertoire
  at: 5 put: (Association key: 'Albanie' value: 'Tirana').
"maintenant, on demande d l'utilisateur d'indiquer un pays"
paysChoisi := Prompter prompt: 'indique un pays'
                          default: 'Grèce'.
"ici, on recherche le pays indiqué par paysChoisi dans repertoire"
index := 1.
[(index < 5) and: [paysChoisi \sim= (repertoire at: index) key]]
   whileTrue: [index := index+1].
"ici, on répond, en/onction du résultat de la recherche"
(paysChoisi = (repertoire at: index) key)
  ifTrue: [Transcript
                 nextPutAll: paysChoisi, ' capitale : ',
                               (repertoire at: index) value;
                 cr]
  ifFalse: [Transcript
                 nextPutA1I: paysChoisi,
                               • : pays absent du répertoire';
                 cr]
```
Figure 3.28: utilisation d'un tableau d'associations

Après l'enregistrement, dans *paysChoisi,* du pays indiqué par l'utilisateur, la troisième étape explore le tableau *repertoire* pour rechercher la capitale correspondante. A l'issue de la recherche, la quatrième étape fournit la réponse à l'utilisateur, en fonction du résultat trouvé (pays présent ou non dans *repertoire)* au moyen d'un affichage dans la fenêtre *Transcript.*

On peut trouver plusieurs inconvénients au traitement proposé par l'exemple de la figure 3.28 :

- l'objet utilisé pour l'enregistrement des informations est un tableau et ce choix ne facilite pas la mise à jour, ni la croissance du volume d'infonnations. Comment supprimer une association, comment en ajouter une sixième?
- pour traiter un large volume d'informations (chargées par exemple dans le tableau, à partir d'un fichier), il sera nécessaire de prévoir dès le départ un tableau de grandes dimensions et, plus le nombre

d'informations sera grand, plus la recherche d'une capitale sera longue. Cette recherche s'effectue en effet par une itération d'exploration du tableau.

En fait, pour un tel traitement, un objet de la classe *Dictionary* est bien mieux adapté, comme nous allons le constater au paragraphe suivant.

# 3.5.3· Un dictionnaire pour enregistrer des associations

La figure 3.29 présente le même traitement que celui que nous avons étudié au paragraphe précédent. mais réalisé en utilisant un *dictionnaire,* objet de la classe *Dictionary,* pour la variable *repertoire.* Un objet de cette classe, sous-classe de la classe *Set*<sup>25</sup>, est une collection d'associations clé  $\Leftrightarrow$  valeur, dont toutes les clés sont distinctes les unes des autres. Les associations sont rangées et retrouvées rapidement en utilisant une technique de hachage<sup>26</sup> dont l'utilisateur n'a pas à se préoccuper: elle fait partie des techniques de base utilisées par Smalltalk.

```
Irepertoire paysChoisil
"on enregistre, dans repertoire, les capitales de cinq pays méditerranéens"
repertoire := Dictionary new.
repertoire add: (Association key: 'Grèce' value: 'Athènes').
repertoire add: (Association key: 'Egypte' value: 'Le Caire' ) .
repertoireadd: (Associationkey: 'Maroc' value: 'Rabat').
repertoireadd: (Associationkey: 'Espagne' value: 'Madrid').
repertoireadd: (Associationkey: 'Albanie' value: 'Tirana').
"maintenant, on demande d l'utilisateur d'indiquer un pays"
paysChoisi := Prompter prompt: 'indique un pays'
                          default: 'Grèce'.
"ici, on recherche le pays indiqué par paysChoisi dans repertoire"
(repertoire includesKey: paysChoisi)
  ifTrue: [Transcript
                 nextPutAll: paysChoisi, ', capitale: ',
                               (repertoire at: paysChoisi);
                 cr]
  ifFalse: [Transcript
                 nextPutAll: paysChoisi,
                               ': pays absent du répertoire';
                 cr]
```
Figure 3.29: exemple d'utilisation d'un dictionnaire

Par ailleurs, la taille d'un dictionnaire est variable: la méthode new pennet de créer un dictionnaire comportant un nombre d'emplacements prédéfini (quatre par

<sup>25</sup> La classe Set est étudiée au chapitre 4, dans le cadre duquel on revient également sur les particularités de la classe Dictionary.

<sup>26</sup> Le hachage s'appuie sur une règle de calcul qui permet ici, par une simple transformation, d'obtenir, à partir d'une association, l'adresse de rangement de cette association (Cf chapitre 4, 4.9.2).

défaut, avec Smalltalk: V) et chaque enregistrement d'une association dans le dictionnaire va comparer le nombre d'emplacements effectivement utilisés par rapport au nombre total d'emplacements. Pour maintenir les performances du hachage, un agrandissement sera automatiquement déclenché27 dès que la proportion d'emplacements disponibles sera inférieure à un seuil prédéfini. L'utilisateur peut donc ajouter des informations à un dictionnaire, sans avoir à se soucier de la capacité du dictionnaire<sup>28</sup>.

Si nous reprenons l'exemple de la figure 3.29, nous pouvons donc dire que le nombre d'associations pays  $\Rightarrow$  capitale qui peuvent être ajoutés au dictionnaire n'est plus limité à 5, comme il l'était avec un tableau dans l'exemple de la figure 3.28.

On remarquera que chaque nouvelle association est ajoutée au dictionnaire par la méthode *add:* dont l'argument doit être une association. On aurait pu utiliser la méthode *at:put:* pour écrire, par exemple. directement

repertoire at:'Grèce' put: 'Athènes'

car la méthode *at:put:* telle qu'elle est définie pour la classe *Dictionary,* fait appel à la méthode *add*: En effet, son protocole est le suivant :

# at: akey put: anObject

```
"Ifthe receiver dictionary contains the key/value pair whose key equals aKey,
 then replace the value of the pair with anObject, else add the aKey/anObject pair. "
self add: (Association key: aKey value: anObject).
" anObject
```
Enfin, pour terminer la comparaison entre les deux techniques présentées dans les figures 3.28 et 3.29. remarquons que, si l'accès à l'information exige. avec un tableau, un parcours séquentiel d'autant plus long que le tableau est grand, ce même accès est immédiat avec un dictionnaire. En effet, cette opération est à la figure 3.29 représentée par l'évaluation de :

```
repertoire includesKey: paysChoisi
```
qui recherchera, par un hachage, la clé indiquée par *paysChoisi* et renverra *true* ou *false* selon le résultat de la recherche.

#### 3.5.4· Un exemple de dictionnaire analogique

Pour nous familiariser davantage avec les objets de la classe *Dictionary.* étudions maintenant un exemple, qui restera très élémentaire dans ce paragraphe, mais qui sera repris et enrichi au chapitre 6. Notre but est de construire une application permettant de gérer un dictionnaire analogique. Un tel dictionnaire peut être utilisé par le rédacteur d'un texte qui souhaite disposer d'un outil pour faciliter l'expression de ses idées. Ce dictionnaire permet d'obtenir, à partir d'un mot représentant un objet ou une idée. une liste de mots voisins ou apparentés. Par exemple, un tel dictionnaire fournira pour l'adjectif*fragile* les analogies suivantes

*fragile:* fr~le*,faible,* gr~le, *mince, menu, branlant, précaire, inconsistant.*

<sup>27</sup> Cf chapitre 4, méthode grow, paragraphe 4.9.3.

<sup>28</sup> Pour autant, bien sûr, que l'espace-mémoire géré dynamiquement par Smalltalk soit suffisant.

Nous souhaitons réaliser une application pennettant à la fois de consulter et d'enrichir un dictionnaire analogique conservé de manière pennanente dans un fichier et accessible à travers une interface graphique. L'application complète sera construite au chapitre 6. Nous allons ici nous contenter de définir les objets et les méthodes de base sur lesquels s'appuiera cette application.

La nature même du problème suggère de représenter la relation entre un mot  $m$ et la liste  $l$  des mots apparentés par une association dont la clé est  $m$  et la valeur est  $l$ . Dans une telle association, nous choisirons de représenter la liste  $l$  par une chaîne de caractères dans laquelle les mots associés à  $m$  apparaîtront séparés les uns des autres par un espace:

# *amour 'passion amitié tendresse'*

TI paraît également bien adapté au problème posé, de rassembler ces associations dans un objet de la classe *Dictionary,* qui sera créé en début d'application et immédiatement initialisé à partir du fichier permanent de stockage du dictionnaire d'analogies. En fin d'application, cet objet, s'il a été modifié, enverra les informations qu'il contient dans ce fichier permanent

Nous laisserons de côté, ici, la liaison avec le fichier (qui sera étudiée au chapitre 6) pour nous intéresser uniquement au nécessaire enrichissement de la classe *Dictionary* pour disposer de méthodes adaptées aux besoins de notre application, comme par exemple l'enregistrement d'une relation d'analogie entre deux mots, qui ne correspondra pas forcément à l'utilisation directe de la méthode *add:* de la classe *Dictionary.*

En fait plutôt que de modifier l'environnement de la classe *Dictionary,* nous allons créer une classe, que nous appellerons *DicoAnalogies* et qui sera reprise et enrichie au chapitre 6. Nous avons étudié, en 3.4, les techniques de création d'une classe. Indiquons ici simplement que nous définissons cette classe comme sousclasse de *Dictionary,* sans variables d'instances nommées:

```
Dictionary variableSubclass: #DicoAnalogies
  instanceVariableNames:
 classVariableNames: "
 poolDictionaries: "
```
Bien entendu, dès à présent, la classe *DicoAnalogies* dispose de l'ensemble des méthodes héritées de *Dictionary* et nous pouvons les utiliser, pour réaliser à travers une fenêtre d'inspection (Cf 3.1.3), une interface-utilisateur rudimentaire. Evaluons, par exemple, la séquence suivante avec *do it* :

```
lal a2 a3 dictionnaire!
a1 := Association key: 'amour'
                   value: 'passion amitié tendresse' .
a2 := Association key: 'colère'
                  value: 'rage fureur' .
a3 := Association key: 'oubli'
                   value: 'étourderie distraction omission'.
dictionnaire := DicoAnalogies with: al with: a2 with: a3.
dictionnaire inspect
```
La séquence précédente enregistre trois relations d'analogie, pour les mots *amour, colère et oubli, respectivement dans les trois variables temporaires al, a2* et *a3.* Puis elle utilise la méthode *with:with:with:29* pour créer, dans la variable *dictionnaire,* un dictionnaire analogique qui répertorie les trois relations. Enfin, la dernière expression de la séquence envoie le message *inspect* au dictionnaire. Comme nous l'avons vu en 3.1.3, cette méthode, définie dans la classe Object, est disponible pour toutes les classes et permet d'examiner l'objet qui reçoit le message correspondant. Signalons que la classe *Dictionary* (et donc également *DicoAnalogies*) redéfinit cette méthode pour l'adapter à l'examen d'un dictionnaire. La figure 3.30 montre le résultat de l'évaluation de l'expression *dictionnaire inspect* et va nous permettre de préciser les caractéristiques de cette redéfinition.

| Inspecting: DicoAnalogies   |               |  |
|-----------------------------|---------------|--|
| anour'<br>colère'<br>oubli' | 'rage fureur' |  |

Figure 3.30: inspection d'un dictionnaire

Comme les fenêtres d'inspection habituelles, cette fenêtre est divisée en deux panneaux. Cependant, le panneau de gauche n'indique pas la liste des variables d'instances mais la liste des clés des associations enregistrées dans le dictionnaire. Dans ce panneau, la clé 'colère' est sélectionnée : la valeur correspondante (c'està-dire la chaîne formée par les mots apparentés) est affichée dans le panneau de droite. D'une manière générale, cette fenêtre d'inspection est bien adaptée à la consultation et même à la mise à jour d'un dictionnaire. En sélectionnant, par un simple clic de la souris, une clé du panneau de gauche, on fait immédiatement apparaître, en regard, dans la fenêtre de droite, la valeur correspondante. Cette valeur peut être modifiée. Si, dans la fenêtre représentée à la figure 3.30, on clique dans le panneau de droite, entre *rage etfureur,* on fait apparaître le curseurtexte et l'on peut, par exemple frapper le mot *exaspération* qui s'insèrera entre les deux mots précédents. Pour enregistrer la modification de l'analogie dans le dictionnaire sur lequel est ouverte la fenêtre d'inspection, il suffit de cliquer ensuite avec le bouton droit de la souris pour faire apparaître le menu d'édition de texte, dans lequel on sélectionnera l'option *save* de ce menu.

<sup>29</sup> Cette méthode de classe est héritée de la classe Collection et permet de créer une instance comprenant trois éléments.

Bien que la méthode *inspect* redéfmie pour la classe *Dictionary,* soit particulièrement adaptée aux caractéristiques des instances de cette classe, on peut cependant se demander comment il serait possible d'effectuer, sur une instance de cette classe, une inspection « standard» telle qu'elle est définie dans la classe *Object* et qui permettrait d'examiner les détails internes d'une telle instance et non plus seulement les informations qu'elle répertorie. Nous allons maintenant répondre à cette question.

# 3.5.5 **• La variable super**

Examinons la fenêtre de gauche, intitulée «Inspection propre à Dictionary », de la figure 3.31. Elle résulte, à peu de choses près<sup>30</sup>, de l'évaluation de la séquence suivante :

```
Idl
d := Dictionary with: (Associationkey: 'Lille' value: 59).
d inspect.
```
Cette séquence crée, dans la variable d, un dictionnaire avec une seule association *('Lille'*  $\Rightarrow$  59) puis fait appel à la méthode *inspect* de la classe *Dictionary* pour ouvrir une fenêtre d'examen de ce dictionnaire. Cette fenêtre montre bien l'unique association enregistrée.

| Inspection propre a Dictionary<br>159<br>Lille' | Inspection standard<br>$'$ Lille' $\Rightarrow$ 59<br>$\overline{\text{self}}$<br>elementCc<br>Ρ |
|-------------------------------------------------|--------------------------------------------------------------------------------------------------|
|-------------------------------------------------|--------------------------------------------------------------------------------------------------|

Figure 3.31 : deux fenêtres d'inspection sur un même objet

La fenêtre de droite de la même figure, intitulée « Inspection standard », est le résultat de l'évaluation de :

```
Idl
d := Dictionarywith: (Associationkey: 'Lille' value: 59).
d inspectionStandard
```
<sup>30</sup> A peu de choses près, car la barre de titre qui devrait indiquer « Inspecting: Dictionary », a été modifiée, après création de la fenêtre, pour la clarté de la présentation dans la figure. Cette modification est obtenue avec l'option « label » du menu de la barre de titre.

Cette séquence crée le même dictionnaire que la séquence précédente mais fait appel, pour son examen, à la méthode *inspectionStandard.* Comme nous allons le voir, cette méthode déclenche la méthode *inspect* de *Object* et non la méthode de même nom de *Dictionary.* La fenêtre montre alors le détail du dictionnaire<sup>31</sup> et nous pouvons constater que celui-ci possède une variable d'instance nommée, dont le nom *elementCount* n'est, compte tenu de la dimension de la fenêtre, que partiellement apparent. Cette variable indique le nombre d'associations enregistrées; si l'on cliquait sur cette variable dans le panneau de gauche, on verrait apparaître la valeur 1 dans le panneau de droite; il n'y a, dans le dictionnaire, que l'association 'Lille'  $\Rightarrow$  59.

La fenêtre «Inspection standard» montre également que le dictionnaire possède des variables d'instance indexées numérotées de 1 à 4 (car la méthode *with:* crée un dictionnaire pouvant, au départ, contenir quatre associations<sup>32</sup>). Ces variables servent à répertorier les associations du dictionnaire et la fenêtre montre que l'unique association enregistrée est dans la troisième variable d'instance. On pourrait vérifier, en cliquant sur chacune des autres variables d'instances indexées, qu'elles désignent toutes l'objet *nil*, indiquant ainsi qu'elles restent inutilisées.

Expliquons maintenant le principe de fonctionnement de la méthode *inspectionStandard.* Précisons tout de suite qu'il ne s'agit pas d'une méthode prédéfinie en Smalltalk: mais que c'est une méthode que nous avons ajoutée à la classe *Dictionary* avec le protocole suivant:

```
inspectionStandard
```
*"fait appel à la méthode inspect de Object"* super inspect

On constate que cette méthode ne fait rien d'autre qu'envoyer à 1'« objet» *super* le message *inspect.* En fait, *super* est une variable accessible dans toute méthode et qui représente toujours l'objet récepteur du message qui correspond à la méthode. La variable *super* joue donc un rôle tout à fait comparable à celui de *self,* mais avec une exception notable :

Lorsque, dans une méthode de la classe C un message correspondant à une méthode d'instance *m* de la classe C est envoyé à la variable *super,* la méthode *m* de la classe C n'est pas utilisée. Smalltalk recherche, en remontant dans la hiérarchie des classes, dont C est l'héritière, la méthode *m* à exécuter.

Ainsi, dans la méthode *inspectionStandard,* la méthode *inspect,* qui est exécutée par l'évaluation de *super inspect,* n'est pas celle de Dictionary mais celle que Smalltalk trouvera, dans la classe *Object,* en remontant la hiérarchie; *Dictionary*  $\rightarrow$  *Set*  $\rightarrow$  *Collection*  $\rightarrow$  *Object.* En effet, la méthode *inspect* n'est définie que dans les classes *Dictionary* et *Object.*

Remarquons que, avec l'utilisation de *super,* dans l'exploration ascendante de la hiérarchie, Smalltalk s'arrête dès qu'il trouve une méthode qui convient: si

<sup>31</sup> On reviendra au chapitre 4, en 4.10, sur la structure interne d'une instance de la classe Dictionary.

<sup>32</sup> Ce dictionnaire pourra s'agrandir (Cf 4.10.1) au fur à mesure qu'on lui ajoutera de nouvelles associations.

plusieurs méthodes peuvent convenir, il choisira donc celle de la classe la plus proche de la classe de départ. Par exemple, supposons que nous n'ayons pas défini la méthode *inspectionStandard* dans la classe *Dictionary,* mais que nous l'ayons ajoutée à la classe *DicoAna/ogies* avec le même protocole:

inspectionStandard *"mithode dttinie dans la classe DicoAnalogies"* super inspect

Alors l'évaluation de *DicoAna/ogies new inspectionStandard,* entraînera l'apparition du même type de fenêtre que « Inspection propre à Dictionary » (Cf figure 3.31) car Smalltalk, dans la recherche d'une méthode *inspect* au dessus de la classe DicoAnalogies, s'arrêtera à la classe Dictionary, qui contient cette méthode.

Insistons enfin sur un dernier détail du mécanisme associé à l'utilisation de *super* et supposons :

- que la méthode *inspectionStandard* est définie par*super inspect,* dans la classe *Dictionary,*
- que cette même méthode *inspectionStandard* n'est pas redéfinie dans la sous-classe *DicoAna/ogies.*

Alors, l'évaluation de *DicoAna/ogies new inspectionStandard* fera bien appel à la méthode *inspect* de *Object* car Smalltalk qui, dans cette évaluation, travaille sur une instance de *DicoAna/ogies,* commencera la recherche de la méthode *inspect* non pas dans la classe-mère de *DicoAna/ogies* mais dans la classe *Set,* mère de *Dictionary.* En effet, le message *inspectionStandard,* adressé à une instance de *DicoAna/ogies,* fait appel à la méthode *inspectionStandard* que Smalltalk trouvera dans *Dictionary.* Quand Smalltalk évaluera, dans cette méthode, l'expression *superinspect,* il remontera à la classe-mère de *Dictionary* pour rechercher la méthode *inspect* qui convient. L'utilisation de *super* déclenche la recherche ascendante en commençant par la classe qui se trouve au-dessus de celle qui définit la méthode dans laquelle *super* est utilisée.

# 3.5.6 • Enrichir le dictionnaire des analogies

Revenons à la classe *DicoAna/ogies* et ajoutons-lui les moyens d'enrichir une de ses instances en y enregistrant une nouvelle relation de parenté entre deux mots de sens voisins. Auparavant, pour nous permettre de vérifier, sur la fenêtre Auparavant, pour nous permettre de vérifier, sur la fenêtre *System Transcript,* les opérations effectuées sur un tel dictionnaire, ajoutons, à la classe *DicoAna/ogies,* les méthodes d'instances *affichePour: unMot* et *afficheTout* qui pennettent de faire apparaître sur la fenêtre *System Transcript,* les analogies correspondant à *unMot* ou l'ensemble des analogies enregistrées. La réalisation de ces méthodes ne présentant pas de difficulté particulière, nous les présentons, sans autre commentaire, à la figure 3.32.

```
', couple value; cr]
affichepour: unMot
 "affiche sur Transcript. s'il en existe. les analogies enregistrées pour unMot dans le
  dictionnaire des analogies récepteur"
 (self includesKey: unMot)
   ifTrue: [Transcript nextPutAll: 'analogies pour', unMot;
                          cr;
                          nextPutAll: ' ', (selfat: unMot);
                          cr]
   ifFalse: [Transcript nextPutAll: 'pas d' 'analogies pour ',
                                          unMot;
                            cr]
afficheTout
 "envoie sur Transcript toutes les analogies"
Transcript nextPutAll: 'contenu complet du dictionnaire' ;
              cr.
 self associationsDo:
   [ : couple "désignera chaque analogie enregistrée" 1
    Transcript nextPutAll: 'analogies pour', couple key;
                 cr;
                 nextPutAll: '
```
Figure 3.32: deux méthodes pour l'affichage d'analogies

Nous pouvons maintenant nous intéresser à l'addition d'une analogie au dictionnaire. li s'agit d'enregistrer le fait que deux mots sont de sens proches, par exemple *colère* et *exaspération, calme* et *tranquillité.* Bien entendu, la proximité de sens est une relation symétrique et il faudra que le dictionnaire enregistre aussi bien *calme tranquillité* que *tranquillité calme.* Cependant, dans un premier temps, nous allons considérer que la relation est dissymétrique et privilégier l'un des deux mots qui servira de clé d'accès au dictionnaire. Construisons donc la méthode

ajoute: motProche pour: motCle

qui ajoutera aux analogies déjà enregistrées pour *motCle,* le mot *motProche.*

Deux cas sont à considérer :

- 1) Aucune analogie n'est encore enregistrée pour *motCle* dans le dictionnaire. Dans ce cas, il faut créer l'association correspondante.
- 2) Le dictionnaire contient déjà une association dont *motcle* est la clé. Dans ce cas, il faut compléter la valeur de cette association avec le nouveau mot.

La figure 3.33 décrit la méthode qui correspond à ces opérations. Les commentaires qui accompagnent le code sont suffisants pour que le lecteur puisse comprendre le protocole de cette méthode. Remarquons seulement que, lorsque *motCle* est déjà une clé du dictionnaire, l'opération qui détermine si *motProche* est déjà une analogie enregistrée pour *motCle* est, en Smalltalk. exprimée de manière parlante et concise par :

listeMotsProches aSArrayOfSubstrings includes: motProche

Dans l'expression précédente. la variable *listeMotsProches* contient la chaîne de caractères formée des mots qui constituent des analogies déjà connues de *morC/e.* Le lecteur qui a déjà une expérience de programmation pourra établir un parallèle avec des langages classiques dans lesquels la même opération se décrirait de manière bien moins aisée. Dans ces langages. le programmeur sera en général obligé de construire lui-même la primitive de transfonnation d'une chaîne en tableau de sous-chaînes ainsi que la primitive de recherche d'un mot dans un tableau de chaînes. Cet exemple met en évidence aussi bien le confort apporté par la programmation orientée objets. qui facilite la réutilisation de code. que la richesse de Smalltalk. dont la très large bibliothèque de classes fournit de puissantes primitives de traitement.

```
ajoute: motProche pour: motCle
 "ajoute l'analogie motCle motProche dans le dictionnaire des analogies r~cepteur :
  crée l'association si motCle n'était pas répertorié,
  renvoie true en cas de succès et false si l'analogie était déjà enregistrée. "
  IlisteMotsProchesl
  (self includesKey: motCle)
     if True: 'motCle est déja une clé enregistrée dans le dictionnaire'[listeMotsProches := self at: motCle.
                 "listeMotsProches contient mtJintenant les analogies de motCle"
                 "on va regarder si motProche est déjà une analogie de motCle"
                 (listeMotsProches asArrayOfSubstrings
                                         includes: motProche)
                     ifTrue: ["false" car on a trouvé motProche"]
                     ifFalse: [self at: motCle
                                         put: listeMotsProches,
                                                 ' ', motProche.
                                   "on vient d'ajouter motProche à la liste des
                                   analogies déjà existantes de motCle"
                                   ^{\wedge} true]
                  ]
     ifFalse: "motCle n'est pas une clé déjà enregistrée dans le dictionnaire"
                 [self add: (Association key: motCle
                                                 value: motProche).
                  " true]
```
Figure 3.33: enregistrement dissymétrique d'une analogie

Pour contrôler le fonctionnement de la méthode *ajoute:Pour:.* créons un dictionnaire d'analogies vide au départ et ajoutons-lui quelques analogies avant d'utiliser la méthode *afficheTout* pour présenter le contenu du dictionnaire sur la fenêtre *System Transcript.* La figure 3.34 montre le résultat obtenu. La séquence évaluée apparaît dans la fenêtre en arrière-plan. Le résultat de l'évaluation est affiché dans *System Transcript.*

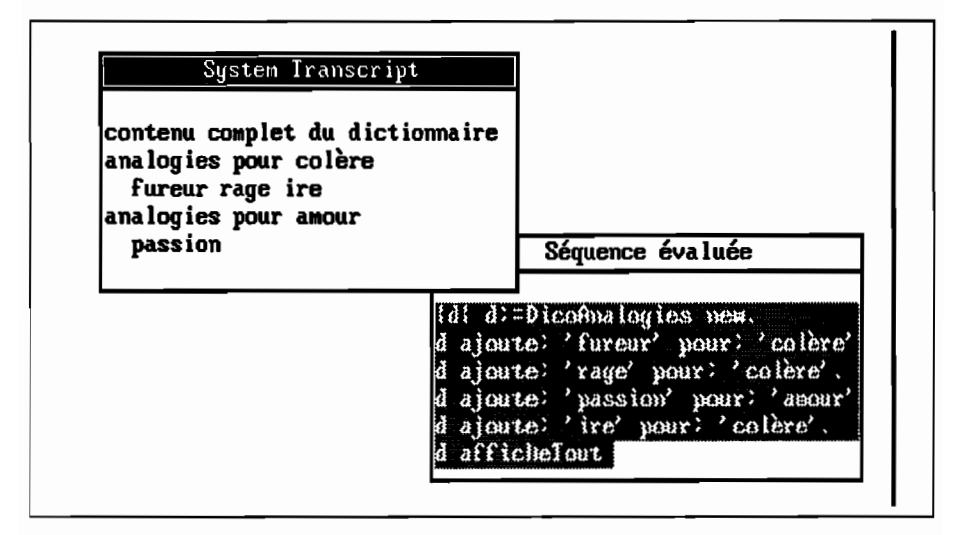

Figure 3.34: utilisation de la méthode *ajoute:Pour:*

Nous pouvons maintenant définir la méthode qui pennettra d'enregistrer une relation d'analogie de manière symétrique. Cette méthode s'écrira simplement en faisant deux appels à la méthode *ajoute:Pour:* et nous pouvons en donner le description suivante:

```
ajouteAnalogieEntre: mot! et: mot2
 "ajoute. si elles n'y sont pas déjà, les analogies nwtllnwt2 et
  nwt21nwtl au dictionnaire récepteur,
  renvoiefalse si l'une des deux analogies était déjà présente. sinon renvoie true"
 1reponse "indiquera si tout s'est bien passé" 1
 reponse := self ajoute: motl pour: mot2.
    (self ajoute: mot2 pour: mot1) & reponse
```
Cette méthode étant ajoutée à la classe *DicoAnalogies,* on peut désormais considérer la méthode *ajoute:pour.·* comme une méthode privée, réservée à la seule utilisation de la méthode *ajouteAnalogieEntre:et:,* de manière à garantir, avec l'emploi exclusif de cette dernière méthode pour l'ajout de relation d'analogie, la symétrie d'un dictionnaire d'analogies.

# 3.5.7 - Le dictionnaire de Smalltalk

Smalltalk répertorie les variables globales (Cf 2.9.1.), les dictionnaires partagés (Cf 2.9.2.) ainsi que les classes, dans un dictionnaire, de nom *Smalltalk.* Ce dictionnaire est la seule instance de la classe *SystemDictionary* et c'est une instance pennanente. Le dictionnaire *Smalltalk* contient, comme tout dictionnaire, des associations, c'est-à-dire des couples clé/valeur.

La clé est toujours le symbole qui correspond au nom de l'objet répertorié (nom de la variable globale, nom du dictionnaire partagé, nom de la classe). On notera, à ce propos, que la classe *SystemDictionary* redéfinit les méthodes *aM:* et *at:put:* pour vérifier que la clé de toute nouvelle association est bien un symbole.

Quand une association répertoriée dans le dictionnaire *Smalltalk* désigne une variable globale, la valeur de cette association est la valeur de la variable. Par exemple, si l'on a affecté à la variable globale *Pays* la chaîne *'France',* l'évaluation, avec *show it,* de *Pays* renverra *'France'* et l'évaluation de

Smalltalk at: #Pays

renverra la même valeur. On notera que, dans l'expression précédente, l'argument du message *at:* est le symbole #Pays. En effet, l'évaluation de *Smalltalk at: Pays* renverra une fenêtre de diagnostic iridiquant l'erreur *Key is missing,* car Smalltalk rechercherait, dans le dictionnaire *Smalltalk,* la valeur de la variable *Pays* et non le symbole *#Pays.* En revanche, si *France* est une autre variable globale, l'évaluation, avec *show it,* de :

```
Pays := #France.
France := 'pays de la CEE'.
Smalltalk at: Pays
```
renverra la valeur *'pays de la CEE'.*

Quand une association répertoriée dans le dictionnaire *Smalltalk* désigne un dictionnaire partagé, la valeur de cette association est le dictionnaire lui-même. Ainsi, l'évaluation de

(Smalltalk at: #CharacterConstants) inspect

ouvrira une fenêtre d'examen sur le dictionnaire partagé *CharacterConstants* (Cf 2.9.2. pour des informations sur ce dictionnaire).

Quand une association répertoriée dans le dictionnaire *Smalltalk* désigne une classe, la valeur de cette association est la classe elle-même33. On peut vérifier que c'est bien la classe qui est accessible par l'intermédiaire de la valeur de l'association en évaluant par exemple, avec *show it,* l'expression:

(Smalltalk at: #Array) with: 'Paris' with: 'France'

on obtient le même tableau *('Paris' 'France'),* que celui que l'on aurait obtenu, en évaluant *Array with: 'Paris' with: 'France'.*

On ne peut supprimer une classe en adressant un message au dictionnaire *Smalltalk.* Nous examinerons, au chapitre 7, les opérations nécessaires à la suppression d'une classe définie par l'utilisateur<sup>34</sup>. On peut en revanche supprimer une variable globale définie par l'utilisateur, en utilisant la méthode *removeKey,* héritée de Dictionary. Ainsi, pour supprimer la variable globale *Pays,* il suffira d'évaluer l'expression *Smalltalk removeKey: #Pays.*

Le dictionnaire *Smalltalk* est bien entendu utilisé par Smalltalk lui-même pour de très nombreuses opérations internes. L'utilisateur peut lui aussi le consulter et en extraire des informations. A titre d'exemple, la séquence suivante permet, quand elle est évaluée, d'obtenir, sur la fenêtre *System Transcript,* la liste des noms de variables globales et des dictionnaires partagés.

<sup>33</sup> En fait, c'est un pointeur sur la description de la classe qui est stocké dans le dictionnaire Smalltalk. On se reportera au chapitre 7 pour davantage d'explications sur la représentation des classes.

<sup>34</sup> les classes de bases, prédéfinies, ne peuvent être supprimées car elles font partie de "environnement de Smalltalk.

```
Smalltalk associationsDo:
  [ : element l "désignera chaque association enregistrée dans le dictionnaire"
    (element value isKindOf: Class)
       ifFalse: [element key printOn: Transcript.
                   Transcript cr. 1
  1
```
Cette séquence évalue répétitivement (méthode *associationsDo:)* un bloc, pour chaque association répertoriée dans le dictionnaire *Smallta/k.* Dans ce bloc, chaque association sera désignée par l'argument *e/ement.* La valeur de chaque association *(e/ement value)* reçoit le message *isKindOf' C/ass* et renverra la valeur *true oufa/se* selon que cette valeur représente ou non une classe. Chaque fois que la valeur renvoyée est *fa/se,* l'objet répertorié n'est pas une classe et ne peut être qu'une variable globale ou un dictionnaire partagé: on affiche alors la clé de l'association (c'est-à-dire le nom de l'objet représenté) dans la fenêtre *System Transcript.*

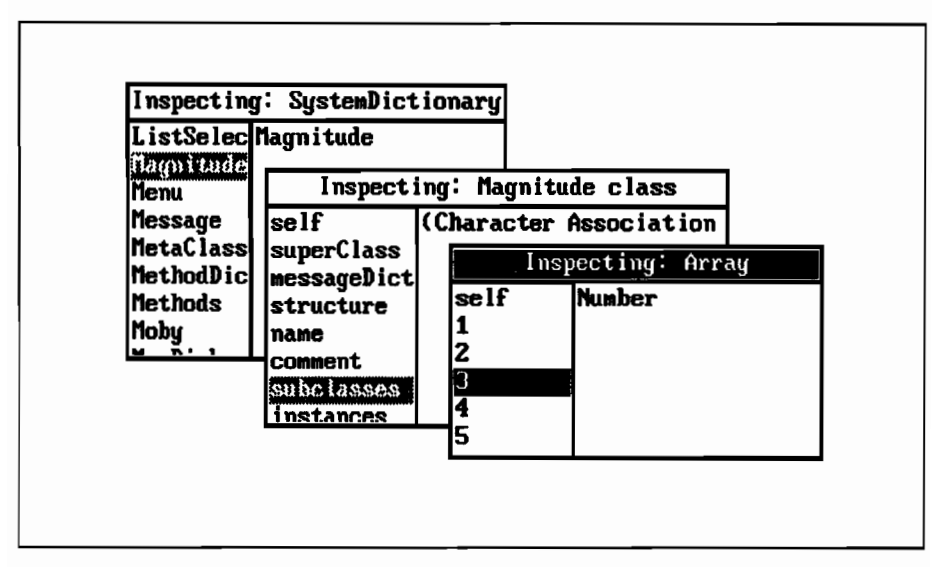

Figure 3.35: trois inspections successives

Pour terminer, examinons la figure 3.35 qui montre comment on peut également utiliser le dictionnaire Smalltalk pour examiner la structure interne d'un objet. Cette figure a été obtenue par la succession d'opérations suivantes:

- On a déclenché l'évaluation de *Smallta/k inspect* qui a fait apparaître la fenêtre d'inspection figurant en arrière-plan et dont la barre de titre est: « Inspecting SystemDictionary ».
- Dans le panneau de gauche, on a fait défiler la liste des symboles jusqu'à sélectionner la classe *Magnitude.*
- On a alors cliqué dans le même panneau avec le bouton droit de la souris pour faire apparaître le menu correspondant; dans ce menu, on a sélectionné l'option *inspect* qui a déclenché l'ouverture d'une nouvelle fenêtre d'inspection sur la sélection *(Magnitude).*
- Cette deuxième fenêtre est la fenêtre « Inspecting Magnitude Class ». Elle donne, dans son panneau de gauche, la liste des variables d'instances de l'objet qui représente la classe. Dans cette liste, la variable *subclasses* est sélectionnée, et l'on voit apparaître, en regard, dans le panneau de droite, le début d'un tableau qui répertorie les sous-classes de *Magnitude.*
- On a enfm, dans le panneau de gauche de cette deuxième fenêtre, activé l'option *inspect* du menu, qui a déclenché l'ouverture de la troisième fenêtre « Inspecting: Array». Cette dernière fenêtre inspecte la variable *subclasses.* Dans le panneau gauche de cette dernière fenêtre, la troisième variable d'instance indexée est sélectionnée: elle désigne la sous-classe *Number* de *Magnitude.*
# 4 **• La classe Collection et sa descendance**

# 4.1 - Collection et ses sous-classes

'Chaîne' , 'Ligne contenant des mots', (0 F F F C 4 3 D 5 A), ('poulet' 'vermicelles' 'raton laveur' 'ordinateur'), ('fichier.ext' 12345 (Nov 14,1990) 14:31:09),  $# (4 5 6 7) \ldots$ 

A l'instar de Prévert, Smalltalk V regroupe toutes ces énumérations sous la même classe mère. En effet, qu'il s'agisse de nombres, d'octets, de mots, de lettres ou de date, les mêmes traitements sont nécessaires: ajouter un élément à la liste, en enlever un, tester la présence de tel ou tel, réunir deux listes, les vider etc.

C'est le rôle de la classe *Collection* de regrouper tous les types d'énumérations' ou de listes imaginables et de leur fournir quelques méthodes de base.

Il est bien évident que certaines énumérations appellent des traitements spécifiques. Une suite de mots nécessitera des opérations différentes de celles d'un tableau de chiffres ou d'octets. La classe *Collection* est donc divisée en plusieurs sous-classes, selon une hiérarchie basée sur :

- l'accès direct à un élément de la collection (par une clé ou un indice) ;
- l'ordre imposé (ou non) aux éléments de la collection;
- la possibilité de redondances dans la collection;
- la nature des éléments stockés.

La figure 4.1 donne le détail de cette hiérarchie. La première sous-classe, Bag, est une sorte de fourre-tout dans laquelle les éléments n'ont aucun type imposé (nombre, caractère, symbole, tableau, etc.) et peuvent être dupliqués autant de

Par la suite, nous parlerons indifféremment de « collection » ou d'énumération pour désigner 1 les instances de la classe Collection, et d'éléments pour désigner les objets qui composent ces énumérations.

fois que nécessaire. Nous verrons un peu plus loin quelques méthodes utilisables sur les instances de cette classe.

La seconde, *IndexedColiection,* regroupe toutes les collections dont chaque élément peut être repéré par sa position. Contrairement à *Bag,* la classe *IndexedCollection* est une classe abstraite : il ne peut en exister aucune instance. C'est au niveau de ses sous-classes que les instances peuvent être créées. Une classe abstraite regroupe un certain nombre de méthodes utilisables par plusieurs classes apparentées. Mais ces méthodes sont insuffisantes pour qu'une instance puisse être directement créée, ou manipulée.

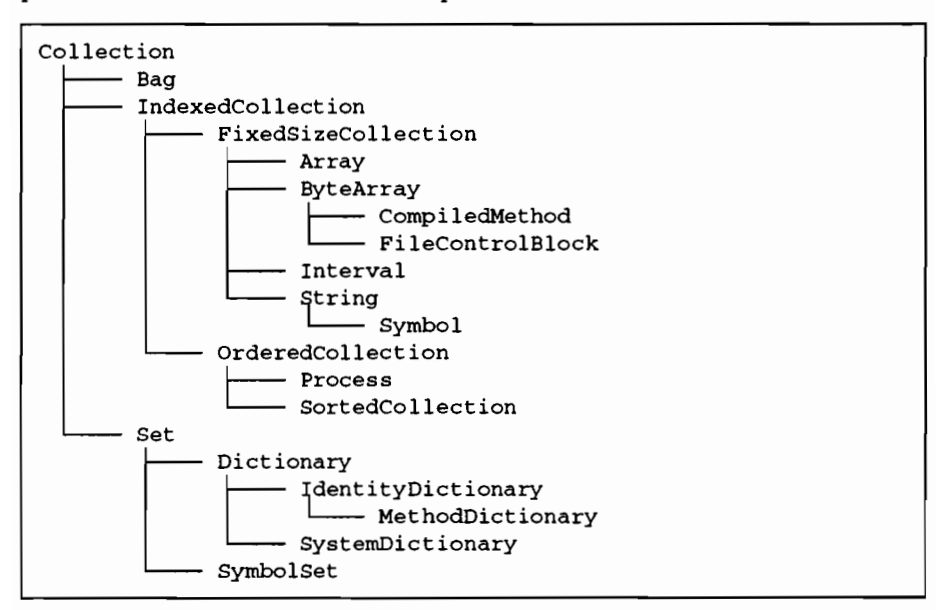

Figure 4.1 : la classe *Collection* et sa descendance

La troisième, *Set,* contient des collections dont les éléments sont uniques (alors qu'ils peuvent être présents en plusieurs exemplaires dans les instances de *Bag).* Contrairement à *IndexedCollection,* on ne peut accéder aux éléments d'une instance par leur position (les éléments d'une instance de *Set* ne sont pas ordonnés). Certaines des sous-collections de *Set (Dictionary)* permettent toutefois d'accéder à leurs éléments par une clé (un index plus exactement). *Set* n'est pas une classe abstraite.

Nous expliquerons dans la première partie (4.2 à 4.6) comment utiliser les différentes sous-classes de *Collection,* à l'aide d'exemples. Nous aborderons en deuxième partie (4.7 à 4.10) le contenu des méthodes, et la manière dont les concepteurs de Smalltalk V ont implémenté cette classe et sa descendance.

# 4.2 - La classe Bag : aperçu de quelques méthodes

#### 4.2.1- Créer une instance de la classe Bag

Prenons l'exemple d'une ménagère s'approvisionnant au marché. Nous simulerons son panier à provisions avec une instance de la classe *Bag,* ce qui lui permettra d'ajouter autant d'exemplaires que nécessaire d'un même objet.

Défmissons donc *panierDeCourse* comme une instance de la classe *Bag,* en envoyant le message *new.*

IpanierDeCoursel panierDeCourse := Bag new

et vérifions qu'il est vide avec le message *size* :

```
panierDeCourse size
```
L'évaluation par l'option *show* itdonne O.

#### 4.2.2 - Remplir une instance de la classe Bag

n reste à remplir notre panier, avec le message *add: unObjet,* en ajoutant à notre évaluation précédente les lignes:

```
panierDeCourse add: 'chou'.
panierDeCourse add: 'salade'.
panierDeCourse add: 'gros sel'.
panierDeCourse size
```
Le dernier message nous permet de vérifier que notre panier contient maintenant trois éléments.

Si notre ménagère décide soudain de racheter d'autres salades, rien de plus simple:

panierDeCourse add:'salade'.

Nous pouvons vérifier avec le message *size* que *panierDeCourse* contient un élément de plus. Les deux occurrences de *'salade'* apparaissent bien comme deux objets distincts dans l'instance de *Bag.*

Si les tomates particulièrement bon marché tentent notre ménagère, elle pourra en acheter une douzaine avec le message :

panierDeCourse add: 'tomate' withOccurrences:12

# 4.2.3 - Explorer le contenu d'une instance de la classe Bag

Et pour afficher le contenu de notre panier?

Il se trouve que la classe  $Bag$  n'a pas de méthode naturelle pour un tel affichage, contrairement à la plupart des autres sous-classes de *Collection.* Nous allons créer *panierDeCourse* comme illustré figure 4.2.

```
IpanierDeCoursel
panierDeCourse := Bag new.
panierDeCourse add: 'salade'.
panierDeCourse add: 'poireau'.
panierDeCourse add: 'salade'
panierDeCourse add: 'radis' withOccurrences:4.
```
Figure 4.2: création de *panierDeCourse*

Explorons les méthodes d'instance de Bag qui pourraient nous aider à détailler le contenu de notre panier.

Avec *occurrencesOf: unObjet,* nous pouvons interroger le récepteur pour qu'il nous renvoie le nombre de *unObjet* qu'il contient. Ajoutons par exemple l'instruction suivante à la séquence de la figure 4.2 avant d'évaluer le tout avec *show it* :

panierDeCourse occurrencesOf: 'salade'

Nous obtenons 2.

Complétons ensuite la figure 4.2 avec la ligne suivante, avant d'évaluer le tout avec *show* if :

```
panierDeCourse includes: 'radis'
```
La réponse est *true.* L'objet *'radis'* fait bien partie de *panierDeCourse.*

La méthode *includes: unObjet* (héritée de la classe *Collection)* nous permet donc de tester la présence de *unObjet* dans notre sac. Mais elle ne nous donne pas le nombre d'occurrences de cet objet.

On le voit, il n'est pas très pratique d'examiner le contenu de notre *panierDeCourse.* Une dernière méthode, do: *unB/oc,* pourrait nous aider. Cette méthode exécute le bloc *unB/oc* pour chacun des éléments de l'objet recevant le message. Dans notre cas, nous pourrions demander l'affichage à l'écran des éléments de *panierDeCourse.*

```
panierDeCourse do: [:legumel legume printOn: Transcript.
                            Transcript cr]
```
Le bloc d'instructions est évalué pour chacun des éléments de l'objet *panierDeCourse.* TI a pour effet d'afficher sur la fenêtre *System Transcript* tous les légumes de *panierDeCourse,* tout en revenant à la ligne après chaque affichage d'un légume.

### Supprimer des éléments d'une instance de la classe Bag

Une fois rentrée à la maison, la cuisinière se précipite sur notre *panierDeCourse* et en retire les ingrédients. Pour le mettre à jour, la méthode *remove:ifAbsent:* est toute indiquée. La figure 4.3 montre la suppression du premier radis. On remarquera que nous avons légèrement amélioré le rendu de notre exemple en obtenant l'affichage de la taille avant le message *remove: ifAbsent:*

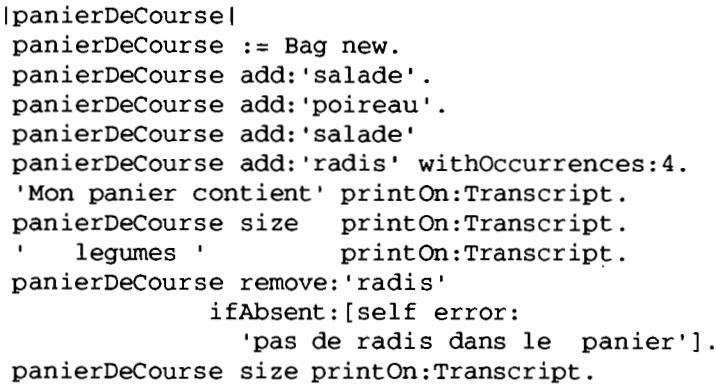

Figure 4.3: enlever un élément de *panierDeCourse*

Si nous tentons maintenant d'enlever un légume qui n'existe pas (ou n'existe plus) dans *panierDeCourse,* le bloc paramètre de *ifAbsent:* est évalué.

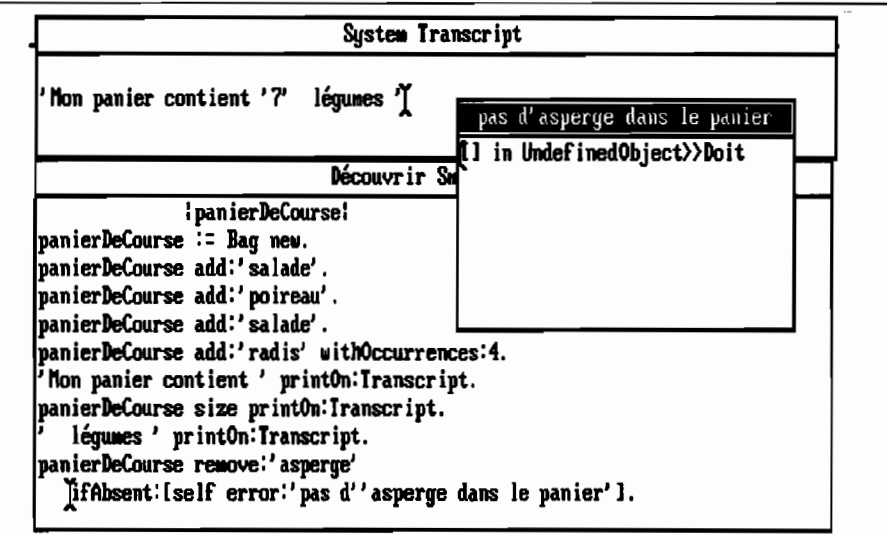

Figure 4.4: erreur lors d'une suppression d'objet dans *panierDeCourse*

Une fenêtre d'erreur s'affiche, dont le titre est la chaîne que nous avons donnée en paramètre du message *error: uneChaine.* C'est le cas illustré figure 4.4, où nous avons tenté d'enlever *'asperge'* au lieu de *'radis' .*

# 4.3· Les classes Set et Dictionary

#### 4.3.1 - Des méthodes de conversion présentes dans CoUection

Pour extraire de *panierDeCourse* les différents types de légume que nous y avons mis, sans nous préoccuper de leur nombre, il suffit de transposer les élé· ments constituants *panierDeCourse* dans une instance de la classe *Set,* puisque une instance de la classe *Set* ne peut contenir plusieurs exemplaires d'un même objet. Il existe une méthode, défmie au niveau de *Collection,* qui permet un tel transfert: c'est la méthode *asSe!.*

La figure 4.5 donne un exemple de conversion d'une instance de *Bag* en instance de *Set.*

```
IpanierDeCourse typeDeLegumel
panierDeCourse := Bag new.
panierDeCourse add:'patate'.
panierDecourse add: 'poireau'.
panierDeCourse add: 'patate' .
panierDeCourse add: 'radis' withOccurrences:4.
panierDeCourse size printOn:Transcript.
typeDeLegume := panierDeCourse asSet.
typeDeLegume size printOn:Transcript
```
Figure 4.5: passage d'une instance de *Bag* à une instance de *Set*

L'évaluation de la séquence de la figure 4.5 provoque l'affichage dans la fenêtre *Transcript* de la taille de *panierDeCourse* (7) puis de celle de l'instance de *Set* qui en est tirée (3) : tous les doublons ont été éliminés lors du transfert des élé· ments constituant *panierDeCourse* dans *typeDeLegume.*

D'autres méthodes permettent de transférer des instances d'une sous-classe de *Collection* en instance de *Bag (asBag),* de *Array (asArray),* de *SortedCollection (asSortedCollection),* de *IndexedCollection (aslndexedCollection)* etc.

Nous aurions aussi pu créer directement *typeDeLegume* avec la méthode *with: with: with:,* héritée de *Collection* qui crée et charge immédiatement une instance de la classe réceptrice avec les objets donnés en paramètres. Des méthodes comparables existent pour mettre un, deux ou quatre objets dans l'instance.

```
\typeDeLegumel
typeDeLegume := Set with:'patate'
                     with: 'poireau'
                     with: 'radis'.
```
### 4.3.2· Une sous-classe importante de Set : Dictionary

Nous avons utilisé cette classe au chapitre 3 (Cf 3.5). Nous allons décrire ses méthodes de manière plus exhaustive dans ce paragraphe.

Construite sur le principe des dictionnaires, cette classe permet de stocker des associations. Elle est donc particulièrement utile dès que l'on veut retrouver un objet par la clé qui lui est associée. Les problèmes suivants peuvent tous être résolus en utilisant les possibilités de cette classe:

- rechercher la traduction anglaise d'un mot français,
- trouver le prix d'un article de supermarché,
- afficher le code constructeur d'une pièce de rechange,
- retrouver un individu par son numéro de Sécurité Sociale,

etc.

Comme n'importe quelle instance de *Set,* un dictionnaire ne doit contenir qu'un exemplaire de chaque association. La règle est en fait plus rigoureuse, pour une meilleure utilisation de cette classe, car un dictionnaire ne doit pas contenir plus d'un exemplaire de chaque clé. Ainsi, *(Charles ↔ De Gaulle)* et *(Charles* ↔ *Péguy),* s'ils cohabitent dans l'histoire, ne peuvent être contenus dans le même dictionnaire, car ils ont la même clé *(Charles).*

#### 4.3.3 • Les méthodes de Dictionary classées par fonctions

Le stockage des éléments d'un dictionnaire étant basé sur la clé de l'association et non sur l'association elle-même, nombreuses sont les méthodes d'accès qui sont redéfinies dans la classe *Dictionary.*

Nous allons les parcourir rapidement, avant d'en utiliser quelques unes pour résoudre un problème classique de gestion de personnel.

### Ajouter un objet au dictionnaire

*add: anAssociation* ajoute l'association *anAssociation* au dictionnaire.

*at: key put: value* ajoute l'association *(key*  $\Leftrightarrow$  *value)* au dictionnaire.

### Tester la présence d'un objet

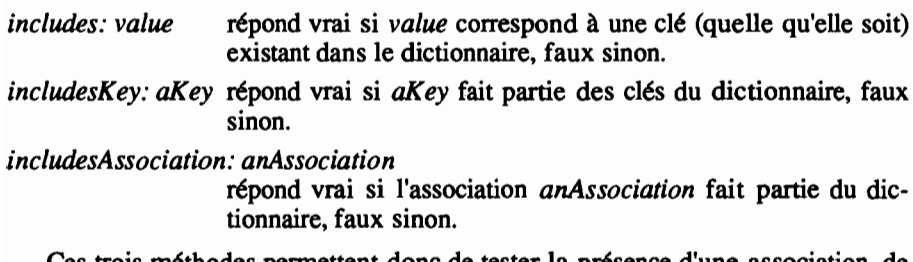

Ces trois méthodes permettent donc de tester la présence d'une association, de sa clé ou de sa valeur dans un dictionnaire.

### **Récupérer un objet**

à partir de sa clé :

*at: aKey* renvoie la valeur associée à la clé *aKey*

*at: aKey* if*Absent: aBlock*

renvoie la valeur associée à *aKey,* exécute le bloc *aBlock* si la clé n'existe pas dans le dictionnaire.

*associationAt: aKey*

comme *at:,* mais renvoie l'association.

*associationAt: aKey ifAbsent: aBlock* comme *at:ifAbsent:,* mais renvoie l'association complète.

à partir de la valeur :

*keyAtValue: value*

renvoie la première clé associée à la valeur *value*

*keyAtValue: value ifAbsent: aBlock*

comme le précédent, mais exécute *aBlock* si *value* n'existe pas dans le dictionnaire.

Ces deux dernières méthodes sont délicates à manipuler, car elles ne renvoient que la première clé correspondant à l'argument. Or nous avons vu que si les clés sont uniques pour un dictionnaire, ce n'est pas le cas des valeurs qui leur sont associées. Ces deux méthodes peuvent donc donner des résultats inattendus si l'on oublie cette propriété.

li existe des méthodes plus exhaustives:

- *keys* renvoie une instance de *set* contenant toutes les clés
- *values* renvoie une instance de *Bag* contenant les valeurs correspondant aux clés du dictionnaire

Nous revoyons la particularité des dictionnaires dans la différence d'implémentation des dernières méthodes: *keys* peut renvoyer une instance de *Set* car les clés sont uniques, alors qu'il faut une instance de *Bag* pour les valeurs qui peuvent être dupliquées.

Pour savoir combien de clés différentes mènent à la même valeur, on pourra utiliser la méthode *occurrencesOr value.*

### **Traiter tous les objets d'un dictionnaire**

La méthode *do:* de la classe Set présente trois variations dans la classe *Dictionary,* pour exploiter totalement la richesse de cette classe.

### *associationDo: aBlock*

évalue *aBlock* en lui fournissant chaque association en paramètre (c'est donc l'équivalent de la méthode *do:* de la classe *Set).*

#### *keysDo: aB/ock*

évalue *aB/ock* en lui fournissant la clé de chaque association en paramètre.

*do: aB/ock* évalue *aB/ock* en lui fournissant la valeur de chaque association en paramètre alors que la méthode *associationDo:* donne l'association (clé et valeur) en paramètre du bloc.

### Enlever un objet

*removeKey: aKey* enlève l'association de clé *aKey* du dictionnaire.

*removeKey: aKey* if*Absent: aB/ock*

comme la précédente, mais exécute *aB/ock* si la clé *aKey* est absente du dictionnaire.

*removeAssociation: anAssociation*

enlève l'association *anAssociation* du dictionnaire<sup>2</sup>. Cette méthode fait appel à *removeKey.*

### 4.3.4 • Un exemple d'utilisation de dictionnaire: la paye du personnel

Monsieur Leriche, nouveau chef du personnel de la huitième chaîne de télévision, veut travailler sur une liste du personnel classée par catégories socioprofessionnelles. Le montant du salaire risquant de suivre les résultats de sa chaîne, il veut aussi pouvoir modifier facilement le salaire correspondant à chaque catégorie socio-professionnelle.

Soit *personne/* le dictionnaire stockant pour chaque individu sa catégorie, et *indice* celui dans lequel Monsieur Leriche indiquera la correspondance entre la catégorie et le salaire.

Monsieur Leriche évalue le contenu de la figure 4.6. La chaîne est récente, et Monsieur Leriche n'a pas encore de secrétaire ni de balayeur. Outre le fait qu'il espère en recruter bientôt, rajouter ces deux catégories nous permettra de présenter un éventail plus large de méthodes utilisables dans *Dictionary.*

Pour obtenir le nombre de catégories réellement présentes, il ajoute au chargement des dictionnaires la ligne suivante avant d'évaluer tout le paragraphe avec *show it.*

```
personnel values asSet size.
```
La méthode *values* appliquée à *personne/* rend une instance de *Bag* contenant les catégories professionnelles, *asSet* en élimine les duplicata et *size* donne le résultat attendu.

<sup>2</sup> Il n'existe pas de méthode permettant de supprimer toutes les associations correspondant à une valeur donnée. La méthode remove:ifAbsent, de libellé trop imprécis, est d'ailleurs redéfinie dans la classe Dictionary de manière à signaler qu'elle est invalide dans cette classe.

```
Ipersonnel indicel
personnel := Dictionary new.
personnel add: (Association key:'François'
                             value: 'Directeur);
          at: 'Michel' put: 'Adjoint';
          at: 'Philippe' put: 'Présentateur';
          at : 'Jack' put:' Animateur' ;
          at : 'André' put:' Présentateur' ;
          at: 'René' put:' Cameraman' ;
          at: 'Paul' put:' Cameraman' .
indice := Dictionary new.
indice at: 'Directeur' put:20000;
       at: 'Adjoint' put:l0000;
       at: 'Présentateur' put:180000;
       at: 'Animateur' put:360000;
       at:' Cameraman' put: 5000;
       at: 'Secrétaire' put:7000.
       at: 'Balayeur' put:4000.
```
Figure 4.6: chargement des dictionnaires *indice* et *personnel*

Les bas salaires disposant d'aides de l'état, Monsieur Leriche désire obtenir la liste des catégories concernées:

```
(indice select: [:salaireMensuellsalaireMensuel < 8000])
keysDo:[:categorielcategorie printOn:Transcript.
                   Transcript cr].
```
La méthode *select:* construit un nouveau dictionnaire en retenant toutes les associations du dictionnaire récepteur pour lesquelles le bloc argument renvoie *true.* L'évaluation du bloc argument se fait en utilisant l'association entière comme paramètre. Définie au niveau de la classe *Dictionary,* cette méthode est tout à fait adaptée à ce genre de problème. Comme elle renvoie un dictionnaire, nous appliquons la méthode *keysDo:* pour obtenir l'affichage sur la fenêtre *System Transcript* de chaque catégorie de personnel:

Cameraman secrétaire Balayeur

Les feuilles de paye vont être stockées dans une nouvelle variable, *salaire.* Pour la créer, nous compléterons le contenu de la figure 4.6 avec les expressions suivantes:

```
| personnel indice salaire|
.••••• "dijinition et chargement du dictionnaire personne/"
.•.••. "dffinition et chargement du dictionnaire indice"
salaire := Dictionary new.
personnel associationsDo:[:agentl
                 salaire at: (agent key)
                         put: (indice at: (agent value))].
```
Nous avons utilisé la méthode *associationsDo:* (qui évalue le bloc avec l'association complète en paramètre) pour recréer un nouveau dictionnaire associant les noms *(agent* key) récupérés dans le dictionnaire *indice* à partir des catégories professionnelles *(indice at:(agent value)* au salaire.

La huitième chaîne ne cesse de descendre dans les sondages. Monsieur Leriche doit se débarrasser des salaires les plus lourds. Pour cela, il évalue :

```
(salaire reject: [paye|paye>20000])
keysDo: [:nomlnom printOn:Transcript. Transcript cr]
```
et obtient la liste du personnel restant après licenciement:

```
Philippe
Jack
André
```
La méthode *reject: aBlock* est basée sur le même principe que *select: aBlock,* mais ne retient que les éléments pour lesquels l'évaluation de *aBlock* donne le *résultat/aise.* Il reste une dernière et douloureuse opération à réaliser: calculer la somme totale versée en salaires. Pour cela, il évalue avec *show it* :

salaire inject:0 into: [:somme :paye | somme: = somme+paye].

La méthode *inject: initialValue into: aBinaryBlock* évalue successivement le bloc binaire *aBinaryBlock* en lui donnant comme premier argument *initialValue* et comme deuxième argument la valeur d'une association du dictionnaire. Le bloc est évalué pour chaque association du dictionnaire : le premier argument prend *initialValue* comme valeur initiale, puis sa valeur recalculée le cas échéant pour les évaluations suivantes; le deuxième argument prend la valeur de chacune des associations du dictionnaire.

Dans notre exemple, la variable *somme* a pris la valeur *0* à la première évaluation, puis *O+paye* à la seconde, etc.

# **4.4 - Classe IndexedColiection**

Classe mère d'une descendance touffue, *IndexedCollection* est aussi la seule dont les éléments sont naturellement accessibles par un index.

Cet index correspond à la position de l'objet dans l'énumération. Il est donc entier, et compris entre 1 et le nombre d'objets de la collection. La plupart des méthodes qui s'ajoutent à celles héritées de *Collection* concerne évidemment la manipulation de cet index.

Dans la classe *FixedSizeCollection* ces nouvelles méthodes sont plutôt orientées vers un accès à une position absolue (je veux accéder à l'objet n° 3, au n° 13, au n° 1) alors qu'elles permettent des accès à des positions relatives dans la sousclasse OrderedCollection (je veux accéder au premier objet, au dernier, au suivant, au précédent, au troisième à partir d'ici).

*IndexedCollection* est une classe abstraite: il n'en existe et ne peut en exister aucune instance. *Collection,* classe abstraite elle aussi, définit plusieurs méthodes (add: par exemple) tout en précisant qu'il est nécessaire de les implémenter dans chaque sous-classe: pratiquement aucune de ces méthodes n'est redéfinie dans *IndexedCollection.* li faudra descendre dans ses sous-classes avant de voir une implémentation de *add:.*

Le but de *IndexedCollection* est donc de rassembler quelques méthodes communes à toutes les classes ayant un index numérique.

### 4.4.1 • Quelques méthodes pour manipuler les index

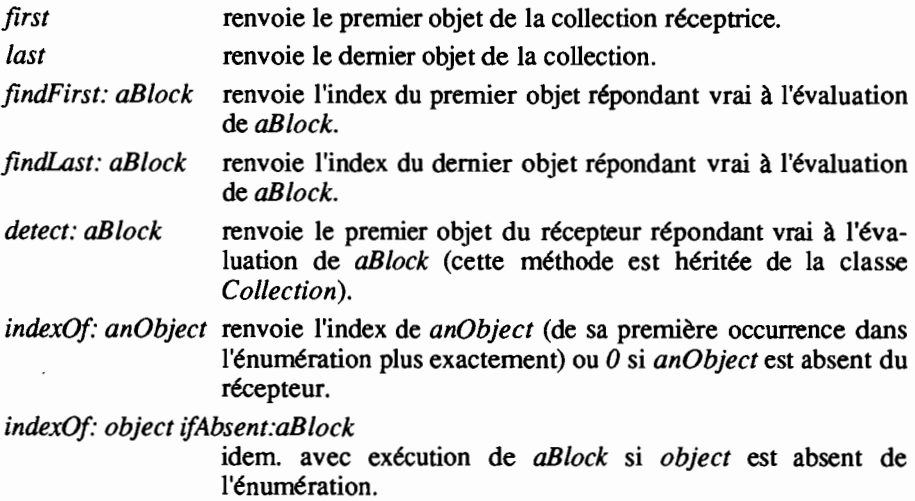

# 4.4.2 • Traiter la collection (méthodes définies dans indexedColiection)

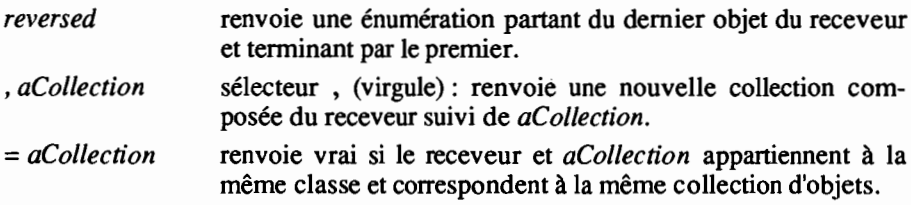

Cette dernière définition est très importante: la méthode = (égale) renvoie faux si les deux collections ne font pas partie de la même classe (même si leurs contenus sont identiques). Nous avons abordé au chapitre 3.3 les difficultés que cette implémentation introduisait dans la manipulation des chaînes de caractères.

# 4.4.3 • Modifier des objets de la collection

*rep/aceFrom: start to: stop with: aCollection*

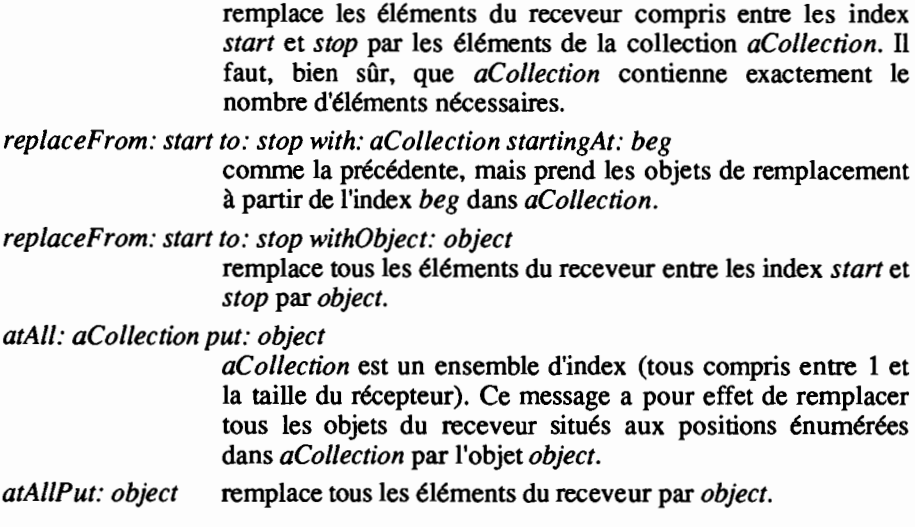

# 4.4.4 • Copier la collection

*copyWith: object* renvoie une copie du receveur à laquelle est ajouté *object* (en dernière position).

*copyWithout: object*

renvoie une copie du receveur dans laquelle toutes les occurrences de *object* ont été supprimées.

*copy*

*copyFrom: start to: stop*

*copyRep/aceFrom: start to: stop with: aCollection*

ces méthodes renvoient une copie du receveur (entier - tronqué entre *start* et *stop* - avec les éléments de *aCollection* remplaçant les objets du receveur entre *start* et *stop).*

# 4.4.5· Effectuer des traitements sur tous les objets d'une collection

De même que dans toutes les autres classes issues de *Collection,* il est possible d'exécuter un bloc pour chaque élément de la collection (méthode *do:aB/ock).*

*reverseDo: aB/ock* id. que *do:,* mais commence par le dernier objet du receveur pour aller vers le premier.

*with: aCollection do: aBinaryB/ock*

exécute le bloc à deux variables *aBinaryB/ock* en prenant comme premier paramètre un élément du receveur et comme

deuxième paramètre un élément de *aColiection.* Le receveur et *aColiection* doivent avoir la même taille.

*collect: aBlock* renvoie une collection composée des résultats de l'évaluation de *aBlock* en prenant successivement chacun des éléments du receveur comme paramètre.

L'absence de la méthode *size* confinne le caractère abstrait de la classe *IndexedColiection* : en effet, le calcul de la taille de la collection dépend du type de sous-classe auquel nous avons affaire:

- les instances ont une taille fixe dès leur création *(FixedSizeCollection),*
- les instances peuvent s'accroître, mais dans un sens précis *(orderedCollection).*

Nous allons étudier chacune de ces deux sous-classes en réalisant quelques exercices, qui nous permettront ainsi de mettre en pratique les méthodes que nous venons d'énumérer.

# 4.5· La classe FixedSizeCollection

La classe *FixedSizeColiection* étant une classe abstraite, seules ses sousclasses permettent de créer des objets. Celles-ci sont classées selon le type d'objet énuméré par leur instance:

- *- String* pour les caractères,
- *- Array* pour les éléments d'un tableau (quels qu'ils soient),
- *- ByteArray* pour des octets,
- *- lnterval* pour des nombres.

De ces quatre sous-classes, *Array* est celle qui se rapproche le plus de la conception générale de *FixedSizeColiection,* puisqu'elle permet d'énumérer n'importe quel objet. Elle n'a d'ailleurs que deux méthodes supplémentaires *(printOn:* et *storeOn:* ) permettant de traduire ses instances en suite de caractères imprimables.

### Un exemple de manipulation de tableau

Newton observait des pommes et découvrit la théorie de la gravité. Einstein griffonnait sur des cabs et découvrit la théorie de la relativité. L'exercice que nous vous proposons vous permettra d'étudier les planètes tout en croquant des pommes et sans avoir besoin de rayer votre carrosserie de voiture pour prendre des notes. Qui sait la théorie que vous découvrirez alors !

Observant le ciel étoilé par une belle nuit d'été, l'envie vous prend de noter les horaires de lever et de coucher des astres les plus connus. Avec la classe *Array* de Smalltalk, rien n'est plus simple.

Soit *saisie* un tableau dans lequel nous allons mémoriser le nom de l'étoile, son heure et son sens d'apparition ou de disparition et *newton* le tableau dans lequel nous allons conserver toutes ces informations.

Il reste à évaluer, à chaque mouvement planétaire, les lignes suivantes:

Inewton saisiel saisie := #('lune' \$L (Time dateAndTimeNow)). newton := Array with:saisie.

Smalltalk V offrant une classe *Time,* autant s'épargner la lecture fastidieuse du chronomètre *(Time dateAnalïmeNow* donne l'heure et le jour au moment de l'évaluation). Le sens de déplacement est indiqué par le caractère (\$L pour lever et  $C$  pour coucher<sup>3</sup>).

Et ainsi de suite. La procédure est un peu lourde si l'on veut saisir plusieurs observations pour les stocker dans le tableau *newton* (nous avons vu en 3.2 qu'il est laborieux de créer une instance de *Array* contenant plus de quatre éléments). Nous allons simplifier notre travail en créant la classe *Astre,* sous-classe de *Array,* dont les instances seront les tableaux concernant une mesure (variable *saisie* de notre exemple).

Dans *Astre,* nous allons ajouter la méthode de classe *entre,* décrite figure 4.7, pour saisir une observation de manière interactive.

entre *"crü et initialise un tableau avec planete, heure et sens"* <sup>1</sup> planete heure sens <sup>1</sup> planete := Prompter prompt: 'Quelle planete ? ' default: ''. *"planete mtmorise le nom de l'astre observé"* heure := Time dateAndTimeNow. *"heure rüupüe la date et l'heure courante de la machine* [#('L' *'C')* includes: sens] whileFalse: [sens := Prompter prompt: 'Lever (L) ou Coucher *(C)* ? ' default : 'L' ] . *"tant que l'opérateur n'a pas répondu un* caract~re *correct, la question reste posü. sens mémorise ensuite le déplacement observé."*  $\hat{}$  (self with: planete with: (sens at: 1) with: heure) " (sens at:1) renvoie un caractère"

*" la mlthode renvoie un tableau chargé des trois informations nüessaires"*

Figure 4.7: méthode *entre* pour la classe *Astre*

Cette méthode permet de créer une nouvelle instance de *Astre* en introduisant au clavier les informations nécessaires (appel au *Prompter).*

n suffit d'évaluer

```
1newton 1
newton := Array with: (Astre entre) with: (Astre entre)
```
pour initialiser *newton.* Pour tester la méthode, nous avons saisi deux observations concernant le soleil et la lune. L'évaluation par l'option *show it* a donné le tableau suivant:

```
(('soleil' $C (Nov 13, 1990 16:58:00»
 ('lune' $L (Nov 13, 1990 16:58:03)))
```
<sup>3</sup> Nous aurions aussi pu coder le mouvement par une chaine ('Iever'fcoucher') ou un entier (+1/-1) : la classe Array permet d'énumérer les objets de n'importe quelle classe (y compris Array).

Pour ajouter une nouvelle ligne à notre tableau, nous pourrions utiliser la méthode, (virgule) qui renvoie une concaténation du récepteur et de l'argument:

newton := newton, (Array with: (Astre entre))

Pour mieux simuler notre expérience, nous allons construire une méthode qui permette de noter les mouvements planétaires en temps réel, et laisse la possibilité à l'opérateur de cesser l'observation quand il le désire. Cette méthode, *observe,* sera défmie comme une méthode de classe dans *Astre* (figure 4.8).

```
observe
 "permet de noter au coup par coup les mouvements planétaires "
 1galilee 1
 galilee := Array with: (Astre entre).
 "on suppose qu'il y a au moins un mouvement planétaire à noter"
 [(Prompter prompt: 'D' 'autres observations (oui/non) ?'
               default: 'oui') = 'oui']" tant qu'il y a des plan~tes à observer . .. "
 whileTrue:[galilee:=galilee,
                          (Array with: (Astre entre))]
 "on ajoute une entrü à la variable tableau galilee" .
 "galilee
```
Figure 4.8: méthode de classe *observe*

Cette méthode simplifie l'écriture de la procédure à lancer pour mémoriser les observations.

1newton 1 newton := Astre observe

Cette séquence très simple, évaluée par l'option *show it,* suffit pour lancer la procédure de mesure. Pour en sortir, il suffira de répondre 'non<sup>'</sup> à la question *'D'autres observations (oui/non)* ?'. Pour pouvoir effectuer différents traitements sur les observations stockées dans le tableau *newton,* nous allons plutôt utiliser une variable globale (sa valeur sera maintenue même en fin d'évaluation) pour entrer nos observations. La séquence à évaluer au début de la nuit devient alors :

```
Newton := Astre observe
```
Après une nuit d'observation attentive, nous voulons obtenir la liste des planètes qui ont été aperçues. Nous utiliserons la méthode *collect,* qui permet de rassembler dans une nouvelle collection le résultat du traitement de chaque objet de l'énumération, soit:

```
Newton collect:[:planetel (planete at:l) asUpperCase]
qui donnera par exemple (avec show if):
```
( , SOLEIL' , LUNE' , VENUS' , JUPITER' 'SOLEIL')

La méthode *asUpperCase,* qui s'adresse à des chaînes de caractères transforme celles-ci en majuscules (Cf 3.3). Elle nous permet d'obtenir des noms de planètes homogènes, quelle que soit la manière dont ces noms ont été entrés par l'observateur.

Pour vérifier la cohérence de nos données, nous allons extraire du tableau les deux seules lignes concernant le soleil. Pour cela, nous utiliserons la variable *liste* pour récupérer la place du mot *'SOLEIL'* dans le tableau (méthodes *findFirst* et *findIAst* qui nous donnent l'index de la première et la dernière position de *'SOLEIL').* Evaluons avec l'option *show it* la séquence de la figure 4.9.

```
Iliste soleil 1
Newton := Astre observe.
"on suppose que nous avons/ait cinq mesures, la premiüe et la troisi~me concernant le
 soleil"
liste := Newton collect: [:planetel
                             (planete at:1) asUpperCase].
soleil := Array with: (Newton at:
            (liste findFirst: [:nomlnom='SOLEIL']))
                   with: (Newton at:
            (liste findLast: [:nomlnom='SOLEIL'])).
```
Figure 4.9: extraction des mesures concernant le soleil

Dans notre cas, nous avons obtenu:

(('soleil' \$C (Nov 14, <sup>1990</sup> 09:51:15)) ('soleil' \$L (Nov 14.1990 09:51:25))).

Nous en déduisons que nous sommes près du pôle ou que notre chronomètre est très mal en point.

Compliquons un peu l'exercice. Après une seconde nuit à scruter les étoiles, nous avons noté huit mouvements planétaires (figure 4.10).

```
Ilistel
Newton := Astre observe. " nous ferons huit observations"
liste := Newton collect: [:planetel
                               (planete at:1)asUpperCase].
 " liste contient le nom des plan~tes observ~es, en majuscule" .
```
Figure 4.10: initialisation des variables *Newton* et *liste*

Complétons la séquence de la figure 4.10 par le message *liste printOn:Transcript* avant d'évaluer le tout par l'option *show it.* Nous voyons alors s'afficher sur la fenêtre *System Transcript* une liste semblable à:

( 'SOLEIL' 'PLUTON' 'LUNE' 'PLUTON' 'VENUS' 'MARS' 'JUPITER' 'SOLEIL')

Au vu de cette liste. l'astronome se désespère: Pluton est invisible à l'oeil nu. L'observateur devra corriger la liste en complétant la séquence précédente par :

liste copyWithout: 'PLUTON' .

qui renvoie après évaluation du tout:

('SOLEIL' 'LUNE' 'VENUS' 'MARS' 'JUPITER' 'SOLEIL')

Ce n'est pas suffisant: le tableau *Newton* n'a pas été corrigé. Connaissant la position des deux observations litigieuses. et mettant en doute l'éveil de son observateur pendant cette période, l'astronome préfère supprimer toutes les mesures comprises entre les deux mouvements de Pluton pour ne garder qu'un tableau plus fiable, *Einstein<sup>4</sup>*. Il va donc évaluer:

```
Einstein := Newton copyReplaceFrom:2 to:4
                   with:#( 'Douteux').
```
TI obtiendra ainsi un tableau dans lequel les trois entrées litigieuses ont été supprimées au profit d'un seul objet: 'Douteux' :

```
(('soleil' $C (Nov 14, 1990 10:10:38))
'Douteux'
('venus' $L (Nov 14, 1990 10:10:59))
('mars' $L (Nov 14, 1990 10:11:04))
('jupiter' $C (Nov 14, 1990 10:11:12))
('soleil' $L (Nov 14, 1990 10:11:15)))
```
L'observateur ayant expliqué qu'il a confondu Pluton et Saturne, l'astronome préfère alors corriger le tableau *Newton* avec le message *atAlI: aCollection put: Object* qui va remplacer les éléments du récepteur aux indices énumérés dans *aCollection* par le nouvel élément *object.*

La position des entrées concernant Pluton est obtenue en examinant la première sortie de la variable *liste* (Pluton est aux indices 2 et 4). L'astronome évalue alors avec *show it:*

```
Einstein : = Newton copy. "Einstein est maintenant une copie de l'ancienne
                               version de Newton"
Newton atAll:#(2 4) put: (Astre with: 'saturne'
                                      with:nil
                                      with:nil) .
```
*"il faudra récupérer le sens et l'heure dans Einstein"*

TI obtiendra un tableau comparable à : :

```
(('soleil' $C (Nov 14, 1990 10:10:38))
('saturne' nil nil)
('lune' $L (Nov 14, 1990 10:10:47))
('saturne' nil nil)
('venus' $L (Nov 14, 1990 10:10:59))
('mars' $L (Nov 14,1990 10:11:04))
('jupiter' $C (Nov 14, 1990 10:11:12))
(' soleil' $L (Nov 14, 1990 10:11:15)))
```
4 Défini comme variable globale.

TI ne restera plus qu'à récupérer l'heure et le sens dans la copie de *newton* avant correction *(Einstein)* pour corriger les lignes *'saturne'.*

TI est temps d'interpréter les données. Pour cela, nous allons calculer le temps écoulé entre le coucher et le lever du soleil (figure 4.11) en utilisant les méthodes *detect:* (pour récupérer la première observation correspondant au soleil) et *reversed detect:* (pour récupérer la dernière).

```
1lever coucher 1
coucher := Newton detect: [:planetel
             ((planete at:l) asUpperCase = 'SOLEIL')
              and: [(planete at:2) = $C]].
lever := (Newton reversed) detect: [:planete]
             ((planete at:l) asUpperCase = 'SOLEIL')
              and: [ (planete at: 2) = SL]].
```
Figure 4.11 : détermination des heures de lever et de coucher du soleil

Nous avons renforcé le test évalué par *detect* en vérifiant qu'il s'agit bien du coucher (\$C) et du lever (\$L) au cas où un observateur affaibli par le mal de l'altitude aurait multiplié les apparitions nocturnes du soleil. Pour calculer le temps écoulé, complétons la séquence de la figure 4.11 par :

 $(($  (  $($ lever at: 3) at: 2) asSeconds) -  $((($  coucher at: 3) at: 2) asSeconds)

qui donne 27, une fois évaluée par *show it.*

Le temps que nous avons obtenu de l'horloge de la machine se présente sous la forme d'un tableau contenant la date et l'heure. TI faut d'abord extraire ce temps de la ligne concernée *(lever at:3)* puis isoler l'heure *(at:2).* Le message *asSeconds* permet de traduire l'heure au format normal en un nombre de secondes absolu depuis le début de la journée.

Le plus dur est fait : il ne reste plus qu'à interpréter ce chiffre de vingt-sept secondes. Le lecteur n'oubliera pas ensuite de détruire les variables globales *Newton* et *Einstein* en évaluant:

Smalltalk removeKey:#Newton; removeKey:#Einstein.

# **4.6· La classe OrderedCollection**

La seconde sous-classe de *IndexedCollection* n'impose pas de connaître la taille de ses instances dès leur création. Au contraire, elles doivent pouvoir s'agrandir et diminuer à loisir, puisque leur conception les rapproche des listes chaînées.

L'utilisation la plus fréquente de cette classe concerne la simulation de piles, de files d'attente ou de tableaux dynamiques.

Une instance de *OrderedCollection* mémorise non seulement les éléments, mais aussi les liaisons qui les ordonnent. De nombreuses méthodes ont donc pour but de gérer ces liaisons.

Nous verrons d'abord une liste assez complète des nouvelles méthodes de cette classe avant d'en utiliser quelques unes pour simuler une file d'attente chez un médecin.

# **4.6.1 - Principales méthodes de OrderedCollection**

# **Ajouter des éléments dans la liste**

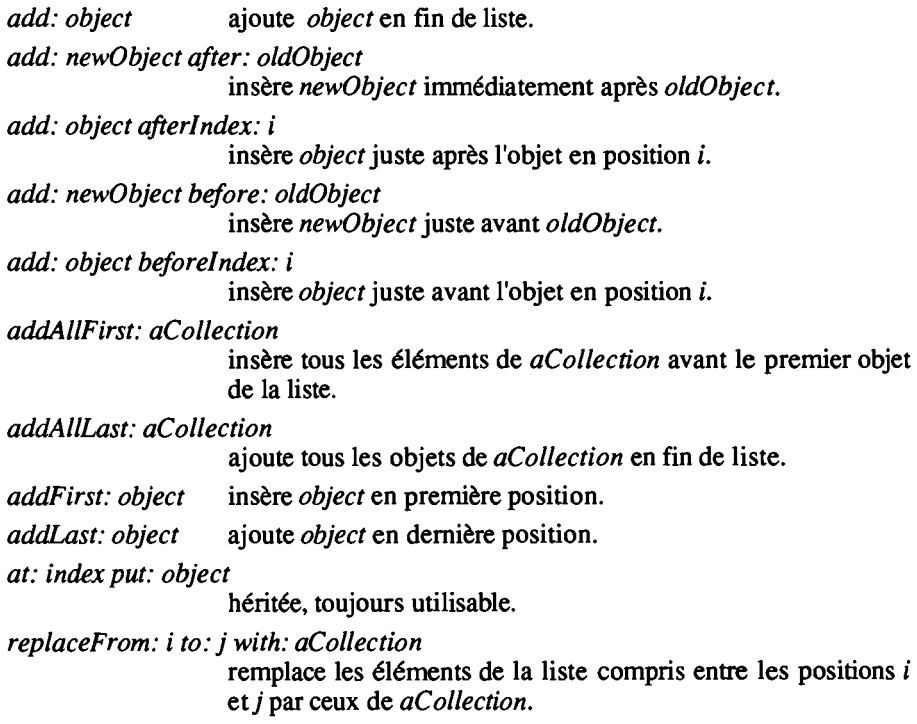

# **Consulter la liste**

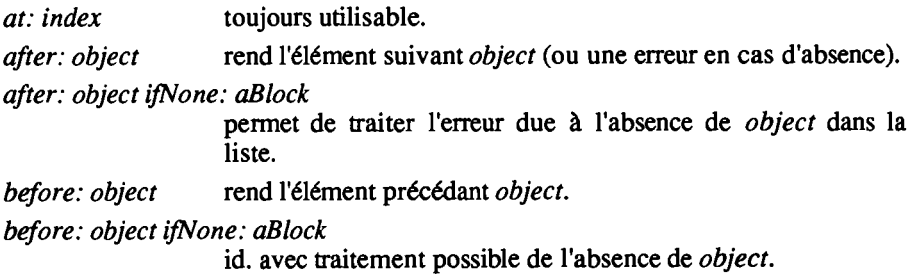

### Enlever un élément

*remove: object* if*Absent: aBlock*

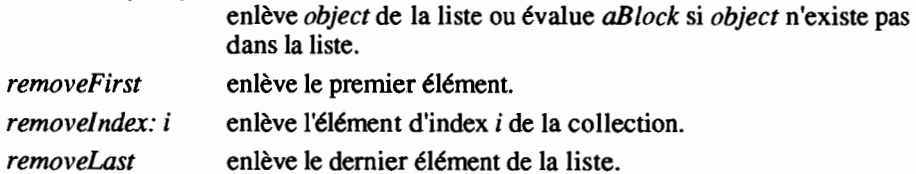

#### 4.6.2 - Un exemple d'utilisation de OrderedCollection : une salle d'attente.

Le docteur Knock a perdu son carnet de rendez-vous. Un pugilat ayant opposé ses patients qui prétendaient tous être arrivés le premier, le médecin décide de les enregistrer désormais dans leur ordre d'arrivée.

La variable *salle* représentera la file d'attente de ses clients. La variable *position* sera utilisée dans la suite pour repérer la place d'un client particulier<sup>5</sup>.

```
1salle positionl
salle := OrderedCollection new.
```
Au premier coup de sonnette, le docteur Knock évalue:

salle add: 'Argan' .

Lorsque la famille Fenouillard entre, avant qu'il ait eu le temps de terminer d'examiner Argan, il évalue:

```
salle addAllLast:#('Lise' 'Michel' 'Guy' 'Hubert' 'Aline'
                   'Florence') .
```
Au moment où Argan sort, Noah entre. TI est blessé et souffre visiblement beaucoup. Le docteur Knock décide de le voir en priorité, soit:

salle removeFirst. *"Argan part"* salle addFirst: 'Noah'. "Noah est inséré en première position"

Pendant ce temps, Hubert Fenouillard implore sa maman pour qu'elle le laisse sortir quelques minutes.

salle remove:'Hubert' ifAbsent: [nil] . *"le paramètre de* if*Absent ([nU}) signifie qu'aucun traitement spécifique n'est réclamé si Hubert est absent de la liste"*

<sup>5</sup> Dans tout ce paragraphe, on supposera que les séquences données en exemple sont évaluées en partant de la déclaration des variables salle et position.

Mais quand il revient, une bonne demi-heure plus tard, plusieurs clients sont passés:

```
salle add:'Becker';
       add: 'Papin' ;
       add: 'Devos' ;
       add: 'Fignon' .
```
li est hors de question de le rajouter en fin de liste, d'où:

salle add: 'Hubert' after: 'Aline'.

Et pour être sûr que l'insertion a fonctionné, on peut évaluer l'expression:

salle before: 'Hubert'

qui renverra *'Aline'.*

Le docteur Knock a remarqué la présence de Monsieur Devos en introduisant un nouveau patient. Il consulte sa liste pour connaître sa position:

position := salle indexOf: 'Devos'

(méthode héritée de IndexedCollection).

Et comme il meurt d'envie de s'amuser, il va subrepticement modifier l'ordre de passage de son chansonnier favori :

```
salle add: 'Devos' beforeIndex: (position - 1);
        ..ajoute Devos avant la personne qui le précédait"
        removeIndex: (position + 1) .
        ..supprime l'ancien Devos qui se retrouve maintenant décalé
         d'une position en arrière"
```
Dans cet exemple, nous avons utilisé la notion de file d'attente, très employée en programmation. Outre la simulation d'événements (caisses de super-marché, guichets de banque, péages d'autoroute), l'informatique utilise les files d'attente pour gérer ses propres ressources: l'impression des fichiers sur une imprimante, le lancement de plusieurs processus sur l'ordinateur, la gestion des accès simultanés à un disque font appel à des fIles d'attente.

Le principe est simple: lorsqu'une ressource est occupée, les nouvelles requêtes pour cette ressource s'accumulent dans une file d'attente. Elles seront prises en charge dans leur ordre d'arrivée (<< premier arrivé - premier sorti ») ou dans l'ordre inverse (<< dernier entré - premier sorti »). Ce dernier cas s'apparente d'ailleurs au mode de fonctionnement d'une pile, notion également très utilisée en informatique. Une pile s'apparente à la manipulation d'une pile d'assiettes. Cellesci sont entassées les unes sur les autres, mais seule la dernière empilée reste accessible. La mémoire de l'ordinateur peut aussi être gérée comme une pile.

Les instructions indispensables pour utiliser une pile sont « empiler », « dépiler », «consulter le sommet de la pile ». Les messages Smalltalk correspondants sont *add* (ou *addLast), removeLast* et *last.*

Pour simuler une file d'attente de discipline « premier entré - premier sorti », il est nécessaire de disposer au moins des instructions « s'ajoute à la file », « sort de la file », «prochain à sortir?» qui pourront être respectivement réalisées en Smalltalk avec les méthodes *add, removeFirst etfirst.*

### 4.6.3 • La classe SortedCollection

Sous-classe de *OrderedCollection,* son examen dans le *C/ass Hierarchy Browser* peut paraître un peu inquiétant: encore une énumération fastidieuse de nouvelles méthodes! Il n'en est rien. Une grande partie des méthodes créées dans la classe mère *OrderedCollection* n'est pas applicable dans cette classe: toutes ces méthodes sont redéfinies dans *SortedCollection* pour signaler une erreur.

En effet, chaque instance de *SortedCollection* ordonne elle·même ses éléments selon une règle de classement (contenue dans un bloc à évaluer) qui lui a été donnée à sa création (méthode de classe *sortB/ock: aB/ock* qui crée l'instance et détermine sa règle de classement) ou par la suite (méthode d'instance *sortB/ock: aB/ock).* La méthode *sortB/ock* renvoie le bloc contenant la règle de classement de l'instance réceptrice.

Comme on peut s'en douter, une variable d'instance permet de stocker le bloc de classement. Elle s'appelle évidemment *sortB/ock.*

Pour illustrer le fonctionnement de cette classe, prenons l'exemple d'une école. L'instituteur désire obtenir une liste alphabétique de ses élèves. Mais le directeur lui impose de noter aussi le prénom et l'âge de l'enfant concerné. L'instituteur choisit d'écrire les informations concernant un élève dans un tableau. Il évalue avec *do it* la séquence de la figure 4.12.

```
Iclassel
classe := SortedCollection
                      sortBlock:
                      [:eleve1 :eleve2 1
                      \text{(elevel at:1)} < \text{(eleve2 at:1)}."le bloc de tri compare le premier champ de l'élément qui
                      sera dans notre cas le nom de famille"
classe add:#(Spangheroo Walter 12);
         add:#(Bidochon Paul 11);
         add:#(Vautry Raoul 14);
         add:#(Vergniaud Leon 13);
         add:#(Johannes Jules 10)
classe
```
Figure 4.12 : création d'une liste d'élèves ordonnée alphabétiquement

Le bloc contenant la règle de classement est placé en argument du message *sortB/ock:.* Ce doit être un bloc binaire, dont les variables locales représentent deux éléments de l'instance de SortedCollection. deuxième variable *(e/eve2)* dans l'instance de *SortedCollection,* la première variable *(elevel)* doit respecter la condition donnée dans la séquence d'instructions ((elevel  $at:1$ ) < (eleve2  $at:1$ )).

Le résultat de l'évaluation précédente est *SortedCollection ((Bidochon Paul 11) (Johannes Ju/es JO) (Spangheroo Walter* 12) *(Vautry Raou/* 14) *(Vergniaud Leon 13)).*

Un nouveau ministre impose de conserver des listes par âge décroissant: rien de plus facile. Il suffit d'ajouter le message :

```
classe sortBlock:[:elevel :eleve2 1
                      \text{(eleve1 at:3)} > \text{(eleve2 at:3)}
```
La variable *classe* désigne alors *((Vautry Raoul* 14) *(Vergniaud Leon 13) (Spangheroo Walter* 12) *(Bidochon Paul* 11) *(Johannes Jules 10)).*

Nous venons d'avoir un aperçu assez complet sur la classe *Collection* et sa descendance. Nous allons maintenant étudier en détail la manière dont Smalltalk: V travaille pour manipuler leurs instances.

# 4.7 - La classe Bag et ses méthodes

### 4.7.1 Redéfinition des méthodes inadéquates pour la classe Bag

Nous avons vu, dans la classe *1ndexedCollection,* une méthode d'accès aux objets par leur position dans la collection. Cette méthode, *at:,* est aussi présente dans la classe *Bag.* Or la classe *Bag,* par définition, ne permet pas d'accéder aux objets contenus dans ses instances par leur position.

Le contenu de la méthode *at:* examiné dans le *Class Hierarchy Browser* est repris figure 4.13.

at: anInteger *"Answer the element ofthe receiver at index position an/nteger. Report an error since bags are not indexable. "* self errorNotIndexable

Figure 4.13 : la méthode *at:* défInie dans *Bag*

Le commentaire, placé entre guillemets, nous explique que les objets de la classe *Bag* ne sont pas indexables, et qu'en conséquence, un message d'erreur est renvoyé. Nous pouvons tester ce message en reprenant notre exemple du chapitre 4.1 pour évaluer:

panierDeCourse at: 4.

Le message d'erreur qui est alors affiché est envoyé par la méthode *errorNot1ndexabie* qui est appliquée à notre instance de la classe *Bag.* Mais cette méthode n'existe pas au niveau de la classe *Bag.* Il faut donc la chercher en remontant la hiérarchie des classes. Nous la trouverons très rapidement, au niveau de la classe *Collection.*

Quel intérêt peut-on trouver à définir dans la classe *Bag* deux méthodes *(at:* et *at:put:)* pour expliquer aussitôt qu'elles ne sont pas applicables dans notre cas?

Les objets de la classe *Bag* n'étant pas indexables, si les méthodes *at:* et *at:put:* existent déjà dans une classe mère de *Bag,* il est nécessaire de les redéfmir dans *Bag* pour éviter des erreurs. Effectivement, lorsque nous remontons de nouveau la hiérarchie des classes pour les rechercher, nous en trouvons une

implémentation dans la classe *Object,* classe mère de toutes les classes du système.

Grâce à la redéfinition de ces deux méthodes, si un utilisateur envoie malgré tout le message *at:* à une instance de la classe *Bag,* un message d'erreur explique que les instances de *Bag* ne sont pas indexables.

Cette construction est nécessaire lorsque des sous-classes voisines ne peuvent utiliser toutes les méthodes de leur classe mère. Par analogie avec une sous-classe voisine, il est fréquent d'envoyer un message inadéquat. L'instance réceptrice tentera quand même de traiter ce message, puisque la méthode correspondante est définie dans une des classes mères (c'est le cas de notre méthode *at:* pour *Bag).* Il est donc conseillé de redéfmir toutes les méthodes inappropriées pour une classe donnée, en affichant un message d'erreur. Si plusieurs sous-classes font appel au même message d'erreur (c'est le cas de *Bag* et de *Set* pour les erreurs d'accès par position), il est plus pratique de placer la méthode affichant l'erreur dans la classe mère (ici, *errorNotlndexab/e* est dans *Collection).*

#### 4.7.2 • Initialisation de la classe Bag

Lorsqu'une instance est créée dans une classe, il est fréquent que la méthode *new* (méthode définie dans la classe *Behavior* et généralement utilisée pour créer une instance) soit redéfinie localement et fasse appel à une méthode d'instance supplémentaire.

Dans le cas de la classe *Bag,* telle qu'elle est implémentée sous Smalltalk V, cette méthode supplémentaire est *initialize.* Son contenu (figure 4.14) n'est pas très explicite. Le commentaire *"Private"* en tête de méthode signifie qu'elle n'a pas de raison d'être employée telle quelle par l'utilisateur, mais est appelée en complément d'une autre méthode.

Cette méthode est privée, en ce sens qu'elle n'a aucune raison d'être exécutée directement par le programmeur. Seule la méthode de classe *new* y fait appel.

```
initialize
 "Private - initialize the receiver to be empty."
elements := Dictionary new
```
### Figure 4.14: méthode d'initialisation des instances de *Bag*

La seule activité du message *initialize* est de créer un dictionnaire (classe *Dictionary)* appelé *e/ements.* L'objet *e/ements* n'a pas été défini comme variable locale, il n'est pas non plus une variable globale (pas de majuscule en première lettre). Que peut-il être ?

En cliquant sur *Bag* dans la fenêtre des classes, nous voyons s'afficher dans la sous fenêtre inférieure du *Class Hierarchy Browser* la définition de la classe *Bag* (figure 4.15).

```
Collection subclass: #Bag
  instanceVariableNames:
    'elements '
 classVariableNames: "
 poolDictionaries: "
```
Figure 4.15: définition de la classe *Bag*

L'objet *elements* est défini comme une variable d'instance. Autrement dit, chaque instance de la classe Bag a une variable personnelle, *elements,* dont le contenu lui est propre.

### 4.7.3 • La variable d'instance elements

Toutes les méthodes définies dans la classe *Bag* font appel aux méthodes de *Dictionary,* par l'intermédiaire de la variable d'instance *elements,* défmie comme une instance de *Dictionary.* La figure 4.16 montre précisément l'usage qui est fait de ce dictionnaire variable d'instance, en prenant comme exemple la méthode *add:* telle qu'elle est définie dans la classe *Bag.*

```
add: anObject
 "Answer anObject, Add anObject to the elements ofthe receiver. "
elements
   at: anObject
   put: (self occurrencesOf: anObject) + 1.
 "anObject
```
Figure 4.16: méthode *add:* de la classe *Bag.*

A la clé *anObject,* Smalltalk V associe son nombre d'occurrences dans l'instance de *Bag.* Cette valeur augmente d'une unité lorsqu'on ajoute *anObject* dans l'instance de *Bag* propriétaire du dictionnaire *elements.*

Plutôt que d'entasser les objets en vrac dans les instances de *Bag,* Smalltalk V utilise un dictionnaire dont les clés sont les objets eux-mêmes et les valeurs associées le nombre de fois où ces objets apparaissent dans l'instance de *Bag.* Cette manière de construire la classe *Bag* simplifie considérablement les méthodes, comme nous pouvons le vérifier avec *occurrencesOf*:, qui rend le nombre d'occurrences d'un objet dans le receveur. Smalltalk V renvoie simplement la valeur associée dans le dictionnaire *elements* à la clé de nom *anObject.*

La méthode *size* (figure 4.17) fait appel à la méthode *associationsDo:* de *Dictionary* pour totaliser le nombre d'objets de l'instance réceptrice. TI lui suffit de totaliser la valeur *(element value)* de chacune des associations composant le dictionnaire *elements* pour cumuler le nombre d'occurrences de chaque objet composant l'instance de *Bag* et obtenir ainsi la taille de cette instance.

```
size
 "Answer the number ofelements in the receiver collection. "
 1 answer 1
 answer := 0.
 elements associationsDo: [ :element 1
    answer := answer + element value].
 "answer
```
Figure 4.17: méthode *size* de la classe *Bag.*

Dans une classe donnée, Smalltalk V emploie souvent comme variables d'instances des objets appartenant à une classe voisine, parfois même à une classe fille. Il n'est pas rare de trouver de telles imbrications de classes dans Smalltalk V. Nous en verrons de nouveau en étudiant la classe *Stream.*

# 4.8· Méthodes directement définies dans la classe Collection

### 4.8.1- Ajouter un objet dans une collection

La méthode *addAll:* est définie au niveau de la classe *Collection.* Comme son nom le laisse supposer, elle ajoute en bloc le contenu d'une collection dans une autre (figure 4.18).

#### addAll: aCollection

*"Answer aCollection. Add each element ofaCollection ta the elements ofthe receiver. "* aCollection do: [ : element | self add: element]. "aCollect ion *"renvoie l'argument aCollection et non le récepteur modifié"*

### Figure 4.18: méthode *addAll* définie dans *Collection*

En réalité, elle ne fait qu'appliquer la méthode *add:* à tous les éléments contenus dans la collection à transférer. Nous avons déjà utilisé cette méthode *add:* pour charger *panierDeCourse.* L'examen du *C/ass Hierarchy Browser* nous montre que *add:* est définie pour la classe *Collection.* Mais cette définition reste assez vague (figure 4.19).

#### add: anObject

*"Answer anObject. Add anObject ta the receiver collection. "* "self implementedBySubclass

Figure 4.19: méthode *Add:* définie dans *Collection*

L'exécution de la méthode *add:* telle qu'elle est définie dans la classe *Collection* envoie un message d'erreur (méthode *imp/ementedBySubc/ass,* que l'on trouvera dans *Object).* Si le programmeur crée une sous-classe de *Co//ection* en oubliant de reconstruire la méthode *add:,* un message d'erreur s'affiche à l'écran, expliquant que *add:* aurait du être redéfini dans cette nouvelle sous-classe.

La variable *panierDeCourse* supportait sans broncher le message *add:.* On a déjà constaté (Cf figure 4.16) qu'il est redéfini dans la sous-classe Bag. Plus largement, toute sous-classe de *Collection* doit redéfinir le message *add:.* Sans cela, un message d'erreur s'affichera.

Cette manière d'implémenter les méthodes permet de standardiser la forme des messages qui ont un effet comparable (cas d'un ajout d'objet dans une collection, avec la méthode *add:).* Les sous-classes étant malgré tout assez différentes, la construction pratique de la méthode est laissée à la charge de chacune des sousclasses6•

Ce point est à garder en mémoire, lors de la création de nouvelles sous-classes : il faut redéfinir toutes les méthodes incomplètes de la classe mère.

### 4.8.2· Passer d'une sous·classe de Collection à une autre

La figure 4.20 détaille le contenu de la méthode *asSet,* dont le rôle est de renvoyer la traduction de l'objet récepteur en instance de *Set.*

asSet *"Answer a new Set containing ail the elements ofthe receiver. "* <sup>A</sup> (Set new: self si ze) *"crée une instance de Set de la taille du récepteur"* addAll: seIf; *"ajoute tous les objets du récepteur* <sup>d</sup> *cette nouvelle instance de Set"* yourself *"renvoie cette nouvelle instance de Set comprenant tous les éUments du rüepteur"*

Figure 4.20: méthode de traduction d'une collection en instance de Set

La méthode *yourse/f* est définie dans la classe *Object* et renvoie l'objet récepteur (du message *yourse/f)7.* Ici, nous récupérons donc après évaluation de *asSet* l'équivalent de *(Set new:se/f size) addAll:se/f.* Une nouvelle instance de *Set* est créée, de taille équivalente à celle du récepteur. Tous les objets du récepteur y sont ensuite chargés par la méthode *addAll:.* C'est cette nouvelle instance contenant les éléments du récepteur qui est renvoyée en fin d'évaluation par la méthode *yourse/f.*

L'utilisation de *yourself* permet d'éviter l'emploi d'une variable locale. En effet, l'instruction *"(Set new:se/f size) addAl/:se/f* renverra le contenu de *self,* puisque le dernier message évalué dans la séquence *(addA/l:se/f)* renvoie *self* (Cf figure 4.18). En complétant cette instruction par *;yourself,* le dernier objet renvoyé devient le récepteur de *yourse/f,* soit la nouvelle instance de *Set* (qui reçoit une cascade de deux messages séparés par le signe; (point virgule)). Une variable locale aurait pu être employée pour un résultat identique, comme dans la séquence suivante:

<sup>6</sup> Principe du polymorphisme, abordé en 1.6.

<sup>7</sup> Le corps de sa définition est : ^self.

laSetl aSet := (Set new size:self) addAII:self. "aSet

Comme *asSet,* les autres méthodes de transfert sont basées sur le principe suivant: créer une instance de la classe cible, et y placer tous les éléments du récepteur.

# 4.9· Quelques méthodes de Set

### 4.9.1 • Ajouter un élément dans une instance de Set

Nous pouvons examiner le contenu de la méthode *add:* telle qu'elle est redéfinie au niveau de *Set* (figure 4.21). Nous allons détailler cette méthode pour illustrer la manière dont Smalltalk gère les éléments d'une collection en mémoire.

L'en-tête nous signale que la méthode ajoute un élément à une instance de *Set* après avoir vérifié qu'il n'existe pas déjà. En effet, une instance de *Set* ne peut contenir plus d'un exemplaire du même élément, contrairement aux instances de Bag.

En consultant la définition de la classe *Set,* nous pouvons vérifier que l'objet *elementCount* (utilisé à la treizième ligne) est une variable d'instance. Son nom, et la façon dont elle est utilisée montre qu'il s'agit d'un compteur, qui mémorise en permanence le nombre d'éléments contenus dans l'instance de *Set* à laquelle elle appartient.

```
add: anObject
"Répond anObject. Ajoute anObject au récepteur si le récepteur ne le contient pas déjà."
 1 index 1
"index rep~re la position de anObject ou la premüre case libre si anObject n'existe pas"
 anObject isNil ifTrue: [^anObject].
"si l'argument est nil. la méthode s'arréte en renvoyant ni/"
 self adjustSize.
"On vérifie qu'il est possible d'accueillir le nouvel objet dans le récepteur"
 (self basicAt:
    index := self findElementIndex: anObject() is Nil"si l'objet désigné par index est ni/, alors anObject n'est pas encore dans le récepteur et il
faut l'ajouter"
     ifTrue: [elementCount := elementCount + 1.
                  "i/ Y a un élément de plus dans le récepteur"
                  "self basicAt: index put: anObject].
                  "on place le nouvel objet à la place vide désignée par index"
 "anObject
```
L'évaluation de

```
lunEnsemblel
unEnsemble . - Set new. "crü unEnsemble. nouvelle instance de Set"
unEnsemble add: 1. "met le chiffre 1 dans unEnsemble"
unEnsemble add: #lapin. "ajoute le symbole lapin dans unEnsemble"
unEnsemble add: 'chasseur'. "ajoute la chaîne de caractères 'chasseur' dans
                                     unEnsemble"
unEnsemble s ize "renvoie le cardinal de unEnsemble"
```
donne 3. Chacun des messages reçus par *unEnsemble* a utilisé sa variable d'instance *elementCount* :

- la méthode *new* fait appel à la méthode *new:,* qui elle-même déclenche l'exécution de *initialize* (mise à 0 de *elementCount).* Comme pour la classe *Bag,* la méthode *initialize* est une méthode privée, appelée par *new:,* et dont le seul but est d'initialiser la variable d'instance.
- La méthode *add:* recalcule *elementCount* (voir fig. 4.21).
- La méthode *size* renvoie tout simplement le contenu de *elementCount.*

### 4.9.2 • **Stockage des objets dans une instance de Set: notion de hachage**

Remarquons qu'une instance de *Set* peut enregistrer comme élément n'importe quel objet (nombre, symbole, chaîne, tableau, collection etc.). Comme dans la classe *Bag,* les instances de *Set* répondent aux messages *includes:, occurrencesOf:, remove: ifAbsent:, do:,* et signalent une erreur (instance non indexable) lors de l'exécution de *at:* et *at: put:.*

Le fait qu'un objet ne soit présent qu'en un seul exemplaire autorise des méthodes supplémentaires:

*findElementlndex: anObject* (à laquelle fait appel *add:)* rend la position de *anObject*

### *find: anObject ifAbsent: aBlock*

rend la position de *anObject* s'il existe, exécute *aBlock* sinon.

Nous venons pourtant de noter que les méthodes *at.·* et *at:put:* (qui font référence à un index ou position de l'objet dans la collection) bloquent sur le message d'erreur « Instance non indexable ». Regardons plus précisément l'effet de ces méthodes.

Dans notre cas, l'évaluation à la suite de la séquence précédente de :

unEnsemble findElementIndex: unObjet

donnera 1 pour *#lapin,* 5 pour *'chasseur'* et 2 pour 1.

Or, nous n'avons entré que trois éléments dans notre instance de *Set.* Pour vérifier la taille réelle de *unEnsemble,* complétons les messages précédents par

unEnsemble inspect.

Le message *inspect* (Cf 3.1.3) a pour effet d'ouvrir une fenêtre d'inspection sur l'instance qui le reçoit. Dans notre cas, nous observons sur la moitié gauche de cette fenêtre la liste des variables nommées liées à notre instance *(self,*

*elementCount*, et une suite de numéros<sup>8</sup> allant de 1 à 15). En cliquant successivement sur chacune de ces variables, nous observons leur contenu dans la moitié droite de la fenêtre.

La variable *e/ementCount* affiche bien entendu 3, puisque nous n'avons chargé que trois éléments. Quant aux numéros suivants, il s'agit des quinze cases disponibles que comporte *unEnsemb/e.* La case 1 contient bien le symbole *#/apin,* la case 5 la chaîne *'chasseur'* et la case 2 le chiffre 1. Toutes les autres désignent l'objet *nil.* La figure 4.22 reprend cette fenêtre dans laquelle la variable indexée de rang 5 a été sélectionnée. ~--~T~ A variable *elementCount* affiche bien entendu 3, puisque nous n'avons che rois éléments. Quant aux numéros suivants, il s'agit des quinze cases dus que comporte *unEnsemble*. La case 1 contient bien le symbole #lapide 5 l

| Inspecting: Set                                                            |           |  |
|----------------------------------------------------------------------------|-----------|--|
| seIf<br>elementCount<br>12345489<br>10<br>$11$<br>$12$<br>$13$<br>14<br>15 | chasseur' |  |

Figure 4.22 : Fenêtre d'inspection d'une instance de *Set*

Smalltalk V utilise le principe du hachage pour placer les objets d'une collection en mémoire. Lorsqu'un utilisateur crée une nouvelle collection, il a l'intention d'y placer une suite d'objets. Nous pourrions mettre ces objets en mémoire dans l'ordre de leur apparition. Ce n'est pourtant pas la meilleure façon de procéder, pour deux raisons.

La première est qu'il est impossible pour Smalltalk de « deviner» à l'avance quelle sera la taille des objets à placer dans la collection, et donc encore moins la taille à réserver en mémoire pour stocker la longue suite d'objets qui pourraient bien faire partie de l'énumération.

La deuxième est que les accès à des objets précis deviennent très longs: le seul moyen de retrouver un objet est de parcourir du début jusqu'à la fin l'espace mémoire alloué à la collection. Pire: à chaque chargement d'un nouvel objet, Srnalltalk doit vérifier si cet objet n'existe pas déjà dans l'instance de *Set,* puisque celle-ci n'est pas censée accueillir plus d'une fois le même objet. L'opération conduite par add: tiendrait alors du marathon.

<sup>8</sup> Ce sont les variables d'instance indexées de unEnsemble.

Pour résoudre la première difficulté, Smalltalk ne charge pas les objets euxmêmes dans l'espace-mémoire alloué à la collection, mais leurs adresses. Les objets sont chargés à un autre endroit Les langages structurés (C, Pascal) appellent ces adresses des «pointeurs »9. La particularité d'une adresse est d'être codée sur un nombre constant de cases mémoires. Si la collection doit accueillir dix objets (qu'il s'agisse d'une chaîne de vingt caractères, d'un tableau de mille éléments ou d'un chiffre), Smalltalk réserve une place égale à la taille de dix pointeurs consécutifs.

Toute création d'instance de la classe *Set* réserve donc une certaine place en mémoire, correspondant au nombre maximum de pointeurs que l'on pourra y stocker. Par défaut, Smalltalk V crée un emplacement mémoire pouvant recevoir quatre pointeurs (message new: 4 appelé dans la méthode new). Le programmeur peut, s'il le désire, réserver plus d'espace (new: n ).

Nous verrons plus loin comment l'espace réservé en mémoire peut s'accroître, si le programmeur charge plus d'objets qu'il n'en a spécifié avec new: n.

Si nous avons réglé la première difficulté, la seconde (perte de temps induite par un chargement linéaire des objets) n'est absolument pas réduite par le stockage de pointeurs sur ces objets. Au contraire, le parcours de la collection est deux fois plus long puisque le système lit pour chaque objet son adresse dans le pointeur, se déplace à cette adresse et y lit l'objet.

C'est à ce niveau qu'intervient la notion de hachage. Son principe est assez simple. Chaque objet étant unique, nous pourrions le « traduire» en un nombre, unique lui aussi, grâce à une fonction adaptée (<< fonction de hachage »). TI suffirait ensuite d'allouer un espace mémoire suffisamment grand à la collection, et de placer le pointeur sur l'objet à la position indiquée par le nombre obtenu par hachage.

Un exemple de «traduction» d'un objet de la classe *Character* en nombre serait de le remplacer par son rang dans l'alphabet (entre 1et 26) si c'est une lettre, ou bien par sa position dans la table des caractères au standard ASCII. Pour une chaîne de caractères (objet de la classe *String),* une fonction de hachage pourrait consister en la concaténation des rangs de chacun des caractères qui la composent (par exemple, *'bac'* se « traduirait» 213). Nous remarquons que cette fonction n'est pas une bijection, puisque la chaîne 'uc' donnerait elle aussi le nombre 213.

Tel quel, ce hachage présente un avantage et deux inconvénients :

- nous avons éliminé les parcours inutiles de l'espace mémoire pour retrouver un objet. La fonction de hachage appliquée à l'objet donne la position dans l'espace mémoire du pointeur qui le désigne. Un seul accès suffit pour aller lire le pointeur, un deuxième pour l'objet luimême. Quant au chargement d'un nouvel objet, il se fait de la même manière: si l'emplacement indiqué par la fonction de hachage contient un pointeur, c'est que l'objet existe déjà dans la collection;

<sup>9</sup> Les pointeurs sont des types de données au même titre que des entiers, des caractères etc. L'espace mémoire qui leur est alloué dépend de la taille d'une adresse-mémoire et donc du type de machine.

- mais il faut certainement un espace mémoire énonne pour assurer la correspondance entre tous les numéros qui pourraient être obtenus par la fonction de hachage et la position en mémoire ;
- de plus, la fonction de hachage devrait nous donner un nombre unique pour chaque objet. TI est impossible de trouver une telle fonction, sans que le temps de calcul devienne à son tour prohibitif.

En réalité, la mise en oeuvre du hachage est un compromis:

- l'espace mémoire alloué dépasse assez largement le nombre d'objets que l'on prévoit de stocker dans la collection, sans prendre pour autant des proportions anonnales (dans notre exemple, nous avions quinze emplacements pour trois objets effectivement stockés). Du coup, le nombre obtenu par la fonction de hachage a toutes les chances de dépasser la dernière position en mémoire de la collection. La fonction de hachage divise donc ce nombre par la taille de la collection et rend le reste de cette division. C'est ce reste (compris entre 0 et la taille de la collection) qui sera utilisé pour placer l'adresse de l'objet considéré.
- D'autre part, il est admis que les fonctions de hachage puissent donner le même nombre pour deux objets différents. Il faut alors gérer ce qu'on appelle une « collision ». Dans ce cas, le programme parcourt les cases mémoires suivantes jusqu'à trouver une case disponible. Pour vérifier la présence d'un objet précis, la méthode est la même: la fonction de hachage donne une position en mémoire, à partir de laquelle le programme recherche systématiquement si l'objet est présent en explorant les adresses successives. Soit l'objet existe, et dans ce cas il a été stocké à la première case disponible, soit il n'existe pas, et dans ce cas, le système finira par tomber sur une case vide.

Ce compromis entre un accès direct à l'objet et l'économie de mémoire optimise les temps d'accès en mémoire, en calcul, et l'espace total réservé à une collection.

Les méthodes chargées d'explorer les objets désignés par les pointeurs sont *basicAt:, basicAt:put:, basicSize.* Elles sont définies dans la classe *Object,* mère de toutes les classes et font appel à des primitives écrites en langage machine. Leur effet est comparable à celui des méthodes *at;, at:put:* et *size* que nous avons vues pour la classe *IndexedCollection.* L'index qui est donné en argument correspond à la position du pointeur dans l'espace alloué à la collection, et non à la position de l'objet dans la collection. Quant à la taille renvoyée par *basicSize,* il s'agit du nombre maximum de pointeurs que peut stocker la collection.

La méthode *findElementlndex:anObject* renvoie la position du pointeur sur *anObject* dans l'espace-mémoire alloué à la collection réceptrice. Si *anObject* n'existe pas dans la collection, cette méthode renvoie la première position inoccupée (nous allons voir dans le paragraphe suivant qu'il y a toujours des positions inoccupées). Cette position vide est en fait occupée par un pointeur sur *ni/*10• C'est pour cela que la méthode *add:* (figure 4.21) vérifie, avant de charger un nouvel objet, si le pointeur renvoyé par *findElementlndex:* désigne *ni/* (dans le cas

<sup>10</sup> A l'initialisation, tous les pointeurs désignent l'objet nil.

contraire, il est inutile d'ajouter l'objet puis qu'il est déjà présent dans la collection).

Pour trouver la place mémoire correspondant à la méthode *anObject, findElementlndex: anObject* fait appel à la fonction de hachage de *anObject* (dans Smalltalk, cette méthode s'appelle *hash,* quelle que soit la classe considérée).

La méthode *hash* fait appel, selon les classes, à des primitives en langage machine (classe *String),* à une addition bit à bit d'une constante et de la représentation binaire de l'objet (classe *Symbol)* ou récupère le nombre obtenu par le hachage d'un des éléments qui compose l'instance réceptrice (classe *IndexedCollection,* qui renvoie dans certains cas le nombre obtenu par hachage de son premier élément).

Dans tous les cas, un objet ayant toujours une représentation binaire plus ou moins longue dans la mémoire de la machine, la fonction de hachage récupère les derniers bits de cette représentation (les trente-deux derniers dans le cas de la classe *Symbol* sous Smalltalk V) et les interprète comme un entier.

### 4.9.3 - Croissance d'une instance de Set

A chaque ajout d'objet (méthode *add:),* le système vérifie qu'il reste encore suffisamment de cases libres pour accueillir un nouveau pointeur. C'est le rôle de la méthode *adjustSize* appelée dans *add:.* De manière à ne pas dégrader les performances du hachage, un algorithme vérifie si la proportion de cases vides est toujours acceptable. Si ce n'est pas le cas, un appel à la méthode *grow* génère une nouvelle instance de *Set,* plus grande, dans laquelle vont être recopiés tous les éléments de l'instance initiale, augmentée du nouvel objet à placer.

La figure 4.23 nous permet d'étudier en détail le fonctionnement des méthodes *adjustSize* et *grow.*

#### adjustSize

```
n Answer the receiver. If the receiver set is gettingfull. expand it to accomodate more
  objects. n
 (elementCount * 10) >= (self basicSize - 2 * 9)
     ifTrue: [\text{self} grow]
grow
 n Answerthe receiver expanded to accomodate more elements. n
 1 aSet 1
 aSet := self species new: self basicSize * 4 / / 3 + 10.
 self do: [ :element | aSet add: element].
 ^self become: aSet
```
Figure 4.23: méthodes *adjustSize* et *grow* de la classe *Set*

Pour savoir si l'instance atteint un taux de remplissage excessif, la méthode *adjustSize* compare le nombre d'objets du receveur *(elementCount)* à sa capacité maximale (nombre fourni par la méthode *basicSize).* La relation numérique proposée ici correspond à la recherche d'une efficacité optimale de Smalltalk V. Nous pouvons vérifier que l'instance de *Set* que nous avons créée avec quatre cases *(new:4* appelé par *new)* a changé de taille dès le deuxième objet que nous y avons mis. Sa nouvelle taille est donnée par l'algorithme de la méthode *grow* (figure 4.23).

Dans notre cas, la taille est passée à quinze cases. Nous pourrions calculer qu'elle ne changera plus avant le chargement du douzième objet dans la collection.

Nous remarquons trois choses:

- la méthode *grow,* définie dans la classe *Set* pourrait être utilisée dans toutes ses sous-classes. En effet, cette méthode crée une nouvelle instance de la classe à laquelle appartient le receveur, mais de taille un peu plus grande, puis transfère les objets du receveur dans la nouvelle instance avant de renvoyer cette nouvelle instance. C'est le message *species* qui rend cette méthode utilisable par toutes les sous-classes. Son rôle consiste à renvoyer la classe à laquelle appartient le receveur<sup>11</sup>. C'est ensuite à cette classe (et non à la classe mère Set) qu'est adressé le message *new:* pour créer une instance.
- Le transfert d'objet est exécuté élément par élément (méthode do:) avec *add*: Or nous avons vu que *add*: teste systématiquement la taille du récepteur avant de lui rajouter l'élément. Récapitulons: pour ajouter un élément dans *unEnsemble,* le système vérifie si *unEnsemble* n'est pas trop rempli. S'il l'est, il va ajouter le contenu d'origine dans une nouvelle instance, plus grande, mais va vérifier pour chaque objet si cette instance est suffisamment vaste. Cette vérification est inutile, puisque la taille de la nouvelle instance est plus grande que celle de *unEnsemble.* Une amélioration possible serait de faire appel à une autre méthode que add:, qui éviterait cette vérification de taille.
- *grow* fait appel à la méthode *become:* pour renvoyer la nouvelle collection. En effet, une instruction comme *"aSet* est incorrecte, puisqu'elle ne fait que renvoyer une nouvelle collection sans modifier celle de départ (un peu comme la méthode *asSet* qui renvoie une instance de *Set* à partir du récepteur mais ne transforme en aucun cas le récepteur en instance de *Set).* Le récepteur doit changer de taille, il va certainement changer de place en mémoire. Mais pour le moment, c'est la variable locale *aSet* qui a la bonne taille, contient les bons éléments et se situe à un nouvel emplacement mémoire. La méthode *become:,* définie dans *Object,* inverse correctement le récepteur et l'argument dans la mémoire, y compris toutes les références que des pointeurs extérieurs pourraient faire à l'un ou l'autre.

<sup>11</sup> Le lecteur pourrait s'étonner de voir species faire le même travail que la méthode class. En fait, class renvoie systématiquement la classe propriétaire de l'instance, alors que species est pariois redéfinie, comme dans FileStream (Cf chapitre 5) pour renvoyer une autre classe. Celte redéfinition s'impose lorsque la méthode new (qui, ici, est appliquée juste après speciès) est insuffisante pour définir une instance (variables d'instances non définies etc.).

# 4.10 -La classe Dictionary et ses sous-classes

### 4.10.1 - Ajouter des éléments à un dictionnaire

Comme pour toute autre sous-classe issue de *Collection,* la méthode *add:* doit être redéfinie pour la classe *Dictionary.*

L'examen de la méthode *add:* redéfinie dans la classe *Dictionary* montre que chaque objet est placé en fonction de sa clé *(findKeyIndex:anAssociation key)* et non de l'association clé/valeur (figure 4.24). Ce n'est pas gênant dans la mesure où une instance de *Dictionary* rassemble des associations dont la clé est unique.

```
add: anAssociation
```

```
"Answer anAssociation. Add anAssociation to the receiver dictionary (hash is by the
 key ofanAssociation). "
| index element |
index := self findKeylndex: anAssociation key.
(elernent := self basicAt: index) == nil
   ifTrue: [elementCount := elernentCount + 1.
             self basicAt: index put: anAssociation]
   ifFalse: [element value: anAssociation value].
self adjustSize.
AanAssociation
```
Figure 4.24: méthode *add:* de *Dictionary*

Si la clé n'existe pas déjà, la variable héritée de la classe *Set (elementCount)* est incrémentée et l'association est chargée dans le dictionnaire. Dans le cas contraire, la nouvelle association donnée en argument de la méthode *add:* remplace l'ancienne dans le dictionnaire récepteur.

Contrairement à la classe *Set,* la vérification de la taille du dictionnaire n'est faite qu'à la fin de la méthode *add:.* De plus, la méthode *grow* est redéfinie (figure 4.25).

### grow

```
"Answer the receiver doubled in size to acconwdate more key/value pairs."
1 aDictionary 1
aDictionary := self class new: self basicSize * 2.
self associationsDo: [:anAssociation |
                        aDictionary add: anAssociation].
Aself become: aDictionary
```
### Figure 4.25 : méthode *grow* de *Dictionary*

La taille du dictionnaire est multipliée par deux, quand elle n'était multipliée que par 4/3 puis augmentée de 10 dans la classe *Set.* Là aussi, il s'agit d'une implémentation destinée à optimiser l'exécution des programmes.
# 4.10.2 - Limiter les redéfinitions de méthodes dans une sous-classe: l'exemple de select et reject

La conception particulière de la classe *Dictionary* impose de redéfinir un certain nombre de méthodes. Nous allons voir comment limiter le nombre de méthodes à redéfinir.

La classe *Collection* propose deux méthodes pour isoler des objets répondant à une condition *(select:)* ou à son contraire *(reject:).*

La méthode *select:* de *Dictionary* travaille sur la valeur de l'association (figure 4.26) et non sur l'association entière comme le ferait la méthode *select:* telle qu'elle est définie dans *Collection.* Elle est donc redéfinie au niveau de *Dictionary.*

```
select: aBlock
"For each key/value pairin the receiver, evaluate aBlock with the value part ofthe pair as
the argument. Answer a new abject containing those key/value pairsfor which aBlock
evaluates ta true. "
 1 answer 1
 answer := self species new.
 self associationsDo: [ : each 1 (aBlock value: each value)
                                          i fTrue: [answer add: each] ] .
 ^{\wedge}answer
```
Figure 4.26: méthode *select* dans *Dictionary*

La méthode *reject:* travaillant elle aussi sur la valeur de l'association aurait due être redéfinie dans *Dictionary.* Ce n'est pas le cas. La méthode *reject:* n'est définie qu'une seule fois. dans la classe *Collection* (figure 4.27).

reject: aBlock *"For each element in the receiver, evaluate aBlock with that element as the argument. Answer a new collection containing those elements of the receiver for which aBlock evaluates ta false. "* "self select: [ :element | (aBlock value: element) not]

Figure 4.27: méthode *reject* de la classe *Collection*

Nous voyons qu'elle fait appel à *select:.* De cette façon, il est inutile de redéfinir *reject:* dans chaque sous-classe, puisque l'expression *self select:[...]* est toujours cohérente avec la classe du récepteur.

De nombreuses méthodes font ainsi appel à une méthode principale (add: en est un exemple pour la classe *Collection*). Plutôt que de redéfinir chaque méthode dans les sous-classes, il suffit de redéfinir la méthode principale.

# 4.10.3 - **La** classe **IdentityDictionary : un dictionnaire un peu particulier**

*IdentityDictionary* est une sous-classe de la précédente qui mérite d'être signalée. Toutes les opérations de recherche de clés sont basées sur l'égalité (=) dans le cas de *Dictionary,* de l'identité (==) dans *IdentityDictionary.* Pour mieux saisir cette différence, évaluons la séquence:

```
1Dico clel cle2 1
Dico := Dictionary new.
cle1 := 'index'.cle2 := 'index'.Dico at:clel put: 'index cIel'.
Dico at:cIe2
```
puis cette nouvelle séquence:

```
IDico cIel cIe21
Dico := IdentityDictionary new.
cle1 := 'index'.cle2 := 'index'.Dico at:cIel put: 'index cIel'.
Dico at:cIe2.
```
Dans le premier cas, l'évaluation renvoie *'index clel',* dans le deuxième elle signale une erreur *'key is missing'.* En effet, *clel* et *cle2* ne représentent pas le même objet, même si leur contenu est identique.

L'évaluation de *clel=cle2* renverra *true* alors que celle de *clel==cle2* renverra *false.* La méthode = se contente de comparer le contenu de deux objets, alors que la méthode == vérifie que le récepteur et l'argument sont vraiment le même objet.

Les instances de la classe *IdentityDictionary* sont utiles pour manipuler des dictionnaires de symboles, lorsqu'on veut s'assurer que les clés sont uniques dans le système.

La conception des deux classes est légèrement différente. Seule la recherche de l'index d'une clé (méthode *jind1ndexKey: aKey)* nécessiterait une modification (== au lieu de =). En fait, *IdentityDictionary* dispose d'une variable d'instance supplémentaire, *va/ueArray,* qui stocke les valeurs correspondant aux clés du dictionnaire.

Le principe est le suivant: dans un espace alloué en mémoire selon les formules des méthodes *grow, adjustSize* et *new,* sont stockés les pointeurs sur les clés du dictionnaire. Chaque clé est unique en mémoire. Smalltalk y accède grâce au pointeur qui la désigne. Ce pointeur est stocké dans l'espace alloué au dictionnaire à une position qui dépend de la valeur de hachage de la clé. Le tableau *va/ueArray* a exactement la même taille que l'espace alloué au dictionnaire. Il peut donc contenir autant de pointeurs que l'espace mémoire du dictionnaire. Mais les pointeurs de *va/ueArray* désignent les valeurs (et non les clés) des associations du dictionnaire. Pour chaque association du dictionnaire, le pointeur repérant sa clé est mis dans l'espace alloué au dictionnaire, et le pointeur désignant sa valeur est mis dans le tableau *va/ueArray.* Les deux pointeurs sont placés à la même position dans leur espace mémoire respectif. C'est ce que nous

avons schématiquement représenté sur la figure 4.28, avec *Dico,* instance de *IdentityDictionary,* contenant les associations (cleA  $\Leftrightarrow$  valA), (cleB  $\Leftrightarrow$  valB), (cleC  $\Leftrightarrow$  valC) et (cleD  $\Leftrightarrow$  valD).

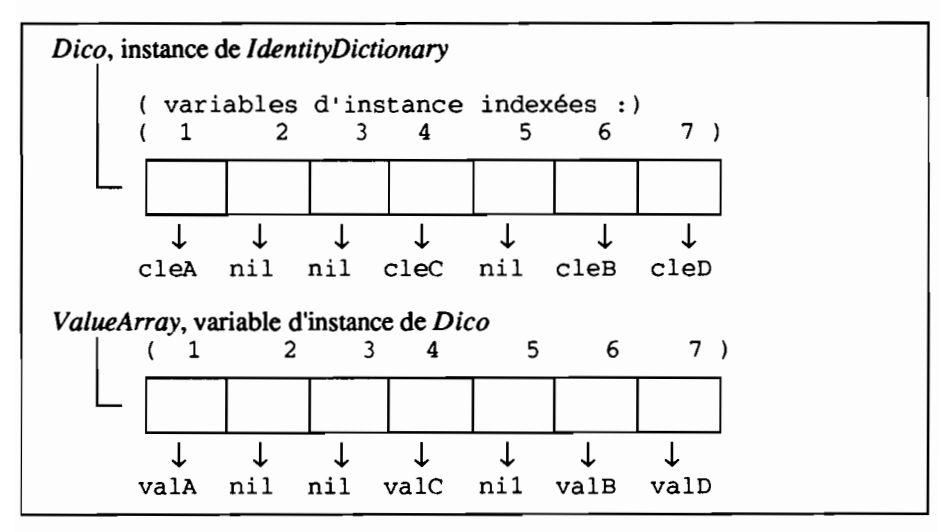

Figure 4.28: représentation schématique d'une instance de *IdentityDictionary* en mémoire

Pour accéder à une valeur à partir de sa clé, Smalltalk recherche la position du pointeur sur cette clé dans l'espace alloué au dictionnaire (par les méthodes *findKeyIndex* etc.), et regarde à la position correspondante dans le tableau *valueArray* : le pointeur sur la valeur recherchée y est stocké.

Dans la classe *Dictionary,* l'espace alloué au dictionnaire contient les pointeurs sur les associations (et non sur leurs clés, comme dans *IdentityDictionary).*

De nombreuses méthodes d'accès et de manipulation des paires clé/valeur doivent être redéfinies dans *IdentityDictionary.* Nous remarquerons par exemple que la méthode *at:put:* qui faisait appel à *add:* dans la classe *Dictionary* est entièrement reconstruite dans *IdentityDictionary.*

La figure 4.29 illustre la différence d'implémentation pour la méthode *keys,* qui renvoie une instance de *Set* rassemblant les clés.

Dans le premier cas, il explore directement la suite d'associations, conservant uniquement la clé. Dans le second cas, Smalltalk parcourt l'espace alloué en mémoire au dictionnaire (contenant les pointeurs sur les clés), et sélectionne les objets pointés différents de nil.

```
keys "Méthode de Dictionary"
 "Answer a Set containing ail the keys ofthe key/value pair in the receiver dictionary. "
 1 answer 1
 answer := Set new: self size * 2.
 self associationsDo: [:assoc | answer add: assoc key].
 "answer
keys "Méthode de ldentityDictionary"
 "Answer a Set containing ail the keys ofthe key/value pairs ofthe receiver. "
 1 answer 1
 answer := Set new: self size * 2.
 1 to: self basicSize do: [:index 1
            (self basicAt:index) == nil
            ifFalse: [answer add: (self basicAt: index)]].
 "answer
```

```
Figure 4.29: comparaison des méthodes keys des classes Dictionary et
            1dentityDictionary
```
# **4.11 . La classe IndexedCollection**

*IndexedColiection* est une classe abstraite. On ne peut donc définir aucune instance directement à son niveau. Les objets pourront être définis dans les sousclasses *FixedSizeCollection, orderedCollection* ou *SortedCollection*

# **4.11.1 - Méthodes héritées de la** classe **IndexedColiection**

Si l'on désire utiliser un index pour accéder à une énumération d'objets, il est indispensable de disposer de quelques opérations de base:

*checklndex: index* vérifie que index est cohérent avec l'énumération (index doit être numérique, et compris entre les bornes de l'énumération)

*errorlnBounds* signale une erreur si l'index sort des limites.

Ces deux méthodes sont «privéeS» (elles n'ont donc pas l'occasion d'être directement appelées par l'utilisateur), mais nous pouvons aisément tester leur efficacité en évaluant pour une chaîne de caractères *(String* est une sous-classe de *IndexedColiection)* l'expression '9 *lettres' at: 14.* Le message *'index* 14 *is outside collection bounds'* s'affiche en titre d'une fenêtre d'erreur.

Et comme pour d'autres sous-classes de *Collection,* les méthodes de croissance de l'énumération sont redéfinies *(grow* etc.) de manière à optimiser le fonctionnement du système.

# 4.11.2 - La classe FixedSizeCollection

Comme son nom l'indique. toutes les instances de ses sous-classes ont une taille prédéfinie dès leur création. L'examen des méthodes *with: with:* et *add:* est particulièrement démonstratif (figure 4.30).

```
with: firstObject with: secondObject
"Answer a new objert oftwo e/ements.firstObject and secondObject. "
 1 answer 1
 answer := self new: 2.
 answer at: 1 put: firstObject.
 answer at: 2 put: secondObject.
 "answer
```
Figure 4.30: méthode *with:with:*

Contrairement à la méthode du même nom définie dans la classe mère *Collection* qui crée une instance contenant plus de places que d'éléments à mettre (4 pour *with.'With:),* cette méthode crée exactement le nombre de places demandées dans l'instance (deux). On comprend aisément le commentaire renvoyé par le message *add:object* .' *"Inappropriate message for this object"* étant donné que la taille de l'instance ne peut augmenter.

#### 4.11.3· La classe OrderedCollection

Cette classe permet de créer des listes ordonnées. Comme dans toutes les autres classes issues de *Collection,* à chaque instance de *OrderedCollection* correspond un espace mémoire contenant les pointeurs sur les objets qu'elle contient. Mais contrairement aux autres classes, il n'est plus nécessaire d'optimiser la recherche des objets en mémoire. Au contraire, les instances de *OrderedCollection* correspondent à une liste ordonnée d'objets. Les opérations les plus courantes sont le parcours de la liste dans les deux sens, objet par objet.

Les pointeurs sont donc placés dans l'espace alloué à la liste dans leur ordre de parcours (pointeur sur le premier objet à la première position, sur le deuxième objet à la deuxième position, etc.).

Pour améliorer les performances, il est utile de connaître la position du dernier pointeur stocké dans l'espace alloué à la liste. Ajouter un objet en fin de liste sera ainsi plus rapide. C'est le rôle de la variable *endPosition.*

Une autre variable, *startPosition* est utilisée pour mémoriser l'emplacement du premier pointeur.

La classe *OrderedCollection* permettant d'ajouter un objet en milieu ou début de liste, il est parfois nécessaire de décaler toutes les adresses concernées par cette insertion. Toutes les méthodes d'insertion d'objet font donc appel à des méthodes particulières, au nom explicite *(putSpaceAtEnd, putSpaceAtStart* etc.). Ces méthodes ont des algorithmes assez longs, dont le but est de décaler les adresses dans l'espace alloué à la liste afin d'ajouter l'adresse du nouvel objet à insérer.

# 4.11.4· **La** classe **SortedCollection**

La classe *SortedCollection* redéfinit pratiquement toutes les méthodes qu'elle partage avec ses classes-mères, en y insérant l'évaluation du bloc de classement, afin de stocker à chaque instant les adresses des objets dans l'ordre imposé par ce bloc de tri.

La classe *Stream* est le complément naturel des instances de *Collection.* Nous avons d'ailleurs souvent éludé l'explication de certaines méthodes (comme *printOn:* ou *storeOn:)* qui faisaient explicitement référence à des instances de *Stream.* Nous étudierons cette classe dans le prochain chapitre.

# 5 **· La classe Stream et sa descendance**

# **5.1 - Premiers pas dans la classe Stream**

La figure 5.1 illustre la hiérarchie des sous-classes de *Stream.* La classe *Stream* est elle-même issue de *Object.*

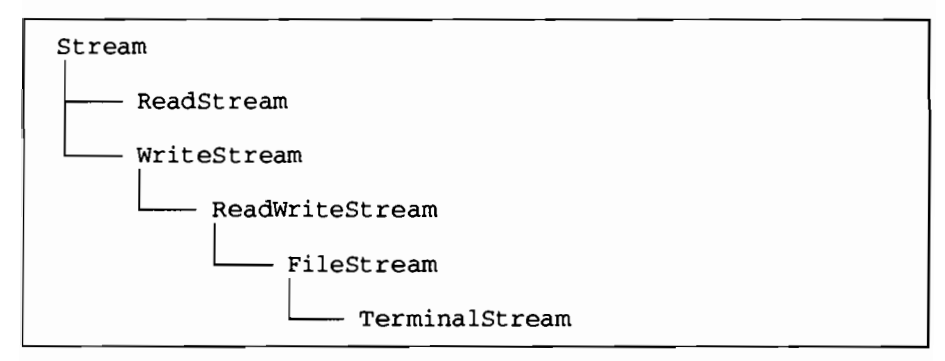

Figure 5.1 : classe *Stream* et ses descendants

Les instances de la classe *Stream* sont utilisées pour manipuler des flux de données (d'objets) issus de collections ou de fichiers<sup>1</sup>. Elles font appel à de nombreuses méthodes de la classe *Collection* et une de leurs variables d'instance est précisément l'instance de la classe *Collection* sur laquelle elles travaillent. La lecture du chapitre précédent est donc nécessaire pour une bonne compréhension de ce qui va suivre.

Nous étudierons, à partir d'exemples très simples, les principales méthodes utilisables dans les classes *ReadStream, WriteStream* et *ReadWriteStream* avant de travailler sur un fichier en utilisant une instance de la classe *Fi/eStream.*

Les fichiers peuvent être assimilés à une collection de caractères.

# 5.1.1 - Qu'est.ce qu'un flux?

Une collection d'éléments est sans conteste un objet. Elle a une réalité tangible, dans la mémoire de l'ordinateur (sous forme d'octets) et dans l'esprit de l'utilisateur (sous forme d'une représentation mentale des objets qu'elle contient). Un flux est une notion plus difficile à cerner. En fait, un flux est associé à une action, et en ce sens reste un peu abstrait.

Lorsque nous lisons un livre, notre oeil enregistre les caractères (ou les mots) les uns à la suite des autres. Quand un technicien recopie une série de mesures, il le fait nombre après nombre. Si après cinq cents écritures, il s'aperçoit qu'une mesure a été oubliée, il remonte sa colonne de chiffres jusqu'à trouver l'erreur, la corrige et continue son travail.

Le flux est en quelque sorte la réalisation matérielle de ces actions de lecture et d'écriture. li n'a pas réellement d'existence physique comme on l'entendrait pour un tableau ou une page de fichier, mais grâce à lui, le parcours d'une collection est possible en lecture, en écriture, par accès séquentiel ou direct.

On ouvre donc un flux sur une énumération d'objets. Cette énumération doit impérativement être ordonnée (un flux parcourt une collection élément par élément: il faut donc que ces éléments aient une position permanente et défmie dans la collection). Lorsque le programmeur ouvre un flux sur une collection, Smalltalk crée un objet de la classe *Stream* auquel il associe immédiatement une variable d'instance *(collection).* Cette variable d'instance désigne la collection parcourue par le flux. Comme il s'agit de parcourir la collection, une autre variable d'instance *(position)* mémorise la position courante (celle du dernier objet lu ou écrit). D'autres variables d'instance permettent de connaître la taille maximale de la collection à parcourir *(readLimit, writeLimit).*

#### 5.1.2 - Pourquoi une classe réservée aux flux?

Toutes les opérations offertes par la classe *Stream* et dont nous venons de donner un aperçu restreint sont réalisables dans la classe *Collection:* le message <sup>1</sup> *at:* pennet d'accéder directement à un objet de la collection, pourvu qu'on en connaisse sa position; son alter ego *at:put:* permet d'écrire dans la collection.

Effectivement, toutes les opérations de la classe *Stream* travaillent sur la variable d'instance *collection.* De ce fait, elles utilisent des méthodes définies dans la classe *Collection.* Mais il est infiniment plus simple (et plus confonne à la philosophie orientée « objets ») de créer une classe dans laquelle nous pouvons construire des méthodes communes à des flux s'ouvrant sur des objets aussi divers que des tableaux, des chaînes de caractères, des fichiers etc.

Deux exemples illustreront mieux la nécessité de la classe *Stream.*

#### Travailler sur un fichier

L'informatique dispose de matériels de plus en plus puissants. La taille des disques durs s'accroît sans cesse. Des fichiers dépassant largement la taille de la mémoire vive de l'ordinateur peuvent être conservés sur ces disques durs.

Supposons que nous voulions parcourir un fichier comportant plus d'un million de mesures stockées les unes à la suite des autres. Si nous assimilons notre fichier à une instance de la classe *Collection,* il nous faudra manipuler un objet monstrueux (en supposant que nous puissions le charger en mémoire), et qui a toutes chances de saturer les capacités de l'ordinateur.

La classe *FileStream,* descendante de *Stream* permet d'accéder à des fichiers de n'importe quelle taille. Pour cela, elle utilise une petite « fenêtre» qu'elle va déplacer le long du fichier, permettant ainsi à l'utilisateur de le parcourir en toute sécurité, page après page (tampon après tampon). Des méthodes permettent la mise à jour temporaire, la lecture caractère par caractère, ligne par ligne ou mot à mot.

#### Imprimer ou afficher des nombres

Lorsqu'un comptable signe un reçu, il écrit (ou tape à la machine) « reçu de Monsieur X. la somme de 23440 francs ». Dans cette phrase, tout est caractère, y compris le montant reçu. Pourtant, le caissier n'a pas dicté à son collègue « ... la somme de chiffre deux chiffre trois chiffre quatre... », mais « ... la somme de vingt trois mille quatre cent... ».

De même, la représentation d'un nombre (instance de la classe *Smalllnteger* ou autre) dans l'ordinateur est totalement différente de cette écriture en caractères.

Si nous voulons nous-mêmes extraire un nombre d'une base de données pour l'enregistrer dans un fichier texte, ou simplement pour l'afficher à l'écran dans une fenêtre d'édition de texte, nous devrons réaliser une gymnastique numérique importante: repérer le signe, la position de la virgule, diviser successivement par dix, garder les restes, transformer chaque entier en caractère le représentant, avant d'imprimer tous ces caractères dans l'ordre correct.

Un nombre s'écrit comme une suite de chiffres et de signes dans un ordre précis. Partant de ce principe, les concepteurs de Smalltalk ont implémenté dans la classe *lnteger* une méthode permettant de transférer dans un flux une représentation imprimable ou affichable des nombres. Cette méthode s'appelle *printOn: aStream.*

Plus largement, tous les objets de Smalltalk disposent de ce message. Dans la classe *Association,* la copie d'une instance dans un flux débute par l'envoi de la représentation en caractères de sa clé, puis des signes ==> suivis de la représentation en caractères de sa valeur.

#### 5.1.3 - Opérations de transfert

Les deux exemples que nous venons de donner font implicitement référence aux transferts: la classe *Stream* est totalement adaptée à ces actions. Les opérations suivantes sont typiquement des manipulations de flux:

- lire le contenu d'un fichier tout en le recopiant octet par octet dans un autre ;
- récupérer la représentation imprimable d'un objet pour le recopier dans un fichier ou une fenêtre d'éditeur de texte;
- lire les objets d'une instance de *SortedCollection* et les recopier dans une instance de *Array ;*
- lire les caractères d'une instance de *String* et les transférer dans une instance de *MotFrancais* (Cf 3.3).

En ce qui concerne ce dernier exemple, il aurait été beaucoup plus simple de construire la méthode *aPartirDe:* en faisant appel à *Stream* plutôt qu'en recopiant caractère par caractère le contenu de la chaîne paramètre.

#### 5.1.4 - **Ouvrir un nux**

Avant de créer une instance de la classe *Stream,* il est nécessaire de savoir si nous voulons lire les objets de notre collection (sous-classe *ReadStream),* y écrire de nouveaux objets (sous-classe *WriteStream)* ou bien lire et écrire à la fois (sousclasse *ReadWriteStream).* Les méthodes de parcours ont le même nom dans toutes les sous-classes, mais elles sont parfois redéfinies pour interdire ou permettre l'écriture.

*Stream* est donc une classe abstraite, et n'autorise pas la création d'instances à son niveau. Elle rassemble pourtant un certain nombre de méthodes communes à toutes ses sous-classes. Deux de ces méthodes sont des méthodes de classe permettant de créer des instances. Elles sont bien entendues inutilisables sous *Stream* (car elles font appel à des méthodes d'instance qui ne sont défmies que dans ses sous-classes).

Dans certains cas, il n'est pas utile de parcourir la totalité d'une énumération. La classe *Stream* permet de restreindre la collection parcourue au seul segment intéressant. Pour éviter au programmeur de gérer lui-même les bornes de ce segment (et de courir ainsi le risque d'écrire ou de lire par mégarde hors des limites), Smalltalk copie ce segment dans une nouvelle collection. C'est cette nouvelle collection qui sera associée au flux. Cette manière d'ouvrir un flux offre l'avantage de protéger totalement la collection originale puisque les opérations de lecture et d'écriture se font sur une *copie* limitée au segment. Par contre, les opérations de mise à jour de l'original ne peuvent avoir lieu de cette façon.

A ce stade, nous pourrions comparer les instances de *Stream* à des fenêtres placées sur des collections:

- une fenêtre peut avoir la taille de la collection toute entière;
- une fenêtre peut être «vitrée» et n'autoriser que l'observation (lecture) ;
- une fenêtre peut être «ouverte» et autoriser le remplacement ou la pose de nouveaux objets (écriture) ;
- plusieurs fenêtres peuvent donner en même temps sur la même collection, côte à côte, ou se chevauchant totalement ou partiellement;
- une fenêtre en écriture peut modifier une collection observée au même instant par une fenêtre en lecture2.

Il faut que les fenêtres soient ouvertes sur toute la collection, puisque nous avons vu qu'une fenêtre limitée à un segment de collection travaille sur une copie qui lui est personnelle et non sur l'original.

# 5.2 - Utiliser une instance de ReadStream

# S.2.1 - Comment créer une instance de ReadStream ?

Nous pouvons créer une instance de *ReadStream* en utilisant une des deux méthodes de classe héritées de *Stream* :

```
on:anlndexedColiection
```
ouvre un flux sur la collection toute entière

*on: anlndexedColiection from:firstlndex to: lastlndex* ouvre un flux sur une copie de la collection comprise entre les positions

*firstlndex* et *lastlndex.*

Nous avons vu précédemment que les éléments de la collection sur laquelle s'ouvre un flux doivent avoir une position bien identifiée. Nous remarquons dans le libellé des deux méthodes *on:* et *on:from:to:* qu'elles sont limitées aux classes dépendant de *IndexedCollection,* seules classes pour lesquelles chaque objet a une position connue. L'évaluation de la séquence:

```
1unFlux 1
unFlux := ReadStream on: (Bag with: 'patate'
                                with: 'carotte'
                                with: 'tomate' )
```
signale une erreur précisant que les instances de *Bag* ne sont pas des collections indicées.

Prenons donc le tableau *galerie* comme collection indicée sur laquelle nous appliquerons *visite,* instance de *ReadStream.* La variable *galerie* rassemblera toutes les salles d'une exposition consacrée à la peinture, chaque salle étant réservée à un peintre. L'ordre des salles correspond à l'ordre logique de parcours du bâtiment. Les peintres en vogue pourront avoir plusieurs salles<sup>3</sup>, qui ne seront pas toutes consécutives (figure 5.2).

```
Igalerie visitel
galerie := # (Picasso Vinci Dali Picasso David David
              Vinci Monnet).
visite := ReadStream on:galerie.
```
Figure 5.2: initialisation d'un flux sur un tableau

Nous sommes prêts pour la visite. Si le temps nous est compté, nous pourrions la réduire en remplaçant par exemple *visite* par la variable *visiteCourte* définie comme suit:

visiteCourte := ReadStream on: galerie from: 2 to: 4.

La méthode *on:* ouvre un flux sur la collection *galerie* en entier, alors que *on.from:to:* restreint la collection parcourue par *visiteCourte* aux salles 2, 3 et 4 *(Vinci, Dali* et *Picasso).*

<sup>3</sup> Nous avons choisi de représenter les salles par un symbole ayant le nom du peintre.

Pour vérifier le contenu de la collection que nous parcourons avec *visiteCoune* nous utiliserons la méthode *contents:*

visiteCourte contents

qui affichera, avec l'option *show it* :

(Vinci Dali Picasso)

Pour connaître la taille de la collection parcourue, nous pouvons utiliser la méthode *size,* définie dans la classe *Stream.* Remarquons que cette méthode existe aussi dans la classe *Collection: visite size* et *visite contents size* donnent donc strictement le même résultat (8 dans notre exemple).

Pour connaître à tout instant notre position, c'est à dire l'indice du dernier objet que nous venons de lire, nous pourrons évaluer: *visite position* qui nous donnera  $\hat{0}$  au départ de la visite (l'objet que nous nous préparons à lire étant en position 1, la position de départ est 0 par convention).

#### 5.2.2· Parcourir une collection avec un flux

Il reste donc à parcourir la collection. Le ministre de la culture, qui la connaît par coeur, la traverse au pas de charge (figure 5.3).

```
Igalerie visiteMinistrel
galerie := # (Picasso Vinci Dali Picasso David David
             Vinci Monnet) .
visiteMinistre := ReadStream on:galerie.
[visiteMinistre atEnd] whileFalse:[
                 visiteMinistre next printOn:Transcript.
                 Transcript cr]
```
#### Figure 5.3: visite du ministre de la culture

La séquence de la figure 5.3, évaluée avec l'option *do* it, provoque l'affichage des lignes suivantes dans la fenêtre *Transcript* :

Picasso Vinci Da li Picasso David David Vinci Monnet

Nous avons utilisé deux nouvelles méthodes:

- *atEnd* demande au flux récepteur de renvoyer *true* si sa position courante est en fin de *collection,false* sinon.
- *next* le flux récepteur augmente sa variable *position* d'une unité et renvoie l'objet situé à cette position dans la collection qu'il parcourt.

Il faut noter que la méthode *next* déplace la position courante avant de

lire l'objet La séquence d'expression *galerie position:2. galerie next* renvoie donc le troisième objet et non le deuxième<sup>4</sup>.

Sans le savoir, nous avons aussi utilisé deux autres méthodes reliées à la classe *Stream:* ce sont *printOn: aStream* et *cr.* Nous aborderons ces deux méthodes au paragraphe 5.4.2.

Une promotion d'étudiants des Beaux-Arts entre dans la galerie. Le premier se sent mal et se précipite vers la sortie (figure 5.4).

```
Igalerie visiteEcourteel
galerie := # (Picasso Vinci Dali Picasso David David
              Vinci Monnet).
visiteEcourtee := ReadStream on:galerie.
visiteEcourtee setToEnd.
visiteEcourtee atEnd.
```
Figure 5.4: placer un flux en fin de collection

La méthode *setToEnd* déplace la position jusqu'à la fin de la collection, ce que nous pouvons vérifier en envoyant le message *atEnd* à *visiteEcourtee* (figure 5.4), qui renverra ici la valeur *true.*

#### 5.2.3 - Découper une collection en sous-collections avec un flux

Les trois étudiants suivants décident de se partager le travail: l'un visitera les deux premières salles, un autre prendra la suite jusqu'au peintre David non compris et le dernier partira de David pour aller jusqu'à la fin (figure 5.5).

```
Igalerie visiteProposee visitel visite2 visite31
galerie := # (Picasso Vinci Dali Picasso David David
             Vinci Monnet).
visiteProposee := ReadStream on:galerie.
visitel := ReadStream on: (visiteProposee next:2).
visite2 := ReadStream on: (visiteProposee upTo:#David).
visite3 := ReadStream on: (
     visiteProposee copyFrom:visiteProposee position
                     to:visiteProposee readLimit).
visitel contents printOn:Transcript. Transcript cr.
visite2 contents printOn:Transcript. Transcript cr.
visite3 contents printOn:Transcript. Transcript cr.
```
Figure 5.5: ouvrir des flux sur les sous-collections obtenues à partir d'un autre flux

<sup>4</sup> D'où le nom de la méthode, qui renvoie le prochain objet du flux.

Les trois dernières lignes de la figure 5.5 pennettent d'afficher dans la fenêtre *Transcript* le contenu des flux ouverts sur chacune des collections de salles visitées par les étudiants, soit:

```
(Picasso Vinci)
(Dali Picasso)
(David David Vinci Monnet)
```
La méthode *next: anInteger* appliquée à une instance de *ReadStream* renvoie une collection composée des *anlnteger* objets extraits de la collection parcourue par le receveur à partir de la position courante (les deux premiers, dans notre exemple). La position courante du receveur est, bien entendu, augmentée de la valeur de *anlnteger.*

La méthode *upTo: anObject* renvoie une collection extraite de celle que parcourt le receveur depuis la position courante de ce dernier jusqu'à *anObject* si celui-ci existe ou jusqu'à la fin dans le cas contraire.

La méthode *copyFrom: firstlndex to: lastlndex* renvoie une collection extraite de celle que parcourt le receveur entre les positions *firstlndex* et *lastIndex* comprises. Dans notre exemple, nous avons obtenu la position courante avec la méthode *position* et la dernière position avec *readLimits.*

Les flux *visitel, visite2* et *visite3* sont totalement indépendants, à la fois de *visiteProposee* et de la collection désignée par la variable *galerie:* le déplacement de la position courante dans *visiteProposee* ne les affectera pas, de même que la modification d'une salle dans *galerie,* puisque ces trois flux travaillent sur des copies partielles de cette collection (et non sur l'original).

#### 5.2.4· Tester la présence d'un objet sans déplacer la position courante

Deux étudiants se sont trompés: ils sont rentrés par la sortie et cherchent en vain une plaquette de l'exposition. Croisant ceux de leurs camarades qui viennent de terminer la visite, ils leur empruntent leur guide et repartent au début de l'exposition. Celui qui lit la plaquette annonce à l'avance quelle est la première salle à visiter:

visiteProposee reset *"remet la position courante de visiteProposee* <sup>à</sup> *zéro"* visiteProposee peek *"renvoie le prochain objet* <sup>à</sup> */ire. sans modifier la position courante"*

Evaluées par *show it* à la suite de la séquence de la figure 5.5, ces lignes renverront la salle *Picasso.*

Nos deux étudiants entament la visite, et celui qui n'a pas le catalogue essaie de deviner à l'avance quelle sera la salle suivante (figure 5.6).

Comme on le voit dans la figure 5.6, la seule différence entre les méthodes *nextMatchFor: anObject* et *peekFor: anObject* est que la première avance quoi

<sup>5</sup> Dernière position en lecture. La dernière position en écriture sera donnée dans la classe WriteStream par la méthode writeLimit. Ces deux méthodes (readLimit et writeLimit) sont des méthodes. privées» mais leur intérêt dépasse celui d'une stricte gestion interne des instances.

qu'il arrive alors que la seconde n'avance que si l'objet suivant est bien *anObject.* Les deux répondent *true* si l'objet à lire est *anObject*, false sinon.

```
Igalerie visiteProposeel
galerie := #(Picasso Vinci Dali Picasso David David
                 Vinci Monnet).
visiteProposee := ReadStream on:galerie.
visiteProposee nextMatchFor:#Picasso
 "avance d'une salle et répond vrai car l'objet lu est Picasso" •
visiteProposee nextMatchFor:#Dali
 "avance d'une salle et répond/aux car l'objet lu n'est pas DaU, mais Vinci" •
visiteProposee nextMatchFor:#Dali
 "avance d'une salle et répond vrai car l'objet lu est DaU" •
visiteProposee peekFor:#Monnet
 "n'avance pas et répond/aux car l'objet suivant n'est pas Monnet mais Picasso"
visiteProposee peekFor:#Picasso
 "avance d'une salle et répond vrai car l'objet suivant est Picasso"
```
Figure 5.6: tester la présence d'objets dans une collection parcourue par un flux

# 5.2.5 • Parcourir une collection de repère en repère

Le dernier étudiant est un fanatique de Vinci. Seule la Joconde l'intéresse. Il va donc se déplacer directement dans les salles Vinci sans s'arrêter aux autres (figure 5.7).

```
Igalerie visiteJoconde nombreDeSallesl
galerie := #(Picasso Vinci Dali Picasso David David
             Vinci Monnet).
visiteJoconde := ReadStream on:galerie.
nombreDeSalles := 0
[visiteJoconde atEnd] whileFalse: [
       (visiteJoconde skipTo:#Vinci)
       ifTrue: [nombreDeSalles := nombreDeSalles +1 ]]
```
Figure 5.7: parcourir une collection de repère en repère

La méthode *skipTo: anObject* déplace la position courante du receveur sur *anObject* et répond vrai si *anObject* existe, ou bien déplace la position courante jusqu'à la fin de la collection et répond faux si *anObject* est absent de la collection6• La variable *nombreDeSalles* totalise le nombre de salles exposant *Vinci* (elle est incrémentée selon le résultat de *skipTo:).*

<sup>6</sup> Plus précisément de la position courante jusqu'à la fin de la collection.

# 5.2.6 - Accès direct dans une collection

Un couple croise quelques étudiants dans la salle exposant Monnet, dernière de la galerie, et surprend un commentaire passionné sur la deuxième salle. Le mari comprend qu'il s'agit de la deuxième salle de la galerie et s'y précipite *(visiteMari* de la figure 5.8).

Sa femme comprend qu'il s'agit de la deuxième salle en revenant sur ses pas à partir de Monnet *(visiteEpouse).*

La méthode *skip: anInteger* permet de se déplacer de *anlnteger* objets à partir de la position courante, dans un sens ou dans l'autre.

Dernières méthodes pour lesquelles nous ne proposerons pas d'exemples:

- *isEmpty* le receveur répond *true* si la collection qu'il parcourt est vide, *fa/se* sinon;
- *do:aB/ock* permet d'évaluer *aB/ock* pour chacun des objets composant la collection parcourue par le receveur, et ce depuis la position courante jusqu'à la fin.

```
Igalerie visiteMari visiteEpousel
galerie := # (Picasso Vinci Dali Picasso David David
                 Vinci Monnet).
visiteMari := ReadStream on:galerie.
visiteEpouse := ReadStream on:galerie.
visiteMari skipTO: #Monnet. "déplace la position courante sur Monnet"
visiteEpouse skipTo:#Monnet.
 "Le mari et son épouse sont maintenant tous deux dans la salle Monnet"
visiteMari position: 2. "déplace la position de lecture jusqu'au deuxième
                             objet de la collection'
visiteMari peek. "renvoie la salle suivante. soit Dali "
visiteEpouse skip: -2. "revient en arriüe de deux salles"
visiteEpouse peek. "renvoie la salle suivante. soit Vinci"
```
Figure 5.8: accès direct et relatif dans une collection

# 5.3 - Les sous-classes WriteStream et ReadWriteStream

#### 5.3.1 • Différences entre les sous·classes de Stream

Les classes *WriteStream* et *ReadWriteStream* permettent les opérations d'écriture sur les collections parcourues par leurs instances. La seconde reprend également un certain nombre de méthodes que nous avons étudiées dans la classe *ReadStream* et qui permettent la lecture de la collection parcourue.

Les opérations de lecture et d'écriture découlent en fait d'un nombre réduit de primitives. Seules les méthodes *next* (lecture), *upTo*:(lecture), *nextPut:* (écriture) et *atEnd* (position) y font référence. Tous les autres messages aboutissent tôt ou tard à l'une de ces quatre méthodes.

Chaque sous-classe redéfinit ainsi un nombre limité de méthodes. L'orientation en lecture de *ReadStream* est due à la définition dans cette classe de la méthode *next.* L'orientation en écriture de *WriteStream* vient de la méthode *nextPut:.* Toute tentative d'écriture sur une instance de *ReadStream* sera sanctionnée par un message d'erreur *(message not understood: nextPut:).* A l'opposé, tout essai de lecture sur une instance de *WriteStream* provoque le message d'erreur *message not understood: next.* Pour pouvoir lire, la classe *ReadWriteStream* redéfinit la méthode *next.*

A ce stade, l'emploi de la classe *WriteStream* peut paraître assez contraignant: en réalité, cette classe est particulièrement adaptée aux opérations de transferts. Les instances de *ReadStream* permettent de lire une collection objet par objet. Le cas échéant, un traitement peut être fait (éliminer certains objets par exemple) avant de recharger les objets sélectionnés dans une instance de *WriteStream.* Le transfert a lieu, et l'emploi de *WriteStream* pour écrire dans une nouvelle collection limite les erreurs de manipulations puisqu'un message de lecture envoyé par mégarde serait immédiatement détecté et refusé.

## 5.3.2 • Ouvrir un flux en écriture

Comme les instances de *ReadStream,* un flux en écriture s'ouvre sur une collection. La méthode *on:,* héritée de *Stream* peut ne pas convenir dans certains cas, puisqu'elle place le flux en début de collection. La moindre écriture détruirait les objets initiaux un par un. La classe *WriteStream* s'enrichit donc d'une nouvelle méthode de classe, qui permet de placer le flux en fin de collection afin d'en préserver le contenu initial. C'est la méthode *with: aCollection* détaillée à la figure 5.9.

```
with: aCollection
 "Answer an instance of the receiver streaming on aCollection and positioned to the
  end. "
 ^(self on: aCollection) setToEnd
```
Figure 5.9: méthode *with:* de création d'instance dans *WriteStream*

Cette méthode fait appel à *on: aCollection* et place ensuite le flux en fin de collection *(setToEnd).* La méthode de classe *with: aCollection from:firstIndex to: lastIndex* restreint la collection parcourue par le flux à une copie comprise entre les *positionsfirstIndex* et *lastIndex.*

Reprenons notre exemple de galerie artistique, et supposons que le conservateur décide d'ouvrir de nouvelles salles à la suite de la galerie existante. Il parcourt ces salles en dictant à un de ses collaborateurs les noms des peintres à exposer. Nous utiliserons la méthode *with:* pour créer l'instance de *WriteStream (expo)* qui représentera cette action (figure 5.10).

Pour ajouter une nouvelle salle, il suffit d'évaluer:

expo nextPut:#VanGogh

ou bien, pour en ajouter plusieurs:

expo nextPutAll:#{VanGogh VanGogh FraAngelieo Raphael)

La séquence de la figure 5.10 complète la collection initiale avec cette méthode *nextPutAll:.* Evaluée par *show it,* elle renverra la collection *(Picasso Vinci Dali Picasso David David Vinci Monnet VanGogh VanGogh FraAngelico Raphael).*

Nous avons vu que les instances de la classe *Array* ont une taille fixe. Pourtant, la collection parcourue et complétée par le flux *expo* est une instance de la classe *Array.* La classe *WriteStream* gère les augmentations de taille des collections parcourues par ses instances. C'est un des avantages qu'elle offre. Pour agrandir un tableau dans un programme, il est pratiquement plus facile d'utiliser un flux que de calculer soi-même les modifications de taille nécessaires en fonction du nombre d'objets insérés dans le tableau. Si nous complétons la séquence de la figure 5.10 par l'expression *«galerie* », nous verrons s'afficher, après évaluation avec l'option *show* if, le contenu de cette variable: tous les objets y sont, mais ils sont suivis par huit objets *ni!.* La méthode *nextPut:* (comme *nextPutAll:)* vérifie si la variable d'instance *collection* peut absorber un nouvel objet. Si ce n'est pas le cas, elle lui envoie le message *grow* (Cf 4.9.3). A la réception de ce message, *collection* s'accroit, mais par paliers. Ceci explique l'apparition des nombreux objets *ni!* à la suite de nos salles d'exposition.

```
Igalerie expol
galerie := #(Picasso Vinci Dali Picasso David David
              Vinci Monnet).
expo := WriteStream with:galerie.
expo nextPutAll:#{VanGogh VanGogh FraAngelieo Raphael).
expo contents "renvoie la nouvelle collection"
```
Figure 5.10: modification de la collection après un accès direct

Au cours de cette visite technique, le conservateur décide de modifier la salle *Vinci* pour y placer quelques Toulouse-Lautrec. Il dicte donc dans la foulée cette modification. Pour vérifier l'aspect général de sa galerie, il demande aussitôt à son collaborateur un état actuel de l'exposition (figure 5.11).

L'évaluation de la séquence de la figure 5.11 ne donne pas la totalité des salles de la galerie, mais *(Picasso Toulouse-Lautrec).* La variable *galerie* n'est pas perdue et contient toujours l'exposition au grand complet. y compris la modification de salle *Toulouse-Lautrec* et une suite d'objets *ni!* en fin d'énumération. Nous pouvons nous en assurer en examinant la variable *galerie* à l'issue de la séquence de la figure 5.11. Pour comprendre ce comportement particulier, il sera nécessaire de regarder plus en détail la manière dont est gérée la variable d'instance *collection.* Auparavant, citons deux dernières méthodes utilisables sur les instances de la classe *WriteStream* (et ses sous-classes).

```
Igalerie expol
galerie := #(Picasso Vinci Dali Picasso David David
               Vinci Monnet).
expo := WriteStream with:galerie.
expo nextPutAll:#(VanGogh VanGogh FraAngelico Raphael).
expo posi t ion: 1 . "se place juste avant Vinci pourle remplacer"
expo nextPut:#Toulouse-Lautrec.
expo cont ent s "devrait renvoyer la nouvelle collection"
```
Figure 5.11 : modification d'un élément au milieu de la collection

*show: aCollection*

comme *nextPutAll:,* rajoute les éléments de *aCollection* à la suite de ceux parcourus par le récepteur (la méthode *show* diffère de *nextPutAll* lorsqu'elle est appliquée à un éditeur de texte: elle provoque alors l'affichage immédiat de *aCollection* dans la fenêtre, contrairement à *nextPutAll).*

*next: integer put: object*

écrit *integer* fois *object* dans la collection parcourue par le flux receveur, juste après la position courante définie par la variable d'instance *position.*

# 5.3.3 - La variable d'instance collection et son emploi selon les sous-classes de Stream.

La variable *collection* est définie dans la classe *Stream.* Elle est donc héritée par toutes ses sous-classes. Nous venons de voir qu'il est possible de la modifier en ouvrant sur elle un flux en écriture. Que le flux soit une instance des classes *WriteStream* ou *ReadWriteStream,* il faut retenir quelques points :

- si le flux est créé avec le message *with:* (ou *with:from:to:),* alors l'écriture commence en fin de collection :
- si le flux est créé avec le message *on:* (ou *on.from:to:),* alors l'écriture commence en début de collection;
- on peut positionner le flux sur n'importe quel objet de la collection par la méthode *position: ;*
- l'écriture d'objets dans la collection se fait par les méthodes *nextPut:, nextPutAll:* ou *show.* Ces écritures ont lieu juste après l'endroit défini par la variable d'instance *position,* et peuvent donc remplacer un objet déjà existant (ou plusieurs) à partir de cette position;
- les méthodes *on.from:to:* et *with.from:to:* parcourent des *copies* de la collection argument. Celle-ci n'est donc *jamais* modifiée par les opérations d'écriture qui pourront avoir lieu ensuite.

Smalltalk utilise fréquemment les flux en écriture pour la construction de ses méthodes, dès qu'il s'agit de transférer des objets. La figure 5.12 reprend la méthode *next: anlnteger* qui retourne les *anInteger* objets suivants la position courante d'un flux en lecture (méthode définie dans la classe *Stream).*

Le message *next: anInteger* a pour effet d'ouvrir un nouveau flux en écriture sur une collection de taille *anlnteger.* Les objets sont ensuite lus dans le flux récepteur (message *selfnext)* pour être aussitôt transférés dans le nouveau flux en écriture *(aStream nextPut:).* Le résultat est obtenu sous la forme d'une collection renvoyée par la méthode *contents.*

#### next: anInteger *"Answer the next an/nteger number ofitemsfrom the receiver, returned in a collection*

```
of the same species as the collection being streamed over. "
1 aStream 1
aStream := WriteStream on:
               (collection species new: anlnteger).
anInteger timesRepeat: [ aStream nextPut: self next].
~aStream contents
```
#### Figure 5.12 : méthode *next:anlnteger* dans *Stream*

A part la possibilité de parcourir en lecture sa variable d'instance *collection,* un flux de *ReadWriteStream* présente des différences de comportement importantes avec une instance de *WriteStream* :

- un flux en lecture/écriture est supposé pouvoir parcourir en tous sens sa variable d'instance *collection,* pour remplacer ou lire un élément. Quelle que soit la position du flux à un instant donné, c'est la collection toute entière qui intéresse l'utilisateur. La méthode *contents* renvoie donc le contenu de la collection parcourue par le flux, du premier élément au dernier (non compris les derniers espaces vides occupés par *ni/* si la collection a dû s'accroître pendant une opération d'écriture).
- un flux en écriture est normalement utilisé séquentiellement : n'ayant pas la possibilité de lire les objets, il n'est pas très facile à utiliser pour des remplacements ponctuels d'objets. On s'intéresse essentiellement aux objets qui viennent d'être écrits jusqu'à présent: la méthode *contents* renvoie donc le contenu de la collection parcourue depuis le premier objet jusqu'à la position courante du flux (enregistrée dans la variable d'instance *position).* Si le programmeur a forcé le déplacement du flux vers une position *i* (par le message *position:l),* alors le message *contents* renverra un extrait de la collection parcourue allant des objets de rang *1* à i. La figure 5.13 illustre cette différence de comportement des classes *ReadWriteStream* et *WriteStream.*

TI est possible, dans la classe *ReadWriteStream* de limiter la collection renvoyée par la méthode *contents* aux objets compris entre le début de la collection et la position courante. Le message *truncate* signale au flux récepteur que sa position courante devient aussi sa limite de lecture. C'est une manière détournée de simuler le comportement de la classe *WriteStream* chez une instance de *ReadWriteStream* (figure 5.13).

```
lexpoFixe galerie expoModifie 1
galerie := #(Vinci Raphael MichelAnge FraAngelico)
expoFixe := WriteStream with:galerie.
 10 expoFixe est déclarle en écriture seule 10
expoModifie := ReadWriteStream with:galerie.
 10 expoModijie est déclarée en lecturelécriture 10
expoFixe position:2.
expoFixe contents printOn:Transcript.
 "affiche (Vinci Rafael) 10
expoModifie position:2.
expoModifie contents printOn:Transcript.
10 affiche (Vinci Rafael MichelAnge FraAngelico) 10
expoModifie truncate.
 10 la position courante de expoModijie devient aussi sa limite de lecture 10
expoModifie contents printOn:Transcript.
 10 affiche (Vinci Rafael) 10
galerie printOn:Transcript.
 10 affiche (Vinci Rafael MichelAnge FraAngelico) "
 10 la variable galerie n'a pas été modifiée 10
```
Figure 5.13 : différences entre *ReadWriteStream* et *WriteStream*

Toute cette gestion des déplacements dans un flux en écriture ou en lecture! écriture utilise trois variables d'instance. Nous allons les aborder plus en détail dans le paragraphe suivant.

#### 5.3.4 - Les variables d'instance de position

Les variables d'instance de position dans les classes *WriteStream* et *ReadWriteStream* sont au nombre de trois:

- *- position* enregistre la position courante du flux (c'est à dire la position du dernier objet venant d'être lu ou écrit dans la collection parcourue) ;
- *- readLimit* enregistre la position du dernier objet pouvant être lu dans la collection. Nous avons entrevu son rôle avec la méthode *truncate ;*
- *- writeLimit* enregistre la position du dernier objet qui peut être écrit dans la collection (en fonction de sa taille actuelle).

Ces trois variables d'instance sont initialisées lors de la création du flux par un appel à une méthode privée, *setLimits.* La figure 5.14 montre les différences d'implémentation de cette méthode selon les sous-classes de *Stream.*

Cas de la classe *ReadStream* :

la seule opération possible est la lecture. La variable d'instance *writeLimit* n'existe pas (elle n'apparaît qu'au niveau de *WriteStream).* La variable *readLimit* prend la taille de la collection parcourue. Le flux est placé en début de collection  $(\text{position} := 0)$ . Il est ainsi prêt à lire la collection.

```
setLimits "Méthode de la classe ReadStream"
 position := 0.
 readLimit := collection size
setLimita "Méthode de la classe WriteStream"
 readLimit := position := 0.writeLimit := collection size
setLimits .. Méthode de la classe ReadWriteStream"
 position := 0.
 readLimit := writeLimit := collection size
```

```
Figure 5.14: la méthode setLimits pour les classes ReadStream, WriteStream et
                            ReadWriteStream
```
#### Cas de la classe *WriteStream* :

la seule opération possible est l'écriture. La variable d'instance *readLimit,* héritée de *Stream,* est initialisée à O. Par contre, la limite d'écriture *(writeLimit)* prend comme valeur la taille de la collection parcourue. Si l'écriture d'éléments dans la collection nécessite d'augmenter sa taille, alors le message *grow* est envoyé à la variable d'instance *collection* et *writeLimit* prend ensuite la nouvelle taille de la collection (figure 5.15). Sauf appel à la méthode *setToEnd* qui déplacerait la position du flux en fin de collection (par le message *position:readLimit),* la position du flux est initialisée en début de collection. Rappelons que l'appel à la méthode *setToEnd* n'a lieu qu'avec la méthode de classe *with:* (ou *with.from:to:).*

Cas de la classe *ReadWriteStream* :

l'écriture et la lecture sont possibles. Les variables *readLimit* et *writeLimit* prennent donc comme valeur la taille de la collection. La variable *writeLimit* enregistre les augmentations successives de la taille de *collection* si elles ont lieu. Quant à *readLimit,* elle suit la position courante en cas d'écriture de nouveaux objets en fin de collection (on doit évidemment pouvoir lire ce qui vient d'être écrit). Elle ne bouge pas lors des opérations de lecture (elle sert au contraire de borne pour certaines méthodes, comme *contents* ou *setToEntl)* sauf en cas d'appel à *truncate* : dans ce cas, elle prend la valeur de la position courante.

La méthode *nextPut:* décrite figure 5.15 permet d'illustrer le rapport parfois complexe qui existe entre les primitives en langages machine et les instructions Smalltalk. L'écriture d'un objet dans la collection est une action de bas niveau: il faut enregistrer physiquement un nouvel objet en mémoire. La primitive 66 est chargée de ce travail. Mais elle peut échouer dans un cas bien précis : si la position du flux est arrivée en fin de collection, il n'y a plus de place prévue en mémoire pour placer ce nouvel objet. Les instructions Smalltalk qui suivent traitent alors ce cas particulier. Après avoir vérifié (avec la variable *index)* que le flux est en bout de collection, le message *grow* permet d'agrandir celle-ci, et la variable *writeLimit* est réinitialisée. Ce n'est plus une primitive en langage

machine qui écrit l'objet dans la collection, mais une méthode de la classe *Collection (at:put:).* Remarquons que seul l'échec de la primitive 66 dû à un dépassement de capacité de la collection est traité. Si la primitive échoue pour une autre raison, Smalltalk laisse le soin de gérer cette erreur à la méthode *at:put:,* puisque l'expression *collection at: index put: anObject* est systématiquement évaluée en cas d'échec de la primitive 66.

```
nextPut: anObject
 " Write anObject to the receiver stream. Answer anObject. ..
 1 index 1
 <primitive: 66>
 index := position + 1.
 index> writeLimit
     ifTrue: [collection grow.
               writteniteLimit := collection size].
position := index.
 collection at: index put: anObject.
 <sup>2</sup> anobject
```
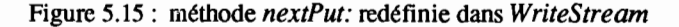

La méthode *nextPut:* est redéfinie dans la classe *ReadWriteStream* pour mettre à jour *readLimit* : cette variable d'instance prend en compte l'ajout d'un objet et sa valeur augmente d'une unité si nécessaire (si l'objet est ajouté en fin de collection).

# 5.4 - Travailler sur un fichier avec FiieStream

# 5.4.1 - Comment accéder à un fichier sous Smalltalk ?

#### Créer un fichier texte à partir de l'environnement Smalltalk

La lecture et l'écriture de fichiers passent aussi par des instances issues de la classe *Stream.* La sous-classe *FileStream* est spécialisée dans ces opérations. Fille de *ReadWriteStream,* ses instances peuvent donc écrire et lire dans les collections qu'elles parcourent.

Le codage des fichiers ayant pour base l'octet, ou le caractère, nombre de méthodes utilisables dans *FileStream* sont spécialisées dans la manipulation d'octets, de caractères et de mots-machine. Nous aborderons, en plus des méthodes de *FileStream,* toutes celles des classes *ReadStream* et *WriteStream* qui concernent plus particulièrement les flux de caractères.

Auparavant, nous allons créer un fichier texte qui servira de base à tous nos exemples. Smalltalk V offre, dans son environnement de travail, une fenêtre spécialisée dans la gestion des fichiers. Cette fenêtre est accessible par le menu principal (cliquer sur l'écran avec le bouton droit de la souris, dans une zone libre de toute autre fenêtre), en choisissant l'option *Browse Disk.* Selon les versions, un dialogue plus ou moins évolué pennet ensuite de choisir le disque sur lequel la fenêtre doit travailler. Une fois le disque choisi et les dimensions de la fenêtre validées avec le bouton gauche de la souris, un espace de travail divisé en trois sous-fenêtres principales s'affiche à l'écran (figure 5.16).

- Le quart en haut et à gauche est réservé à l'affichage et au défilement des répertoires. Un menu particulier pennet de créer ou détruire un répertoire et de remettre à jour la fenêtre (si l'on a changé de disquette entre-temps, ou modifié les répertoires par des commandes extérieures à Smalltalk).
- Le quart en haut et à droite contient tous les fichiers du répertoire sélectionné. Un menu pennet de créer, renommer, supprimer un fichier, ou de mettre à jour la fenêtre.
- La moitié inférieure de la fenêtre affiche la liste détaillée des fichiers du répertoire étudié tant qu'aucun fichier n'a été sélectionné dans la fenêtre précédente. Si un fichier a été sélectionné (bouton gauche de la souris), cette fenêtre affiche alors le contenu du fichier (en entier si elle le peut, ou bien les premiers et derniers caractères si le fichier est trop important pour tenir en entier dans une fenêtre d'édition de texte). Il est possible de modifier le contenu du fichier. Le menu propre à cette fenêtre pennet de sauvegarder, d'effacer, de copier le texte ou de s'y déplacer (cas des gros fichiers).

L'exemple que nous avons choisi figure 5.16 est le fichier *stream.ex},* appartenant au répertoire luc du disque  $E$ :. Nous remarquons sur la barre de titre que le nombre d'octets disponibles dans le disque est affiché à côté du nom du répertoire de travail (8273920). Le fichier étant sélectionné, son contenu est affiché dans la sous-fenêtre inférieure.

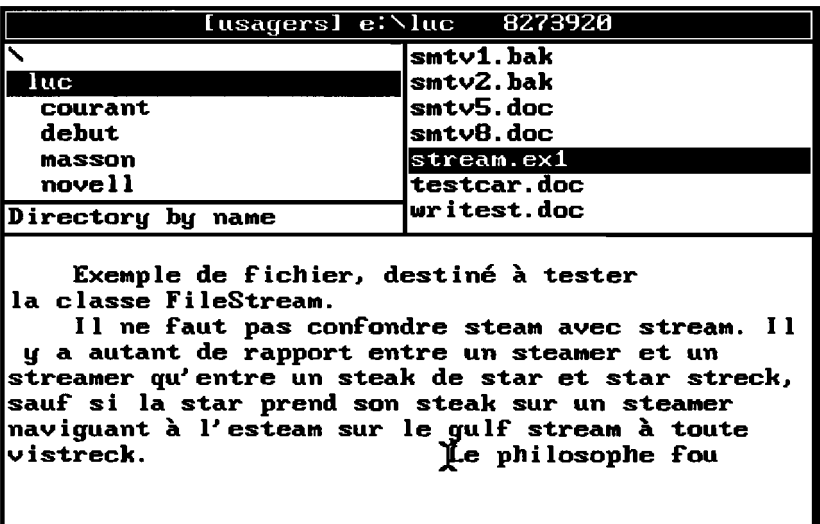

Figure 5.16: contenu du fichier *stream.ex}*

#### **Représentation « objets d'un fichier dans Smalltalk**

L'accès aux fichiers est une opération de bas niveau. Pour la réaliser, Smalltalk doit échanger des informations avec les modules du système d'exploitation qui gèrent les entrées/sorties. Pour cela, plusieurs classes ont été créées dans l'environnement de base de Smalltalk. Connaître le contenu de ces classes comme le fonctionnement exact de leurs méthodes n'est pas indispensable pour travailler sur des fichiers. Il est quand même utile d'avoir quelques notions de base.

Quatre classes sont associées à la gestion de fichiers :

- *Directory* rassemble les objets répertoires. Les méthodes de classe sont utilisées pour gérer lé répertoire courant, créer ou supprimer un répertoire donné ete. Les méthodes d'instance permettent de créer, supprimer, traiter un fichier etc.
- *File* rassemble les objets fichiers. Ces objets ont une représentation en mémoire particulière (il ne s'agit pas du contenu du fichier lui-même mais d'un descriptif permettant à Smalltalk d'accéder au fichier). Plusieurs méthodes permettent de créer, effacer, ouvrir, fermer, sauvegarder ou renommer un fichier.

*FileControlBlock*

L'accès physique au contenu du fichier passe par les instances de cette classe, structurées en tableaux d'octets (cette classe hérite de *ByteArray).* Cette classe est réservée aux fichiers de format défmi par MS-DOS. L'écriture (ou la lecture) d'un fichier se fait bloc par bloc et non caractère par caractère. Les instances de la classe *FileControlBlock* assurent les opérations de lecture et d'écriture sur disque, selon le format requis.

*FileStream* Les trois classes précédentes sont le support des instances de *FileStream,* qui sont les seuls objets permettant de consulter et de modifier le contenu d'un fichier. Les méthodes de création ou d'ouverture de fichier des classes *Directory* et *File* renvoient d'ailleurs un objet de la classe *FileStream.*

Pour travailler sur un fichier existant, comme nous l'avons fait sur des collections (par exemple *galerie),* la première chose à faire est d'ouvrir une instance de *FileStream* sur ce fichier. Pour cela, nous pouvons envoyer une séquence de messages à la classe *Directory :*

(Directory pathName:'e:\luc') file:'stream.exl'

qui ouvre un fichier de nom *stream.ex1 (file:'stream.ex1')* dans le répertoire représenté par l'instance de la classe *Directory* que nous avons créée sur le répertoire *e:Vuc* (message *pathName:'e:\luc').* Le même résultat serait obtenu en utilisant la classe *File:*

```
(File pathName: 'e:\luc\stream.exl')
```
où le message *pathName:'e:\luc\stream.exl'* ouvre le fichier dont le nom est donné en argument.

Ces deux expressions renverront une instance de *FiieStream.* Il n'est pas possible de créer directement une instance par une méthode de classe dans *FiieStream.* La méthode *on:* héritée de *Stream* est d'ailleurs redéfinie pour signaler une erreur.

Pour créer un nouveau fichier (et s'assurer qu'un éventuel fichier de même nom sera détruit et remplacé par le nouveau), nous utiliserons la classe *Directory :*

```
(Directory pathName: 'e:\luc') newFile: 'stream.exI'
```
ou la classe *File,* avec précaution:

(File pathName: 'e:\luc\stream.exI) reset

car cette séquence crée le fichier *e:\luc\stream.ex]* s'il n'existe pas, mais l'ouvre sans le détruire s'il existe. Le message *reset* place ensuite le flux en début de fichier. Comme pour les flux sur collections, l'instance de *FiieStream* se contente de remplacer les caractères au fur et à mesure de leur écriture. Supposons que le fichier *stream.ex]* existe et contienne la ligne *Première version du fichier.* Rouvert avec la séquence précédente, nous voulons remplacer son contenu par *Nouveau fichier.* Après la sauvegarde, le fichier contient *Nouveau jichiern du fichier.* Les derniers caractères de la première version sont toujours là.

#### 5.4.2 • Copier un fichier existant

#### Dupliquer un fichier

Nous allons ouvrir deux flux, l'un en lecture sur le fichier *stream.ex],* l'autre en écriture sur un fichier cible *(stream.bak).* Evaluons maintenant la séquence reprise figure 5.17.

```
Isortie entreel
entree := File pathName: 'e:\luc\stream.ex1'.
sortie := (Directory pathName: 'e:\luc')
            newFile:'stream.bak'.
entree reset. "positionne leflux en début de fichier "
 [entree atEnd]
         whileFalse:[sortie nextPut: (entree next)].
sortie close. "ferme le fichier stream.bak"
entree close. "ferme lefichier stream.ex} "
```
Figure 5.17: copier un fichier en utilisant deux instances de *FiieStream*

L'examen du fichier *stream.bak* dans le *Disk Browser* nous montrera que nous avons créé une copie conforme de notre fichier source.

La séquence que nous venons d'évaluer ne présente pas de méthodes nouvelles, si ce n'est *close,* dont le rôle est de sauvegarder et fermer le fichier correspondant au flux recevant ce message: le flux en lui-même ne se ferme pas, mais il envoie un message de fermeture à l'instance de la classe *File* qui lui correspond. A la réception de ce message, cette instance force l'écriture sur disque des quelques caractères pouvant rester en suspens dans la mémoire (nous avons vu que les écritures sur disques se font par blocs de caractères: un bloc n'est écrit sur le disque que lorsqu'il est plein, sauf si un message force cette écriture). Le bloc de contrôle correspondant au fichier enregistre ensuite la fermeture (le fichier n'est plus signalé en ouverture et, en cas d'écriture sur le fichier, les informations comme la date, l'heure et la taille sont mises à jour).

#### **Modifier le contenu d'un fichier avant de le copier**

Découvrons maintenant quelques méthodes particulières à la classe *FileStream.*

La méthode *nextLine* renvoie la suite de caractères compris entre la position courante et la prochaine marque de fin de ligne. Cette marque de fin de ligne est un caractère spécial et varie selon les systèmes d'exploitation (sous MS-DOS, ce caractère a pour code ASCII 13). Lorsque nous écrivons du texte, chaque retour à la ligne (frappe de la touche *Entrée)* est donc chargé dans le fichier correspondant sous forme d'un caractère de fin de ligne.

Pour ne pas redéfinir à chaque changement de système toutes les méthodes utilisant les marques de fin de ligne, Smalltalk utilise une abréviation pour ce caractère  $(Lf)$ . Cette abréviation est répertoriée dans un dictionnaire partagé auquel ont accès les instances de *FileStream.* fi s'appelle *CharacterConstants.* La correspondance entre l'abréviation *LI* et le caractère qui sera réellement utilisé est enregistrée dans ce dictionnaire. Il est quand même possible de préparer un fichier pour un autre système d'exploitation que celui sur lequel on travaille en imposant un nouveau caractère comme marque de fin de ligne. C'est le rôle du message *lineDelimiter: aCharacter.* Pour retrouver le caractère de fin de ligne en cours, on emploiera la méthode *lineDelimiter.*

Nous allons maintenant copier le fichier *stream.ex}* dans la fenêtre *System Transcript.* Nous rajouterons, lors de l'affichage, le rang de chaque ligne. La figure 5.18 montre une façon de réaliser cet affichage.

```
InumLigne entreel
entree := File pathName: 'e:\luc\stream.exl'.
entree reset. "positionne leflux en début defichier"
numLigne : = 1."initialise la variable des numéros de ligne"
(entree atEnd] whileFalse:
        ('numLigne ' printOn:Transcript.
         numLigne printOn: Transcript. "imprime le numéro de ligne"
         Transcript tab. "ajoute une tabulation"
         entree nextLine printOn:Transcript.
        "imprime la ligne suivante du fichier "
         Transcript cr. "saute à la ligne"
         numLigne : = numLigne + 1 "incrémente le numéro de ligne"] •
entree close. "referme le fichier "
```
Nous voyons successivement s'afficher sur la fenêtre *System Transcript* les lignes numérotées du fichier source. Ce texte annoté n'est pas conservé dans un fichier. Modifions légèrement nos instructions pour le récupérer dans un fichier *stream.num* (figure 5.19).

```
InumLigne
entree sortiel
entree .-
File pathName:'e:\luc\stream.ex1'.
sortie := (Directory pathName: 'e:\luc')
                    newFile:'e:\luc\stream.num'
entree reset.
numLigne := 1.
[entree atEnd] whileFalse:
     [numLigne printOn:sortie.
     "le numéro de ligne est écrit dans le fichier "
      sortie tab. "une tabulation est écrite dans le fichier "
     "écrit la ligne suivante du fichier entree dans le fichier sortie: "
      sortie nextPutAll: (entree nextLine).
      sortie cr. "ajoute une marque de fin de ligne au fichier sortie"
      numLinear := numLinear + 11.
entree close. sortie close.
```
Figure 5.19: lire un fichier tout en écrivant une version modifiée

L'évaluation par l'option *do it* crée le fichier *stream.num,* qui pourra être consulté dans la fenêtre du *Disk Browser.* Dans ces derniers exemples, nous avons fait appel à trois nouvelles méthodes:

- *printOn:* cette méthode s'applique à pratiquement tous les objets, et imprime leur représentation en caractères dans un flux. Nous l'appliquons ici sur un entier *(numLigne).* Cette méthode est d'ailleurs le moyen le plus simple de récupérer la représentation d'un nombre (entier, réel, ou autre) sous forme de caractères.
- *tab* envoie une marque de tabulation dans le flux récepteur.
- *cr* envoie une marque de fin de ligne dans le flux récepteur. Remarquons que la chaîne de caractères obtenue par le message *nextLine* n'intègre pas les marques de fin de ligne. Il faut rajouter ce code de fin de ligne avec le message *cr.*

Récupérant le fichier source ligne après ligne, nous l'avons copié dans le fichier destination par la méthode *nextPutAll: aCollection.*

lllustrons maintenant l'importance des caractères séparateurs en lisant mot à mot (méthode *nextWord)* le fichier *stream.ex}* avant de le copier, toujours mot à mot, dans le fichier *stream.mot* (figure 5.20).

Après évaluation par l'option do *it* de la séquence de la figure 5.20 nous examinerons le contenu de *stream.motdans* la fenêtre du *Disk Browser.*

ExempledefichierdestintesterlasousclasseFileStreamIlnefau  $t$ pasconfondresteamavecstreamIlyaautantd... etc.

Les espaces et tous les caractères accentués ont disparus. La méthode *nextWord* lit une chaîne de caractères mot à mot, mais elle est construite pour un environnement anglo-saxon. Elle interprète comme caractères séparateurs tous les caractères accentués français (entre autres), en plus des espaces ou marques de tabulation. Pour aérer un peu notre ligne, nous aurions pu ajouter le message *sortie space.* Nous aurions récupéré les blancs entre chaque mot, mais perdu défmitivement les caractères accentués, comme les marques de fin de ligne (à moins de les ajouter avec *sortie cr).*

```
1 entree sortiel
entree := File pathName: 'e:\luc\stream.ex1'.
sortie := (Directory pathName:'e:\luc')
             newFile: 'stream.mot'.
entree reset.
 [entree atEnd] whileFalse: [
"nous ajoutons aufichier sortie chaque mot lu dans lefichier entree :"
      sortie nextPutAll: (entree nextWord)].
entree close. sortie close.
```
Figure 5.20: importance des caractères séparateurs

Nous pourrions aussi compter nos blancs avec la méthode *countBlanks,* qui rendra un total correspondant au nombre de blancs et tabulations présents dans le flux (l par blanc et 4 par tabulation).

Jouer sur les codes de retour de ligne, espace et tabulation offre parfois des possibilités insoupçonnées. Témoin, cet essai de traduction d'un texte en auvergnat (figure 5.21).

```
lentree sortiel
entree := File pathName: 'e:\luc\stream.ex1'.
sortie := (Directory pathName:'e:\luc')
             newFile:' stream. sch'.
entree reset.
ent ree l ineDe l imi ter: $s . "d~nitle caractüe s comme signal de fin de
                                ligne"
 [entree atEndl whileFalse: [
        sortie nextPutAll: (entree nextLine ).
       "lit une ligne (de s en s). Le caract~re de fin de ligne est maintenant interprété
        comme un caractère normal"
        sortie nextPutAll: 'ch'l.
       "ajoute les caract~res ch enfin de ligne dans le fichier destinataire"
 entree close. sortie close.
```
Figure 5.21 : jouer sur les codes de fin de ligne

La séquence de la figure 5.21 nous donne, évaluée avec do *it* le contenu du fichier *stream.sch* suivant:

Exemple de fichier, dechtiné à techter la clachche FileStream. Il ne faut pach confondre chteam avec chtream. Il <sup>y</sup> <sup>a</sup> autant de rapport entre un chteamer et un chtreamer qu' 'entre un chteak de chtar et chtar chtreck, ...

Nous avons perturbé la méthode *nextLine* appliquée à *entree,* en choisissant le caractère *\$s* comme marque de fin de ligne. Les chaînes de caractères stockées dans *sortie* allaient donc de s en s, considérant l'ancien code de retour de ligne *(LI)* comme un caractère normal. Le fichier *stream.sch* a donc gardé tous les codes de retour de ligne *LI* de *stream.exI.* Il suffisait d'avoir auparavant remplacé le s par le ou les caractères désirés *(sortie nextPutAll:'ch')* pour obtenir notre nouveau texte.

#### 5.4.3 • **Manipuler** des octets

Les fichiers sont écrits sur les disques comme une suite d'octets ou de motsmachine. Disposer de méthodes ne permettant de traiter que des flux de caractères est insuffisant. Smalltalk V propose deux méthodes (héritées de *WriteStream),* réservées à l'écriture d'octets dans un flux:

*nextBytePut:anlnteger*

charge l'octet de valeur *anlnteger* à la position courante dans le flux et déplace cette position d'un octet (un caractère). La valeur de *anlnteger* doit être comprise entre 0 et 255. Il peut être sous forme binaire, octale, décimale ou hexadécimale.

*nextTwoBytesPut: anlnteger*

charge le mot de deux octets de valeur *anlnteger* à la position courante et déplace celle-ci de deux octets (deux caractères). Conformément aux règles courantes du système MS-DOS et des processeurs INTEL, l'octet de poids faible est chargé en première position, suivi de l'octet de poids fort. La valeur de *anlnteger* doit être comprise entre 0 et 65535. Si *anlnteger* dépasse ces limites, seuls les deux derniers octets sont pris en considération.

Illustrons l'utilisation de ces deux méthodes par l'exemple suivant, appliqué à une instance de *WriteStream* (figure 5.22).

<sup>1</sup> flux <sup>1</sup> flux := WriteStream on: (String new) . *"On ouvre un flux en écriture sur une chaîne de caractües vide"* flux nextBytePut: 49. *"le premier octet écrit correspond <sup>à</sup> 49"* flux nextTwoBytesPut:50. *"les deux octets suivants correspondent à 50 (en base décimale)"* flux nextBytePut:60. *" l'octet suivant à 60 (en base décimale)"* flux nextTwoBytesPut:12594. *"les deux octets suivants à* 12594 *(en base décimale)"* flux contents.

Figure 5.22: charger des octets et des mots machines dans un flux

Une fois évaluée par *show it* la séquence de la figure 5.22 nous renvoie:  $'12$  <21'.

Le code correspondant à 49 est le caractère 1. Celui de 50 est le caractère 2. La méthode *nextTwoBytesPut:* s'attend à recevoir un mot de deux octets en paramètre. Comme la valeur décimale 50 se code sur un seul octet, la méthode considère que l'octet de poids fort est égal à O. L'octet de poids faible représentera *50.* Les deux caractères suivants de notre chaîne sont donc 2 et ' , (l'octet *0* apparaît comme un espace). Le code de *60* est <.

Reste la représentation en octets du nombre 12594. En base hexadécimale, ce nombre est égal à 3132h. L'octet de poids faible (31h ou 49 décimal) est le caractère 1 et l'octet de poids fort (32h ou 50 décimal) est le caractère 2.

De cette façon, Smalltalk permet de stocker des nombres codés sous forme binaire dans un fichier. Il reste ensuite à les lire, pour réutiliser ce fichier.

L'exemple de la figure 5.23 montre comment créer une table des codes ASCII dans un fichier *ascii.cod.* Le numéro du code est imprimé dans le fichier par le message *code printOn:sortie.* L'octet correspondant est chargé par l'instruction *sortie nextBytePut:code.* Pour améliorer la présentation de notre table, nous avons inséré des retours à la ligne tous les dix codes ASCII.

```
Isortie
sortie .- (Directory pathName: 'e:\luc')
             newFile: 'ascii .cod'.
o to:255 do: [:codel code printOn:sortie.
                       sortie nextPutAll:': '
                       sortie nextBytePut:code.
                       sortie space.
                       sortie nextBytePut:179.
                        (code \\10=O)ifTrue: [sortie cr]].
sort ie cont ents . "affiche le contenu du fichier sur la fenêtre de travail"
sortie close. "ferme le fichier "
```
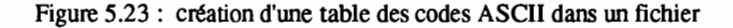

La figure 5.24 montre le résultat après évaluation par *show it.*

|                                                                                                    | Découvrir SmallTalk U                                                                    |                                      |                                  |                          |                                  |                        |                                |                     |  |
|----------------------------------------------------------------------------------------------------|------------------------------------------------------------------------------------------|--------------------------------------|----------------------------------|--------------------------|----------------------------------|------------------------|--------------------------------|---------------------|--|
| $\overline{1}$ :<br>$\mathbf{G}$   2: <b>0</b>   3: <b>0</b>   4: $\bullet$   5: $\mathbf{\hat{S}}$   6: $\mathbf{\hat{T}}$   7: $\bullet$  <br>$B: E \,   \, 9: \, \circ \,  $<br>18: |                                                                                          |                                      |                                  |                          |                                  |                        |                                |                     |  |
|                                                                                                    |                                                                                          |                                      |                                  |                          |                                  |                        |                                |                     |  |
|                                                                                                    | $12:$ $2:$ 13:                                                                           |                                      |                                  |                          |                                  |                        |                                |                     |  |
|                                                                                                    | 15:<br>$+ 117:$<br>п<br>16:<br>◀ ┃<br>18:<br>$\ddot{\phantom{1}}$<br>19:<br>!! !!<br>28: |                                      |                                  |                          |                                  |                        |                                |                     |  |
|                                                                                                    | 22:<br>23:                                                                               | 1<br>24:<br>1<br>                    | 25:<br>$\ddot{\phantom{0}}$      | 26:<br>۰                 | 27:<br>٠                         | 28:                    | 29:<br>₩                       | 38:<br>$\bullet$    |  |
|                                                                                                    | 32:<br>33:                                                                               | 34:<br>ŧ                             | 35:                              | 36:<br>s                 | 37:<br>×                         | 38:<br>a               | 39:<br>٠                       | 48:<br>t            |  |
| 41:<br>,                                                                                                    | 42:<br>43:<br>$\bullet$                                                                  | 44:<br>۰<br>$\overline{\phantom{a}}$ | 45:<br>$\overline{\phantom{a}}$  | 46:                      | 47:<br>∕                         | 48:<br>- 8             | 49:<br>1                       | $\mathbf{z}$<br>58: |  |
| 51:<br>61:<br>71:<br>з<br>$\equiv$                                                                                                    | 52:<br>53:<br>4<br>63:<br>>                                                              | 5<br>54:<br>6<br>7                   | 55:<br>7                         | 56:<br>8                 | 57:<br>9                         | 58:<br>68:             | 59:                            | 68:<br><<br>78:     |  |
| G                                                                                                    | 62:<br>72:<br>73:<br>н                                                                   | 64:<br>1<br>74:<br>J                 | 65:<br>A<br>75:<br>ĸ             | 66:<br>B<br>76:<br>L     | 67:<br>c<br>77:<br>n             | D<br>м                 | 69:<br>R<br>79:<br>$\mathbf o$ | ,<br>80:<br>P       |  |
| 81:<br>Q                                                                                                    | 82:<br>83:<br>R                                                                          | 8<br>84:<br>1                        | 85:<br>U                         | 86:<br>u                 | 87:<br>u                         | 78:<br>88:<br>×        | 89:<br>¥                       | 98:<br>z            |  |
| 91:<br>L                                                                                                    | 92:<br>93:<br>╲                                                                          | ^<br>94:<br>ı                        | 95:                              | 96:                      | 97:                              | 98:<br>ь               | 99:<br>C                       | 100:<br>d           |  |
| 101:<br>$\bullet$                                                                                                    | 182:<br>£                                                                                | 183:<br>104:<br>g                    | īes:<br>ħ                        | 1                        | 186:<br>-1                       | 187:<br>k              | 108:                           | 189:                |  |
| 111:<br>o                                                                                                    | 112:<br>p                                                                                | 113:<br>114:<br>q                    | 115:<br>г                        | 8                        | 116:<br>t.                       | 117:<br>u              | 118:<br>u                      | 119:<br>м           |  |
| 121:<br>y                                                                                                    | 122:<br>$\mathbf{z}$                                                                     | 123:<br>124:<br>€                    | 125:                             | ,                        | 126:<br>÷                        | 127:<br>۰              | 128:<br>c                      | 129:<br>u           |  |
| 131:<br>Ā                                                                                                    | 132:<br>ä                                                                                | 133:<br>à<br>134:                    | 135:<br>X                        | ç                        | 136:<br>ê,                       | 137:<br>¥              | 138:<br>è                      | 139:<br>Y           |  |
| ì<br>141:                                                                                                    | Ä<br>142:                                                                                | 143:<br>Ă<br>144:                    | 145:<br>É                        | $\bullet$                | 146:<br>Æ                        | 147:<br>δ              | 148:<br>ö                      | 149:<br>ъ           |  |
| 151:<br>ù                                                                                                    | 152:<br>V                                                                                | 153:<br>154:<br>R                    | 155:<br>ü                        | Ċ                        | 156:<br>£.                       | 157:<br>x              | 158:<br>R                      | 159:                |  |
| 161:<br>ſ                                                                                                    | 162:<br>3                                                                                | 163:<br>164:<br>ú                    | 165:<br>ĸ                        | н                        | 166:                             | 167:<br>모              | 168:<br>ı                      | 169:                |  |
| 171:<br>k                                                                                                    | 172:<br>×                                                                                | 173:<br>174:<br>$\cdot$              | 175:<br>↞                        | ∗                        | 176:                             | 177:<br>■              | 178:                           | 179:                |  |
| 181:<br>191:<br>٠                                                                                                    | 182:<br>41                                                                               | 103:<br>184:<br>П                    | 185:                             |                          | 186:<br>ı                        | 187:<br>п              | 188:                           | 189:                |  |
|                                                                                                    | 192:<br>τ                                                                                | 193:<br>ı<br>194:                    | 195:                             |                          | 196:<br>$\overline{\phantom{a}}$ | 197:                   | 198:                           | 199:                |  |
| 201:                                                                                                    | 4<br>282:                                                                                | 283:<br>204:<br>П                    | 285:                             | $\overline{\phantom{a}}$ | 286:<br>÷                        | 287:                   | 288:<br>▪                      | 209:                |  |
| 211:                                                                                                    | 212:<br>L                                                                                | 213:<br>214:<br>г                    | 215:                             |                          | 216:<br>٠                        | 217:<br>J              | 218:                           | 219:                |  |
| 221:                                                                                                    | 222:                                                                                     | 223:<br>224:                         | 225:<br>$\overline{\phantom{a}}$ | ₽                        | 226:<br>r                        | 227:<br>п              | 228:<br>Σ                      | 229:<br>σ           |  |
| 231:<br>Ÿ                                                                                                    | 232:<br>б                                                                                | 233:<br>234:<br>θ                    | 235:<br>Ω                        | ā                        | 236:<br>$\bullet$                | 237:<br>≠              | 238:<br>€                      | 239:<br>n           |  |
| 241:<br>±<br>J                                                                                                    | 242:<br>2<br>n                                                                           | 243:<br>≤<br>244:<br>z               | 245:                             | л                        | ÷<br>246:                        | 247:<br>$\blacksquare$ | 248:                           | 249:                |  |
| 251:<br>231:                                                                                                    | 252:<br>232:<br>۰                                                                        | 253:<br>254:<br>233:<br>θ            | 255:<br>234:<br>Ω                | 235:<br>õ                | 236:                             |                        | 237:<br>∙                      | 238:<br>€           |  |
| T<br>241:<br>±                                                                                                    | 242:<br>2                                                                                | 243:                                 | 244:<br>ſ                        | 245:<br>J                | 246:                             | ÷                      | 247:                           | 248:                |  |
| 251:<br>J                                                                                                    | 252:                                                                                     | 253:<br>2                            | 254:                             | 255:                     | 233:                             | 8                      | 234:<br>Ω                      | 235:<br>-5          |  |
| $\frac{241}{241}$<br>$\star$                                                                                                    | 242:<br>2                                                                                | 243:<br>≤                            | 244:                             | ſ                        | 245:<br>J                        | 246:                   | ÷<br>247:                      | $\approx$           |  |
|                                                                                                    | oro.                                                                                     | oro-<br>٠                            | <b>DELL</b>                      |                          | ner-                             | oor.                   | nne.                           |                     |  |

Figure 5.24 : affichage de la table des codes ASCII

#### 5.4.4· Comment ionctionne le traitement des flux sur des fichiers

Nous aborderons dans ce paragraphe les méthodes concernant le traitement des flux de caractères, dont une bonne partie est implémentée dans la classe *WriteStream,* puis les méthodes spécifiques aux traitements des fichiers.

#### Recours à des abréviations

Nous avons utilisé pour modifier nos textes plusieurs méthodes améliorant la présentation (ajouter une tabulation, un espace, une marque de fin de ligne).

La méthode *cr* n'envoie pas un caractère de fin de ligne mais la valeur correspondant à l'abréviation *Lf:*

cr

*"Write the fine terminating character (fine1eed) to the receiverstream."* self nextPut: Lf

Cette abréviation est définie dans le dictionnaire partagé *CharacterConstants* (Cf 2.9.2), auquel les instances de *WriteStream* ont accès.

Dans la définition de la classe, le nom du dictionnaire partagé doit être mentionné après le mot-clé *poolDictionary:* (figure 5.25). Toute instance de *WriteStream* peut ainsi retrouver les caractères les plus courants par un équivalent mnémonique *(Lf, Space, Tab).*

Il est nécessaire de reprendre cette déclaration dans toutes les sous-classes qui peuvent faire appel aux abréviations qu'elle autorise: les dictionnaires partagés ne sont jamais hérités des classes mères. Nous verrons plus loin que le dictionnaire *CharacterConstants* est de nouveau mentionné dans la définition de la classe *Fi/eStream.*

```
Stream subclass: #WriteStream
  instancevariableNames:
    'writeLimit '
  classVariableNames: ''
 poolDictionaries:
    'CharacterConstants '
```
Figure 5.25 : définition de la classe *WriteStream*

#### Particularité du retour à la ligne dans la classe FiieStream

La méthode *cr* est redéfinie dans la classe *Fi/eStream* pour tenir compte des codages particuliers de la marque de fin de ligne dans les systèmes UNIX et MS-DOS (figure 5.26).

Le changement de ligne correspond à deux opérations mécaniques :

- ramener le curseur en début de ligne *(Cr) ;*
- déplacer le curseur sur la ligne suivante  $(Lf)$ .

Certains systèmes d'exploitation interprètent automatiquement le caractère *LI* (retour ligne) comme une paire *Cr-Lf.* D'autres exigent au contraire la paire *Cr-LI* pour passer à la ligne suivante. Il est important de savoir quel est le standard sur lequel on travaille pour gérer correctement les fins de ligne. La classe *Fi/eStream* propose donc une variable d'instance, *lineDelimiter,* dans lequel est mémorisé le caractère reconnu comme marque de fm de ligne par le système d'exploitation. Les méthodes de même nom pennettent d'obtenir ou de modifier la valeur de cette variable.

cr .. *méthode de la classe FiieStream"* <sup>10</sup> *Write the line terminating character (carriage-return line-feed pair or line-feed) to the receiver* stream." self lineDelimiter == Cr ifTrue: (self nextPut: Cr]. self nextPut: Lf

Figure 5.26: définition de la méthode *cr* dans la classe *FileStream*

La méthode *cr* vérifie si le caractère de fin de ligne est *Cr* (message *lineDelimiter).* Si c'est le cas, alors le système d'exploitation impose la paire *Cr-LI* comme marque de fin de ligne. La méthode *Cr* envoie alors le caractère *Cr.* Dans tous les cas, elle envoie ensuite le caractère *Lf.*

# Les variables d'instance de la classe FileStream

La variable *LineDelimiter* n'est pas la seule qui soit définie au niveau de *FileStream* (figure 5.27). Les instances de cette classe manipulant des fichiers. elles doivent s'adapter à la manière dont sont gérés ces fichiers en informatique.

```
ReadWriteStream subclass: #FileStream
  instanceVariableNames:
    'file pageStart writtenOn lastByte lineDelimiter '
  classVariableNames: "
  poolDictionaries:
    'CharacterConstants '
```
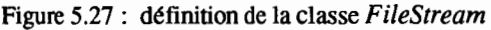

Une imprimante reçoit les textes à imprimer caractère par caractère. Par contre, un disque communique avec le processeur de l'ordinateur en échangeant des blocs de caractères (granule, secteur, tampon). De cette façon, les pertes de temps induites par les accès mécaniques au disque sont réduites. En contrepartie, cela implique quelques contraintes pour le système d'exploitation :

- la gestion du disque doit se faire en tenant compte de ce partage en secteurs:
- les opérations de lecture d'un fichier doivent être capables de trouver son premier secteur et d'enchaîner les suivants ;
- lors d'une écriture. il faut attendre que la zone tampon correspondant en mémoire à un secteur soit pleine avant de pouvoir l'écrire sur le disque;
- si la lecture d'un seul octet est demandée, il faut pouvoir retrouver le secteur dans lequel se situe cet octet, le charger en mémoire dans une zone tampon (« buffer »), puis calculer sa position relative;
- il faut faire de même pour modifier un caractère. sans oublier de réécrire ensuite la totalité du secteur sur le disque.

La plupart du temps, ces opérations sont transparentes et réalisées par le système d'exploitation. Ce n'est pas le cas pour Smalltalk V sous MS-DOS qui gère lui-même la zone tampon correspondant au secteur lu sur le disque (512 octets).

Pour repérer sa position dans le fichier, la classe *Fi/eStream* dispose de quatre variables d'instance héritées ou définies à son niveau:

- *lastByte* correspond à la position du dernier octet du fichier;
- *writeLimit* contrairement à la signification qu'elle avait dans les autres classes, cette variable d'instance représente la position du dernier caractère accessible *dans le secteur* en cours de lecture (ou d'écriture) ;
- *pageStart* repère la position dans le fichier du premier caractère du secteur en cours de lecture (ou d'écriture) ;
- *position* représente la position relative du flux dans le secteur en cours de lecture ou d'écriture.

#### La sauvegarde sur disque **du** fichier

Cette opération n'est pas automatiquement faite par Smalltalk V: si l'utilisateur reste dans le même secteur (au sens MS-DOS du terme), les modifications qu'il peut écrire ne seront prises en compte qu'à réception de deux instructions:

*close* qui écrit le secteur courant et ferme le fichier

*flush* qui écrit le secteur courant sans fermer le fichier.

Les opérations d'écriture sur disque étant relativement longues, les concepteurs de Smalltalk V ont rajouté une nouvelle variable d'instance, writtenOn, qui signale si le secteur courant a été modifié ou non depuis la dernière écriture sur disque. Ce booléen est systématiquement testé et remis à jour lors de la sauvegarde sur disque du secteur courant.

La dernière variable d'instance qu'il nous reste à voir est *file,* qui désigne l'instance de la classe *File* sur laquelle le flux se déplace (c'est en quelque sorte la carte d'identité du fichier pour Smalltalk). L'envoi du message *close* (comme *flush)* à une instance de *FileStream* provoque une instruction *file close* (ou *file flush)* qui referme le fichier désigné par cette variable d'instance.

 $\label{eq:2.1} \frac{1}{\sqrt{2}}\int_{\mathbb{R}^3}\frac{1}{\sqrt{2}}\left(\frac{1}{\sqrt{2}}\right)^2\frac{1}{\sqrt{2}}\left(\frac{1}{\sqrt{2}}\right)^2\frac{1}{\sqrt{2}}\left(\frac{1}{\sqrt{2}}\right)^2.$  $\mathcal{L}(\mathcal{L}^{\mathcal{L}})$  and  $\mathcal{L}(\mathcal{L}^{\mathcal{L}})$  and  $\mathcal{L}(\mathcal{L}^{\mathcal{L}})$
# **6· Réaliser une application avec Smalltalk**

Nous allons maintenant, à travers un exemple, montrer comment on peut, avec Smalltalk, construire une application complète. Notre objectif est de montrer la puissance et le confort apportés par l'environnement de la programmation orientée « objets ». Il est aussi d'illustrer la nouvelle approche de cet environnement qui favorise une programmation incrémentale.

# 6.1· Quelle application?

Nous souhaitons ici réaliser une application qui ne se limite pas à un exercice pédagogique et qui correspondra à un logiciel qui pourrait réellement être utilisé, même si, dans le cadre de ce chapitre, nous n'en construirons qu'une maquette. Nous allons reprendre l'étude du dictionnaire analogique, que nous avions abordée en 3.5.4, et construire une application qui permette à un utilisateur de consulter et de mettre à jour un tel dictionnaire. Cette application pourrait par exemple être couplée à l'utilisation d'un traitement de texte, permettant ainsi de modifier la rédaction des textes traités, grâce aux indications fournies par le dictionnaire.

## 6.1.1 • Le cahier des charges

Précisons ici les objectifs de l'application. La première contrainte sera de permettre à l'utilisateur, entre deux sessions de travail, de conserver son dictionnaire. Il faut donc que celui-ci soit enregistré dans un fichier et l'application devra permettre de charger, dans un objet, le contenu d'un tel fichier et, bien entendu, d'effectuer l'opération inverse. On pourra ainsi charger le dictionnaire en début de session et le sauvegarder en fin de travail. On pourra aussi, en cours de session, changer de dictionnaire, si besoin est'.

Une autre contrainte sera que l'application puisse être utilisée à travers une interface graphique, offrant ainsi à l'utilisateur le confort qui devient la norme des

 $\mathbf{1}$ On peut en effet imaginer qu'un utilisateur se serve de plusieurs dictionnaires, en regroupant des analogies par thèmes, ou encore utilise alternativement, avec le logiciel. un dictionnaire analogique et un dictionnaire des synonymes.

années 90. On peut ainsi imaginer que l'application, une fois lancée avec l'indication d'un fichier-dictionnaire de départ, charge ce fichier dans un objet et ouvre ensuite une fenêtre à l'écran. Dans cette fenêtre, l'utilisateur pourra consulter la liste des analogies d'un mot donné, passer d'une analogie à la suivante<sup>2</sup>, modifier le dictionnaire, changer de dictionnaire, etc. Mais nous ne réaliserons ici qu'une maquette de l'application, et dans la suite, nous laisserons volontairement de côté les détails indispensables à l'obtention d'un produit fini, comme par exemple la vérification d'existence des fichiers. Attirons cependant l'attention du lecteur sur le fait que ces opérations sont avec Smalltalk, moins fastidieuses qu'avec un langage classique: nous en donnerons un exemple dans le paragraphe 6.2.3.

### 6.1.2 - La structure des fichiers-dictionnaires

Un fichier-dictionnaire sera un fichier dans lequel on conservera de manière pennanente les informations d'un dictionnaire analogique. Nous choisirons d'y enregistrer les informations en mode « texte », de telle sorte qu'un tel fichier, puisse éventuellement être modifié directement par un éditeur de texte, à condition de respecter les conventions de présentation des informations.

Nous choisirons ces conventions de telle sorte que le fichier soit « lisible ». Une analogie étant représentée par un mot-clé *m* et une liste de mots considérés comme proches de *m,* on la représentera par deux lignes dans le fichier, la première donnant le mot m précédé par le libellé « analogie pour », la seconde, commençant par un retrait de deux espaces pour améliorer la lisibilité, donnera la liste des mots proches de *m.*

```
analogies pour amour
  passion tendresse
analogies pour tendresse
  amour
analogies pour rage
  colère
analogies pour colère
  fureur rage ire
analogies pour fureur
  colère
analogies pour passion
  amour
analogies pour ire
  colère
```
Figure 6.1 : un exemple de fichier-dictionnaire

La figure 6.1 donne un exemple de fichier. Une telle structure pennet, bien évidemment, de créer le fichier avec un éditeur quelconque, et en particulier avec celui disponible dans la fenêtre-texte d'un « *Disk Browser* » de Smalltalk. Nous

<sup>2</sup> Si « rage» est une analogie pour « colère », on peut souhaiter consulter les analogies de « rage» et passer ainsi de proche en proche, etc.

n'imposerons pas à un tel fichier de présenter les infonnations dans l'ordre alphabétique des mots-clés. En effet, le chargement du fichier dans un objet de la classe *DicoAnalogies* s'effectuera par hachage des mots-clés (cf 4.9.2) et ne serait donc pas facilité par le fait que le fichier soit ordonné. Cela ne nous empêchera pas, au niveau de l'interface graphique, de présenter la liste ordonnée des mots-clés.

# 6.2· Une classe, comme support de l'application

En Smalltalk, une application est toujours représentée par un objet qui est l'instance d'une classe qui intervient dans les traitements réalisés par l'application. Cet objet sera considéré comme le «propriétaire» de l'application, *model* ou *application model* dans la terminologie anglaise de Smalltalk. Ici, cet objet sera une instance de la classe *DicoAnalogies* et il représentera le dictionnaire manipulé. Nous avons déjà défini cette classe en 3.5.4. Reprenons cette définition, en ajoutant la variable d'instance *nomDuFichier* dont le rôle sera de désigner le fichier pennanent associé au dictionnaire3 :

```
Dictionary variableSubclass: #DicoAnalogies
  instanceVariableNarnes: 'nomDuFichier '
 classVariableNames: ''
 poolDictionaries: "
```
Un objet de la classe *DicoAnalogies* est donc désonnais un dictionnaire (par héritage de *Dictionary)* qui dispose d'une variable d'instance nommée. Examinons de plus près l'impact de cette adjonction d'une nouvelle variable d'instance.

## 6.2.1· La nouvelle variable d'instance el l'héritage

Défmissons tout d'abord une méthode pour attribuer une valeur à la variable d'instance *nomDuFichier :*

```
nomDuFichier: uneChaine
 "affecte uneChaine à la variable d'instance nomDuFichier"
 nomDuFichier := uneChaine
```
puis évaluons, avec do *it,* la séquence de la figure 6.2 :

```
Idl d := DicoAnalogies new.
   d nomDuFichier: 'E:\chap6\dicol.txt'.
   d ajouteAnalogieEntre: 'fragile' et: 'frêle'.
   d inspectionStandard
```
Figure 6.2 : une séquence pour analyser la création d'un dictionnaire d'analogies

<sup>3</sup> Une première définition de cette classe a été donnée en 3.5.4. Pour la modifier, on utilisera une fenêtre d'examen des classes (Class Hierarchy Browser) dans laquelle on aura sélec· tionné la classe DicoAnalogies. En cliquant sur le nom de cette classe, on fera apparaître, dans le panneau du bas la définition de la classe. Il suffira alors, de modifier cette définition puis de sélectionner l'option « save » de ce panneau. Cette opération peut nécessiter de détruire des instances encore existantes de la classe (cf chapitre 7).

On pourra se reporter au paragraphe 3.5.5 pour la description de la méthode *inspectionStandard* qui permet d'examiner complètement4 l'objet *d.* La figure 6.3 montre deux états successifs de la fenêtre d'inspection sur l'objet d, ouverte par l'évaluation de la séquence précédente.

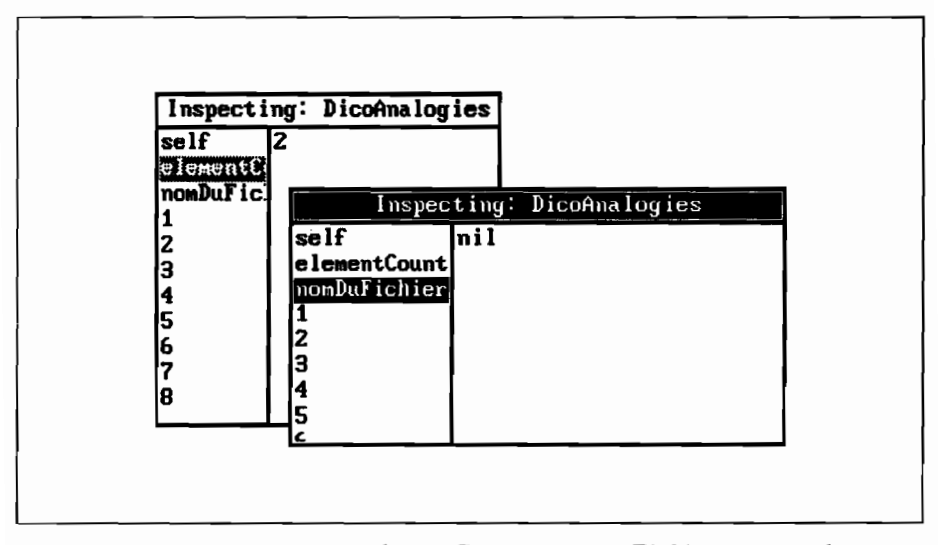

Figure 6.3 : les variables *elementCount* et *nomDuFichier* de l'objet *d* 

Dans la fenêtre qui est en arrière-plan, la variable d'instance *elementCount* est sélectionnée (son nom n'apparaît que partiellement dans le panneau de gauche). Sa valeur indique que le dictionnaire a enregistré deux analogies. Ce sont les analogies *'frêle'* <> *'fragile'* et *'fragile'* <> *'frêle'.* On pourrait vérifier qu'elles sont enregistrées respectivement dans les variables d'instance indexées 2 et 7 : il suffirait, pour cela, de cliquer successivement sur les numéros de ces deux variables dans le panneau de gauche.

Toujours sur la figure 6.3, examinons la fenêtre d'inspection du premier plan. Elle indique que la valeur de la variable d'instance *nomDuFichier* est *nil.* Ce n'est pas ce que nous pouvions attendre alors que la séquence évaluée affecte la chaîne *'E:\chap6ldicol.txt'* à cette variable. On peut également être surpris que les fenêtres d'inspection de la figure 6.3 fassent apparaître huit variables d'instance indexées alors que la méthode *new* utilisée pour créer le dictionnaire, héritée de *Set,* crée un objet avec quatre variables d'instance indexées. Pour comprendre l'origine du problème, il faut se reporter à l'étude des classes *Set* et *Dictionary* faite en 4.9 et 4.10 et que nous allons résumer ici brièvement.

Pour conserver au hachage une efficacité suffisante, chaque ajout d'un élément à une instance de *Set* ou chaque ajout d'une association à une instance de la classe *Dictionary* déclenche, si nécessaire (avec la méthode *adjustSize,* cf figure 4.22), l'envoi à l'objet récepteur du message *grow* qui, pour une instance de *Dictionary,*

<sup>4</sup> L'utilisation de inspect, héritée de Dictionary, ne montrerait que les associations du dictionnaire et ne ferait pas apparaître ses variables d'instances nommées. En particulier, on ne pourrait examiner la variable nomDuFichier.

provoquera un doublement de la capacité (figure 4.25). Or, dans la séquence de la figure 6.2, le message:

<sup>d</sup> ajouteAnalogieEntre: 'fragile' et: 'frêle'.

fera deux ajouts successifs au dictionnaire.

Dans la méthode *add:* de la classe *Dictionary,* appelée par la méthode *ajouteAnalogieEntre:Et:,* le message *adjustSize* sera envoyé au dictionnaire récepteur après chaque ajout. Sachant que la condition qui, dans *adjustSize,* déclenche l'envoi du message *grow* est:

 $\text{elementCount} \times 10$ ) >= (self basicSize - 2 \* 9)

on peut donc affrrmer :

- que, après le premier ajout, *(1\*10)* étant inférieur à (4-2)\*9, la taille de d restera de quatre éléments,
- que après le deuxième ajout,  $(2*10)$  est supérieur à 18 et le dictionnaire d s'agrandira pour passer à huit éléments, ce qui correspond bien à l'observation faite à la figure 6.3.

Il nous reste maintenant, pour comprendre pourquoi la variable *nomDuFichier* n'a pas la valeur attendue, à examiner attentivement les opérations liées à cet agrandissement. Celles-ci auraient dû conserver, pour cette variable, la valeur *'E:\chap6\dico1.txt'.* Or la méthode *grow* qui a été exécutée est celle qui est héritée de *Dictionary* :

```
grow "~thode de la classe Diclionary "
 "Answer the receiver doubled in size to accomodate more key/value pairs. "
 1 aDictionary 1
  aDictionary := self class new: self basicSize * 2.
  self associationsDo:
     [ :anAssociation | aDictionary add: anAssociation].
 A self become: aDictionary
```
Etant donné que la classe *Dictionary* ne possède pas la variable d'instance *nomDuFichier,* cette méthode ne peut évidemment la prendre en considération au niveau de l'opération d'agrandissement. Il nous faut donc redéfmir la méthode *grow,* pour la classe *DicoAnalogies,* comme le propose la figure 6.4.

grow "~thode*de la classe DicoAnalogies" "celte* ~thode *redqinit la* ~thode *grow de Dictionary afin de reprendre. dans les variables d'instance nommées du dictionnaire d'analogies élargi par grow, les valeurs* déjà affectées " IdicoElargi <sup>1</sup> dicoElargi := self class new: self basicSize \* 2. self associationsDo: [:anAssociationldicoElargi add: anAssociation]. *"ici, on recopie les valeurs des variables d'instance"* dicoElargi nomDuFichier: nomDuFichier. <sup>A</sup> self become: dicoElargi

Figure 6.4: première redéfinition de la méthode *grow* pour la classe *DicoAnalogies*

On pourrait maintenant évaluer à nouveau la séquence de la figure 6.2 : on constaterait que la valeur finale de *nomDuFichier* est bien *'E:\chap6\dicol.txt'.* Remarquons aussi que la méthode de la figure 6.4 ne s'intéresse, en ce qui concerne les variables d'instance nommées, qu'à la variable *nomDuFichier* alors que les commentaires de cette méthode emploient le pluriel pour ces variables. Il s'agit en fait d'un pluriel «prévisionnel»: si, comme nous serons amenés à le faire, on définit des variables d'instance nommées supplémentaires, il faudra également inclure le report de leurs valeurs dans la méthode *grow5•*

# 6.2.2 - L'interface avec les fichiers

Nous avons expliqué, en 6.1.2, comment nous souhaitions pouvoir conserver un dictionnaire dans un fichier pennanent et nous avons précisé la structure d'un tel fichier. Ajoutons maintenant à la classe *DicoAnalogies* les deux méthodes d'instance qui pennettent de changer et conserver un dictionnaire. Elles sont présentées aux figures 6.5 et 6.6.

```
chargeDuDisque
```

```
"détermine le nom du fichier de chargement et garnit le dictionnaire récepteur;
 renvoie true si tout s'est bien passé,false si le fichier était de format incorrect"
1 fichier lignel ligne21
nomDuFichier := Prompter
                      prompt: 'nom du fichier de chargement? '
                      default: 'd:\chap6\analogie.txt'.
fichier := File pathName: nomDuFichier.
"Chaque association est décrite par deux lignes dans le fichier"
[fichier atEnd] whileFalse:
    [ "premUre ligne: la clé de l'association est le troisi~me mot"
     lignel := fichier nextLine asArrayOfSubstrings.
     (lignel size < 3) ifTrue: [~false].
     fichier atEnd ifTrue: [^false]. "car il manque la deuxième ligne"
     "deuxi~e ligne: elle contient la chaîne des analogies"
     ligne2 := fichier nextLine trimBlanks.
     self at: (ligne1 at: 3) put: ligne2].
^{\wedge} true
```
Figure 6.5: interface avec les fichiers (chargement)

Comme son nom l'indique, la première de ces méthodes ouvre un fichierdictionnaire dont le nom est obtenu en interrogeant l'utilisateur (dialogue via une fenêtre *Prompter*). Ce fichier est ensuite lu, ligne par ligne, et, conformément à la structure choisie (cf l'exemple de la figure 6.1), les informations contenues dans

On remarquera aussi, que, même si la méthode grow ne se « préoccupe » pas explicitement de la variable elementCount, celle-ci est correctement ajustée dans l'instance agrandie: elle est initialisée à 0 avec le message new qui crée cette instance, puis augmentée d'une unité à chaque exécution du message add: qui recopie les associations.

chaque groupe de deux lignes sont enregistrées sous la fonne d'une association dans le dictionnaire-récepteur. On remarquera:

- que le nom du fichier est conservé dans la variable *nomDuFichier* (il sera réutilisé pour la sauvegarde),
- que des contrôles élémentaires sont effectués sur la structure du fichier: y-a-t-il bien trois mots sur la première ligne de chaque groupe (car la clé de l'association est le troisième mot)? La deuxième ligne existe-t-elle (si le fichier n'a pas un nombre pair de lignes, il est incorrect)? En cas d'échec de ces contrôles, le chargement est interrompu et la méthode renvoie *fa/se,* indiquant ainsi que l'opération n'a pas pu être correctement effectuée.

#### sauveSurDisque

```
"recopie le dictionnaire récepteur dans le fichier désigné par nomDuFichier"
1sauvegarde "représentera le fichier de sauvegarde" 1
"on vérifie tout d'abord que l'utilisateur a bien choisi un fichier "
nomDuFichier isNil
  ifTrue:
     [nomDuFichier := Prompter
                           prompt: 'nom du fichier de sauvegarde?'
                           default: 'd: \chap6\analogie. txt'] .
sauvegarde := File pathName: nomDuFichier.
self associationsDo:
  [ : couple "désignera chaque analogie enregistrée" 1
    sauvegarde nextPutAll: 'analogies pour' 1 couple key; cr;
                 nextPutAll:' " couplevalue; cr].
sauvegarde close.
```
Figure 6.6: interface avec les fichiers (sauvegarde)

La méthode présentée à la figure 6.6 est la méthode *sauveSurDisque.* Le fichier de sauvegarde est celui indiqué par la variable d'instance *nomDuFichier.* Si celle-ci est encore indéterminée, la méthode l'initialise en demandant à l'utilisateur d'indiquer un nom de fichier<sup>6</sup>. Chaque association est sauvegardée dans ce fichier, sous la forme de deux lignes, conformément à la structure choisie. Le lecteur qui aurait déjà une large pratique de l'utilisation de la méthode *pathName* de la classe *File* pourra objecter que, si la taille du fichier diminue entre deux sauvegardes, la récriture du fichier sera incorrecte car elle laissera subsister, en fin de fichier, des informations de la version précédente. Nous remédierons à cet inconvénient en améliorant la gestion des fichiers de sauvegarde, au paragraphe suivant.

Pour l'instant, si l'on fait abstraction de la remarque précédente. on peut vérifier le fonctionnement de ces deux méthodes. Supposons que le fichier traité est le fichier *dicol.txt.* dont l'état initial est représenté sur la partie gauche de la figure 6.7 et évaluons la séquence S :

<sup>6</sup> On peut en effet imaginer qu'un dictionnaire soit sauvegardé sans avoir été chargé lorsqu'il s'agit d'une première création par l'utilisateur.

```
"Séquence S"
 Idl d:= DiCOAnalogies new.
    d chargeDuDisque.
    d ajouteAnalogieEntre: 'ire' et: 'colère'.
    d sauveSurDisque
```
A l'issue de l'évaluation, le contenu du fichier *dicol.txt* sera celui qui est représenté sur la partie droite de la figure 6.7.

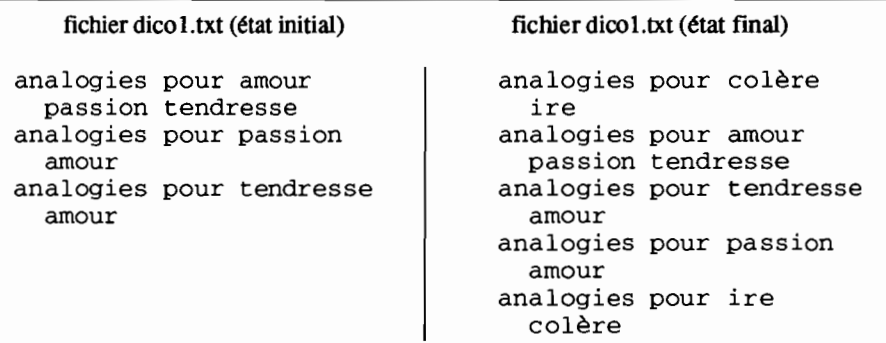

Figure 6.7: le fichier *dicol.txt* avant et après l'évaluation de la séquence S

# 6.2.3 - **L'environnement « objets» facilite la programmation incrémentale**

Dans les deux méthodes construites au paragraphe précédent, nous n'avons pas pris en considération toutes les précautions de manipulation possibles lors du chargement ou de la sauvegarde du fichier-dictionnaire. Sans vouloir les traiter ici de manière exhaustive, nous allons montrer sur un exemple comment la programmation orientée « objets» facilite un enrichissement progressif du développement.

Intéressons-nous à la méthode *sauveSurDisque* et supposons que nous désirions, par mesure de précaution, si le fichier de sauvegarde existe déjà, conserver sa version antérieure dans un fichier de même désignation, mais dont le suffixe sera *bak.* Si nous supposons que le nom du fichier de sauvegarde (indiqué par la variable d'instance *nomDuFichier)* n'a pas, lui-même, le suffixe *bak,* les opérations à effectuer sont les suivantes:

- s'il existe déjà un fichier de même désignation et de suffixe *bak,* détruire ce fichier,
- renommer le fichier de sauvegarde en lui donnant le suffixe *bak.*

On pourra ensuite recopier le contenu du dictionnaire dans le fichier désigné par la variable *nomDuFichier.*

Nous allons supposer que la variable *nomDuFichier* donne toujours le nom complet du fichier c'est-à-dire qu'elle a pour valeur une chaîne de caractères qui indique le chemin d'accès au fichier, la désignation du fichier et son suffixe<sup>7</sup>. Par exemple la valeur *d:\chap6\analogie.txt* indiquera, par le chemin *d:\chap6,* que le fichier est sur le répertoire *chap6* du disque *d:,* qu'il a la désignation *analogie* et que son suffixe est *txt.*

Pour effectuer la modification souhaitée de la méthode *sauveSurDisque,* il suffit d'ajouter, dans cette méthode, après l'établissement de la valeur correcte de la variable d'instance *nomDuFichier,* l'évaluation de:

nomDuFichier nomDeFichierChangeEnBak

Dans cette expression, la méthode *nomDeFichierChangeEnBak* est une méthode d'instance de la classe *String* qui, adressée à la chaîne représentant le nom du fichier, effectue le changement de suffixe. Bien entendu, cette méthode n'est pas prédéfinie dans l'environnement de Smalltalk mais il est simple de la construire. Nous la présentons à la figure 6.8.

```
nomDeFichierChangeEnBak "méthode d'instance de la classe String"
   "suppose que le receveur est un nom de fichier existant décrit de manière complète:
    chemin d'accès, désignation, suffixe
    cette méthode change le suffixe de ce fichier en BAK"
   lacces chemin designation suffixel
  acces := File splitpath: (self asLowerCase).
   " access est un tableau de deux éléments : 1 - chemin. 2 - nom du fichier "
  chemin := acces at: 1.
  designation := (acces at: 2) fileName trimBlanks.
  "si le fichier de suffixe bak existe, ilfaut le détruire"
   ((Directory pathName: chemin)
     includesFile: designation,' .bak')
        ifTrue: [File remove: chemin,' \' ,designation, ' .bak'].
   "il ne reste plus qu'à changer le suffixe. en renommant le fichier "
  File rename: self to: chemin, '\', designation, '.bak'
```
Figure 6.8 : une nouvelle méthode d'instance de la classe *String*

Commentons maintenant les opérations effectuées par cette méthode.

- La première expression évaluée enverra à la classe *File* un message *splitPath:* avec, comme argument, la chaîne réceptrice (c'est-à-dire un nom complet de fichier). En réponse, la classe *File* décomposera ce nom en séparant le chemin d'accès et le nom du fichier qu'elle placera respectivement dans les deux éléments d'un tableau (variable *acces).*
- Ensuite, les variables *chemin* et *désignation* sont initialisées à partir de ce tableau pour désigner respectivement le nom complet du répertoire et la désignation du fichier.
- L'opération suivante examine le répertoire désigné par la variable *chemin* et supprime, s'il existe sous ce répertoire, le fichier de même

<sup>7</sup> Ceci suppose que la saisie du nom du fichier, lors de l'évaluation de chargeDuDisque ou sauveSurDisque. assure que cette condition est réalisée. Cela constitue encore une amélioration possible de ces deux méthodes, que nous n'étudierons pas ici.

désignation que le fichier de départ, mais dont le suffixe est *bak.* Cet examen s'effectue simplement en adressant un message *inc/udesFile:* à un objet de la classe *Directory* qui est créé avec la méthode de classe *pathName8.*

- La dernière opération envoie enfin un message *rename:to:* à la classe *File.* Ce message correspond à une méthode de classe qui pennet de charger le nom d'un fichier. Ici, seul le suffixe est modifié: il devient *bak.*

li nous reste à indiquer cependant que la méthode *inc/udesFile:,* qui permet de savoir si un fichier est ou non présent dans un répertoire, n'est pas une méthode prédéfinie en Smalltalk V : il faut donc la construire. Mais là encore, nous constaterons que l'environnement « objets », en fournissant des primitives puissantes et facilement réutilisables, nous facilite grandement la tâche. Avec un langage tel que C ou Pascal, une telle opération nécessitera l'écriture d'une bonne cinquantaine de lignes de code; en Smalltalk, la méthode correspondante s'écrit rapidement et s'exprime simplement, comme le montre la figure 6.9.

| includesFile: nomDeFichier "méthode d'instance de Directory"             |                                                   |
|--------------------------------------------------------------------------|---------------------------------------------------|
| " répond true si le fichier nomDeFichier est présent dans le répertoire; |                                                   |
| on cherche le fichier parmi les entrées du répertoire"                   |                                                   |
| self contents do:                                                        |                                                   |
| [:entreeRepertoire]                                                      |                                                   |
| $nomDefichier =$                                                         |                                                   |
|                                                                          | (Directory extractFileNameFrom: entreeRepertoire) |
| $if True: {\wedge} true$ ].                                              |                                                   |
| false                                                                    |                                                   |

Figure 6.9: la méthode d'instance *includesFile* pour la classe *Directory*

Cette méthode est une méthode d'instance de la classe *Directory.* Elle s'exécute en envoyant tout d'abord le message *contents* au répertoire récepteur. Celuici répond en envoyant son contenu sous la forme d'une collection, dont chaque élément est la description d'une entrée du répertoire ("ichier ou sous répertoire) au format de MS-DOS. Chaque élément de la collection est ensuite examiné pour savoir s'il correspond au fichier recherché. L'examen d'une entrée du répertoire s'effectue en envoyant celle-ci en argument d'un message *extractFileNameFrom:* qui est adressé à la classe *Directory.* Comme son nom l'indique, ce message provoquera le renvoi du nom (désignation et suffixe) du fichier répertorié par l'entrée.

Les exemples que nous venons de traiter montrent qu'il est facile, avec la programmation orientée « objets », d'enrichir un logiciel en programmant par étapes. Le lecteur peut par exemple imaginer, que dans la recherche d'une gestion de fichiers à toute épreuve, la prochaine étape serait de s'assurer. dans la méthode

8 Si « chemin » désigne le nom complet d'un répertoire, l'évaluation de « Directory pathName:chemin » renvoie un objet de la classe Directory qui représente le répertoire et qui dispose de méthodes permettant d'effectuer tous les traitements de répertoires disponibles avec MS-DOS.

*chargeDuDisque*, que le fichier de chargement indiqué par l'utilisateur est bien un fichier existant<sup>9</sup>. Avec ce que nous venons de voir, on peut aisément concevoir comment définir une méthode de classe de la classe *String,* que l'on pourrait appeler *nomDeFichierExistant* et qui, à travers un dialogue éventuellement répétitif avec l'utilisateur, renverrait une chaîne représentant le nom d'un fichier existant.

En conclusion de ce paragraphe, nous souhaitons dégager quelques particularités du développement d'applications dans un environnement orienté « objets» :

- la programmation orientée « objets» apporte une nouvelle approche incrémentale de la programmation, qu'il ne faut pas confondre avec l'analyse descendante de la programmation classique.
- Sans exclure une conception descendante, la programmation orientée « objets» permet aussi une démarche ascendante qui va « habiller» progressivement une application.
- Le très haut degré de réutilisation des composants (méthodes ou classes) facilite cette programmation incrémentale. Chaque nouveau composant construit devient partie intégrante de l'environnement de développement, ce qui augmente encore les possibilités de réutilisation.
- Les méthodes sont, de par la puissance d'expression des mécanismes de la programmation orientée «objets », toujours concises et très lisibles. Le code d'une méthode excède très rarement la douzaine de lignes.

# 6.3 - L'interface graphique de l'application

Définissons maintenant les outils qui sont nécessaires à l'application pour permettre à l'utilisateur de consulter un dictionnaire analogique à travers une interface graphique.

# 6.3.1 • Faire apparaître une fenêtre dédiée à l'application

Une fenêtre est un objet et Smalltalk dispose de plusieurs classes dont les instances représentent des fenêtres ou des sous-fenêtres (panneaux). Nous examinerons, à la fin de ce paragraphe, la hiérarchie de ces classes. Pour l'instant, notons que, si nous souhaitons disposer d'une fenêtre pour l'application, il est nécessaire que cette fenêtre soit associée au dictionnaire: elle sera donc désignée par une variable d'instance de la classe *DicoAnalogies.* Nous sommes donc amenés à modifier la définition de la classe *DicoAnalogies* pour lui ajouter la variable d'ins*tancefenetre.* Cette définition est présentée à la page suivante.

<sup>9</sup> En effet, si l'utilisateur frappe par erreur un nom de fichier qui ne correspond pas à un fichier existant, l'évaluation, dans la méthode chargeDuDisque, de : fichier := File pathName: nomDuFichier.

provoquera la création d'un fichier vide portant le nom indiqué tout en laissant inchangé le dictionnaire récepteur du message chargeDuDisque.

```
Dictionary variableSubclass: #DicoAnalogies
  instanceVariableNames:
    'nomDuFichier fenetre '
  classVariableNames: "
  poolDictionaries: "
```
Il convient également, comme nous l'avons fait remarquer en 6.2.1, de créer la méthode d'instance qui permet d'affecter une valeur à cette variable d'instance:

```
fenetre: uneFenetre
```

```
"affecte la valeur uneFenetre à la variable d'instance fenetre"
fenetre := uneFenetre
```
puis de modifier la méthode *grow* en ajoutant le report de la variable d'instance dans le dictionnaire agrandi (cf figure  $6.4$ ) :

```
dicoElargi fenetre: fenetre.
```
Nous pouvons maintenant définir la méthode qui fera apparaître la fenêtre à l'écran. Cette méthode correspondra à un message à envoyer au dictionnaire propriétaire (cf début du paragraphe 6.2) de l'application. En réponse à ce message, le dictionnaire créera une fenêtre (qui sera désignée par la variable d'instance *fenetre)* et la fera apparaître à l'écran. Une première version, très rudimentaire, de la méthode nécessaire est présentée à la figure 6.10.

```
ouvrirFenetre
 "ouvre une fenêtre pour l'application (version 1)"
 fenetre := TopPane new
             label: 'Utilisation du dictionnaire '
                    nomDuFichier.
 fenetre addSubpane: TextPane new.
 fenetre dispatcher open scheduleWindow
```
Figure 6.10: faire apparaître une fenêtre

Cette méthode crée, dans la variable *fenetre,* un objet de classe *TopPane.* Un tel objet représente une fenêtre complète qui pourra être, comme nous le verrons par la suite, divisée en plusieurs panneaux *(subpane* dans la terminologie anglaise). Elle possède une barre de titre à laquelle est associé le menu standard de gestion de la forme des fenêtres :

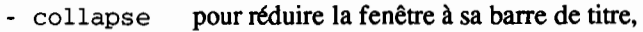

- cycle pour passer à la fenêtre suivante de l'écran,
- frame pour changer les dimensions de la fenêtre,
- move pour déplacer la fenêtre,
- close pour supprimer la fenêtre.

Dans la méthode *ouvrirFenetre,* la fenêtre est créée par l'évaluation de

fenetre : = TopPane new

qui crée l'objet de classe *TopPane* sans toutefois le faire apparaître à l'écran. Cet objet reçoit ensuite le message *label:* qui fixe l'intitulé qui figurera dans la barre de titre de cette fenêtre. Ensuite, avec la méthode *addSubpane:,* on définit, sous la barre de titre, un panneau qui sera un objet de la classe *TextPane,* c'est-à-dire un panneau dans lequel on pourra éditer du texte. Enfin, la dernière ligne de la méthode affiche la fenêtre. Etudions les opérations déclenchées par les messages de cette ligne :

fenetre dispatcher open scheduleWindow.

L'évaluation de *fenetre dispatcher* renvoie le gestionnaire d'événements (de classe *TopDispatcher)* qui sera associé à la fenêtre. C'est ce gestionnaire d'événements qui traite les entrées du clavier et de la souris et qui les dirige vers la fenêtre associée quand elles lui sont destinées. La suite de l'évaluation adresse le message *open* à ce gestionnaire d'événements. Ce message a pour effet:

- de demander à l'utilisateur de désigner à l'écran, par les coins hautgauche et bas-droit, le rectangle dans lequel sera inscrite la fenêtre,
- d'ouvrir (ie de créer) la fenêtre, sans toutefois la faire apparaître à l'écran.

Enfin, c'est le message *scheduleWindow* qui déclenche l'affichage de la fenêtre qui devient alors la fenêtre active: le curseur de la souris est placé sur le premier emplacement de caractère de cette fenêtre. On peut vérifier maintenant le fonctionnement de la méthode en évaluant, avec *do it,* la séquence:

```
|x| x:= DicoAnalogies new.
x chargeDuDisque.
x ouvrirFenetre
```
## 6.3.2 - Les différentes classes de fenêtres

Nous venons de voir comment associer un gestionnaire d'événements et une fenêtre à l'application. Cependant, nous ne pouvons rien faire d'autre, dans cette fenêtre, qu'introduire du texte sans rapport avec l'application. Avant d'améliorer, dans le paragraphe suivant, le couplage entre l'application et sa fenêtre, présentons brièvement les différentes classes de fenêtres proposées. Nous n'examinerons ici que les classes usuelles, communes aux différentes implémentations de Smalltalk V, et que l'on retrouve en Smalltalk-SO.

La figure 6.11 présente la hiérarchie de ces classes. Au sommet, nous trouvons la classe *Pane,* une classe abstraite, qui fournit le protocole commun à toutes ses sous classes. La fenêtre d'une application est toujours une instance de la classe *TopPane* qui peut être divisée en sous-fenêtres (ou panneaux) qui sont elles-mêmes descendantes de la classe *SubPane.*

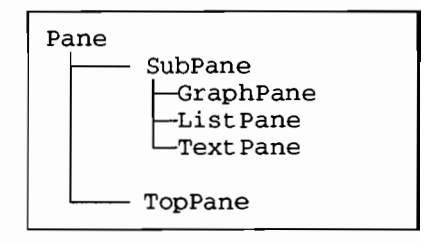

Figure 6.11: la classe *Pane* et sa descendance

Une instance de la classe *TopPane* gère les opérations globales à la fenêtre comme par exemple celles qui amènent la fenêtre à s'afficher ou à se fenner. Un panneau gère les opérations locales à la portion de fenêtre qu'il représente, comme par exemple l'affichage du menu qui lui est associé.

La classe *SubPane* est une classe abstraite qui rassemble les caractéristiques générales des panneaux. Un panneau peut être une instance de l'une des trois classes suivantes:

- *- GraphPane,* pour un panneau dans lequel on peut faire appel à des opérations graphiques de tracé ;
- *- ListPane,* pour un panneau dans lequel on peut passer en revue une liste d'informations (représentée par une collection de chaînes) ;
- *- TextPane,* pour un panneau d'édition de texte.

Dans l'exemple du paragraphe précédent, la fenêtre ouverte pour l'application était bien de la classe *TopPane* (cf figure 6.10) et elle ne disposait que d'un seul panneau, de la classe *TextPane.*

## 6.3.3 • Faire apparaître des informations dans la fenêtre

Avec la méthode *ouvrirFenêtre* définie en 6.3.1 (version l, figure 6.10), la fenêtre ouverte pour l'application ne présentait pas d'informations liées à l'application. Modifions-la pour y faire apparaître les infonnations du dictionnaire. Cette méthode devient alors:

```
ouvrirFenetre
```

```
label: 'Utilisation du dictionnaire '
"ouvre unefenêtre pour l'application (version 2)"
fenetre := TopPane new
                   nomDuFichier.
fenetre addSubpane:
           (TextPane new model: self;
                           name: #montreDico).
fenetre dispatcher open scheduleWindow
```
Par rapport à la version l, la seule modification concerne la manière dont est ajouté (avec *addSubpane:)* le panneau associé à la fenêtre. Comme dans la précédente version, ce panneau est créé avec *TextPane new.* Dans cette nouvelle version, il reçoit ensuite deux messages:

*mode/: self* Ce message communique au panneau l'identité de l'objet propriétaire de l'application (<< application model»). Ainsi le panneau pourra adresser des messages à l'application. Ici, le message *mode/: self* affecte le dictionnaire à la variable d'instance *mode/* du panneau.

*name: #montreDico*

Ce message donne un nom au panneau en affectant le symbole *montreDico* à la variable d'instance *name* de ce panneau. Ce symbole représente également le nom du message qui sera envoyé à l'application propriétaire, lors de la réception, par son gestionnaire d'événements, du message *open* d'ouverture de fenêtre. Il faut maintenant décrire la méthode correspondante.

Nous définissons la méthode *montreDico* de la manière suivante:

#### montreDico

```
"message envoyé d l'application pourinitialiser le contenu du panneau de m~me
 nom avec les analogies du dictionnaire"
IlisteAnalogies l "listeAnalogiesest/Ulfluxvideaudépart"
listeAnalogies := WriteStream on: String new.
"maintenant, on ajoute d ceflux toutes les analogies du dictionnaire"
self associationsDo:
  [:analogie]
   listeAnalogies nextPutAll: analogie key; cr;
                      nextPutAll: ' ',analogie value; crl.
A listeAnalogies contents
```
Cette méthode crée, dans la variable *listeAna/ogies,* un flux sur une chaîne dans lequel on enregistre toutes les analogies du dictionnaire (deux lignes par analogie). En fin d'exécution, la méthode renvoie la chaîne construite avec ce flux. Cette valeur renvoyée sera affichée dans la fenêtre.

Plus généralement, quand on a associé un panneau à un objet-propriétaire, le nom donné au panneau doit être celui d'une méthode d'instance de l'objet-propriétaire. A la création du panneau, le message correspondant à cette méthode est envoyé à l'objet-propriétaire et la valeur renvoyée est le contenu initial du panneau. Par exemple, si l'on évalue maintenant la séquence:

Ixl x:=DicOAnalogiesnew. xchargeDuDisque. xouvrirFenetre

en indiquant, pour le chargement du fichier, le fichier *dicol.txt* dans son état initial (figure 6.7), on verra apparaître la fenêtre presentée à la figure 6.12.

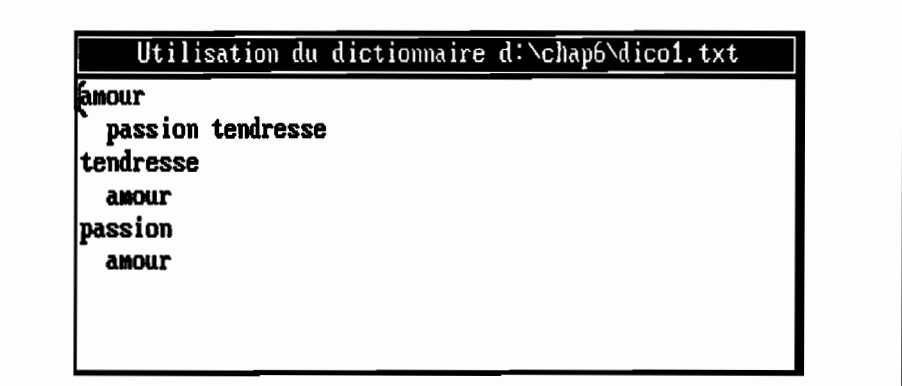

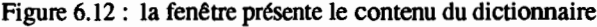

### 6.3.4 • Gérer un menu pour la fenêtre

Pour pouvoir utiliser la fenêtre, il faut lui associer un menu. En l'état actuel de l'application, le panneau *montreDico* dispose, par défaut, du menu standard d'édition de texte disponible pour tout panneau de la classe *TextPane.* Etudions maintenant la manière de définir un menu mieux adapté aux besoins de l'application.

Pour cela, il faut, à la création du panneau *montreDico,* initialiser la variable d'instance *paneMenuSelector* avec le nom de la méthode d'instance du dictionnaire propriétaire qui permettra de faire apparaître le menu. Cette initialisation est réalisée dans une troisième version de la méthode *ouvrirFenetre,* qui est présentée à la figure 6.13.

```
ouvrirFenetre
 "ouvre unefenêtre pour l'application (version 3)"
 fenetre := TopPane new
             label: 'Utilisation du dictionnaire ',
                    nomDuFichier.
fenetre addSubpane:
            (TextPane new
                       model: self;
                       name: #montreDico;
                       menu: #menuTexte).
fenetre dispatcher open scheduleWindow
```
Figure 6.13 : le panneau *montreDico* gère un menu

La seule différence, par rapport à l'ancienne version, est l'envoi, au panneau montreDico, du message *menu: #menuTexte.* Comme nous l'avons dit plus haut, ce message enregistre, dans la variable d'instance *paneMenuSelector* du panneau *montreDico,* le symbole représentant le sélecteur *menuTexte.* Désormais, si on clique avec le bouton droit de la souris dans le panneau *montreDico,* le gestionnaire d'événements qui est associé à ce panneau examinera la variable d'instance *paneMenuSelector* de ce même panneau et enverra le message indiqué par la valeur de cette variable *(menuTexte)* au dictionnaire-récepteur. Il nous reste donc à définir cette nouvelle méthode d'instance de la classe *DicoAnalogies.*

```
menuTexte "m~thode d'instance de DicoAnalogies"
 "r~pond un menu pour lafenêtre montreDico"
 " Menu
     labels: 'copier\couper\coller\sauvegarder' withCrs
     lines: #(3)
     selectors: # (copySelection cutSelection
                    pasteSelection sauvegarde)
```
L'exécution de cette méthode renverra un objet de la classe *Menu* qui apparaîtra à l'écran et présentera une liste d'options parmi lesquelles l'utilisateur devra choisir. La figure 6.14 montre le menu affiché dans la fenêtre et qui se présente sous la forme d'un cadre comprenant une ligne par option. Il a été créé par la méthode de classe *labels:/ines:selectors:* de la classe *Menu.* Dans cette méthode, le mot-clé *labels:* introduit la liste des options. Celle-ci doit être donnée sous la forme d'une chaîne où les mots-clés sont séparés par des retours à la ligne. Le mot-clé *selectors:* introduit les sélecteurs des méthodes qui correspondent aux options du menu et qui peuvent être soit des méthodes prédéfinies du gestionnaire d'événements du panneau, soit des méthodes propres à l'application, définies comme méthodes d'instance de l'objet propriétaire de l'application.

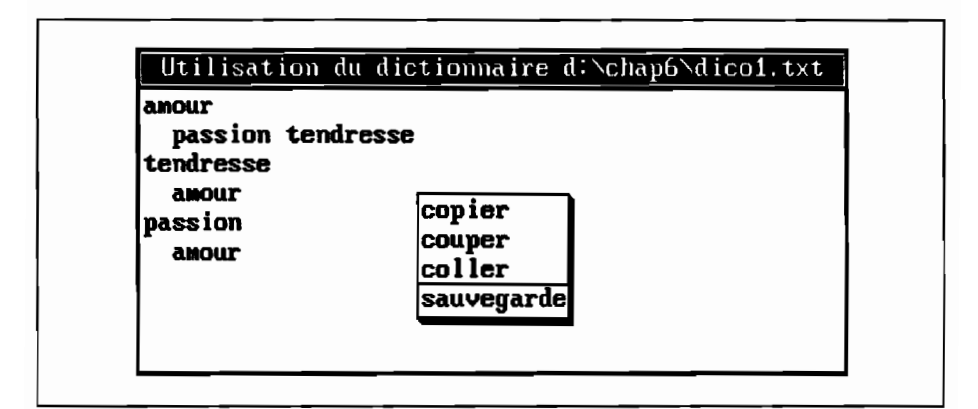

Figure 6.14: Un menu pour la fenêtre

Pour le menu créé par la méthode *menuTexte,* les options définies et les méthodes correspondantes sont répertoriées dans le tableau 6.15.

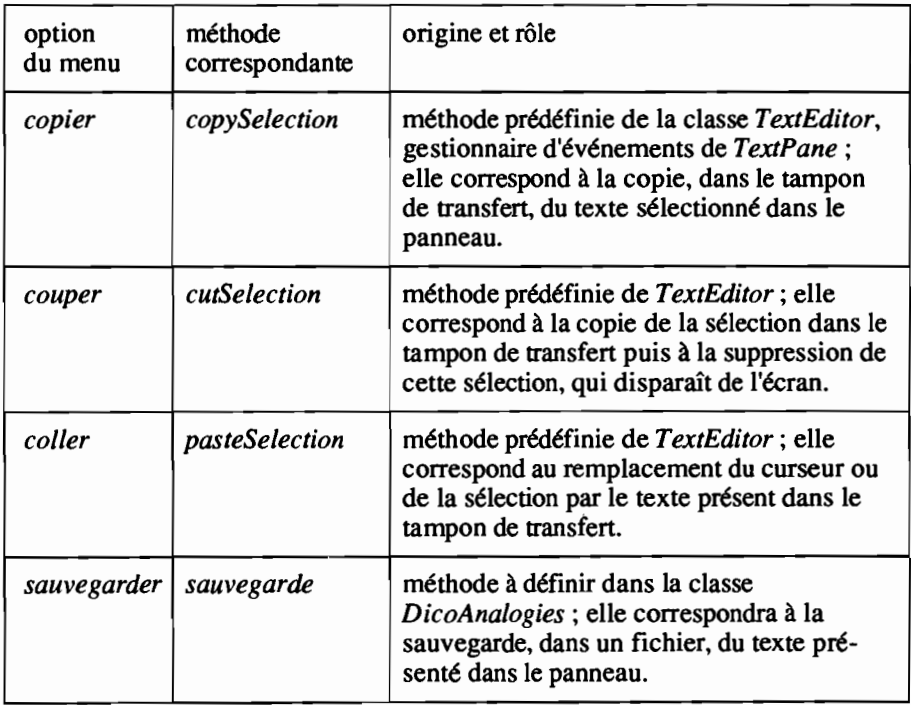

# Tableau 6.15: options et méthodes du menu créé par *MenuTexte*

Il nous reste à préciser le rôle de l'argument du mot-clé *lines*: dans la méthode *labels:Unes:selectors:.* Cet argument est un tableau d'entiers et chaque élément de ce tableau doit correspondre au numéro d'une ligne du menu. A l'affichage du menu, un filet de séparation apparaîtra sous chacune des lignes qui sont indiquées par ce tableau (et sous celles-là seulement). Ces filets permettent ainsi de séparer visuellement des groupes d'options dans un menu. Par exemple, dans le menu affiché par la méthode *menuTexte,* un filet est tracé sous la troisième ligne *(fines:* #(3), séparant ainsi les options d'édition de texte de l'option de sauvegarde (cf figure 6.14).

Une seule méthode reste à définir: la méthode *sauvegarder.* Si l'on souhaite pouvoir rapidement expérimenter le menu, on peut par exemple réduire l'action de cette méthode à l'affichage d'une fenêtre *Prompter* qui informera l'utilisateur que l'option reste inopérante:

# sauvegarde

```
"méthode provisoire appelte par l'option 'sauvegarde' du menu
 pour l'instant, on se contente d'indiquer qu'on ne fait rien !"
Prompter prompt: 'cette option n"est pas encore implémentée'
            default: 'valider pour abandonner'
```
Nous n'irons pas plus loin dans la défmition de cette méthode. En effet, telle qu'elle est présentée ici, l'application est trop rudimentaire:

- l'accès aux informations du dictionnaire n'est pas aisé,
- la grande liberté offerte par les options *copier, couper* et *coller* permet à l'utilisateur des opérations qui mettent en danger la structure du fichier de sauvegarde.

Nous allons maintenant étudier les moyens de structurer la fenêtre en plusieurs panneaux entre lesquels nous définirons des relations de dépendance qui nous permettront de mieux répondre au cahier des charges défini en 6.1.1.

# 6.4· Structurer la fenêtre de l'application

Nous pouvons maintenant aborder une nouvelle étape qui nous familiarisera avec la gestion, dans une même fenêtre, de plusieurs panneaux. Nous souhaitons que l'application puisse disposer d'une fenêtre telle que celle de la figure 6.16.

| adoration        | ladoration           |  |
|------------------|----------------------|--|
| amour<br>passion | passion<br>tendresse |  |
|                  |                      |  |
|                  |                      |  |
|                  |                      |  |

Figure 6.16: la fenêtre souhaitée pour l'application

Cette fenêtre est formée de quatre panneaux. Trois d'entre eux sont verticaux et adjacents, et apparaissent au dessus du quatrième qui est disposé horizontalement sur toute la largeur de la fenêtre. Les trois panneaux verticaux sont des

panneaux de la classe *ListPane,* dans lesquels on peut passer en revue une liste d'informations. Une telle liste apparaît, sur la figure 6.16, dans les deux panneaux verticaux les plus à gauche. Le panneau horizontal est de la classe *TextPane* : il est donc de même nature que l'unique panneau de la fenêtre gérée aux paragraphes précédents (6.3.3 et 6.3.4).

Le panneau vertical de gauche présente la liste des mots-clés du dictionnaire. En cliquant dans le panneau sur l'un de ces mots, on fait apparaître, dans le panneau vertical central, la liste des mots proches enregistrés, pour ce mot-clé, dans le dictionnaire. Sur l'exemple de la figure, on a sélectionné à gauche le mot-clé *amour* et on a fait apparaître, dans le panneau central, la liste des trois mots proches *adoration, passion* et *tendresse.*

Puisque ce panneau central est, lui aussi, de la classe *ListPane,* on pourrait également y sélectionner un des trois mots *adoration, passion* et *tendresse* pour faire apparaître en regard, dans le panneau de droite, la liste des mots proches correspondants. L'utilisateur peut ainsi procéder par analogies successives, pour trouver le mot qui lui convient

Le panneau horizontal, de la classe *TextPane,* servira d'aide-mémoire à l'utilisateur qui procède par analogies successives: il indique le point de départ de la recherche et la succession des mots sélectionnés. Sur la figure 6.16, ce panneau indique que la recherche est partie du mot *amour* et qu'elle n'est pas encore allée plus loin. Si, dans le panneau vertical central, on sélectionnait le mot *tendresse,* alors on verrait apparaître à la fois la liste des mots proches de *tendresse* dans le troisième panneau vertical et l'enchaînement *amour tendresse* dans le panneau horizontal<sup>10</sup>.

On constate bien que tous les panneaux sont interdépendants dans la mesure où la sélection d'une infonnation dans l'un d'entre eux entraînera la modification de l'affichage d'au moins l'un des autres panneaux. Nous allons maintenant étudier les opérations à mettre en oeuvre pour structurer la fenêtre en plusieurs panneaux, exprimer les dépendances entre les panneaux et attribuer, à chaque panneau, un menu spécifique.

# 6.4.1· Une nouvelle classe pour l'application

L'application qui s'appuyait sur la classe *DicoAnalogies* avait surtout un objectif pédagogique: il s'agissait de proposer au lecteur un premier contact avec la mise en oeuvre d'une interface graphique. Nous voulons maintenant construire une application plus réaliste qui va nécessiter la définition de plusieurs variables d'instances pour représenter, à chaque instant, l'état exact de l'application: nom du fichier, fenêtre, information sélectionnée ou présente dans chacun des panneaux. Plutôt que de modifier à nouveau la classe *DicoAnalogies,* en introduisant de nouvelles variables d'instances qui n'ont aucun rapport avec la classe-mère *Dictionary,* nous allons défmir, comme support de l'application, la classe

<sup>10</sup> Ce panneau horizontal n'apportera des informations utiles que si on enchaîne plus de trois analogies successives : alors que les panneaux supérieurs ne conservent que les trois dernières analogies, le panneau horizontal présentera toujours "enchaînement complet.

*ConsulteDico* dont le dictionnaire sera une variable d'instance. Nous pouvons définir cette classe comme le montre la figure 6.17.

| Object variableSubclass: #ConsulteDico |                                                                    |
|----------------------------------------|--------------------------------------------------------------------|
| instanceVariableNames:                 |                                                                    |
| 'dictionnaire                          | "désigne le dictionnaire examiné"                                  |
| nomDuFichier                           | " désigne le fichier qui contient le dictionnaire"                 |
| fenetre                                | " désigne la fenêtre ouverte pour l'utilisateur"                   |
| cleChoisie                             | "désigne le mot-clé choisi dans le panneau des mots-clés"          |
| motProcheChoisi '                      | "désigne le mot proche choisi dans le panneau des mots<br>proches" |
| classVariableNames:                    | $\cdot$ $\cdot$                                                    |
| poolDictionaries: ''                   |                                                                    |

Figure 6.17: la classe *ConsulteDico,* propriétaire de l'application

Cette classe est une sous-classe de la classe Object. Est-ce à dire que nous renonçons au travail déjà fait avec la classe *DicoAnalogies?* Pas du tout: on peut immédiatement ajouter à la nouvelle classe *ConsulteDico* toutes les méthodes de *DicoAnalogies* qui concernaient la mise à jour du dictionnaire, à la seule condition de remplacer<sup>11</sup>, dans ces méthodes, toutes les apparitions du mot *self* (qui représentait le dictionnaire dans *DicoAnalogies)* par le mot *dictionnaire* (qui, dans *ConsulteDico,* représente le même dictionnaire). On peut donc ainsi reporter très facilement, dans la nouvelle classe, les méthodes *ajouteRelationEntre:Et:, ajoute:Pour:, chargeDuDisque* et *sauveSurDisque.* Nous supposerons, dans la suite de ce chapitre, que ce report a été fait.

Un autre avantage d'avoir représenté le dictionnaire comme une variable d'instance est que nous pouvons désormais ignorer les problèmes posés par les variables d'instance nonunées, pendant la croissance du dictionnaire. Ces problèmes nous avaient amenés, en 6.2.1, à redéfinir la méthode *grow* pour la classe *DicoAnalogies.* Dans la classe *ConsulteDico,* la croissance du dictionnaire représentera une opération que nous pourrons restreindre à la seule variable d'instance *dictionnaire* et qui pourra être effectuée avec la méthode *grow* de la classe *Dictionary,* comme nous le verrons dans le prochain paragraphe.

Auparavant, reprenons la figure 6.17 pour détailler les variables d'instance de la nouvelle classe. Comme dans la classe *DicoAnalogies, nomDuFichier* et *fenetre* désigneront respectivement le nom du fichier de sauvegarde et la fenêtre ouverte pour l'application. La variable *cleChoisie* désignera le mot-clé sélectionné dans le panneau des mots-clés (panneau vertical de gauche, cf figure 6.16). Par convention, si aucune sélection n'a encore été faite dans ce panneau par l'utilisateur cette variable d'instance aura la valeur *nit.* De même, la variable d'instance *motProcheChoisi* désignera, si elle n'a pas la valeur *nit,* le mot proche sélectionné par l'utilisateur dans le panneau des mots proches (panneau vertical central, cf figure 6.16).

<sup>11</sup> Celte opération peut s'effectuer aisément, en Smalltalk V, en faisant apparaître le menu d'édition de texte, puis en sélectionnant les options « next menu » / « replace all ».

# 6.4.2· Créer une instance de la classe ConsuiteDico

Si nous évaluons la séquence: */d/ d:= ConsulteDico new inspect,* nous constatons que, ayant fait appel à la méthode *new* (héritée de *Object)* pour créer une instance de *ConsulteDico,* les variables d'instance ont été créées et qu'elles désignent toutes l'objet nil. Pour nomDuFichier, fenetre, cleChoisie et motProcheChoisi, cette initialisation nous convient bien dans la mesure où, tant que l'on n'a pas entamé le dialogue avec l'utilisateur, ces variables doivent rester indéterminées. En revanche, il est souhaitable que, dès la création d'une instance de *ConsulteDico,* la variable d'instance *dictionnaire* prenne la structure d'un objet de la classe *Dictionary,* vide au départ. C'est ce que nous obtenons, en ajoutant à la classe *ConsulteDico* une redéfinition de la méthode de classe *new* qui fait appel à la méthode d'instance privée *initialise* pour donner une première valeur à la variable d'instance *dictionnaire.* Nous représentons ces méthodes à la figure 6.18.

```
new "méthode de classe redéfinie dans ConsulteDico"
 "crée une instance de la classe ConsulteDico:
   la variable dictionnaire devient un dictionnaire vide,
  les autres variables d'instance restent à nil"
  \mathsf{Id} d := super new.
 "la méthode new utilisée ici est celle de Object, pour éviter un appel récursif"
 d initialise. A d
initialise "méthode d'instance privée de ConsulteDico, appelée par new"
   initialise la variable d'instance dictionnaire comme un dictionnaire vide,
   laisse toutes les autres variables d'instance à nU"
 dictionnaire := Dictionary new
```
Figure 6.18 : les méthodes *new* et *initialise* de la classe *ConsulteDico*

# 6.4.3 • Partager la fenêtre en plusieurs panneaux

Utilisons la méthode *ouvrirFenetre,* telle qu'elle est définie à la figure 6.20 de la page suivante, pour évaluer la séquence:

```
Idl d:= ConsulteDico new.
d chargeDuDisque.
d ouvrirFenetre
```
Nous obtenons la fenêtre représentée à droite du présent texte (figure 6.19). Etudions les « nouveautés » apportées par cette dernière version de la méthode *ouvrirFenetre.*

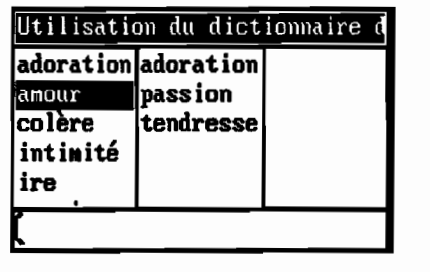

Figure 6.19: les différents panneaux

Par rapport à la version 3 (cf figure 6.13), nous définissons quatre panneaux, en envoyant à la fenêtre, représentée par la variable *fenetre,* quatre messages *addSubpane:.* Ces panneaux se nomment respectivement:

- *panneauGauche:* panneau vertical de gauche,
- *panneauCentral:* panneau vertical central,
- *panneauDroit:* panneau vertical de droite,
- *panneauBas:* panneau horizontal du bas de la fenêtre.

```
ouvrirFenetre
 "ouvre unefenêtre pour l'application (version 4)"
 fenetre := TopPane new
            label: 'Utilisation du dictionnaire '
                    nomDuFichier.
 fenetre addSubpane:
           (ListPane new
             model: self;
             name: #panneauGauche;
             change: #voirMotsProchesPour:;
             framingRatio: (0 @ 0 extent: 113 @ (8/10) ) ) .
fenetre addSubpane:
           (ListPane new
             model: self;
             name: #panneauCentral;
             framingRatio: (113 @ 0 extent: 113 @ (8/10))).
fenetre addSubpane:
           (ListPane new
             model: self;
             name: #panneauDroit;
             framingRatio: (213 @ 0 extent: 113 @ (8/10))).
fenetre addSubpane:
           (TextPane new
             model: self;
             name: #panneauBas;
             framingRatio: (O@ (8/10) extent: 1 @ (2/10))).
fenetre dispatcher open scheduleWindow
```
Figure 6.20: la méthode *ouvrirFenetre* crée plusieurs panneaux

Pour répartir les panneaux dans la fenêtre, la méthode *framingRatio:,* héritée de la classe *SubPane,* est utilisée. Cette méthode prend en argument un rectangle qui correspond à la forme à donner au panneau. Ce rectangle est défini par une expression de la forme *origine extent: dimensions,* dans laquelle:

*- origine* indique le coin supérieur gauche du rectangle avec une expression de la forme  $x \overline{\omega}$   $y^{12}$ , dans laquelle x est l'abscisse et y l'ordonnée:

<sup>12</sup> Comme on l'a vu en 2.4.2, le sélecteur @ de la classe Number, permet, avec l'évaluation de x @ y, de renvoyer une instance de la classe Point, de coordonnées x et y.

*- dimensions* indique les dimensions avec une expression de la fonne *cH* @ *cV* dans laquelle *cH* est la longueur des côtés horizontaux et *cV* celle des côtés verticaux.

Les coordonnées sont définies par rapport au repère constitué par la fenêtre : l'origine est le coin supérieur gauche de la fenêtre, les abscisses vont en croissant vers la droite, et les ordonnées en croissant vers le bas. L'unité d'abscisse est la largeur de la fenêtre et l'unité d'ordonnée est la hauteur de la fenêtre: l'argument du message *jramingRatio:* est ainsi indépendant de la taille que l'utilisateur choisira pour la fenêtre. Ainsi, pour le panneau *panneauGauche,* le message:

framingRatio: (0 @ 0 extent: 1/3 @ (8/10)))

pennet de créer un panneau dont le coin supérieur gauche coïncidera avec le coin supérieur gauche de la fenêtre et qui occupera le tiers de la largeur et les huit dixièmes de la hauteur de la fenêtre. Cela correspond bien aux proportions de ce panneau dans la figure 6.19.

Intéressons-nous maintenant au contenu des deux panneaux *panneauGauche* et *panneauCentra/.* Rappelons, comme nous l'avons vu en 6.3.3, que le nom donné au panneau correspond aussi au sélecteur du message envoyé à l'objet propriétaire de l'application pour initialiser le contenu du panneau. Pour le premier de ces deux panneaux, nous définissons la méthode de la manière suivante:

### panneauGauche

*"message envoyé au panneau de gauche pourinitialiser ou mettre* Il *jour son contenu avec la liste des mots-clés du dictionnaire"* <sup>A</sup> dictionnaire keys asSortedCollection

Ce panneau est un panneau de la classe *ListPane* et, comme nous l'avons vu en 6.3.2, le contenu d'un tel panneau doit être une collection indexée de chaînes de caractères. C'est bien ce que renvoie la méthode qui obtient d'abord, avec la méthode *Iœys* de la classe *Dictionary,* une instance de la classe *Set* répertoriant tous les mots-clés du dictionnaire consulté puis envoie à cet objet le message *asSortedCollection* pour obtenir une collection de mots-clés ordonnés selon l'ordre lexicographique habituel.

Pour le panneau *panneauCentra/,* le contenu dépendra du mot-clé qui sera sélectionné par l'utilisateur dans le panneau précédent. Si nous convenons (cf 6.4.1) que ce mot-clé sera désigné par la variable d'instance *cieChoisie* et si nous acceptons momentanément d'ignorer comment l'application gèrera cette variable (nous le verrons au paragraphe suivant), nous pouvons définir la méthode d'initialisation de ce deuxième panneau de la manière suivante:

# panneauCentral

```
"message envoyé au panneau central pour initialiser
 ou mettre à jour son contenu"
 cleChoisie isNil
   ifTrue: [A nil "car il n'y a pas de sélection dans le panneau gauche"]
   ifFalse: [^ (dictionnaire at: cleChoisie)
                    asArrayOfSubstrings asSortedCollection]
```
Cette méthode renverra *ni!* (le panneau restera vide) si aucune sélection n'a été faite dans le panneau *panneauGauche,* sinon elle renverra la liste des motsproches correspondant au mot-clé sélectionné. Cette liste est obtenue à partir du dictionnaire consulté (méthode *at:)* puis transfonnée en une collection de mots, ordonnés par ordre alphabétique.

## 6.4.4 • Synchroniser les panneaux

fi nous reste maintenant à synchroniser les panneaux, c'est-à-dire à spécifier les enchaînements d'opérations provoqués par les actions de l'utilisateur. Si, par exemple, celui-ci effectue la sélection d'un mot dans le panneau *panneauGauche,* on doit voir immédiatement apparaître les mots proches correspondants dans le panneau *panneauCentral*. Il faut donc que le fait de cliquer sur un mot du panneau *panneauGauche* déclenche l'exécution de la méthode *panneauCentral* que nous venons de définir. Comment définir cette synchronisation entre les deux panneaux?

Quelle que soit sa classe, chaque panneau hérite, de la classe *SubPane,* la variable d'instance *changeSelector* qui doit indiquer le sélecteur de la méthode *m* à exécuter quand un changement de l'état du panneau a un effet « global ». Par effet global, il faut entendre un changement qui a une conséquence sur un ou plusieurs autres panneaux ou sur l'objet propriétaire de l'application lui-même. Pour un panneau de la classe *ListPane,* Smalltalk considère que toute sélection d'un élément de la liste affichée a un effet global13• La méthode *m* qui est désignée par la variable d'instance *changeSelector* du panneau n'est pas une méthode de la classe du panneau: ce doit être une méthode d'instance définie dans la classe de l'objet propriétaire de l'application. La variable *changeSe/ector* recevra le nom de cette méthode grâce à l'envoi, au panneau concerné, d'un message *change:,* qui correspond à une méthode d'instance de la classe *SubPane.* Si nous revenons à la méthode *ouvrirFenetre* de la figure 6.20, nous constatons que le panneau *panneauGauche* reçoit, à l'ouverture de la fenêtre, le message

change: #voirMotsProchesPour:

Cela signifie que toute sélection d'un mot dans ce panneau provoquera l'envoi du message *voirMotsProchesPour:* à l'instance de *Consu/teDico* propriétaire de l'application. Examinons une manière de défmir cette méthode :

#### voirMotsProchesPour: uneCle

*"cette méthode est activü à chaque changement de sélection du panneau panneauGauche Elle déclenche la mise* à *jour du panneau panneauCentral"* cleChoisie := uneCle.

self changed: #panneauCentral

La première question que se pose le lecteur est vraisemblablement celle de savoir d'où vient l'argument de cette méthode. Cet argument sert à décrire le changement global qui a provoqué l'envoi du message *voirMotsProchesPour:.* Avec un panneau de la classe *ListPane,* cet argument sera toujours l'élément qui vient d'être sélectionné dans le panneau par l'utilisateur. Dans notre cas, cet élément est un mot-clé du dictionnaire: il est donc normal que la première opération effectuée

<sup>13</sup> Par opposition, un changement qui consiste à faire défiler la liste sans modifier la sélection est un changement local qui n'affecte pas les autres panneaux. De même, dans un panneau de la classe TextPane, un changement résultant de l'exécution de l'option copy du menu, est un changement local.

par la méthode soit l'affectation de ce mot-elé à la variable d'instance *cleChoisie* dont le rôle est, rappelons-le, d'indiquer la sélection faite dans le panneau des mots-clés. Enfin, la dernière opération qui est effectuée dans le protocole de la méthode *voirMotsProchesPour:* est l'envoi au dictionnaire récepteur du message:

changed: #panneauCentral

La méthode *changed:* est une méthode héritée de la classe *Object.* Ici, son effet va être d'informer le panneau des mots proches qu'un changement global s'est produit et que ce panneau doit, en conséquence, mettre à jour son contenu. Dans notre cas, la méthode *panneauCentral* sera exécutée. Nous l'avons défmie au paragraphe précédent. Si nous nous reportons à cette définition nous constatons que, étant appelée avec une sélection enregistrée dans *cleChoisie,* elle renverra bien la liste des mots proches désirés.

### 6.4.5 • Améliorer la synchronisation

En l'état actuel du développement de notre application, si nous faisons apparaître la fenêtre telle qu'elle se présente à la figure 6.19 et si nous tentons de sélectionner un mot du panneau des mots proches, nous voyons immédiatement apparaître une fenêtre d'erreur qui indique que Smalltalk a été amené à tenter d'exécuter une méthode représentée par l'objet *nil*. En effet, cette sélection<sup>14</sup>, effectuée dans le panneau *panneauCentral,* a provoqué l'examen de la variable d'instance *changeSelector* de ce panneau, pour déterminer le message à envoyer à l'application (cf paragraphe précédent). Or la méthode *ouvrirFenetre,* dans la version présentée à la figure 6.20, n'initialise pas cette variable qui a donc la valeur niI.

Pour remédier à ce problème, il faudrait donc initialiser cette variable avec le sélecteur d'une nouvelle méthode qui déclenchera la mise à jour du panneau *panneauDroit.* il faudrait ensuite définir cette méthode.

il manque également à notre synchronisation la mise à jour du panneau *panneauBas* dont le contenu doit, rappelons-le, indiquer la chaîne des mots successivement sélectionné.

Nous allons, dans le paragraphe suivant, finaliser l'application, en assurant cette synchronisation et en gérant un nombre non limité de sélections consécutives.

# 6.5· L'application finale

Examinons la figure 6.21. Elle représente une étape du déroulement de l'application, que l'on peut reconstituer en examinant le panneau du bas:

- L'utilisateur a sélectionné au départ le mot *amour,* puis dans les mots proches de ce premier mot, le mot *passion.*
- Parmi les mots proches de *passion,* il a sélectionné le mot *adulation.*

<sup>14</sup> Sélection pour laquelle nous avons prévu la variable d'instance motProcheChoisi (cf figure 6.17).

- Parmi les mots proches de *adulation,* il a ensuite sélectionné le mot *adoration.*
- Enfrn, parmi les mots proches de *adoration,* il a choisi le mot *religion.*
- Il est alors « revenu en arrière» d'un mot-clé, sans modifier les sélections et les trois panneaux verticaux montrent respectivement la deuxième, troisième et quatrième sélection d'une liste de cinq sélections présentée dans le panneau du bas.

| <b>flamme</b> | adulation   | adoration                                                       |
|---------------|-------------|-----------------------------------------------------------------|
| inclination   | amour       | pass ion                                                        |
| passion       | emportement |                                                                 |
| tendresse     |             |                                                                 |
|               |             |                                                                 |
|               |             |                                                                 |
|               |             |                                                                 |
|               |             | Sélection en cours : amour passion adulation adoration religion |

Figure 6.21 : une étape du déroulement de l'application

Cet exemple nous montre que l'application doit gérer non pas trois sélections successives (dans les trois panneaux verticaux) mais une suite variable de sélections, dont les trois panneaux verticaux présenteront, à chaque instant trois éléments contigus. Le panneau du bas indiquera, lui, l'état complet de cette suite. Cette suite est variable car toute nouvelle sélection la modifie: par exemple si, partant de l'état représenté à la figure 6.21, on sélectionne dans le panneau vertical gauche le mot *tendresse,* les sélections *adulation, adoration* et *religion* (de rangs 3, 4 et 5) disparaissent et la fenêtre se modifie de la manière suivante:

- le panneau gauche conserve la même liste de mots mais la sélection passe de *passion* à *tendresse;*
- le contenu du panneau central est complètement remis à jour, pour afficher les mots proches de *tendresse,* parmi lesquels aucune sélection n'est encore effectuée;
- le panneau droit perd son contenu antérieur et reste vide, aucune sélection n'étant faite dans le panneau central ;
- le panneau du bas indique la suite de sélections: *amour tendresse.*

Pour prendre en considération ces contraintes de l'application, il nous faut définir de nouvelles variables d'instances pour la classe *ConsulteDico.*

# 6.5.1 • Les nouvelles variables d'instance de la classe ConsulteDico

La figure 6.22 présente une redéfinition de la classe *ConsulteDico.* Par rapport à la précédente définition de la figure 6.17, nous pouvons remarquer:

- que les variables *dictionnaire, nomDuFichier* et *fenetre* sont toujours présentes;

- que les variables *cleChoisie* et *motProcheChoisi* ont disparu: elles sont remplacées par la nouvelle variable *indexSelectionGauche.* dont nous allons préciser le rôle;
- que la variable *indexSelectionGauche* n'est pas la seule nouvelle variable. Cinq autres variables sont définies: elles se nomment *suiteDeSuivi, listeGauche. listeCentrale. listeDroite* et *listeBas.* Nous décrirons également leur utilisation.

| Object variableSubclass: #ConsulteDico |                                                                                     |  |  |
|----------------------------------------|-------------------------------------------------------------------------------------|--|--|
| instanceVariableNames:                 |                                                                                     |  |  |
| 'dictionnaire nomDuFichier fenetre     |                                                                                     |  |  |
| suiteDeSuivi                           | "liste des sélections en cours"                                                     |  |  |
|                                        | indexSelectionGauche "index de la sélection du panneau gauche dans<br>suiteDeSuivi" |  |  |
| listeGauche                            | " désigne le panneau vertical gauche"                                               |  |  |
| listeCentrale                          | " désigne le panneau vertical central"                                              |  |  |
| listeDroite                            | " désigne le panneau vertical droit"                                                |  |  |
| listeBas                               | " désigne le panneau du bas"                                                        |  |  |
| classVariableNames:<br>$\mathbf{1}$    |                                                                                     |  |  |
| poolDictionaries:                      |                                                                                     |  |  |

Figure 6.22: la nouvelle défmition de la classe *ConsulteDico*

La variable *suiteDeSuivi* désignera, à chaque instant. la suite des sélections effectuées. Nous lui donnerons la forme d'une instance de la classe *OrderedCo//ection* et nous conviendrons que, relativement à cette suite, la variable d'instance *indexSelectionGauche* désignera toujours le rang de l'élément qui correspond à la sélection du panneau *panneauGauche.* Ainsi. la sélection du panneau *panneauCentral* sera obtenue en consultant, dans *suiteDeSuivi,* l'élément de rang *indexSelectionGauche+*1 et celle de *panneauBas* correspondra au rang *indexSelectionGauche+2.*

C'est par abus de langage que nous avons indiqué que les éléments de *suiteDeSuivi* correspondent à des sélections. fis sont, en fait, associés à des panneaux (visibles ou non à l'écran) dont chacun peut être dans l'un des trois états suivants:

1 panneau vide,

2 panneau contenant une liste de mots dont aucun n'est sélectionné,

3 panneau contenant une liste de mots, dont l'un a été sélectionné et doit apparaître, s'il est visible, en inversion vidéo.

Nous conviendrons, dans ces conditions, que tout élément de *suiteDeSuivi* indique. par sa valeur si le panneau qu'il représente contient ou non une sélection effective:

valeur *nil* : le panneau est dans l'état 1 ou l'état 2,

valeur *unMot:* le panneau est dans l'état 3 et le mot *unMot* y est sélectionné.

Conformément à ces conventions, nous devons redéfinir la méthode *initialise* qui sert à préparer une instance de *ConsulteDico* nouvellement créée (cf figure 6.18). Nous le faisons de la manière suivante :

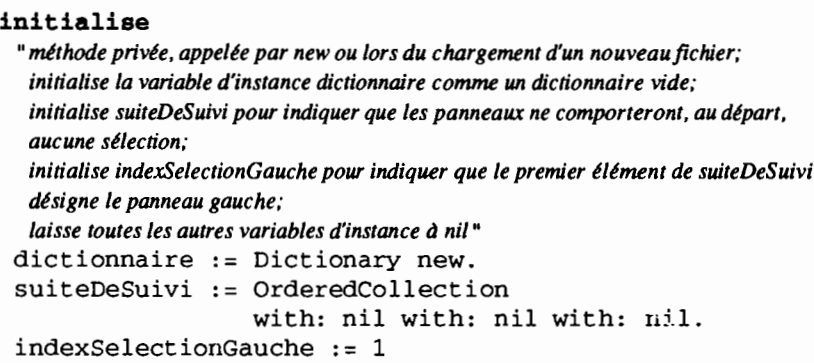

En effet, quand on ouvre la fenêtre, le panneau de gauche contiendra la liste de toutes les clés du dictionnaire, sans aucune sélection. La variable d'instance *indexSelectionGauche* doit donc désigner le premier élément de *suiteDeSuivi* et cet élément a la valeur *ni!* (aucune sélection). La variable *suiteDeSuivi* a deux éléments supplémentaires qui correspondent aux panneaux central et gauche, vides au départ. Ces deux éléments ont donc aussi la valeur nil.

## 6.5.2 • Des variables d'instance pour désigner les panneaux:

La figure 6.22 introduit également quatre nouvelles variables d'instance: *listeGauche, listeCentrale, listeDroite* et *listeBas.* que nous n'avons pas encore présentées. Ces variables vont désigner chacun des quatre panneaux et elles seront initialisées au moment de l'ouverture de la fenêtre. En effet, pour assurer la synchronisation entre les panneaux, il nous faudra adresser directement des messages à ces derniers. li est donc nécessaire que que l'objet propriétaire de l'application « connaisse» chacun des panneaux de la fenêtre.

A propos de la fenêtre, remarquons que, jusqu'ici, nous n'avons pas utilisé la variable d'instance *fenetre* qui la désigne. Nous le ferons pour pouvoir modifier le libellé de la barre de titre, à chaque changement de fichier, au cours du déroulement de l'application. La figure 6.23 montre comment on peut procéder. Sur cette figure, on trouve d'abord le début des nouvelles versions des méthodes *chargeDuDisque* et *sauveSurDisque* (déjà étudiées en 6.2.2). On constate que chacune d'entre elles fait appel à la méthode *nomDuFichier:* qui pennet d'affecter une valeur à la variable d'instance *nomDuFichier* (cf 6.2.1). Comme le nom du fichier est affiché, dans la barre de titre de la fenêtre, il convient, à chaque exécution de la méthode *nomDuFichier:,* de mettre à jour la fenêtre. C'est ce que fait la méthode *nomDuFichier:,* présentée au bas de la figure 6.23, en adressant à la variable d'instance *fenetre* successivement trois messages :

- le message *label:* qui initialise la variable d'instance de la classe *TopPane* qui représente le libellé de la barre de titre,
- le message *displayLabel* qui provoque la mise à jour de la barre de titre à l'écran,
- le message *highlightLabel* qui fait passer la barre de titre en inversion vidéo si la fenêtre est active.

```
chargeDuDisque
 "détermine le nom dujichier de chargement et garnit la variable d'instance dictionnaire
  renvoie true si tout s'est bien passé,false si le fichier bait de format incorrect"
 1fichier lignel ligne2/
 self nomDuFichier:
           (Prompter prompt: 'nom du fichier de chargement? '
                       default: 'd:\chap6\sentimts.txt' ).
 " la suite de la mtthode n'est pas dürite ici"
sauveSurDisque
 "recopie le dictionnaire dans le fichier désigné par nomDuFichier"
 1sauvegarde "représentera lejichier de sauvegarde" 1
 "on demande d'abord à l'utilisateur d'indiquer ou de confirmer le nom du
  jichier de sauvegarde"
 self nomDuFichier:
         (Prompter prompt: 'nom du fichier pour la sauvegarde? '
                      default: nomDuFichier).
 "la suite de la méthode n'est pas décrite ici"
nomDuFichier: uneChaine
 "affecte uneChaine à la variable d'instance nomDuFichier
  change la barre de titre de lafenetre pour indiquer le nouveaujichier"
 nomDuFichier := uneChaine.
 fenetre notNi l "si on a ouvert unefenêtre pour l'application"
    ifTrue: [fenetre label: 'Utilisation du dictionnaire'
                                    ,nornDuFichier;
                          displayLabel;
                          highlightLabel)
```
Figure 6.23: la gestion des noms de fichier

# 6.5.3 • La version finale de la méthode ouvrirFenetre

La figure 6.24 présente la version finale de la méthode *ouvrirFenetre.* On remarquera que chaque panneau créé est affecté à la variable d'instance qui lui correspond *(listeGauche, listeCentra/e, listeDroite* et *listeBas).* Ainsi la relation entre le panneau et l'objet propriétaire de l'application est désonnais symétrique:

- le panneau connaît son propriétaire car il a reçu un message *mode/:,*
- l'objet propriétaire peut adresser des messages au panneau en utilisant la variable d'instance qui désigne ce dernier.

On peut constater aussi que chaque panneau, sauf celui du bas, indique une méthode pour la synchronisation *(changeGauche, changeCentra/, changeDroit)* ainsi qu'un menu *(menuGauche, menuCentra/, menuDroit).*

Nous n'étudierons pas ici la totalité des méthodes mises en oeuvre pour cette version finale de l'application. Nous nous contenterons ici de donner deux exemples, en présentant les opérations de synchronisation associées à un changement global dans le panneau droit, puis la gestion d'un menu.

```
ouvrirFenetre
 01 ouvre une fenétre pour l'application (version 5)"
fenetre := TopPane new
            label: 'Utilisation du dictionnaire '
                    nornDuFichier.
fenetre addSubpane:
           (listeGauche := ListPane new
              model: self;
              name: #panneauGauche;
              change: #changeGauche:;
              menu: #menuGauche;
              framingRatio: (000 extent: 1/30 (8/10))).
fenetre addSubpane:
           (listeCentrale := ListPane new
              model: self;
              name: #panneauCentral;
              change: #changeCentral:;
              menu: #menuCentral
              framingRatio: (1/300 extent: 1/30 (8/10))).
fenetre addSubpane:
           (listeDroite := ListPane new
              model: self;
              name: #panneauDroit;
              change: #changeDroit:;
              menu: #menuDroit;
              framingRatio: (2/300 extent: 1/30 (8/10))).
fenetre addSubpane:
           (listeBas := Text Panel newmodel: self;
              name: #panneauBas;
              framingRatio: (0 @(8/10) extent: 1 @(2/10))).
fenetre dispatcher open scheduleWindow
```
Figure 6.24: dernière version de la méthode *ouvrirFenetre*

# 6.5.4· Effet d'une sélection dans le panneau droit

Quand on sélectionne un mot dans le panneau droit, on veut faire apparaître la liste des mots proches correspondant à cette sélection. Confonnément à l'esprit de l'application, cette liste doit apparaître à droite de la sélection. Or, le panneau droit étant le dernier des trois panneaux verticaux, il est nécessaire de faire « glisser» vers la gauche les infonnations des panneaux selon le principe suivant:

- l'ancien affichage du panneau gauche disparaît;
- l'ancien affichage du panneau central apparaît dans le panneau gauche;
- l'ancien affichage du panneau droit apparaît dans le panneau central ;
- le panneau droit montre la liste des mots proches correspondant à la sélection qui venait d'être effectuée dans ce même panneau;
- le panneau du bas complète l'affichage de la liste des sélections en cours avec le dernier mot sélectionné.

On constate donc que l'effet d'une sélection dans le panneau droit doit entraîner une modification de tous les autres panneaux. Conformément aux spécifications de la méthode *ouvrirFenetre* (figure 6.24), c'est la méthode *changeDroit:* qui sera chargée d'assurer les modifications. Cette méthode est présentée à la figure 6.25.

```
changeDroit: motSelectionne
 "mttJwde exécutée avec un changement global dans le panneau droit"
 suiteDeSuivi at: (indexSelectionGauche + 2)
                 put: motSelectionne.
 " on supprime les éléments de la liste qui sont au delà du panneau droit "
 [(suiteDeSuivi size) > (indexSelectionGauche + 2)]
      whileTrue: [suiteDeSuivi removeLast].
 "on ajoute un élément qui représentera le nouveau panneau droit après le décalage vers
  la gauche"
 suiteDeSuivi add: nil.
 "on fait mtlintenant glisser les sélections vers la gauche:
  l'ancien panneau central deviendra le nouveau panneau gauche"
 indexSelectionGauche := indexSelectionGauche + 1.
 self ajustePanneaux
```
Figure 6.25: la méthode exécutée après une sélection dans le panneau droit

Commentons les différentes étapes de l'exécution de la méthode *changeDroit:.*

- Le mot correspondant à la sélection dans le panneau droit est transmis en argument à cette méthode. La première opération consiste à enregistrer ce mot dans l'élément de *suiteDeSuivi* qui correspond au panneau droit (élément dont l'index est *indexSelectionGauche+2).*
- Ensuite, il faut éventuellement tronquer *suiteDeSuivi.* En effet, si le panneau droit ne représentait pas le dernier élément de *listeDeSuivi* (cf exemple de la figure 6.21), la sélection doit annuler toutes les sélections antérieures au delà du panneau droit.
- La prochaine opération ajoute un nouvel élément à la fin de *listeDeSuivi* pour représenter le nouveau panneau qui doit apparaître à droite de la sélection.
- On fait alors « glisser » les sélections en augmentant d'une unité la valeur de *indexSelectionGauche.*
- Il reste à mettre à jour tous les panneaux. Cette opération s'effectue en adressant à l'objet propriétaire de l'application le message *ajustePanneaux,* qui correspond à la méthode décrite à la figure 6.26. Cette méthode déclenchera, bien entendu, les méthodes d'initialisation *1*mise à jour de chaque panneau: *panneauGauche, panneau-Central, panneauDroit* et *panneauBas* mais, de plus, eUe devra, pour

chacun des panneaux verticaux rétablir si nécessaire la dernière sélection.

```
ajustePanneaux
 "met à jour tous les panneaux en conservant les sélections existantes"
 "mise à jour du panneau gauche"
 self changed: #panneauGauche.
 self remetSelection: indexSelectionGauche
      pour: listeGauche.
 "mise à jour du panneau central"
 self changed: #panneauCentral.
 self remetSelection: (indexSelectionGauche + 1)
      pour: listeCentrale.
 "mise à jour du panneau droit"
 self changed: #panneauDroit.
 self remetSelection: (indexSelectionGauche + 2)
      pour: listeDroite.
 "mise à jour du panneau du bas "
 self changed: #panneauBas
```
## Figure 6.26 : une méthode pour remettre à jour tous les panneaux

Etudions par exemple les opérations effectuées par la méthode de la figure 6.26 pour le panneau gauche. Pour ce panneau, cette méthode évalue :

```
self changed: #panneauGauche.
self remetSelection: indexSelectionGauche
    pour: listeGauche.
```
La méthode *panneauGauche* correspond au protocole suivant:

### **panneauGauche**

```
"message envoyé au panneau gauche pour initialiser ou mettre à jour son contenu"
A self contenuCorrespondantA: indexSelectionGauche
```
dans lequel la méthode *contenuCorrespondantA:* est une méthode qui sera utilisée par chacun des panneaux verticaux en fonction de l'argument transmis (de *indexSelectionGauche* à *indexSelectionGauche+2* pour les trois panneaux). La méthode *contenuCorrespondantA:* est présentée à la figure 6.27. Nous laisserons au lecteur le soin de l'étudier, en s'aidant des commentaires qui l'accompagnent.

Après avoir mis à jour le panneau gauche, il nous reste à rétablir, si nécessaire la sélection qui figurait dans la liste qui vient d'être affichée. Une sélection est à rétablir, si l'élément correspondant au panneau dans *listeDeSuivi* n'a pas la valeur *nil.* Dans ce cas, la valeur de cet élément est le mot qui doit apparaître dans le panneau comme étant sélectionné. Pour rétablir une telle sélection, il est nécessaire d'adresser, au panneau lui-même, le message *restoreSelected:* qui correspond à une méthode d'instance de la classe *ListPane.*

```
contenuCorrespondantA: indexSelection
 "renvoie, pour mettre à jour un panneau. le contenu correspondant
  \partial l'élément désigné par indexSelection dans suiteDeSuivi,
  ne met pas à jourla sélection du panneau"
 IselectionPrecedentel
 "si le panneau à remplir n'est pas le premier, selectionl'recedente
  désignera la sélection dans le panneau à gauche du panneau à remplir"
 indexSelection = 1
    i fTrue: [" c'est le panneau le plus à gauche: on renvoie le dictionnaire entier"
               A dictionnaire keys asSortedCollection]
    ifFalse: ["s'il n'y a aucune sélection à gauche, le panneau doit rester vide"
                 selectionPrecedente :=
                       suiteDeSuivi at: (indexSelection - 1).
                 selectionPrecedente = nil
                     ifTrue: [^nil]
                     ifFalse:
                        [^ (dictionnaire at: selectionPrecedente)
                           asArraYOfSubstrings
                           asSortedCollection]]
```
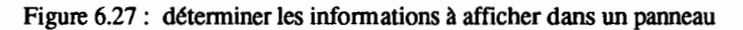

Dans la figure 6.26, pour le panneau gauche, l'opération qui rétablit la sélection est effectuée avec l'évaluation de :

```
self remetSelection: indexSelectionGauche
     pour: listeGauche
```
et la méthode *remetSelection:pour:* correspond à:

```
remetSelection: indexSelection pour: unPanneau
 " remet. dans le panneau unl'anneau. la sélection indiquée par indexSelection"
 Iclel
 cIe := suiteDeSuivi at: indexSelection.
 cIe notNil ifTrue: [unPanneau restoreSelected: cIe]
```
# 6.5.5 • Le menu des panneaux verticaux

Dans chacun des panneaux verticaux le même menu est disponible (cf figure 6.28). Les deux premières options permettent la gestion de fichier et déclenchent les méthodes *chargeDuDisque* et *sauveSur-Disque,* que nous avons déjà étudiées. Les trois options suivantes correspondent à la mise à jour du dictionnaire et permettent d'ajouter, de supprimer ou de modifier des analogies. Nous ne les décrirons pas ici.

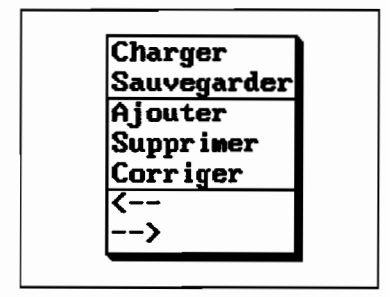

Figure 6.28: le menu

Nous étudierons seulement les deux dernières options qui permettent le « glissement» des informations vers la gauche (option <- -) ou vers la droite (option --». Elles correspondent respectivement aux méthodes *allerAGauche* et *allerADroite* de la figure 6.29.

| allerAGauche<br>" cette méthode revient un panneau en arrière"<br>$indexSelectionGauche = 1$<br>ifTrue: [Prompter prompt: 'Impossible'<br>default: 'OK ?'. 'nil]. |
|----------------------------------------------------------------------------------------------------|
| $indexSelect \in \mathbb{C}$ : $= indexSelect \in \{1, 2, \ldots, n\}$<br>self ajustePanneaux                                                                     |
| allerADroite<br>" cette méthode avance d'un panneau vers la droite"                                                                                               |
| $($ indexSelectionGauche +2) = suiteDeSuivi size)                                                                                                    |
| ifTrue: [Prompter prompt: 'Impossible'<br>default: 'OK ?'. 'nil].                                                                                                 |
| $in$ dexSelectionGauche := indexSelectionGauche + 1.<br>self ajustePanneaux                                                                                       |

Figure  $6.29$  : les méthodes pour le « glissement » des informations

La méthode *allerAGauche* vérifie que l'opération demandée est possible: si le panneau de gauche (désigné dans *listeDeSuivi* par *indexSelectionGauche)* affiche déjà les informations correspondant au premier élément de *listeDeSuivi.* il est impossible de «glisser» vers la gauche. Si le glissement est possible. il est obtenu simplement. en diminuant d'une unité la valeur de *indexSelectionGauche* puis en envoyant à l'objet propriétaire de l'application le message *ajustePanneaux.*

De même. la méthode *allerADroite* n'autorisera le glissement que si le panneau de droite ne correspond pas encore au dernier élément de *listeDeSuivi.* A l'inverse de *allerAGauche.* pour effectuer le glissement. elle augmentera d'une unité la valeur de *indexSelectionGauche.* Et. bien entendu, elle enverra également. à l'objet propriétaire de l'application. le message *ajustePanneaux.*

# 7 **- Smalltalk: un environnement ouvert**

Dans ce chapitre de conclusion, nous souhaitons entrouvrir une porte sur l'intérieur de l'environnement de programmation que nous avons décrit tout au long de ce livre. Smalltalk est implémenté en Smalltalk et nous montrerons, à partir de quelques exemples, que le cadre de développement qu'il propose est très largement ouvert et permet à l'utilisateur d'effectuer relativement facilement des modifications qui adaptent ce cadre à des besoins particuliers.

# **7.1 - Les classes sont aussi des objets**

En Smalltalk, tout est objet. Une classe est donc elle-même un objet et l'on peut se demander à quelle classe se rattache un tel objet. On peut trouver des éléments de réponse en utilisant la méthode d'instance *class* de la classe *Object,* qui renvoie la classe de l'objet récepteur. Effectuons les évaluations suivantes:

(Set with: 4) inspect

la fenêtre d'inspection qui s'ouvre indique que l'on inspecte une instance de la classe *Set* (<< *inspecting: Set* »).

Set inspect

la fenêtre d'inspection qui s'ouvre indique que l'on inspecte la classe *Set* ellemême (<< *inspecting: Set class* »).

Set class inspect

la fenêtre d'inspection qui s'ouvre indique que l'on inspecte une instance de la classe *MetaClass* (<< *inspecting: MetaClass* »).

En fait, chaque classe C est elle-même une instance d'une classe qui porte le même nom qu'elle et que l'on appelle la métaclasse C. TI y a une métaclasse pour chaque classe de la hiérarchie des classes et chaque métaclasse a une et une seule instance : la classe qui lui correspond. Toutes les métaclasses sont des instances de la classe *MetaClass*1• La figure 7.1 illustre ces relations avec un exemple pour la classe Array.

La classe MetaClass est elle-même une classe et elle a donc aussi une métaclasse qui est une instance de MetaClass (ce qui introduit une « circularité » dans la conception hiérarchique de Smalltalk).

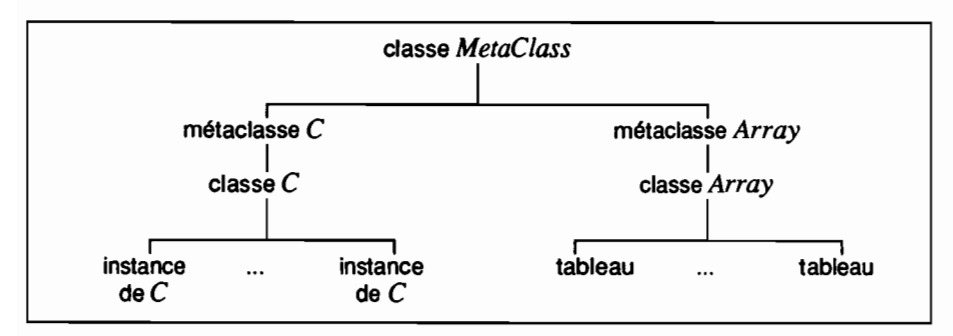

Figure 7.1 : classes et métaclasses

Smalltalk utilise cette organisation interne de la manière suivante:

- il enregistre le protocole des méthodes *d'instance* particulières à la classe C dans la classe C elle-même (qui est l'unique instance de la métaclasse C),
- il enregistre le protocole des méthodes de *classe* particulières à la classe C dans la métaelasse C.

Qu'en est-il des méthodes d'instance et de classe qui sont communes à toutes les classes? Les méthodes d'instance communes à toutes les classes sont enregistrées dans la classe *Object.* Où sont les méthodes de classe communes à toutes les classes?

Parallèlement à la hiérarchie des classes, il existe une hiérarchie des métaclasses, au sommet de laquelle se trouve la classe abstraite *C/ass,* pendant de la classe *Object.* Cette classe est au sommet de la hiérarchie des métaclasses mais elle est répertoriée dans la hiérarchie des classes sous la classe *Behavior,* avec *MetaC/ass,* comme le montre la figure 7.2. Les Figure 7.2: *Behavior. C/ass. MetaC/ass* rôles respectifs de ces trois classes sont les suivants.

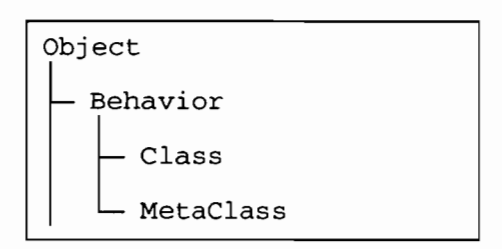

- *- Behavior* rassemble les protocoles de compilation et d'accès au codesource des méthodes, de création d'objets *(new* est définie dans *Behavior2)* et d'accès à la hiérarchie des classes.
- *- C/ass* rassemble les protocoles de gestion des variables de classe et des dictionnaires partagés ainsi que les protocoles de création et suppression de classes.
- *- MetaC/ass* est, comme nous l'avons vu, la classe qui rassemble toutes les métaclasses.

<sup>2</sup> C'est donc un peu improprement (mais pour ne pas anticiper sur les notions présentées ici) que nous avons souvent, dans les chapitres précédents, parlé de la méthode new « héritée de<br>Object ». De fait, on peut dire que new est héritée de Object, mais que, à l'exécution, son protocole est extrait de Behavior, car une sous-classe directe de Object, est au même niveau que Behavior dans la hiérarchie des classes, mais dispose de la méthode new.
## **7.2· Création d'une classe à partir d'un fichier-source**

Nous avons vu au paragraphe 3.4 comment sauvegarder les méthodes d'une classe et les récupérer avec la méthode *fileIn*. Cette méthode est définie dans la classe *Stream,* et fait partie d'une panoplie de messages destinés à traiter les fichiers-sources de Smalltalk.

Le principe des fichiers sources de Smalltalk est basé sur l'insertion de ! (point d'exclamation) pour séparer les différents modules entre eux (déclaration de la classe, méthodes de classe, méthodes d'instance). Plusieurs méthodes sont appelées par *file/n,* comme *nextPiece, nextChunk* etc. Elles ont pour but de repérer les signaux séparateurs et d'extraire les modules du fichier source. Le message *jile/n* provoque ensuite l'évaluation du texte ainsi préparé.

Nous avons vu dans le paragraphe 3.4 (figure 3.26) un exemple de fichier source correspondant à la classe *Array.* Imaginons que cette classe n'existe pas encore et que l'on décide de la créer, avec la méthode *fileIn*. Décrivons brièvement les opérations effectuées.

Le premier module qui va être évalué correspond à un message de création de classe:

```
FixedSizeCollection variableSubclass: #Array
   instanceVariableNames:''
   classVariablesNames:''
   poolDictionaries: ''
```
Ce message est envoyé à l'objet *FixedSizeColiection.* Cet objet est une classe, répertoriée dans le dictionnaire *Smalltalk.* La méthode comprend plusieurs motsclés qui initialisent les variables d'instance. de classe et les dictionnaires partagés. Après avoir vérifié que le symbole proposé comme nom de la nouvelle classe n'existe pas dans l'environnement. cette méthode envoie un message à la classe *MetaClass* provoquant la création d'une nouvelle instance. métaclasse de *Array.*

Le module suivant est évalué à son tour. Il concerne les méthodes de classe de *Array:*

Array class methods

Ce module ne comporte aucune méthode, puisque la classe *Array* ne construit pas de méthodes de classe à son niveau. Cette séquence d'instructions s'adresse à une instance de la classe *MetaClass,* puisque le message *class,* adressé à une classe, renvoie la métaclasse correspondante. Nous allons voir le rôle de *methods* en étudiant le module suivant, qui s'adresse à la classe *Array,* unique instance de la métaclasse de même nom:

Array methods printOn: aStream....

La méthode *methods* est définie dans la classe *Behavior.* Elle a pour effet d'ouvrir une instance de la classe *ClassReader.* Cette instance est spécialisée dans la lecture. l'écriture et la récupération du texte des méthodes à partir d'un flux. c'est donc elle qui récupérera et compilera la fin du texte correspondant au contenu de chacune des méthodes pour l'associer à l'instance correspondante (la classe elle-même dans le cas des méthodes d'instance, la métaclasse dans le cas des méthodes de classe).

## **7.3· Supprimer une classe**

Pour supprimer une classe, il suffit, en principe, d'envoyer à la classe le message *removeFromSystem.* Ce message correspond à une méthode de la classe *C/ass* (cf paragraphe précédent). Par exemple, pour supprimer la classe *Lexique,* on évaluera: *Lexique removeFromSystem.*

Ici, le message *removeFromSystem* est reçu par l'unique instance de la métaclasse *Lexique,* représentée par le symbole désignant la classe (et donc la métaclasse). Ce message déclenchera l'évaluation du protocole enregistré dans la classe *C/ass.* Celui-ci aura pour effet de supprimer de l'environnement la classe correspondant au récepteur du message.

Cependant, cette opération échouera (apparition d'une fenêtre de diagnostic indiquant *«Ras instances* »). si la classe que l'on veut supprimer a encore des instances.

Dans ce cas, il faudra obtenir la liste de toute: ces instances et envoyer à chacune d'entre elles le message *re/ease* qui a pour effet de supprimer toutes les objets dépendants de l'instance (et correspond à la libération de la place allouée pour l'objet). Ainsi, pour supprimer la classe *Lexique* qui a encore des instances, on évaluera :

Lexique alllnstances do: [:instancel instance release]

La méthode *a//lnstances* est une méthode d'instance de la classe *Behavior.* Quand une classe reçoit ce message, elle renvoie un tableau (classe *Array)* contenant les instances encore existantes qui lui correspondent. Dans l'expression ci-dessus, le traitement de *do: [.·instance/ instance re/ease]* envoie donc le message *release* à chacune de ces instances.

## **7.4· Utiliser le dictionnaire de Smalltalk pour accéder à une classe**

Supposons que nous souhaitions, à partir de *C/assHierarchyBrowser,* créer un nouvel outil qui permette d'ouvrir une fenêtre d'examen des classes qui ne présente que quelques classes. choisies par l'utilisateur. Nous serons amenés à créer une sous-classe de *C/assRierarchyBrowser,* que nous appellerons par exemple *EditeurDeC/asses* et qui sera la classe des objets propriétaires de l'application que nous voulons construire. Nous ne décrirons pas ici l'application complète mais nous nous intéresserons seulement au dialogue entre l'utilisateur et l'application.

On peut en effet imaginer que l'application demande d'abord, par une fenêtre de type *Prompter.* la liste des classes choisies par l'utilisateur. Avant d'ouvrir la fenêtre d'examen des classes. il faudra s'assurer que chacun des mots indiqués par l'utilisateur désigne bien une classe. Cette opération pourrait être faite par la méthode d'instance *valideC/asse,* définie pour la classe *EditeurDeC/asses* comme le montre la figure 7.3.

```
valideClasse: uneChaine "mithode d'instance de EditeurDeClasses"
 "renvoie la classe dont le nom est reprisenti par uneChaine
  ou ni! si la classe est inconnue "
  1classe "disignera la classe renvoyü" 1
  (Smalltalk includesKey: (uneChaine asSymbol))
       ifFalse:
         [0n]ifTrue:
         [classe := Smalltalk at: (uneChaine asSymbol).
           (classe isKindOf: Class)
               ifTrue: [^classe] ifFalse: [^nil]
         ] .
```
Figure 7.3: Vérifier qu'un symbole désigne bien une classe

Cette méthode reçoit en argument une chaîne représentant le nom de la classe. Le symbole correspondant à cette chaîne est utilisé pour explorer le dictionnaire *Smalltalk* (cf 3.5.7). Si le symbole est absent du dictionnaire, la méthode renvoie nil. Sinon, elle renvoie la classe elle-même (et non pas la chaîne qui représente le nom de cette classe). On remarquera également que, pour s'assurer que l'objet manipulé est bien une classe, il ne suffit pas de contrôler qu'il est présent dans le dictionnaire de Smalltalk. Il faut aussi vérifier, en utilisant le message *isKindOf: Class*, que l'on a bien affaire à une classe<sup>3</sup>. Ce message correspond à la méthode *isKindO[" aCloss.* définie dans la classe *Object* de la manière suivante :

```
isKindOf: aClass "wthode d'instance de la classe Object"
 "Answer true ifreceiver is an instance ofaClass or one ofits subclasses.
  else answer false."
 A self class inheritsFrom: aClass
```
Cette méthode envoie d'abord le message *class* à l'objet récepteur. Ce message, adressé à une classe, renverra la métaclasse correspondante. Adressé à une instance de la classe, il renverra la classe elle-même. Selon que l'objet récepteur est ou non une classe, le message suivant *(inheritsFrom:)* sera donc adressé à une classe ou à une métaclasse. La méthode *inheritsFrom:* est une méthode d'instance de la classe *Behavior,* définie de la manière suivante:

```
inheritsFrom: aClass "méthode d'instance de la classe Behavior"
```
*"Answer true ifreceiver can inherit methodsfrom aClass, else answerfalse.* <sup>n</sup>

```
1 class 1
class := self.
[class == nil] whileFalse:
   [ (class == aClass) if True: [ 'true].class := class superclass].
^{\wedge} false
```
Si le récepteur est une classe. cette méthode va remonter la hiérarchie des classes à partir de ce récepteur jusqu'à trouver la classe transmise en argument ou

<sup>3</sup> Ce pourrait être, par exemple, une variable globale répertoriée cians le dictionnaire de Smalltalk.

jusqu'à la fin de la hiérarchie. Au contraire, si l'objet est une métaclasse, elle explorera la hiérarchie des métaclasses et, avec l'argument *Class,* envoyé par la message initial *valideClasse:* (cf figure 7.3), elle renverra *true* en arrivant à la classe *Class,* au sommet de la hiérarchie des métaclasses.

## 7.5· Améliorer l'environnement de travail proposé par Smalltalk

Dans ce paragraphe, nous allons modifier l'environnement de base pour faciliter l'impression d'écran sur une imprimante PostScript Il est nécessaire d'étendre auparavant les fonctions d'impression aux imprimantes PostScript. L'exemple que nous donnons utilise la fonction d'impression PostScript proposé par Digitalk pour Smalltalk V (Goodies #2). La démarche proposée dans ce paragraphe reste néanmoins utilisable pour toute amélioration de l'environnement de travail de Smalltalk.

## 7.5.1- Sortie plein écran

Pour pouvoir copier l'écran sur un fichier PostScript prêt à l'impression, il est nécessaire d'avoir installé l'option PostScript de Smalltalk V. li suffit ensuite d'évaluer l'expression suivante:

Display outputAsPostScript

L'objet *Display* est une variable globale, instance de la classe *DisplayScreen.* Il représente l'écran de l'ordinateur et son contenu graphique. Le message *outputAsPostScript* ouvre une boîte de dialogue demandant confirmation (ou modification) du nom du fichier sur lequel sera conservée l'impression au format PostScript. Ce fichier devra ensuite être imprimé sur une imprimante ad hoc.

Cette manière de faire présente toute fois un inconvénient majeur: il faut écrire l'instruction dans une fenêtre. Elle apparaîtra donc à l'impression. Nous pouvons, bien sûr, écrire la ligne à évaluer dans une zone blanche de la fenêtre active, la sélectionner, puis la déplacer hors du champ de vision de la fenêtre d'édition de texte avec la souris pour finalement l'évaluer avec l'option *do* if du menu de l'éditeur. La méthode est un peu lourde, et on peut l'améliorer à peu de frais.

Plutôt que d'écrire à chaque impression la ligne de commande, il serait plus simple de l'insérer dans un menu:

- le menu général du fond d'écran Smalltalk ;
- le menu « système» de la fenêtre active.

A ce stade, il semble intéressant de pouvoir choisir entre une impression d'écran et une impression limitée à la fenêtre active. Le menu « système » de chaque fenêtre ne devrait donc qu'imprimer le cadre actif, contrairement au menu de fond d'écran Smalltalk, qui imprimerait la totalité de l'écran.

Le menu général de fond d'écran est géré par la classe *ScreenDispatcher.* Nous allons rajouter une méthode d'instance qui lancera l'impression totale de l'écran (figure 7.4).

#### **impTotale**

*"imprime tout l'icran dans unfichier PostScript"* Display outputAsPostScript

## Figure 7.4: impression totale de l'écran

Cette méthode reprend en fait la ligne que nous avions évaluée auparavant. Il reste à l'insérer dans les menus disponibles du fond d'écran. C'est la méthode de classe initialize (dans la classe ScreenDispatcher) qui s'occupe de préparer une fois pour toutes le menu de fond d'écran de Smalltalk. Il suffit de lui rajouter une ligne correspondant à l'impression totale (figure 7.5).

```
initialize
 "Private -lnitialize the system menu. "
1 aString 1
BackupWindow
 ifTrue: [aString := 'dos shell'speed/space/exif Smalltalk'browsedisk'openworkspace'browse dasses\redraw screen\save image\run
                             demo\lmpr Ecran' withCrs]
 "le texte du menu principal vient d'être difini. Nous avons ajouti la ligne Impr Ecran"
 ifFalse: [aString := 'dos shellSpaca/speed/exit Smalltalk'browsed.workspace\browse classes\redraw screen\save image\run
                             demo\lmpr Ecran '
                             withCrs] .
 ScreenMenu := Menu labels: aString
                           lines: # (3 7)
                            selectors: #(dosMenu speedSpace
                            exit openDiskBrowser openworkspace
                            openClassBrowser redraw save
                            runDemo impEcran)
"Nous avons ajouti la mithode impEcran correspondant à l'option Impr Ecran du menu"
```
Figure 7.5: mise en menu de l'impression totale d'écran

Nous avons simplement rajouté une option de menu (Impr Ecran) et un nouveau sélecteur (impEcran) correspondant à la méthode d'instance impEcran que nous venons de construire.

Pour que Smalltalk V prenne en compte la modification de son menu de fond d'écran, il est nécessaire d'évaluer

ScreenDispatcher initialize

qui intègrera les modifications du menu pour la session en cours.

## **7.S.2· Imprimer une portion d'écran**

L'impression globale de l'écran manque de souplesse. TI serait souhaitable de pouvoir imprimer un extrait bien défini de l'écran. Pour déterminer la zone d'écran à imprimer, il sera nécessaire d'établir un dialogue avec l'utilisateur. Pour cela, nous pouvons utiliser les boîtes de dialogues (classe *Prompter)* pour entrer les coordonnées du rectangle à imprimer, ou bien cliquer ces coordonnées avec la souris.

## Imprimer un rectangle repéré par deux coins

Pour imprimer un rectangle de l'écran défini par ses coins haut gauche et bas droit, construisons la méthode *portionEnPostScriptDe: coinHG a: coinBD* qui récupèrera les coordonnées du rectangle sous forme de points à la suite du dialogue établi avec l'utilisateur. Cette méthode est définie dans *DisplayScreen,* à côté de la méthode *outputAsPostScript.* Pour savoir comment construire notre nouvelle méthode, regardons d'abord le corps de *outputAsPostScript:*

```
outputAsPostScript "méthode de la classe DisplayScreen
 (Form fromDisplay: Display boundingBox)
   outputAsPostScriptTo: 'display.ps'
```
Cette méthode écrit dans le fichier *display.ps* le code PostScript correspondant à un objet de la classe *Form* obtenu à partir d'une image écran contenant l'écran tout entier *(Display boundingBox).* Nous ne voulons pas imprimer tout l'écran, mais une zone plus réduite. Nous allons donc donner comme argument de la méthode *jromDisplay* un rectangle de coordonnées *coinHG* et *coinBD* (figure 7.6)

```
portiOnEnPostScriptDe:coinHG a:coinBD
 " sort une portion d'écran en PostScript comprise entre les points coinHG et coinBD"
 (Form fromDisplay: (coinHG corner: coinBD))
           outputAsPostScript
```
Figure 7.6: impression d'une portion d'écran (méthode de *DisplayScreen)*

Nous disposons maintenant d'une méthode à laquelle pourront faire appel les sélecteurs de menus proposant l'impression d'écran limitée à un rectangle.

## Définir un rectangle avec des boîtes de dialogue

Dans la classe *ScreenDispatcher,* nous allons ajouter la méthode *impRectangle* qui permettra à l'utilisateur de choisir les coordonnées du rectangle à imprimer en les entrant au clavier. Cette méthode est décrite figure 7.7.

## impRectangle

```
"Imprime l'écran aux coordonnées indiquées au clavier par l'usager"
 1 coinHG coinBD 1
 coinHG: =Prompter prompt:' Coordonnées point haut gauche'
                      defaultExpression: '1@1'.
 coinBD: =Prompter prompt: 'Coordonnéespointbasdroft'
                      defaultExpression: '350@640' .
 Display portionEnPostScriptDe:coinHG a:coinBD
```
Figure 7.7: impression d'un rectangle (classe *ScreenDispatcher)*

Cette méthode fait appel à la classe *Prompter* dont une instance est créée par la méthode *prompt:defaultExpression:.* Contrairement à la méthode que nous avons utilisée jusqu'à présent *(prompt:default:),* celle-ci attend de l'utilisateur une expression Smalltalk et non une chaîne de caractères. Dans notre cas, l'expression attendue doit fournir un objet de la classe *Point* (1 @ 1)4. Les deux points fournis (s'ils correspondent bien à des objets de la classe des points) sont transmis comme arguments de la méthode *portionEnPostScriptDe:a:* qui est appliquée à la variable globale *Display,* seule instance de *DisplayScreen* de notre environnement (puisque nous n'avons qu'un seul écran).

## Définir un rectangle avec la souris

Toujours dans la classe *ScreenDispatcher,* nous allons ajouter la méthode *impSouris* permettant de récupérer les coordonnées du rectangle à imprimer en les cliquant avec la souris. La figure 7.8 propose une construction de cette méthode.

impSouris *"Imprime la portion d'écran cliquée par la souris"* <sup>1</sup> unRectangle <sup>1</sup> unRectangle := PointDispatcher rectangleFromUserOfSize:23@100. *"un Rectangle est un objet de la classe PointDispatcher. Il est/ait immidiatement appel* li *la souris pour définir ces coordonnées,* li *partir des valeurs par difaut proposées comme argument de la méthode rectangleFromUserOjSize:"* Display portionEnPostScriptDe: (unRectangle origin) a: (unRectangle corner)

Figure 7.8: définition du rectangle à partir de la souris (classe *ScreenDispatcher)*

Cette méthode fait appel à la classe contrôlant les points et rectangles *(PointDispatcher)* et crée une instance de rectangle à partir des coordonnées cliquées à la souris (méthode *rectangleFromUserOjSize).*

Les deux méthodes d'instance de la classe *ScreenDispatcher* pourront ensuite être ajoutées aux options du menu de la même manière que notre méthode d'impression d'écran *impEcran.* Nous allons maintenant compléter le menu « système» propre à chaque fenêtre afin d'ajouter une option d'impression de l'écran limitée à la fenêtre active.

## 7.5.3· Imprimer la fenêtre active

Cette amélioration de l'environnement doit se faire en deux temps. Il faut tout d'abord récupérer les coordonnées de la fenêtre active afin de les transmettre comme arguments de la méthode *portionEnPostScriptDe:a:.* Il faudra ensuite ajouter un nouveau sélecteur au menu « système» des fenêtres.

Rappelons que 1 @ 1 est une expression qui correspond à l'envoi du message @ 1 à l'objet 1, de la classe Smallinteger.

## Retrouver les coordonnées d'une fenêtre

La fenêtre active est contrôlée par un objet de la classe *TopDispatcher.* Chaque application correspond à une instance de cette classe. Une des variables d'instance de ce contrôleur est précisément la fenêtre graphique qu'il gère (pane). Pour retrouver les coordonnées de la fenêtre, il suffit d'envoyer le message *frame* à cette variable d'instance *pane* pour récupérer un cadre (objet de la classe *PointDispatcher)* dont on peut ensuite extraire les coordonnées (avec les méthodes *origin* et *corner).* La figure 7.9 propose une construction de la méthode d'instance *impEcran* de la classe *TopDispatcher.*

```
impFenetre
```

```
"imprime la!enitre active"
Display portionEnPostScriptDe:(pane frame origin
        a: (pane frame corner)
```
Figure 7.9: méthode imprimant la fenêtre active (classe *TopDispatcher)*

## Modifier le menu « système» des fenêtres

C'est la classe *TopDispatcher* qui définit le menu « système» des fenêtres d'application comme le *ClassBrowser* ou le *DiskBrowser (TopPaneMenu),* de la fenêtre *SystemTranscript (TranscriptMenu)* et des fenêtres de travail *(WorkSpaceMenu).*

De la même manière que pour le menu de l'écran général, contrôlé par la classe *ScreenDispatcher,* nous devons ajouter une ligne de texte dans les menus définis par défaut et faire correspondre à notre nouvelle option le sélecteur *impFenetre* de la classe *TopDispatcher.* La figure 7.10 propose une modification de la méthode *initialize* qui est chargée de définir les valeurs par défaut des menus « système» de chaque type de fenêtre. Nous n'avons introduit la possiblité d'imprimer la fenêtre que pour les espaces de travail *(WorkSpace)*. Il est bien entendu possible de faire de même avec les fenêtres *System Transcript* ou *Class Hierarchy Browser* en modifiant leurs menus.

Pour prendre en compte les nouveaux menus que nous venons de définir, il faudra évaluer l'expression *TopDispatcher initialize.*

```
init iali ze "méthode d'instance de ScreenDispatcher"
 "Set up the standard window menu. "
TopPaneMenu := Menu
    labels: 'collapselcyclelframe\move\close'withCrs 1ines: # ()
    selectors: #(collapse cycle resize move closeIt).
TranscriptMenu := Menu
    labels: 'cyclelframelmove' withCrs lines: #()
    selectors: #(cycle resize move).
WorkSpaceMenu := Menu
    labels: 'label\collapse\cycle\frame\move\close\imprime' withCrs lines: # (6)
    selectors: #(newLabel collapse cycle resize move
                    closeIt impFenetre)
```
# **Annexe - utilisation d'un dictionnaire analogique: l'application**

Nous presentons ici l'implémentation complète proposée pour l'application étudiée au chapitre 6. La déftnition de la classe et les méthodes sont celles qui ont été obtenues avec l'option *file out* du « *Class Hierarchy Browser* », qui produit, avec Smalltalk V, le fichier *consltdc.cls.* Toutefois, les méthodes ne sont pas presentées ici dans l'ordre (alphabétique) avec lequel elles apparaissent dans ce fichier. L'ordre que nous avons choisi est celui qui nous semble permettre au lecteur une meilleure comprehension des mécanismes de l'application.

## **Définition de la classe et création d'une instance**

## **Object varlableSubclass: #ConsulteDIco**

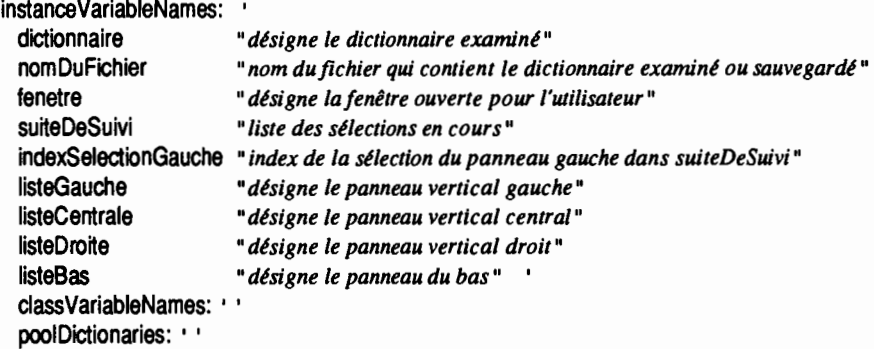

**new** *"new est la seule mithode de classe difinie pour ConsulteDico"*

*"crie une instance de la classe ConsulteDico*

*les variables d'instance sont initialisies par appel de la mithode d'instance initialise"*  $Id$  d:= super new.

*"la mithode new utilisie ici est celle de object. pour iviter un appel ricursif"*

d initialise.

Ad

## **Initialise**

*"mtthode privée. appelée par new et* d *chaque chargement d'un nouveau fichier; initialise* la variable d'instance dictionnaire comme un dictionnaire vide; *initialise suiteDeSuivi pourindiquer que les panneaux ne comporteront. au départ, aucune sélection; initialise indexSelectionGauche pour indiquer que le premier élément de suiteDeSuivi désigne, au départ, le panneau gauche; laisse toutes les autres variables d'instance* d *nil"* dictionnaire := Dictionary new. suiteDeSuivi := OrderedCollection with: nil with: nil with: nil. indexSelectionGauche := 1

## **Lancement de l'application**

## **ouvrlrFenetre**

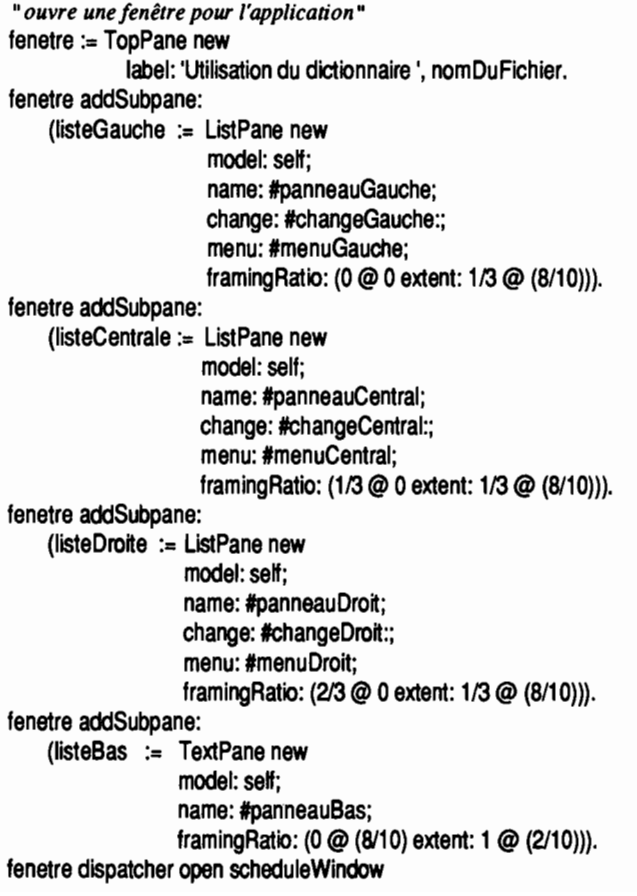

## **Affichage dans les panneaux**

Le contenu d'un panneau vertical est la liste complète des mots clés du dictionnaire si ce panneau est le premier décrit dans *suiteDeSuivi.* Sinon, ce panneau donne les mots proches de la sélection du panneau précédent ou, à défaut de sélection, le panneau affiche une liste vide. Le contenu du panneau du bas doit reproduire les mots de *suiteDeSuivi.*

## **contenuCorrespondantA: Indexselectlon**

Il*renvoie, pour mettre djour un panneau, le contenu correspondant* d *l'éUment désigné par indexSelection dans suiteDeSuivi. Cette mithode ne met pas* d *jourla sélection du panneau* Il IselectionPrecedentel

Il*si le panneau* d *remplir n'est pas le premier, selectionPrecedente désignera la sélection qui a été effectuée dans le panneau situé* d *gauche du panneau* d *remplir*Il indexSelection =1

ifTrue: [" *c'est le panneau le plus à gauche : on renvoie le dictionnaire entier*" <sup>A</sup> dictionnaire keys asSortedCollection]

ifFalse: ["*s'il n'y a aucune sélection* d *gauche. le panneau doitrester vide* Il selectionPrecedente := suiteDeSuivi at: (indexSelection - 1). selectionPrecedente = nil

ifTrue: [A niij

ifFalse: [^ (dictionnaire at: selectionPrecedente) asArrayOfSubstrings asSortedColiectionII

#### **panneauGauche**

Il*message envoyé au ponneau gauche pourinitiaJiser ou mettre* d *jour son contenu* Il

A self contenuCorrespondantA: indexSelectionGauche

#### **panneaucentral**

Il*message envoyé au ponneau gauche pourinitialiser ou mettre djour son contenu* Il

 $\land$  self contenuCorrespondantA: (indexSelectionGauche + 1)

#### panneauDroit

Il*message envoyé au ponneau gauche pourinitiaJiser ou mettre* d *jour son contenu* Il

 $\land$  self contenuCorrespondantA: (indexSelectionGauche + 2)

#### panneauBas

Il*message envoyé au ponneau du bas pour initialiser ou mettre* d *jour son contenu* Il laffichagel

 $(s$ uiteDeSuivi at: 1) = nil

ifTrue: [^ 'Aucune sélection']

if False: [affichage:  $=$  WriteStream on: String new. affichage nextPutAlI: 'Sélection en cours: '; cr. suiteDeSuivi do: [:eleml elem ~= nil ifTrue: [affichage nextPutAll: elem,' ']]. <sup>A</sup> affichage contents]

## **Synchronisation des panneaux**

Une sélection dans le panneau gauche entraîne une modification de chacun des autres panneaux. Une sélection du panneau central entraîne une modification du panneau droit et du panneau du bas. Une sélection dans le panneau droit fait « glisser» les panneaux vers la gauche : on doit modifier tous les panneaux et rétablir les sélections adéquates (traitement réalisé parla méthode *ajustePanneaux).*

#### $charc$ Gauche: *cleChoisie*

*"mtthode exécutée avec un changement global dans le panneau gauche"* suiteDeSuivi at: indexSelectionGauche put: cleChoisie. *"mise* à *jour du panneau central"* suiteDeSuivi at: (indexSelectionGauche + 1) put: nil. self changed: #panneauCentral. *"mise* à *jour du panneau droit"* suiteDeSuivi at: (indexSelectionGauche + 2) put: nil. self changed: #panneauDroit. *"suppression des éléments inutiles de suiteDeSuivi"* [suneOeSuivi size > (indexSelectionGauche +2)] whileTrue: [suiteDeSuivi removeLast]. *"mise* à *jour du panneau du bas"* self changed: #panneauBas

## **changecentral: cleCholsle**

```
"mtthode exécutée avec un changement global dans le panneau central"
suiteDeSuivi at: (indexSelectionGauche + 1) put: cleChoisie.
"mise à jour du panneau droit"
suiteDeSuivi at: (indexSelectionGauche + 2) put: nil.
self changed: #panneauDroit.
"suppression des éléments inutiles de suiteDeSuivi"
[suiteDeSuivi size > (indexSelectionGauche + 2)]
    whileTrue: [suiteDeSuivi removeLast].
"mise à jour du panneau du bas"
self changed: #panneauBas
```
#### changeDroit**:motseleetlonne**

*"mtthode exécutée avec un changement global dans le panneau droit"* suiteDeSuivi at: (indexSelectionGauche + 2) put: motSelectionne. *"on supprime les éléments de la liste qui sont au delà du panneau droit"*  $[(suitDeSuivi size) > (indexSelectionGauche + 2)]$ whileTrue: [suiteDeSuivi removeLast]. *"on ajoute un élément qui représentera le nouveau panneau droit* apr~s *le décalage vers la gauche"* suiteDeSuivi add: nil. *"on fait maintenant glisser les sélections vers la gauche : l'ancien panneau central deviendra le nouveau panneau gauche"*

 $indexSelectionGauche := indexSelectionGa$ self ajustePanneaux

#### alustePanneaux

*"met* à *jour tous les panneaux en conservant les sélections existantes" "mise* à *jour du panneau gauche"* seff changed: #panneauGauche. seff remetSelection: indexSelectionGauche pour: IisteGauche. <sup>H</sup> *mise* à *jour du panneau central"* self changed: #panneauCentral. self remetSelection: (indexSelectionGauche + 1) pour: listeCentrale. *"mise* à *jour du panneau droit"* self changed: #panneauDroit. self remetSelection: (indexSelectionGauche + 2) pour: listeDroite. *"mise* à *jour du panneau du bas"* self changed: #panneauBas

## **remet5electlon: Index5electlon pour:** unPanneau

*"remet, dans le panneau unPanneau, la sélection indiquée par indexSelection"* Iclel cie := suiteDeSuivi al: indexSelection. cie notNii ifTrue: [(dictionnaire includesKey: cie) ifTrue: [unPanneau restoreSelected: cie] ifFalse: *rsi le mot sélectionné a été effacé du dictionnaire,* il*faut remettre à jour le panneau·* suiteDeSuivi at: indexSelection put: nil unPanneau = listeGauche ifTrue: [self changeGauche]. unPanneau = listeCentrale ifTrue: [self changeCentral]. unPanneau = listeDroite ifTrue: [self changeDroit]]]

## **Appel des menus**

Les méthodes d'interface avec les fichiers *(chargeDuDisque* et *sauveSurDisque)* sont communes à tous les menus. Il en va de même des méthodes de « glissement » *(al/erAGauche* et *al/erADroite).* Comme on le verra dans les paragraphes suivants, les méthodes de mise à jour du dictionnaire, pour l'addition et la modification, sont propres à chaque panneau mais font toutes appel aux mêmes méthodes de base : *ajouteAParrirDe:aveclndex:* et *modifieAPanirDe:aveclndex:*

## menuGauche

*"renvoie un menu pour le panneau gauche"*

" Menu

labels: 'Charger\Sauvegarder\Ajouter\Modifier\<--\-->' withCrs lines: #(2 5) selectors: #(chargeDuDisque sauveSurDisque ajoutG modificationG allerAGauche allerADroite)

## menucentral

<sup>10</sup> *renvoie un menu pour le panneau gauche* <sup>10</sup>

<sup>A</sup> Menu

```
labels: 'Charger\Sauvegarder\Ajouter\Modifier\<--\-->' withCrs
Iines: #(2 5)
selectors: #(chargeDuDisque sauveSurDisque ajoutC modificationC allerAGauche allerADroite)
```
## **menuDrolt**

```
Ilrenvoie un menu pour le panneau gauche "
A Menu
   labels: 'Charger\Sauvegarder\Ajouter\Modifier\<--\-->' withCrs
   Iines: #(2 5)
   selectors: #(chargeDuDisque sauveSurDisque ajoutD modificationD allerAGauche allerADroite)
```
## **Interface avec les fichiers**

On notera que la méthode qui charge un dictionnaire à partir d'un fichier doit mettre à jour la fenêtre (barre de titre et panneaux). Dans les méthodes présentées dans ce paragraphe. on utilise des méthodes de gestion de fichiers. qui ne font pas partie de l'environnement de base de Smalltalk V. mais qui ont été présentées ou suggérées au chapitre 6. Les noms de ces méthodes *(fichierExistant.* ete) sont en eux-mêmes suffisants pour que le lecteur puisse comprendre les opérations impliquées. On rappelle (cf 6.1.2) que le fonnal choisi pour les fichiers-dictionnaires est celui d'un fichier-texte. avec la convention suivante. Une analogie étant représentée par un mot-clé  $m$  et une liste de mots considérés comme proches de m. on la représentera par deux lignes dans le fichier. la première donnant le mot m précédé par le libellé « analogie pour ». la seconde. commençant par un retrait de deux espaces pour améliorer la lisibilité. donnera la liste des mots proches de m.

## **nomDuFlchler: uneChalne**

<sup>10</sup> *affecte uneChaine* li *la variable d'instance nomDuFichier si une/enétre est ouverte, on change son label pourindiquer le nouveaufichier"* nomDuFichier:= uneChaine. fenetre notNil ifTrue: [fenetre label: 'Utilisation du dictionnaire ',nomDuFichier; displayLabel; hightLabel]

## **chargeDuDlsque**

```
"détermine le nom du fichier de chargement et garnit la variable d'instance dictionnaire
   renvoie true si tout s'est bien passé,false si lefichier était de format incorrect"
  InomLuPourFichier fichier ligne1 Iigne21
  nomLuPourFichier := (Prompter prompt: 'nom du fichier de chargement ?'
                                   default: 'd:\chap6\sentimts.txt').
  [nomLuPourFichier fichierExistant] whileFalse:
       [nomLuPourFichier :=
          (Prompter prompt: 'Je ne trouve pas ce fichier, corrige ou tape ABANDON pour arrêter :'
                     default: nomLuPourFichier) asLowerCase.
        nomLuPourFichier = 'abandon' ifTrue: [^ nii]]."ici, on est sQr que lefichier indiqué existe"
  self nomDuFichier: nomLuPourFichier.
  self in~ialise. "on« nettoie» l'objet-récepteur avant de charger un nouveau dictionnaire"
  fichier := File pathName: nomDuFichier.
  "Chaque association est décrite par deux lignes dans lefichier"
  [fichier atEnd] whileFalse:
       [" premitre ligne: la cM de l'association est le troisitme mot"
       ligne1 := fichier nextLine asArrayOfSubstrings.
       (ligne1 size < 3) if True: [\triangle false].
       fichier atEnd ifTrue: [A false]. "car il manque la deuxitme ligne"
         "deuxitme ligne: elle contient la chaîne des analogies"
       ligne2 := fichier nextLine trimBlanks.
       dictionnaire at: (ligne1 at: 3) put: ligne2].
  fichier close.
  self changed: #panneauGauche.
  self changed: #panneauCentral.
  self changed: #panneauDroit.
  self changed: #panneauBas.
  Atrue
sauveSUrDlsque
```

```
"recopie le dictionnaire dans le fichier désigné par nomDuFichier"
Isauvegarde "représentera le fichier de sauvegarde" 1
"on demande d'abord d l'utisateur d'indiquer ou de con.fumer le nom du fichier·
self nomDuFichier: (Prompter prompt: 'nom du fichier pour la sauvegarde ?'
                               default: nomDuFichier).
```
nom DuFichier fichierExistant ifTrue: [nomDuFichier nomDeFichierChangeEnBak]. sauvegarde:= File pathName: nomDuFichier.

dictionnaire associationsDo:

```
[:couple "désignera chaque analogie enregistrée"1
sauvegarde nextPutAlI: 'analogies pour', couple key; cr;
              nextPutAll: ' ', couple value; cr].
```
sauvegarde close.

## Glissement latéral des panneaux

## aller ADroite

" cette méthode avance d'un panneau vers la droite"  $($ indexSelectionGauche +2 $)$  = suiteDeSuivi size $)$ ifTrue: [Prompter prompt: 'Impossible' default: 'OK ?'. ^nifl.  $indexSelectionGauche := indexSelectionGauche + 1.$ self aiustePanneaux

## **allerAGauche**

" cette méthode revient un panneau en arrière"  $indexSelectionGauche = 1$ ifTrue: [Prompter prompt: 'Impossible' default: 'OK ?', ^nil]. indexSelectionGauche := indexSelectionGauche - 1. self aiustePanneaux

## **Aiout d'analogies**

Les méthodes de base sont *ajoute : pour :*, qui permet d'ajouter un mot proche, en correspondance d'un mot-clé du dictionnaire et ajouteRelationsEntre:et:, qui enregistre une relation symétrique entre deux mots (en faisant appel deux fois à *ajoute:pour:*). Les méthodes  $aioutG$ ,  $aioutC$  et  $aioutD$  correspondent aux options « Ajouter » des menus des Elles font toutes les trois appel à la même méthode trois panneaux verticaux. ajouteAPartirDe:avecIndex:

## aloute: motAssocie pour: motCle

" ajoute la relation motCle/motAssocie dans le dictionnaire récepteur crée l'association si motCle n'était pas répertorié renvoie true en cas de succès et false si la relation était déjà enregistrée" (listeMotsAssocies) (dictionnaire includesKey: motCle) ifTrue: "motCle est déjà une clé enregistrée dans le dictionnaire" IlisteMotsAssocies := dictionnaire at: motCle. " listeMotsAssocies reçoit la chaîne des mots en relation avec motCle" "malntenant, il faut regarder si motAssocie est déjà enregistré en face de motCle" (listeMotsAssocies asArrayOfSubstrings includes: motAssocie) ifTrue: [Malse " car on a trouvé motproche"] if False: [dictionnaire at: motCle put: listeMotsAssocies, '', motAssocie. " on vient d'ajouter motAssocie auxmots associés déjà existants" ^truell

```
if False: "motCle n'est une clé déjà enregistrée dans le dictionnaire"
```
Idictionnaire add: (Association key: motCle value: motAssocie).

^ truel

## alouteRelationsEntre: mot1 et: mot2

" ajoute au dictionnaire, si elles n'y sont pas déjà, les relations motl/mot2 et mot2/mot1, renvoie false si l'une des deux relations était déjà présente, sinon renvoie true"  $|$ reponse "indiquera si tout s'est bien passé" $|$ reponse := self ajoute: mot1 pour: mot2.

^ (self ajoute: mot2 pour: mot1) & reponse

## aloutC

" opération d'ajout déclenchée dans le panneau gauche" self ajouteAPartirDe: listeCentrale avecIndex: (indexSelectionGauche + 1)

#### aloutD

" opération d'ajout déclenchée dans le panneau gauche" self ajouteAPartirDe: listeDroite avecIndex: (indexSelectionGauche + 2)

#### aloutG

" opération d'ajout déclenchée dans le panneau gauche" self aiouteAPartirDe: listeGauche avecIndex: indexSelectionGauche

#### alouteAPartirDe: unPanneau avecindex: indexSelection

" méthode chargée d'enregistrer un ajout dans le dictionnaire; son exécution peut être déclenchée par l'un des trois panneaux verticaux qui se transmet lui-même en argument et communique son index dans suiteDeSuivi" Icle motsProposes motsAioutes texte motsExistantsI cle := suiteDeSuivi at: indexSelection. cle isNil if True: ftexte := 'pour : (tape le mot de départ ci dessous)'. mots Existants :=  $\#()$ ] ifFalse: [texte := '(confirme ou modifie le mot de départ)'. motsExistants := (dictionnaire at: cle) asArrayOfSubstrings]. cle := Prompter prompt: ('ajout d'une analogie ', texte) default: cle. motsProposes := (Prompter prompt: 'tape le ou les mots proches séparés par des espaces' default: ") asArrayOfSubstrings asSet. motsAioutes := motsProposes reject: [:candidat] motsExistants includes: candidat]. motsAioutes do: [:mot] self ajouteRelationsEntre: cle et: mot]. self aiustePanneaux

## Modification du dictionnaire (ajout et suppression)

Pour les suppressions, les opérations de base correspondent aux deux méthodes Les méthodes modificationG, supprime:pour: et supprimeRelationsEntre:et:. modificationC et modificationD correspondent aux options « Modifier » des menus des Elles font toutes les trois appel à la même méthode trois panneaux verticaux. modifieAPartirDe:avecIndex:

## supprime: motAssocle pour: motCle

" supprime la relation motCle/motAssocie dans le dictionnaire récepteur. supprime l'association complète si motAssocie etait la seule analogie de motCle. renvoie true en cas de succès et false si la relation n'était pas enregistrée" llisteMotsAssocies nouvelleListel (dictionnaire includesKev: motCle) ifFalse: [^ nil] ifTrue: "motCle est déjà une clé enregistrée dans le dictionnaire" [listeMotsAssocies := dictionnaire at: motCle. " listeMotsAssocies recoit la chaîne des mots en relation avec motCle" " maintenant, il faut regarder si motAssocie est déjà enregistré pour motCle" listeMotsAssocies := listeMotsAssocies asArrayOfSubstrings. (listeMotsAssocies includes: motAssocie) ifFalse: [Malse "car on n'a pas trouvé motproche"] if True: ["s'il n'y a plus que motAssocie, on supprime lm'association" listeMotsAssocies size =  $1$ ifTrue: Idictionnaire removeKev: motCle. ^ truel ifFalse: [nouvelleListe :=". listeMotsAssocies do: [:mot] mot = motAssocie ifFalse: InouvelleListe := nouvelleListe.mot. ' 1. dictionnaire at: motCle put: nouvelleListe. ^ truelll

## supprimeRelationsEntre: mot1 et: mot2

" supprime, si elles existent dans le dictionnaire, les relations mot] /mot2 et mot2/mot1 renvoie false si l'une des deux relations était déjà présente, sinon renvoie true" |reponse "indiquera si tout s'est bien passé" | reponse := self supprime: mot1 pour: mot2. ^ (self supprime: mot2 pour: mot1) & reponse

#### modificationG

" opération de modification déclenchée dans le panneau gauche " self modifieAPartirDe: listeGauche avecIndex: indexSelectionGauche

## modificationC

" opération de modification déclenchée dans le panneau central" self modifieAPartirDe: listeCentrale avecIndex: (indexSelectionGauche + 1)

## modificationD

" opération de modification déclenchée dans le panneau droit" self modifieAPartirDe: listeDroite avecIndex: (indexSelectionGauche + 2)

## modifieAPartirDe: unPanneau avecIndex: IndexSelection

\* méthode chargée d'enregistrer une modification dans le dictionnaire; son exécution peut être déclenchée par l'un des trois panneaux verticaux qui se transmet lui-même en argument et communique son index dans suiteDeSuivi" Icle motsProches motsChoisis motsSupprimes motsAjoutes textel cle := suiteDeSuivi at: indexSelection. cle is Nil ifTrue: [texte := 'pour :(tape le mot de départ ci dessous)'] ifFalse: [texte := '(confirme ou modifie le mot de départ)']. cle := Prompter prompt: ('modification d''analogie ', texte) default: cle. motsProches := dictionnaire at: cle if Absent: ImotsProches := "1. motsChoisis := (Prompter prompt: 'modifie le ou les mots proches' default: motsProches) asArravOfSubstrings asSet. motsProches := motsProches asArrayOfSubstrings. " maintenant, à partir de motsChoisi et motsProches, il faut déterminer les mots à supprimer et les mots à ajouter " motsSupprimes := motsProches reject: [:candidat] motsChoisis includes: candidat]. motsAjoutes := motsChoisis reject: [:candidat] motsProches includes: candidat]. motsAjoutes do: [:mot] self ajouteRelationsEntre: cle et: mot]. motsSupprimes do: [:mot] self supprimeRelationsEntre: cle et: mot]. " s'il y a eu des suppressions, la chaîne des sélections peut changer" (motsSupprimes size > 0) ifTrue: [self metAJourSuiteDeSuivi]. self ajustePanneaux

## **metAJourSUlteDeSUIvI**

"apr~s *des suppressions* de *relations. cette mithode annule, s'il yen a, les sélections qui correspondent aux mots supprimis; elle renvoie true si suiteDeSuivi a été modifiée"* lindex motCourant motPrecedent modification

*"on parcourt suiteDeSuivi en validant ou invalidant chaque mot rencontré"*  $index := 1$ .

((suneDeSuivi at: index) notNiI] whiieTrue:

[motCourant := suneDeSuivi at: index. *"on est sar que motCourant n'est pas nil"* index =1 KTrue: [" *on est au début de suiteDeSuivi* : *la sélection doitfaire partie du dictionnaire"*  $modification := (dictionnaire includesKey: motCountry) not]$ ifFalse: ["*on n'est pas au début de suiteDeSuivi* : *motCourant doit etre abandonné s'il n'est plus un mot proche de la sélection précédente"* motPreœdent := suiteDeSuivi at: (index - 1). modification := ((dictionnaire at: motPrecedent) asArrayOfSubstrings includes: motCourant) not]. Il*ici. si modification est vraie, c'est que l'on avait une sélection* d *invalider"* modification ifTrue: [suiteDeSuivi at: index put: nil " *et on sort de l'itération"]* ifFalse: [index := index + 1 " *et on continue l'itération* "] ]. *"sortie de l'itüation* : *si index est inférieur* d *la taille de suiteDeSuivi,* il*faut tronquersuiteDeSuivi tout en conservant au moins trois éléments"*  $(index = suiteDeSuivi size)$  if  $True: [A modification].$  $[index < 3]$  while True:  $[index := index + 1]$ . suite DeSuivi at: index put: nil. *"suppression des éléments inutiles de suiteDeSuivi"* [suiteDeSuivi size > index] whileTrue: [suiteDeSuivi removeLast]. *"on doit encore ajuster indexSelectionGauche* Il indexSelectionGauche > (suiteDeSuivi size - 2) KTrue: [indexSelectionGauche := suiteDeSuivi size -2]. <sup>A</sup> modification

# **Bibliographie**

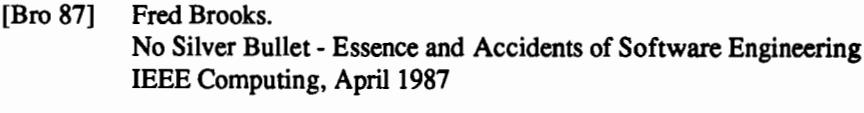

- [Dig 86] Smalltalk/V : Tutorial and Programming Handbook Digitalk inc., 1986
- [Dug 90] P. Dugerdil Smalltalk-80 Presses polytechniques et universitaires romandes, 1989
- [GoR 89] A. Goldberg & D. Robson Smalltalk-80 : The Language Addison Wesley, 1989
- [LaP 90] R. Lalonde & JR Pugh Inside Smalltalk (volumes 1 et 2) Prentice Hall
- [Mas 89] G. Masini et al. Les langages à objets InterEditions 1989
- [PiW 88] L.J Pinson & R.S. Wiener An Introduction to Object Oriented Programming and Smalltalk Addison Wesley, 1888

## **Index**

• (méthode) 28,29,53  $+$ (méthode) 53 / (méthode) 53,55  $//$  (méthode) 55 \\(méthode) 55 \$ (méthode) 22 @ (méthode) 25, 188 , (méthode) 106 = (méthode) 70,132  $==$  (méthode) 106,132 abscisse 188, 189, add: (méthode) 97,101,114 add:after: (méthode) 114 add:afterIndex: (méthode) 114 add:before: (méthode) 114 add:beforeIndex: (méthode) 114 addAll: (méthode) 121 addAllFirst (méthode) 114 addAllLast: (méthode) 114 addFirst (méthode) 114 addLast: (méthode) 114 addSubpane: (méthode) 178, 180, 182, 188, 196 adjustSize (méthode) 128, 170, 171 adresse 126 after: (méthode) 114 after:ifNone: (méthode) 114 allInstances (méthode) 204 argument d'un bloc 33 d'une méthode 35, 72 Amy (classe) créer une instance 58 sous-classe de Collection 57, 203 manipuler une instance de 56 tableau Il, 23

asArray (méthode) 55, 100 asArrayOfSubstrings (méthode) 1,2, 66,88,89,172,189,199 asBag (méthode) 100 ASCII (code) 67,75,76,77162 asFloat (méthode)  $51,52,53$ asIndexedCollection (méthode) 100 asInteger (méthode) 42,43 asLowerCase (méthode) 175 asSet (méthode) 100 associationAt:ifAbsent: (méthode) 102 associationDo: (méthode) 102, 104 asSortedCollection (méthode) 100,189, 199 asString (méthode) 71 asSymbol (méthode) 205 Astre (classe) 109 asUpperCase (méthode) 13,21,66,68 at: (méthode) 12,22,30,102,114,118 at:ifAbsent: (méthode) 102 at:put: (méthode) 12,30,57,62, lOI, 114 atAll:put: (méthode) 107 atEnd (méthode) 142,172 backupWindow (méthode) 207 Bag (classe) classe 74, 95 méthodes 118 manipuler une instance de 97 basicAt: (méthode) 127 basicAt:put: (méthode) 127 basicSize (méthode) 127, 171 become: (méthode) 74, 129, 171 before: (méthode) 114 before:ifNone: (méthode) 114 Behavior (classe) 202, 203

226 *Découvrir la programmation orientée* « *objets .. avec Smal/talk V*

blocs 21, 41 boite de dialogue 208 Boolean (classe) 42,43 boundingBox (méthode) 208 browse (méthode) 17 Browse Disk 153 browser 17,59,71,73,76,77, 168,210 buffer 164 ByteArray (classe) 74 caractères classe Character 74 manipuler une chaîne de 66 stockage en mémoire 126 cascade 26, 58 chaine 2, 4, 8 CharacterConstants (dictionnaire partagé) 157, 163 checkIndex (méthode) 134 class (méthode) 10,17,18,51,52,58, 59,69,71,73,76,77,92,93,171, 201,202,203,204,205,206,210 ClassBrowser (classe) 210 Class Hierarchy Browser 59, 74 OassReader (classe) 203 classe abstraite 13,42,47,96, 105. 108, 179.180,202 créer 74,75 généralités  $2, 8, 9, 10$ sauver les méthodes d'une 77 supprimer 204 OassHierarchyBrowser (classe) 204 OassReader (classe) 203 OassVariablesNames: 203 clé 95 cliquer 5,6,17,18 close (méthode) 78, 165, 173, 178 closeIt (méthode) 210 collapse (méthode) 178,210 collect (méthode) 108 Collection (classe) ajouter des éléments 121 classe 95 généralités 46, 55, 57, 65, 78, 81, 86 méthodes 100, 1I8 sous-classes 95, 96 stockage en mémoire 126, 135 contents (méthode) 150

convertir des instances de Collection 100 nombres en caractères 139 octets en nombres 161 méthode de hachage 126 copie d'un fichier 156 d'une collection 107, 140 copy (méthode) 107 copyFrom:to: (méthode) 62. 107 copyFrom:to:with: (méthode) 107 copySelection (méthode) 182.183 copyWith: (méthode) 107 copyWithout: (méthode) 107 corner (méthode) 209, 210 cr (méthode) 158 Cr (abréviation) 163 crochets 9,21.33 croissance d'une collection 121 curseur 5,7 cutSelection (méthode) 182, 183 degreesToRadians (méthode) 52,53, denominator 27, 28, 29,49,53, 54, 55 denominator: (méthode) 28,49, 50 detect (méthode) 113 Dictionary (classe) classe 78, 96, 100, 101 sous-classes 130, 132 elements (variable d'instance) 119 méthodes 131 le dictionnaire Smalltalk 113 . différence avec la classe IdentityDictionary 132 dictionnaires partagés 162 DiskBrowser (classe) 210 Directory (classe) 155 Display 206 do it 3,6,7 do: (méthode) 32,50,83.146, 169 doesNotUnderstand: (méthode) 10 dosMenu (méthode) 207 drive: (méthode) 36 edit (méthode) 67 éditeur 4,7, 12, 18,63,67, 168,206 élément 95 elementCount 86, 170, 171 énumération 95 equal (méthode) 16,82

error: (méthode) 62,64 errorInBounds (méthode) 134 errorNotlndexable (méthode) 118 expressions 2, 3, 4 extent: (méthode) 188, 189, 196 false 14, 15, 42, 43, 44, fenêtre coordonnées 210 d'une application 177, 178, 179, 180,181,182,183,184,185,186, 187, 188, 189, 190, 191, 192, 194, 195, 196 généralités 3, 4, 5, 6, 7, 8 imprimer 209 menu 210 ouverture d'un flux sur une collection 140 fichier copier 156 créer 153 généralités 80, 83 lire 155 modifier 157 nom 66 sauvegarder 163 sauvegarde Smalltalk 77, 203 utiliser 168,172,181, 194, 199 file d'attente (simulation) 116 File (classe) classe 155, 163 variables d'instance 1astByte 163 writeLimit 164 pageStart 164 position 164 file: (méthode) 155 FileControlBlock (classe) 155 fi1eExtension 66 fileln (méthode) 78, 203 fileName 66, 175 FileStream (classe) 38,77,78, 153, 155 findElementIndex (méthode) 124, 127 findFirst (méthode) 106 findLast (méthode) 106 find:ifAbsent: (méthode) 124 first (méthode) 106, 116 firstIndex (méthode) 62 FixedSizeCollection (classe) classe 57,66,77,105, 108,203

méthodes 135 sous-classe 108, 135,203 Float (classe) 14, 22, 29, 47, 48, 49, 51, 52,53,54, 55 floatError (méthode) 52 flush (méthode) 165 flux 138 ouvrir un 140 parcourir 142 fonction de hachage 126 fraction 14,15,22,27,28,29,31,47, 48,49,50,51,53,54,55 frame 178, 210 framingRatio: (méthode) 188, 189, 196 from:to: (méthode) 55 from:to:by: (méthode) 55 fromDisplay (méthode) 208 fromDisplay: (méthode) 208 fromlnteger: (méthode) 51,53 graphPane (méthode) 180 grow (méthode) 128 guillemets 8 Hachage notion 81,82,124,169 fonction 126 gestion des collisions 127 hash (méthode) 128 héritage Il, 12, 14, 15, 16,68 hiérarchie des classes 12, 17 highllghtLabel (méthode) 194, 195 IdentityDictionary (classe) 132 ifFaIse: (méthode) 15,41,43 iffrue: (méthode) 9, 15,41,42,43, 172, 200 iffrue:itFaIse: (méthode) 15,41 implementedBySubclass (méthode) 121 includes: (méthode) 98,100 includesAssociation: (méthode) 100 includesKey: (méthode) 100 index 132 IndexedCollection (classe) classe 57,66,69,96,105 méthodes 134 indexOf: (méthode) 106 indexOf:ifAbsent: (méthode) 106 indice 95 inherit (méthode) 205 inheritsFrom: (méthode) 205

initialize (méthode) 119.207.210 injeet:into: (méthode) 105 inspect (méthode) 50.51 inspection 50.51.83.84.85.86.87 Integer (classe) 74 Interval (classe) 96 isEmpty (méthode) 77.146 isKindOf: (méthode) 92.205 isNil (méthode) 27. 173. 189 itération 9. 10. 34. 44. 45. 46. 81. keyAtValue: (méthode) 102 keyAtValue:ifAbsent: (méthode) 102 keys (méthode) 134 keys: (méthode) 102 keysl)o:(méthode) 103.104 key:value: (méthode) 78 label: (méthode) 178 labels:lines:selectors: (méthode) 182. 183 last (méthode) 106 lineDelimiter(méthode) 38.157.163 lineDelimiter: (méthode) 157 listes instances de collection 113. 135 Lf(abréviation) 157. 163 Magnitude (classe) 13. 14. 15. 16. 17. 18. 19.47.79.92.93 mantisse 51. matrices 59.60.61.62.63.64.65 mémoire (utilisation) hachage 124. 126. 127 accès aux objets 126 menu: (méthode) 182. 196 menu 67.73.207.208.210 message à mots-clés 2. 25. 26. 44 binaire 2. 25. 26. 44. 48. 53. 72 unaire 2. 8. 25. 26. 43. 45 métaclasse 201.202.203.204.205.206 méthode 8.9 de classe Il. 202 d'instance 11, 202 privée 119 model 169. 180 mode1: (méthode) 180.182.188. 195. 196 mouseButton 36.38 name:(méthode) 180.182.188.196 new (méthode) 97

new: (méthode) 57.75. 126 newLabel (méthode) 210 next (méthode) 142 next: (méthode) 144. 150 next:put: (méthode) 149 nextBytePut: (méthode) 160 nextChunk (méthode) 203 nextLine (méthode) 160. 172 nextMatchFor: (méthode) 144 nextPiece (méthode) 203 nextPut: (méthode) 148. 152 nextPutAll: (méthode) 3.4.7.26.39. 55.80.81.88. 148. 173. 181 nextTwoBytesPut: (méthode) 160 nextWord (méthode) 158 nil 127 notNil (méthode) 27. 195. 199 Number (classe) 14. 18.21.27.29.46. 51.93 numerator 27.28.29.49.53.54.55 numerator: (méthode) 28.49.50 numerator:denominator: (méthode) 28. 49.51 Object (classe) 13. 16. 18.27.30.38. 42.50.57.66.79.84.186.191. 193.201.205 occurrencesOf: (méthode) 98.102 octets généralités 27 manipulation 76. 160 conversion en entiers 160 on: (méthode) 141 on:from:to: (méthode) 141 openClassBrowser (méthode) 207 openDiskBrowser (méthode) 207 openWorkspace (méthode) 207 OrderedColleetion (classe) classe 105. 113. 193 méthode 135 variables d'instance endPosition 135 startPosition 135 outputAsPostScript (méthode) 206 outputAsPostScriptTo: 208 outputToPrinter (méthode) 67 pageStart (FileStream) 164 paneMenuSeleetor (méthode) 182 panneau 17.18.51.59.79.84.86.92. 170.179.185.188

pasteSelection (méthode) 182, 183 pathName (méthode) 173,176 pathName: (méthode) 36,37,78, 155, 172, 173, 175 peekFor: (méthode) 144 pile 116 Point (classe) 25 pointDispatcher 209,210 pointeur 27,31,37,58,73,126 polymorphisme 14,15,16,19,29,43, 48,55,71 poolDictionnary 162 position (variable d'instance de Stream) 151, 164 primitives 47,49,51,52,54,73,89, 146, 176 printOn: (méthode) 63,67, 158 prompt:default: (méthode) 79,209 prompt:defaultExpression: (méthode) 209 Prompter(classe) 42,43,79,80,81, 172,173,184,195,200,204,208, 209 protocole 15, 16, 18 putSpaceAtEnd (méthode) 135 putSpaceAtStart (méthode) 135 radiansToDegrees (méthode) 52 radix: (méthode) 48 ReadStream (classe) 38,141 ReadWriteStream (classe) 146 reject: (méthode) 131 rectangle 179,188,208,209 redraw (méthode) 207 release (méthode) 204 remove:ifAbsent: (méthode) 98, 115 removeAssociation: (méthode) 103 removeFirst (méthode) 115 removeIndex: (méthode) 115 removeKey: (méthode) 103,113 removeKey:ifAbsent: (méthode) 103 removeLast (méthode) 115 rename: (méthode) 175 rename:to: (méthode) 176 replaceFrom:to:with: (méthode) 107 replaceFrom:to:with:startingAt: (méthode) 107 replaceFrom:to:withObjeet: (méthode) 107 resize (méthode) 210

reversed (méthode) 106 reverseDo: (méthode) 107 scheduleWindow (méthode) 178,179, 180, 182, 188, 196 ScreenDispatcher (classe) 206 secteur 165 select: (méthode) 131 sélecteur 8, Il, 13, 16, 18 sélection 191, 197, 198 selectors: (méthode) 182,207,210 self 9, 14, 122 senders (méthode) 19 Set (classe) classe 96, 100 croissance d'une instance 128 méthodes 123 setLimits (méthode) 152 setToEnd (méthode) 143 show: (méthode) 149 show it 6.7 simulation 116 size (méthode) 97, 121 skipTo: (méthode) 145 Smalltalk (dictionnaire) 113, 203 sortBlock (méthode) 117 sortBlock (variable d'instance) 117 sortBlock: (méthode) 117 SortedCollection (classe) 117 souris 153, 209 space (méthode) 77 splitPath: (méthode) 175 squared (méthode) 47, 48 Stream (classe) classe 71, 137,203 méthodes 136 variables d'instance readLimit 138, 151 writeLimit 148, 151 collection 149, 151 sous-classes 146, 151 String (classe) 8, Il, 13, 15,21,30,35, 45,65,68,175,177,181 subclass: (méthode) 27, 38 SubPane (classe) 179, 180,188,190 super 85,86,87,187 symbol 21,58 symbole 6,21,36,38,65,92 synchronisation 190, 191,194,195 System Transcript 99

tab (méthode) 158 tableau 56 tampon (mémoire) 139, 183 timesRepeat: (méthode) 46 to:by: (méthode) 55 TopDispateher (classe) 179. 210 TopPane (classe) Il, 178. 182. 188. 194. 196 topPaneMenu 210 transferts 139 trim: (méthode) 67 trimBlanks (méthode) 67.172. 175 truncated (méthode) 24.26 UndefinedObject (classe) 11, 27, 31, 33 upTo: (méthode) 144 value (méthode) 34,40,43.46. 78. 82. 88.92.171,173.181 value: (méthode) 34.42. 78. 85. 89 values 102. 103 value:value: (méthode) 34.42 variables 3. 4. 5 de classe 38 dictionnaires partagés 37 globales 36 partagées 35

temporaires 33 variableByteSubclass 68. 75 variableSubclass 59. 75 variableSubclass: 38.59.77, 83. 169. 178. 186. 193. 203 variableWordSubclass 75. 76 whileFalse: (méthode) 44.45. 172.205 whileTrue: (méthode) 9.44.45.46. 70. 80. 197 with: (méthode) 100, 14711, 57, 64, 65, 68.83,85.86.91,194.201 withCrs (méthode) 67, 182, 207, 210 with:do: (méthode) 107 with:from:to: (méthode) 147 with:wîth: (méthode) 57.58,65. 100. 135 with:with: (méthode) 11, 57, 65, 84 with:with:with:with: (méthode) 65.68 WriteStream (classe) 146, 181 workSpace 210 writtenOn 38 yourself(méthode) 122 zeroDivisor (méthode) 24

## MASSON Éditeur 120, Bd St-Germain 75280 Paris Cedex 06 Dépôt légal : juin 1991

Normandie Impression S.A. 61003 Alençon N° d'imprimeur: 11-0932 Dépôt légal : mai 1991

## $=$ SYSTEMES D'EXPLOITATION $=$

• LES SYSTEMES D'EXPLOITATION Structure et concepts fondamentaux C Lhermitte. SYSTEMES D'EXPLOITATION Conception et fonctionnement D. Barron PROGRAMMATION DE SYSTÈME SOUS CP/M-80 LE Hugues MULTICS Guide de l'usager J Berstel, J.F. Perrot UNIX System V Système et environnement A B Fontaine et Ph Hammes UNIX Programmation avancée MJ Rochkind LE SYSTÈME D'EXPLOITATION PICK M Bull

======= MICROPROCESSEURS ET ARCHITECTURE DE L'ORDINATEUR ========

· TECHNOLOGIE DES ORDINATEURS pour les IUT et BTS. Informatique Avec exercices. P.A. Goupille

LE MICROPROCESSEUR MC 68000. Contrôle et mise au point des composants associés JW. Coffron

PRINCIPES DE FONCTIONNEMENT DES ORDINATEURS R Dowsing et F Woodhams

LE MICROPROCESSEUR 16 BITS 8086/8088 Matériel Logiciel. Système d'exploitation A B Fontaine LES MICROPROCESSEURS 80286/80386. Nouvelles architectures PC. A B. Fontaine et F. Barrand . IMPLANTATION DES FONCTIONS USUELLES EN 68000. F Bret

 $=$   $RFSFAUX=$ 

TÉLÉMATIQUE Téléinformatique et réseaux M Maiman L'INTERFACE RS-232-C D Seyer RÉSEAUX ET MICRO-ORDINATEURS Ph Jesty ORDINATEURS, INTERFACES ET RÉSEAUX DE COMMUNICATION S Collin LES RÉSEAUX LOCAUX Comparaison et choix JS Fritz, CF Kaldenbach et LM. Progar LE RÉSEAU SNA K.C E Gee CONNEXION DES MICROS AUX SYSTEMES DE TÉLÉCOMMUNICATIONS J.M. Nilles X 25 Protocoles pour les réseaux à commutation de paquets R J. Deasington RNIS. Concept et développement. J. Ronavne.

## $=$ INTELLIGENCE ARTIFICIELLE $=$

INTELLIGENCE ARTIFICIELLE E Rich LOGIQUES POUR L'INTELLIGENCE ARTIFICIELLE R Turner LES SYSTEMES INTELLIGENTS BASÉS SUR LA CONNAISSANCE W.J. Black SYSTÉMES EXPERTS Concepts et exemples JL Alty et MJ Coombs PROGRAMMATION DES SYSTEMES EXPERTS EN PASCAL B Sawyer et D Foster SYSTÈMES EXPERTS PROFESSIONNELS P Harmon et D King TECHNOLOGIE DE L'INTELLIGENCE ARTIFICIELLE F Mizoquchi APPORTS DE L'INTELLIGENCE ARTIFICIELLE AU GÉNIE LOGICIEL. D Partridge REFLEXIONS SUR L'INTELLIGENCE DES MACHINES 25 ans de recherches D Michie

## 

. MODELISATION DANS LA CONCEPTION DES SYSTÈMES D'INFORMATION, avec exercices commentés Acsiome INITIATION A L'INFORMATIQUE DE GESTION M Aumiaux LES FICHIERS INFORMATIQUES Conception et performances O Hanson COMPRENDRE LES BASES DE DONNÉES Théorie et pratique A. Mesguich et B. Normier SOL LANGAGE STRUCTURE D'INTERROGATION. C.J. Hursch et J.L. Hursh L'AUDIT INFORMATIQUE Méthodes, règles, normes M Thorin APPLICATION SYSTEM Un système IBM de 4<sup>e</sup> génération J Rambaud · INGÉNIERIE DES DONNÉES. Bases de données, systèmes d'information, modèles et langages.

E. Pichat, R. Bodin.

## INFORMATIQUE INDUSTRIELLE ET APPLICATIONS SCIENTIFIQUES=

MÉTHODES DE DÉVELOPPEMENT D'UN SYSTÈME À MICROPROCESSEURS A Amghar. ROBOTIQUE Contrôle, programmation, interaction avec l'environnement G Gini et M. Gini. PASRO ET PASRQC. Le Pascal et le langage C appliqués à la robotique. C. Blume. W. Jacob. et J Favaro

- CONTRÔLE DES ROBOTS PAR MICRO-ORDINATEURS S Maekawa et E Ohno.
- . EXERCICES DE RECONNAISSANCE DE FORMES PAR ORDINATEUR Ph Fabre.
- CALCUL DES FORMES PAR ORDINATEURS J Woodwark

• INFOGRAHIE ET APPLICATIONS T. Liebling et H. Rothlisberger GRAPHISME DANS LE PLAN ET DANS L'ESPACE AVEC TURBO-PASCAL 40 R. Dony LE SYSTÈME GRAPHIQUE GKS. R.R.A. Hopgood, D.A. Duce, J.R. Gallop et D.C. Sutcliffe. PROGRAMMATION EN INFOGRAPHIE Principes, exercices et programmes en C.L. Ammeraal FORMATION AU DIAGNOSTIC TECHNIQUE J Moustafiades<br>SPÉCIFICATION ET CONCEPTION DES SYSTÉMES Une méthodologie J P Calvez.<br>SPÉCIFICATION ET CONCEPTION DES SYSTÉMES Études de cas J. P. Calvez.

## **MANUELS INFORMATIQUES MASSON**

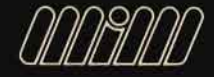

## **Découvrir** la programmation orientée objets **avec Smalltalk V**

## **G. CLAVEL L. VEILLON**

Thème à la mode, la programmation orientée objets reste difficile à aborder pour un débutant. Cet ouvrage en fournit une approche progressive et pédagogique qui s'appuie sur des exemples pratiques.

Pour ces exemples, les auteurs ont utilisé l'environnement Smalltalk qui présente deux avantages : il ne nécessite pas de connaissances techniques préalables et il n'est pas non plus un prototype de laboratoire accessible aux seuls universitaires.

Le livre s'articule en trois parties :

- découverte des concepts de base que l'on retrouvera dans la plupart des environnements orientés objets ;
- approfondissement des concepts précédents, avec une explication des mécanismes internes, en s'appuyant sur l'architecture de Smalltalk ;
- construction d'une application disposant d'une interface graphique. On montre ainsi la facilité d'emploi des langages orientés objets dès que l'on veut manipuler des objets complexes tels que des fenêtres, menus, listes. dictionnaires...

Cet ouvrage s'adresse plus particulièrement aux étudiants en informatique. aux élèves des écoles d'ingénieurs et à leurs enseignants. Il est également accessible à tout utilisateur de micro-ordinateur désireux d'apprendre un langage d'une conception radicalement différente de celle de langages comme Basic ou Pascal. Il pourra servir de base et d'aide-mémoire aux programmeurs expérimentés, se formant aux environnements orientés objets.

Gilles Clavel est professeur d'informatique à l'Institut national agronomique. Auteur de plusieurs ouvrages sur la programmation, il a, avec son équipe. depuis quelques années, introduit les langages orientés objets dans le cursus de la formation des élèves-ingénieurs de l'Institut national agronomique.

Luc Veillon est ingénieur de recherche à l'Institut national agronomique. Informaticien responsable du centre de calcul de l'école, il a participé, avec Gilles Clavel, aux développements et enseignements en programmation orientée objets organisés à l'intention de publics variés.